## Towards the universal spatial data model based indexing and its implementation in MySQL

Evangelos Katsikaros

Kongens Lyngby 2012 IMM-M.Sc.-2012-97

Technical University of Denmark Informatics and Mathematical Modelling Building 321, DK-2800 Kongens Lyngby, Denmark Phone  $+45$  45253351, Fax  $+45$  45882673 reception@imm.dtu.dk www.imm.dtu.dk

IMM-M.Sc.: ISSN XXXX-XXXX

## Summary

<span id="page-2-0"></span>This thesis deals with spatial indexing and models that are able to abstract the variety of existing spatial index solutions. This research involves a thorough presentation of existing dynamic spatial indexes based on R-trees, investigating abstraction models and implementing such a model in MySQL.

To that end, the relevant theory is presented. A thorough study is performed on the recent and seminal works on spatial index trees and we describe their basic properties and the way search, deletion and insertion are performed on them. During this effort, we encountered details that baffled us, did not make the understanding the core concepts smooth or we thought that could be a source of confusion. We took great care in explaining in depth these details so that the current study can be a useful guide for a number of them.

A selection of these models were later implemented in MySQL. We investigated the way spatial indexing is currently engineered in MySQL and we reveal how search, deletion and insertion are performed. This paves the path to the understanding of our intervention and additions to MySQL's codebase. All of the code produced throughout this research was included in a patch against the RDBMS MariaDB.

ii ali kuningan ka maraan sa maraan sa maraan sa maraan sa maraan sa maraan sa maraan sa maraan sa maraan sa m

 $\overline{\phantom{0}}$ 

## Preface

<span id="page-4-0"></span>This thesis was prepared at the Department of Informatics and Mathematical Modeling of the Technical University of Denmark, in partial fulfillment of the requirements for acquiring the M. Sc. E. degree in Computer Science and Engineering. This study has been conducted from May 2012 to August 2012 under the supervision of Associate Professor François Anton and the co-supervision of Sergei Golubchick of "Monty Program AB". It represents a workload of 30 ECTS points.

Lyngby, August 2012

Evangelos Katsikaros

<u>iversity</u>

 $\overline{\phantom{0}}$ 

# <span id="page-6-0"></span>Acknowledgements

Simplicity is a great virtue but it requires hard work to achieve it and education to appreciate it. And to make matters worse: complexity sells better.

– Edsger W. Dijkstra [\[15\]](#page-241-0)

This project wouldn't be possible without the help of many people. I would like to thank my parents for their support, and my friends both in Greece and Denmark that assisted in numerous ways. Two people are mainly responsible for this work: François Anton and Sergei Golubchick.

This project wouldn't have been complete without the constant assistance and prodding of François who supervised it. Despite the fact that we were located in different countries during the whole length of the project, he managed to orchestrate everything in the best way.

The implementation part wouldn't have been complete without Sergei who cosupervised the project on behalf of "Monty Program AB". With patience and immense expertize in MySQL server internals, he was an irreplaceable guide through thousands lines of code.

I would also like to thank Yannis Theodoridis and Joseph M. Hellerstein for taking the time to answer questions regarding some of their publications that were vital to the bibliographical research of this project.

Dedicated to Dimitra.

 $\overline{\phantom{0}}$ 

## **Contents**

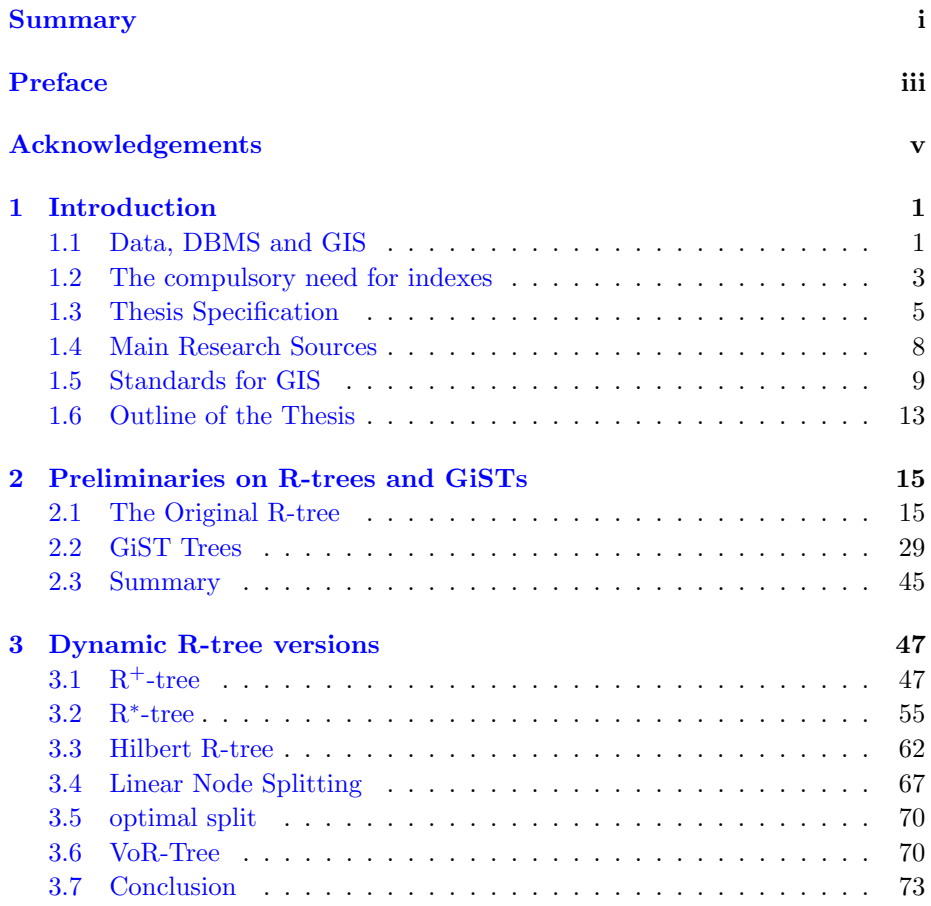

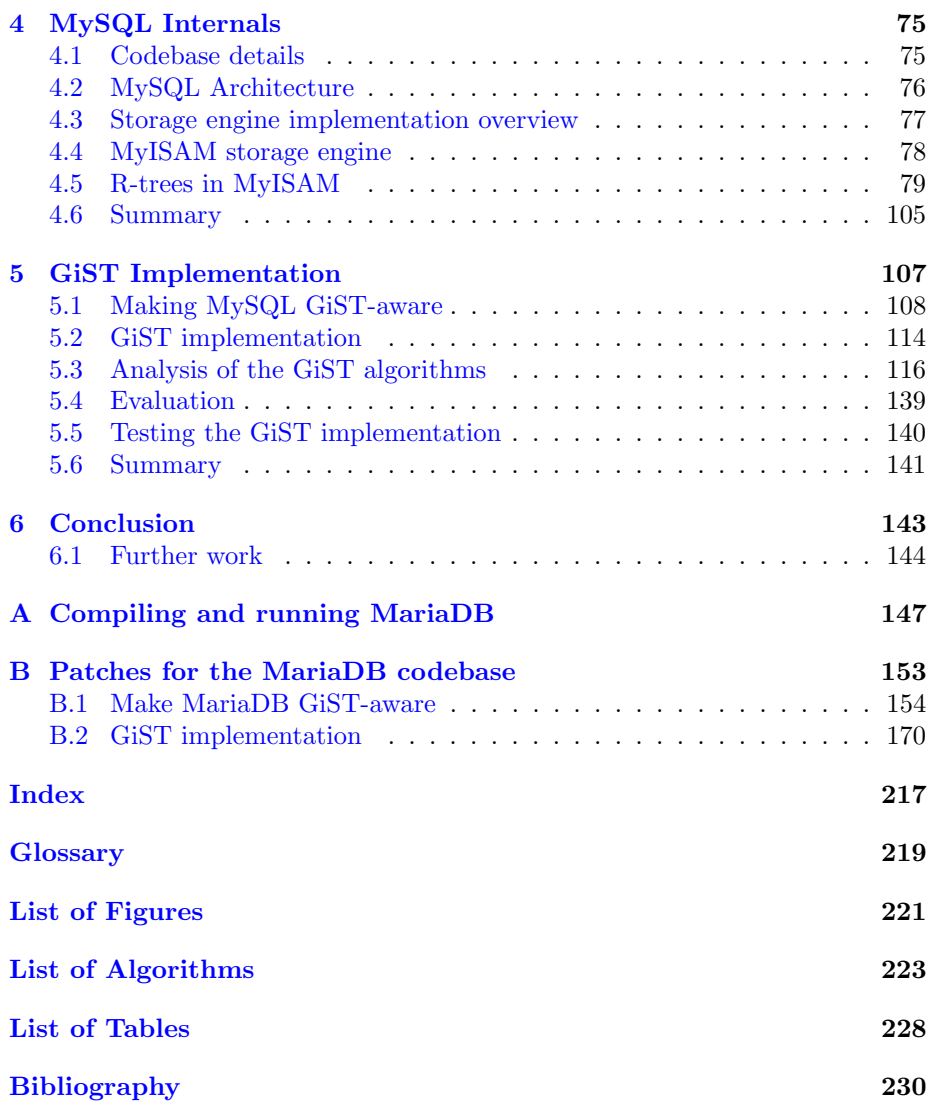

## <span id="page-10-0"></span>CHAPTER<sup>1</sup>

## Introduction

This chapter highlights the background of the thesis and outlines its structure. The chapter is organized as follows: in Section [1.1](#page-10-1) we explain why there is a great need for systems that can handle data, and more specifically spatial data, efficiently. In Section [1.2](#page-12-0) we continue by explaining why indexes are important in data management. In Section [1.3](#page-14-0) we define the goals of the thesis and specify the outcome of our research. In Section [1.4](#page-17-0) we present the main literature sources. In Section [1.5](#page-18-0) we dive into the major spatial indexing standards, their adoption and different implementations. Finally, in Section [1.6](#page-22-0) the organization of the thesis is outlined.

### <span id="page-10-1"></span>1.1 Data, DBMS and GIS

The wide spread usage of computer devices has induced an explosive growth of the amount of data produced and collected. It is not easy to measure the total volume of data stored, however an International Data Corporation (IDC) estimate puts the size of the "digital universe" at  $0.18$  zettabytes  $(10^{21}$  bytes or 1 billion terrabytes) in 2006, and is forecasting a tenfold growth by 2011 to 1.8 zettabytes [\[22\]](#page-242-0). The data sources are countless including machine logs, RFID readers, sensor networks, vehicle GPS traces, financial and commerce transactions, photographs, medical and astronomical images, video and so on.

A DataBase Management System (DBMS) is capable of storing and handling these large data sets. According to  $[14, p. 5]$  $[14, p. 5]$ , a DBMS is "a computerized system whose overall purpose is to store information and to allow users to retrieve and update that information on demand". Applications usually have quite common needs when it comes to storing, retrieving and updating information such as:

- network connectivity;
- the ability to distribute data in many machines, in order to achieve high read/write performance and replication/availability;
- the ability to accommodate a large number of users, that can read and write at the same time; and
- intact recreation of the data even if something goes wrong.

A DBMS handles the basic needs of efficient storage and fast extraction of data, as well as other common trivial and non-trivial tasks. In this way, a DBMS can free an application from the low level details of storing, retrieving and updating information [\[41,](#page-243-0) pp. 714–718].

In 1970, Codd presented his seminal work on the relational model [\[12\]](#page-241-2) that targeted a) data independence of the DBMS user or application from the changes in data representation and b) data consistency. The relational model gained wide acceptance in the 1980s and is currently dominating database management systems [\[41,](#page-243-0) p. 715], with the Relational DataBase Management System (RDBMS) being a very common choice to manage data. At the same time, it became apparent that new applications, like multimedia, Computer-Aided Design (CAD) and Computer-Aided Manufacturing (CAM), medical, geographical, and unstructured data just to name a few, were not accommodated well by the relational model [\[41,](#page-243-0) p. 1929], [\[42,](#page-243-1) p. 3].

Efforts to adapt the relation model to some of these challenges, led to an object– oriented approach and the original implementation of PostgreSQL [\[112\]](#page-248-0), one of the first object–relational DBMS. Moreover, many highly distributed systems like Casandra  $[39]$ , Hadoop  $[117]$  and MongoDB  $[11]$  have emerged. These systems deviate from the relational model, by relaxing the data model or the integrity checking or the schema structure, in order to meet very specific needs and handle semi or unstructured data. Over the years, many DBMSes have incorporated, in varying degrees, object–oriented features and functionality, and it is likely that the differences between relational and other types of databases will blur, as features from different models will be incorporated in others [\[117,](#page-248-1) p. 6], [\[48\]](#page-243-3).

| Search              | region,<br>Thematic<br>search.<br>search<br>$\mathbf{b}$ |
|---------------------|----------------------------------------------------------|
|                     | (re)classification                                       |
| Locational Analysis | Buffer, corridor, overlay, Thiessen/Voronoi              |
| Terrain Analysis    | Slope/aspect, catchment, drainage network,               |
|                     | viewshed                                                 |
| Flow Analysis       | Connectivity, shortest/longest path                      |
| Distribution        | Change direction, proximity, nearest neighbor            |
| Spatial Analysis    | Pattern and indices of similarity, autocorrela-          |
|                     | tion, topology                                           |
| Measurements        | Distance, perimeter, shape, adjacency, direction         |

<span id="page-12-1"></span>Table 1.1: List of Common GIS Analysis Operations [\[106,](#page-247-0) p. 3], [\[4\]](#page-240-0).

One of the challenging areas in databases is geographical applications and spatial data [\[2,](#page-240-1) [1\]](#page-240-2), covering data managing for mapping and geographic services, spatial planning in transportation, constructions and other similar areas, and location based services for mobile devices. The special needs of spatial data have created the need of Geographic Information Systems (GIS). According to [\[106,](#page-247-0) p. xxi] "GIS is a computer system for assembling, storing, manipulating and displaying data with respect to their locations". Whereas RDBMSes are good in handling alphanumeric data and answer related queries, for example "list the top ten customers, in terms of sales, in the year 1998", spatial queries like "list the top ten customers, within a 5 km radius from branch X" require special abilities. In table [1.1](#page-12-1) we present a list of common spatial analysis operations. Usually, a GIS can be built as a front-end of a spatially enabled DBMS, that has the ability to handle spatial data and perform simple spatial analysis.

This introduction to RDBMS and other types of DBMSes emphasized their main characteristics, the ability to store and extract large volumes of information well, and handle common tasks for theses applications. Additionally, several spatial services and GIS operations were described.

### <span id="page-12-0"></span>1.2 The compulsory need for indexes

Another issue, that arises when databases grow in volume, is the efficiency of retrieving data. According to [\[41,](#page-243-0) pp. 1425], an index is "a set of data structures that are constructed from a source document collection with the goal of allowing an information retrieval system to provide timely, efficient response to search queries". The most common type of data structure, used for indexes, are trees and hash structures [\[41,](#page-243-0) p. 1433].

One of the most influential works on indexing trees is Comer's B-tree publication [\[13\]](#page-241-4), that presented the family of binary search trees. B-trees are now a standard part of textbooks on databases and they have grown to a de facto indexing solution for DBMSes and filesystems. Its most well known variant is Knuth's B+-tree [\[41,](#page-243-0) p. 1433, p. 3173].

In the same manner that RDBMSes cannot accommodate well some types of applications, such as multimedia and spatial applications, B-trees don't fit well to certain types of data — their original design aimed alphanumeric data like integers, characters and strings. As a consequence, a number of B-tree variations, targeting specific applications, has appeared in the literature [\[8\]](#page-241-5).

One important family among the newly proposed indexes was the family of Rtrees by Guttman in 1984 [\[28\]](#page-242-1). It aimed at handling spatial data, including both one-dimensional such as points, and two-dimensional such as polygons and surfaces, three dimensional such as polygons, surfaces, volumes and higher dimensional objects. In the same manner that B-trees became an industry standard indexing solution, R-trees are now common in geographical, spatial, temporal and moving objects applications and databases. R-trees are going to be further analyzed in Chapter [2.](#page-24-0)

The way data is organized can be different depending on whether data change often or rarely. The two main types of indexes are dynamic and static:

Static indexes are used in cases where changes occur rarely or at specific time intervals, like it is strongly the case with census data and in some cases in cartographic data. In these cases we are interested in optimizing factors like maximum storage utilization, minimum storage overhead, minimization of objects' coverage (in order to improve retrieval performance), or a combination of the above. Since data changes are rare, in the long term, it is efficient to optimize these factors, even if the methods used to achieve this optimization are costly. This is performed by methods known in the literature as packing and *bulk inserting*  $[42, p. 35]$  $[42, p. 35]$ .

Dynamic indexes are used when objects are inserted in the index in a oneby–one basis. Even if the factors, that interests us in static indexes, apply in this case too, the methods used to achieve performance have to make compromises between cost of tree changes and tree efficiency.

The need for efficient indexing created an explosion of indexing solutions, and as others noticed "trees have grown anywhere"  $[104]$ , fully justifying the title

of Comer's article "The Ubiquitous B-Tree". Over time B-trees and R-trees became standard indexing solutions and are used in a significant number of applications.

### <span id="page-14-0"></span>1.3 Thesis Specification

In this section we specify the goals and the scope of the thesis. In section [1.3.1](#page-14-1) we discuss the reasons we use the RDBMS MySQL and in section [1.3.2](#page-15-0) why we decided to collaborate with "Monty Program AB". In section [1.3.3](#page-15-1) we present the objectives of the research and finally in section [1.3.4](#page-16-0) we summarize the thesis specification.

#### <span id="page-14-1"></span>1.3.1 The RDBMS MySQL

MySQL was first released in 1995. The company and the community around the product grew a lot and in 2008 MySQL AB was acquired by Sun Microsystems [\[68\]](#page-245-0). Finally, in 2009 Sun was acquired by Oracle [\[83\]](#page-246-0).

MySQL is a proven database tool used in heavy-duty production envirnomnents. 16 out of the 20 most frequently visited web sites worldwide use it in larger or smaller part of their infrstructure [\[82\]](#page-246-1). Users of MySQL include:

- web sites like Google  $[27]$ , Facobook  $[17]$ , Twitter  $[113]$ , Yahoo  $[119]$ , Flickr [\[20\]](#page-242-3) and Etsy  $[16]$ ;
- telecom companies like Virgin Mobile [\[69\]](#page-245-1), Nokia [\[81\]](#page-246-2) and Deutsche Telekom [\[108\]](#page-248-4); and
- numerous prominent companies in a variety of sectors [\[67\]](#page-245-2).

Moreover, it's an open-source project. This means that:

- the software can be used without any cost for both academic and industrial pusposes; and
- the code is available so the academic community can use this RDBMS as an implementation sandbox, demonstration and benchmark tool for research projects.

Taking under consideration the above, we chose MySQL because it's a proven RDBMS and our small contibution could potentially benefit a large pool of industry or academic users.

#### <span id="page-15-0"></span>1.3.2 MariaDB and Monty Program AB

The original creator of MySQL Michael "Monty" Widenius left Sun Microsystems in order to create his own company "Monty Program AB". They forked MySQL and created a new database product called MariaDB. "Monty Program AB" turned into a center of engineering excellence for MariaDB, the Aria storage engine, MySQL, and other associated technologies. Most of the company's developers are original core MySQL engineers, and most of the original core MySQL engineers left Sun and later Oracle to join the new company [\[98\]](#page-247-2).

MariaDB is backwards compatible with MySQL as far as SQL and features are concerned. The application that runs on top of MySQL can keep working with MariaDB without any modifications. Additionaly, the MariaDB server is a binary replacement for the MySQL server. This means that all the software that was compiled and configured to work with MySQL can keep working with MariaDB without recompiling or reconfiguring [\[37\]](#page-243-4).

Taking under consideration the above, we chose to work on the MariaDB RDBMS. The research was performed with the collaboration of "Monty Program AB", since the company is considered home of world's top MySQL expertise. This research is co-supervised by Sergei Golubchik, one of the first ten employees of the original MySQL company and an expert in the MySQL server code.

In the rest of the thesis when we refer to "MySQL" we refer to the MariaDB codebase or the MariaDB server, because the two terms can be used interchangeably for the purpose of this research. When we refer explicitly to MariaDB we do this to describe a specific version or feature that is available in MariaDB only.

#### <span id="page-15-1"></span>1.3.3 Objectives

The goal of our research is to improve the current spatial indexes available in the RDBMS MySQL. As we will see in the following sections, even if MySQL is a widely used and accepted RDBMS product, its spatial capabilities do not match the capabilities of other DBMS products. There is an ongoing effort to improve the spatial side of MySQL, and this research is a small contribution to this effort.

Our first objective is to improve the way indexing is currently implemented in MySQL, by adding a data structure that abstracts indexing functionality. The data structure we selected was the Generalized Search Tree (GiST) that has already proved useful in PostgreSQL, an RDBMS product widely used for GIS applications (see section [1.5.2.4\)](#page-21-0). Despite their differences, different index trees share similar functionality, and as a consequence, it is possible to create an abstraction data structure that covers these similarities. The obvious benefits of an abstraction level like this are the reduction of redundant code, and the ease to implement new indexes and extend the features of the existing ones. However, great care must be put in the performance overhead that, unavoidably, every abstraction level creates. We are going to investigate the current structure of MySQL's internal and more specifically the indexing code, analyze its behavior, and then implement the abstraction layer.

The second objective is to improve the available spatial indexing capabilities of MySQL. In order to achieve this goal, we investigate the recent bibliography on spatial indexes to gain a broad perspective of the subject and select the most promising options. We then implement the R<sup>∗</sup> -tree in MySQL, using the abstracted data structure (GiST) we have already created.

The research is using a wide range of solutions published in the relevant literature either recently (only last year) or dating more than 15 years ago. Some of these solutions are implemented either only for experimental purposes or in widely used RDBMSes. The originality of our research lies in:

- bringing together all these different abstraction and spatial solutions, under one RDBMS that didn't have this functionality before; and
- trying to push the limits of the GiST data type to investigate the variety of index tree solutions and the extensibility of query types it can accommodate.

#### <span id="page-16-0"></span>1.3.4 Specification Summary

To summarize, this research covers:

• the recent bibliography concerning spatial indexes for low dimensions and more specifically dynamic spatial indexes,

- the recent bibliography concerning ways to abstract implementations of tree indexes, and
- an investigation of the way currently MySQL implements and uses indexes internally.

Moreover, the outcome of this research is:

- a data structure that abstracts index trees; and
- improved dynamic spatial index trees for low dimensions, based on the abstract data structure.

The above mentioned implementations come in the form of a patch against the latest MariaDB development release, and we make sure that it conforms to general good coding practices as well as the MySQL and MariaDB coding standards. The code we delivered can be compiled with both the MySQL and the MariaDB without any issues.

### <span id="page-17-0"></span>1.4 Main Research Sources

As we have already described in the research area specification (Section [1.3\)](#page-14-0), we investigated literature related to spatial indexes and more specifically R-trees. This bibliography covers a great number of books, conferences and journals, and for this reason we needed some main sources to guide us through the material. These were:

- Database Management Systems [\[99\]](#page-247-3), a book that covers the fundamentals of database systems in great detail;
- Spatial Databases: A Tour [\[106\]](#page-247-0), a book that is considered a standard textbook in spatial data and spatial applications;
- R-Trees: Theory and Applications  $[42]$ , an extensive survey of R-tree– related issues; and
- Encyclopedia of Database Systems  $[41]$ , a comprehensive reference to about 1,400 entries, covering key concepts and terms in the broad field of database systems.

The above mentioned books include a large number of references, a lot of which we further investigated.

Apart from these main sources, we also researched a number of conference proceeding, journals and books for interesting and more recent material.

### <span id="page-18-0"></span>1.5 Standards for GIS

This section investigates the technical standards concerning GIS and RDBM-Ses. A big part of our research focuses on GIS systems, so in Section [1.5.1](#page-18-1) we investigate the available standards from the Open Geospatial Consortium (OGC), in order to be aware of the widely used practices in this field. Then, in Section [1.5.2,](#page-20-0) we present how some well-known RDBMSes including MySQL conform to these standards.

Technical standardization is a process that creates a common base for the development of products and services. Well known organizations offering standards include the International Organization for Standardization (ISO), the world's largest developer and publisher of International Standards for various technical areas [\[32\]](#page-242-4) and the World Wide Web Consortium (W3C), that defines Web technologies [\[116\]](#page-248-5). The success of both of these organizations, is based on the participation of a large number of members, from a variety of countries, covering the academic and industrial sectors and bridging the public and private sectors [\[114,](#page-248-6) [115,](#page-248-7) [34,](#page-243-5) [35\]](#page-243-6).

Widespread adoption of standards is important for business, academia, governments and end–users, enabling the development of interoperable processes and solutions. Suppliers can develop and offer products and services meeting specifications that have wide international acceptance in their sectors as well as perform transactions in the domestic and global marketplace more easily. Finally, end–users have a broad choice of offers that meet well defined criteria [\[71,](#page-245-3) [33\]](#page-243-7).

#### <span id="page-18-1"></span>1.5.1 OGC Standards

The Open Geospatial Consortium (OGC) is a standardization organization focusing on interoperable solutions for GIS technologies and GIS web services. According to [\[73\]](#page-245-4), "OGC is an international industry consortium of 406 companies, government agencies and universities participating in a consensus process to develop publicly available interface standards". OGC has compiled a number of standards including:

- Simple Features SOL [\[78,](#page-245-5) [79\]](#page-246-3): This standard is approved as an ISO standard (the ISO 19125 [\[78,](#page-245-5) p. 6], [\[79,](#page-246-3) p. viii], [\[107,](#page-248-8) p. 1133]) and it evolves as a collaboration and between OGC and ISO [\[80\]](#page-246-4). It consists of two parts, under the general title "Geographic information – Simple feature access":
	- Part 1 "Common architecture" [\[78\]](#page-245-5): The purpose of this part is strictly to define an architecture for simple geometry. Any implementation details such as ways to define data types and functions, and physical storage in the database are not part of the standard.

A simple geometry object model and its classes, which correspond to data types, are defined with Unified Modeling Language (UML). The classes include Point, Curve, Surface and GeometryCollection for collections of them (MultiPoint, MultiLineString and MultiPolygon). Moreover, the classes are defined with a number of member functions for:

- ∗ description of the geometric properties of objects, like whether an object is three-dimensional,
- ∗ testing spatial relations between geometric objects, like intersection of objects, and
- ∗ spatial analysis such as distance of objects;
- Part 2 "SQL option" [\[79\]](#page-246-3): This part defines an SQL schema that is used for the management of feature tables, Geometry, and Spatial Reference System information. The purpose of this schema is similar to the role of INFORMATION SCHEMA, that contains information about the objects defined in a database [\[95,](#page-247-4) [50\]](#page-244-0).

The SQL implementation provides two architectures: one based on primitive data types, for systems that don't have implemented Geometry types, and another based on Geometry types, for systems that have implemented Geometry types. If a database system has implemented Geometry types, then feature tables and Geometry information will be available through INFORMATION SCHEMA, whereas Spatial Reference System and coordinate dimension are not part of INFORMATION SCHEMA and cannot be referenced through it.

• KML (formerly Keyhole Markup Language) [\[76\]](#page-245-6): Google submitted KML to OGC, so that the OGC consensus handles it evolution, with the goal to become an international standard language for expressing geographic annotation and visualization for web-based and mobile maps (2D) and earth browsers (3D). Under the guidance and the open processes of OGC, KML has evolved to an important format for the interchange of spatial data [\[3,](#page-240-3) p. 144], [\[89,](#page-246-5) p. 148].

#### <span id="page-20-0"></span>1.5.2 Industrial Support

A key factor for the success of a standard, both from the industry and the end–user point of view, is its wide adoption. We are going to investigate the adoption of OGC's standards for some of the most well known DB products such as Oracle, MS SQL Server, PostgreSQL and MySQL.

OGC defines two levels of compliance "Implements" and "Compliance" [\[74\]](#page-245-7):

Implements This level signifies that the developer of a product has obtained a copy of an OGC standard and has made an attempt to follow its instructions regarding interface or schema syntax and behaviors.

Compliance OGC provides a formal process to test compliance of products with OGC standards. Compliance Testing determines that a specific product implementation complies with all mandatory elements, described in a particular OGC standard, and that these elements operate as described in the standard.

The standard we are interested in is "Simple Features - SQL - Types and Functions v.1.1" that is covered by "Implements" or "Compliance", or unofficially by many database products [\[75\]](#page-245-8). We list some of these products alphabetically.

#### 1.5.2.1 MS SQL Server

SQL server is a commercial RDBMS from Microsoft and its latest version added significant spatial support. SQL Server 2008 supports data types and functions according to the OGC standards, even if the product hasn't received a compliance label [\[53,](#page-244-1) [51\]](#page-244-2). It integrates well with other Microsoft products for example with "Visual Earth" [\[49\]](#page-244-3) for visualization, that is now under the "Bing" product suite [\[52\]](#page-244-4).

#### 1.5.2.2 MySQL and MariaDB

MySQL is published under dual licence, commercial and GNU GPL, and it is considered the most popular open source RDBMS. It supports spatial extensions for the major storage engines such as MyISAM, InnoDB, NDB, and ARCHIVE. The support is not mentioned in any of the OGC product lists. All spatial data types are implemented according to the OGC standard [\[57\]](#page-244-5). All the functions are also available, but most of the functions and more importantly, the functions that test spatial relationships between geometries, deviate significantly from the OGC standard. The only, but major difference, is that they operate on Minimum Bounding Rectangles of the geometries, instead of the actual object geometries. The current implementation leaves a lot to be desired and there is an ongoing effort to improve the implementation [\[56\]](#page-244-6).

MySQL and MariaDB do share the same codebase and are compatible. However, MariaDB offers some advanced features that MySQL doesn't. In contrast with MySQL, MariaDB has support for spatial functions, that operate on the actual geometries and not the MBRs of the geometries.

#### 1.5.2.3 Oracle

Oracle is an advanced and popular commercial RDBMS and offers the extension "Oracle Spatial" which offers spatial data types and functions [\[85,](#page-246-6) [84\]](#page-246-7). Not only this extension has a "Compliance" label from OGC, but Oracle is a member of OGC's Technical Committee [\[77\]](#page-245-9). Additionally, Oracle offers further spatial abilities like raster and geo-referenced raster data models, topological data model, medical imaging Digital Imaging and Communications in Medicine (DICOM) data model, and routing solutions.

#### <span id="page-21-0"></span>1.5.2.4 PostgreSQL

PostgreSQL is published under a licence that is similar to the BSD or MIT licenses and is considered the most advanced open source RDBMS. It supports data types for basic geometries [\[93\]](#page-246-8). Additionally, PostGIS an extension, published under the GNU GPL licence and developed by Refractions Research, "spatially enables" the PostgreSQL server, allowing it to be used as a back-end spatial database for geographic information systems [\[92\]](#page-246-9). PostGIS complies with the data types and functions defined by the OGC standard. It is a leading opensource choice in GIS applications, and among its users there are projects like the EU Joint Research Centre [\[90\]](#page-246-10) or the French National Geographic Institute (IGN) [\[91\]](#page-246-11).

Moreover, PostgreSQL plays an central role in the Open Street Maps (OSM) infrastructure  $[86]$ . The OSM project has gained a lot of attention for online map solutions. In 2010, one of the most established online map provider, Google, announced that the Google Maps API will no longer be free of charge and that limits will be introduced [\[26\]](#page-242-5). This sudden cost increase caused a shift of users and companies to OSM data and related components, including companies like Apple [\[87\]](#page-246-13) and Flickr [\[19\]](#page-241-8).

### <span id="page-22-0"></span>1.6 Outline of the Thesis

The chapters of this thesis are organized in the following way:

- *Chapter [2](#page-24-0)*: An introduction to R-trees and GiST. The indexes are presented in a detailed way and for each index their properties, and the way search, insertion and deletion are performed, are discussed.
- *Chapter [3](#page-56-0)*: A number of major R-tree variants are presented. The differences with the original R-tree are discussed and all the details of the original papers are analyzed.
- *Chapter [4](#page-84-0)*: The discussion about indexes is continued and the MySQL RDBMS is presented in depth. The design of the MySQL the server and the MyISAM storage engine are introduced. Then the current implementation of R<sup>∗</sup> -tree indexes is described in detail.
- *Chapter [5](#page-116-0)*: The focus is then switched to our own implementation of GiST in MySQL and the design and the challenges of the implementation are discussed.
- *Chapter [6](#page-152-0)*: This chapter concludes the research by evaluation the project, and suggesting some future improvements.

## <span id="page-24-0"></span>CHAPTER<sup>2</sup>

# Preliminaries on R-trees and **GiSTs**

In this chapter we present background specifically for R-trees and Generalized Search Tree (GiST). The chapter is organized as follows: in Section [2.1](#page-24-1) we present the basic properties of Guttman's original R-tree and in Section [2.2](#page-38-0) GiSTs are introduced. Finally, in Section [2.3](#page-54-0) we summarize the chapter.

### <span id="page-24-1"></span>2.1 The Original R-tree

The original Guttman's R-tree is described in many textbooks on databases including [\[106,](#page-247-0) [99,](#page-247-3) [121,](#page-248-9) [24\]](#page-242-6). However, since the R-tree is central to our research, in this section we are going to briefly recall its basic properties as they are described in [\[28\]](#page-242-1), [\[42,](#page-243-1) pp. 7–12], and [\[41,](#page-243-0) pp. 2453–2459].

Guttman proposed the original R-tree in order to solve an organization problem regarding rectangular objects in Very-Large-Scale Integration (VLSI) circuit design. R-trees are hierarchical data structures based on  $B^+$ -trees. They are used for the dynamic organization of a set of  $d$ -dimensional geometric objects. The property of the objects that is used for the organization is their Minimum Bounding Rectangle. Each node of the R-tree corresponds to the MBR that

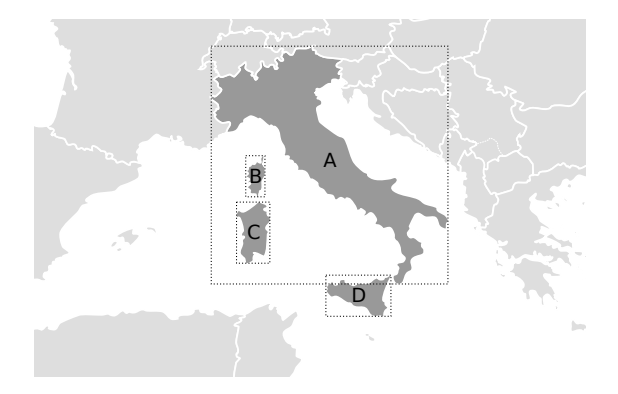

<span id="page-25-0"></span>Figure 2.1: The MBRs (dashed rectangles) of the 2–dimensional objects B, C and D intersect with the MBR of object A, whereas the objects themselves do not. Map data from [\[110\]](#page-248-10).

encloses all its children. Each leaf node, points to one of the objects of the tree.

The R-tree indexing mechanism is used to determine geometric relationships between objects. However, many geometry relationships, such as intersection of complex polygons, can be very demanding computationally, whereas the intersection of rectangles is not a demanding computation. For this reason, R-trees cluster the indexed objects based on the objects' MBRs. It must be noted that MBRs bounding different nodes may overlap, whereas the objects themselves might not overlap. This means that the representation of objects through their MBRs, might result in false positives during search. In order to resolve false positives, the actual geometries of the objects must be examined. Figure [2.1](#page-25-0) illustrates such a case where the MBRs of objects  $B, C$  and  $D$  intersect with the MBR of object A, whereas the objects themselves don't. Therefore, it must be understood that R-trees play the role of a filtering mechanism that reduces the cost of direct examination of geometries.

The rest of the section is organized as follows: in Section [2.1.1,](#page-25-1) we present the basic properties of the original R-tree. Then, we investigate the details of search in Section [2.1.2,](#page-26-0) insertion in Section [2.1.3,](#page-27-0) different splitting methods in Section [2.1.4,](#page-32-0) and deletion in Section [2.1.5.](#page-34-0)

#### <span id="page-25-1"></span>2.1.1 Basic Properties

Let M be the maximum number of entries that fit in one node, and let  $m \leq \frac{M}{2}$ be a parameter specifying the minimum number of entries in a node. An R-tree  $(m, M)$  satisfies the following properties:

- 1. Every leaf node contains between  $m$  and  $M$  entries, unless it is the root.
- 2. Each entry of a leaf node is of the form  $(mbr, id)$ , where mbr is the MBR that contains the object and id the object's identifier.
- 3. Every internal node contains between  $m$  and  $M$  children, unless it is the root.
- 4. Each entry of a internal node is of the form  $(mbr, ptr)$ , where ptr is a pointer to a child of the node and mbr is the MBR that contains all the MBRs, that are contained in this child.
- 5. The root node has at least two children, unless it is a leaf.
- 6. All leaf nodes appear on the same level.

The height of a tree is the number of levels within the tree. Let an R-tree containing N entries. Its maximum height is  $h_{\text{max}} = \lceil \log_m N \rceil$  [\[106,](#page-247-0) p 101].

The maximum number of nodes is 
$$
\sum_{i=0}^{h_{\text{max}}} \left\lceil \frac{N}{m^i} \right\rceil [42, p \ 9]
$$

Let an example 2–dimensional R-tree with  $(m = 2, M = 3)$ , that indexes 17 objects and has three levels. In Figure [2.2](#page-27-1) we show the tree structure of the Rtree and in Figure [2.3](#page-28-0) we show the spatial representation of the leaf and internal nodes' MBRs. Level three contains the leaf nodes, which hold the identifiers of the indexed objects (numbers 0–16). At the leaf level, 9 leafs are required to store 17 objects if only 2 of the 3 entries are occupied in each leaf node. The MBRs of the indexed objects are represented by the black rectangles 0–16 in Figure [2.3.](#page-28-0) Levels one and two contain the internal nodes, which hold pointers to children nodes. The MBRs, A1–A3 and B1–B7, of the children nodes are represented by the dashed rectangles in Figure [2.3.](#page-28-0) In the spatial representation of Figure [2.3,](#page-28-0) in levels one and two we also represent the MBRs of the leaf nodes, with light gray rectangles, which are obviously not part of these levels. We represent them in order to help the reader relate the internal nodes MBRs with the indexed objects.

#### <span id="page-26-0"></span>2.1.2 Search

The search algorithm descents the tree from the root towards the leaf nodes in a manner similar to a B-tree. However, more than one subtree under one node

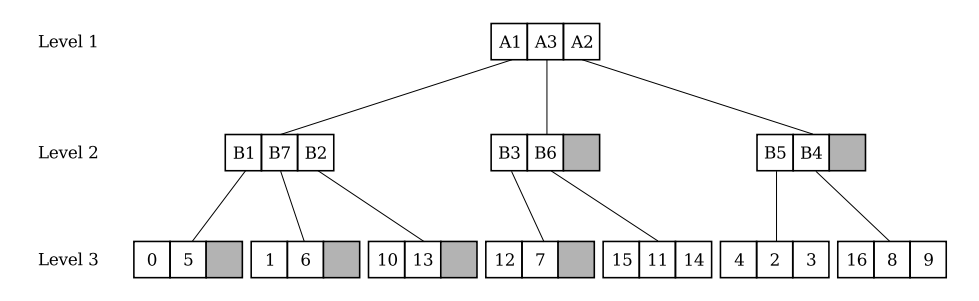

<span id="page-27-1"></span>Figure 2.2: Tree structure of the example 2–dimensional R-tree (Section [2.1.1\)](#page-25-1). The spatial representation of the leaf and internal nodes' MBRs are shown in Figure [2.3.](#page-28-0)

might need to be visited and this consists a problem in the efficiency of the algorithm.

Given an R-tree with root node  $T$  and a rectangle  $S$  we can form the following query: find all index entries whose MBRs intersect with the search rectangle S. The answer of the query is a set  $A$  of objects. This query is called range query and the procedure RangedSearch, that processes range queries, is described in Algorithm [2.1.1.](#page-27-2) The algorithm is called recursively and the initial Node argument is the root node T. All the entries of a node are checked and if an entry's MBR intersects with the search rectangle S, then the algorithm is called on the subtree. As the algorithm descents the tree, if a leaf node is reached all the entries of the leaf node are checked. If an leaf node entry's MBR intersects with  $S$ , then the entry is added in the answer set  $A$ . For an entry  $E$  of a node its MBR of is denoted as E.mbr and the pointer to a child is denoted as E.ptr.

#### <span id="page-27-2"></span><span id="page-27-0"></span>2.1.3 Insertion

Insertions in R-trees are handled like insertions in  $B^+$ -trees. The algorithm descents the tree from the root, in order to locate the appropriate leaf to accommodate the new entry. The new entry is added to the leaf node, and if the node overflows it is split. All the nodes within the path from the root to that leaf are updated recursively.

The method Insert handles the insertion and is described in Algorithm [2.1.2.](#page-29-0) The way a leaf node is found for the new entry  $(\text{line 1})$  is handled by ChooseLeaf and is described in Algorithm [2.1.3.](#page-29-1) The overflown nodes are splitted (line  $6$ ) with one of the splitting methods presented in Section [2.1.4.](#page-32-0) Node changes are propagated updards (lines [4,](#page-30-2) [7\)](#page-30-3) and are handled by AdjustTree, described in

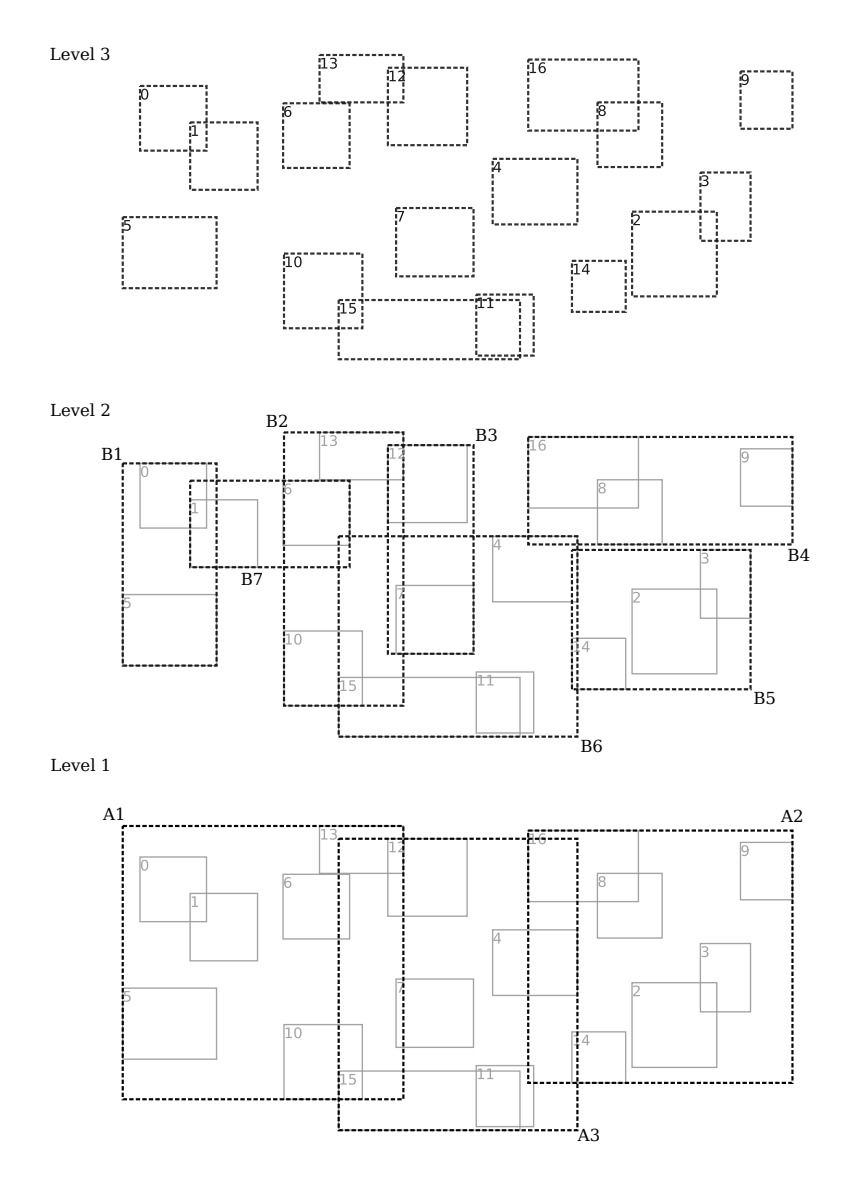

<span id="page-28-0"></span>Figure 2.3: Leaf and internal nodes' MBRs spatial representation of the example 2–dimensional R-tree (Section [2.1.1\)](#page-25-1). The tree structure of the example R-tree is shown in Figure [2.2.](#page-27-1)

```
Input: Node N, Rectangle S
  Output: Set A (index entries whose MBR intersect S)
1 if N is not a leaf node then \frac{1}{1} if N is not a leaf node then \frac{1}{1}2 foreach entry e \in N do
3 if e.mbr that intersects S then
4 | | | call RangedSearch (e.ptr, S);
5 else /* Search leaf node */
6 foreach entry e \in N do
\tau | if e.mbr intersects S then
\mathbf{8} | | add e in A;
9
10 return A
```
Algorithm 2.1.1: RangedSearch(Node N, Rectangle S): R-tree Range Search. Based on the description in [\[28,](#page-242-1) p. 49].

<span id="page-29-0"></span>Algorithm [2.1.4.](#page-29-2)

The method ChooseLeaf, described in Algorithm [2.1.3,](#page-29-1) returns the appropriate node  $N$  that will accommodate the new entry  $E$ . It descents the tree from root to the leaf nodes and in each node finds the entry that requires the minimum area enlargement in order to include E.mbr.

<span id="page-29-2"></span><span id="page-29-1"></span>During the insertion of a new node two changes can occur: either an overflown node is split, or an entry was added to a leaf node. These changes are propagated upwards by the method AdjustTree, described in Algorithm [2.1.4.](#page-29-2) The method ascends the tree from a leaf or internal node towards the root T and once the root has been reached the algorithm stops. In each level of the tree the MBR of the parent entry of a node  $N$  is adjusted to reflect any changes. Then, if a split has occured (line  $5$ ), a new entry is added in the parent node of N to accomodate the new node. If there is not enough room in the parent node for a new entry, then the split is propagated upwards (line [11\)](#page-31-1) usinf one of the available splitting methods (Section [2.1.4\)](#page-32-0). Finally, the algorithm prepares to ascend the tree one level.

```
Input: Entry E, Node T (root)
  Output: Modifies R-tree by adding new entry.
1 L \leftarrow ChooseLeaf (T, E); /* Find leaf node for the new entry */
2 if L is not full then /* Add entry to leaf node */\mathbf{3} | add E in L;
4 AdjustTree (L, \emptyset); \longrightarrow Propagate changes upwards */
5 else
6 (L_1, L_2) \leftarrow \text{SplitNode}(L);<br>
7 AdjustTree (L_1, L_2);7 AdjustTree (L_1, L_2); \hspace{1cm} /* Propagate changes upwards */
8 if T was split then \prime \prime Grow tree taller \ast/
9 create new root, and add the old root's split nodes as children;
```
<span id="page-30-3"></span><span id="page-30-1"></span>Algorithm 2.1.2: Insert(Entry  $E$ , Node  $T$ ): R-tree Insertion. Based on the description in [\[28,](#page-242-1) p. 49]

**Input:** Node  $N$ , Entry  $E$ **Output:** Node  $N$  (leaf node where the new entry will be inserted) <sup>1</sup> while N is not leaf node do 2 |  $K \leftarrow$  entry of N whose K.mbr will require the minimum area enlargement in order to include E.mbr; 3 Resolve ties by choosing the child whose MBR has the minimum area;  $4 \mid N \leftarrow K.ptr;$ 5 return  $N$ ;

Algorithm 2.1.3: ChooseLeaf(Node  $N$ , Entry  $E$ ): Called by R-tree Insert (Algorithm [2.1.2\)](#page-29-0). Based on the description in [\[28,](#page-242-1) p. 50].

<span id="page-31-0"></span>**Input:** Node  $N_1$ , Node  $N_2$ . Output: Modifies R-tree path starting from the leaf node where a new entry was inserted and stopping at the root. 1 while  $N_1$  is not the root T do  $2 \mid P \leftarrow$  parent of  $N_1$ ;  $\mathbf{s} \mid E_{N_1} \leftarrow N_1$ 's entry in P; 4 | Adjust  $E_{N_1}.mbr$  so that it tightly encloses all MBRs of  $N_1$ ; 5 if split has occurred then  $/$  /\*  $N_2$  is not  $\emptyset$  \*/ 6 create new entry  $E_{N_2}$ , with: **7**  $\begin{array}{|c|c|c|c|c|} \hline \text{a)} & E_{N_2}.ptr & \leftarrow N_2 \text{ and} \end{array}$ 8  $\parallel$  b)  $E_{N_2}.mbr \leftarrow \text{MBR enclosing all MBRs of } N_2$  $9 \mid$  if there is room in P then  $\begin{array}{c|c|c|c} \textbf{10} & \textbf{10} & \textbf{10} & \textbf{10} \end{array}$  add  $E_{N_2}$  in P; 11 | else  $\sqrt{*}$  Propagate node split upwards \*/  $\begin{array}{|l|} \hbox{\tt |i12}$ & & | & | & (K_1,\,K_2) \leftarrow \hbox{\tt SplitNode }(P); \hline \end{array}$  $|13$  $\vert$  14 if parent split has occurred then  $\vert$ 15  $\vert$   $N_1 \leftarrow K_1;$  $\begin{array}{|c|c|c|c|c|} \hline \text{16} & N_2 \leftarrow K_2; \hline \end{array}$  $\vert_{17}\vert$  else  $\vert 18 \vert \vert N_1 \leftarrow P;$ 19  $\vert N_2 \leftarrow \emptyset;$ 

<span id="page-31-1"></span>Algorithm 2.1.4: AdjustTree(Node  $N_1$ , Node  $N_2$ ): Called by R-tree Insert (Algorithm [2.1.2\)](#page-29-0). Based on the description in [\[28,](#page-242-1) p. 50].

#### <span id="page-32-0"></span>2.1.4 Node Splitting

Let an R-tree with root node  $T$  and a new entry  $E$  that needs to be inserted. In order to add a new entry to a full node, that contains M entries, the set of  $M + 1$  nodes must be split in two new nodes  $N_1$  and  $N_2$ . The objective of the split is to minimize the possibility that the two newly created nodes will both be searched in a future range search query.

During search, the decision whether to visit a node is based on whether the MBR of the node intersects with the search rectangle. This means that after a node is split, the total area of the MBRs of the two new nodes should be minimized. In Figure [2.4](#page-34-1) we present an example of bad and good split based on this criterion. Let a 2-dimensional (with  $m = 2, M = 3$ ) R-tree and four geometries with MBRs 0–3 (the light gray rectangles). The units used in this example are arbirtary "canvas" units that simply represent the analogies between the lengths. When the fourth geometry is inserted, the root node must be split. The two possible splits are either  $(0, 1) \& (2, 3)$ , or  $(0, 2) \& (1, 3)$ , that corresponds to the (A1, A2) or (B1, B2) MBRs for the the two new nodes. The total area of A1 and A2 is smaller than the one of B1 and B2, meaning that the left split is better than the right one.

Guttman proposed the three following algorithms to handle splits: Exhaustive, Quadratic, and Linear.

Quadratic Split The method QuadraticSplit, that describes this splitting technique, is described in Algorithm [2.1.5.](#page-32-1) Initially, two objects are chosen by PickSeeds (Algorithm [2.1.6\)](#page-32-2) as seeds for two new nodes  $N_1$  and  $N_2$ , so that these objects create together as much dead space as possible. Let J be the MBR, that bounds both  $N_1$  and  $N_2$ , and  $N_1.mbr, N_2.mbr$  their respective MBRs. Dead space d is the area  $d = J - N_1.mbr - N_2.mbr$ . For the rest of the remaining objects, the increase  $N_1.mbr$  and  $N_2.mbr$ , if an entry is assigned in one of the nodes, is calculated and the object is assigned to the node, that requires the least enlargement of its MBR.

<span id="page-32-1"></span>Method PickSeeds, that handles picks two entries of node  $N$  based on the dead space, is described in Algorithm  $2.1.6$ . It calculates the inefficiency  $d$  of grouping each pair of entries  $E_1, E_2$  of the node, and selects the most wasteful pair.

<span id="page-32-2"></span>Linear Split This algorithm is identical to the Quadratic, but uses a different way to select the starting seeds, trying to select two objects that are as far apart as possible from each other. Then, each remaining object is assigned to the

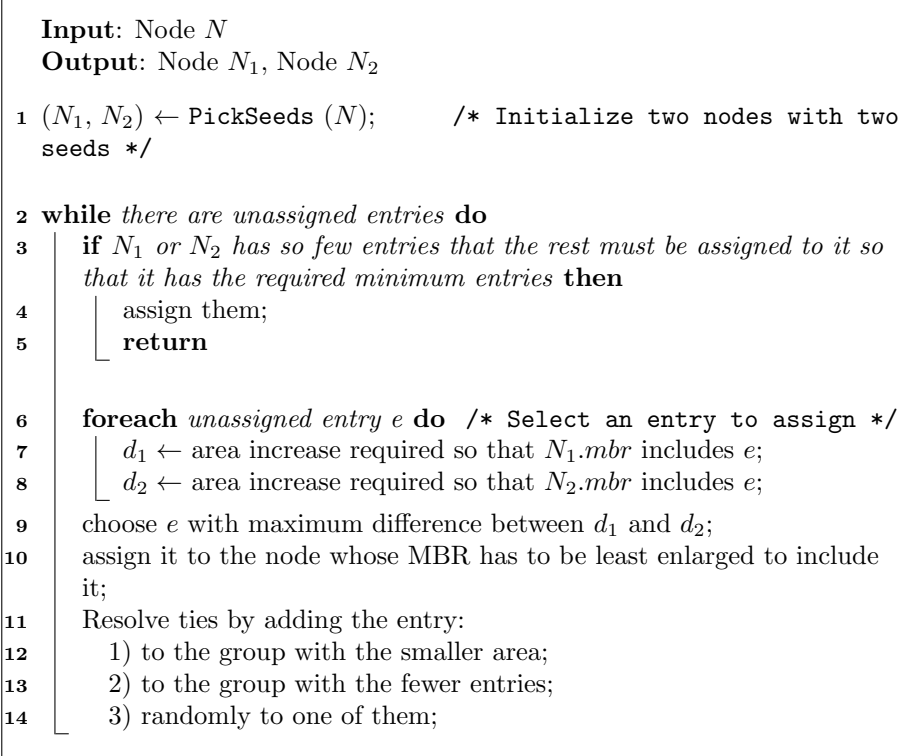

Algorithm 2.1.5: QuadraticSplit(Node  $N$ ): One of the available R-tree splitting methods. Based on the description in [\[28,](#page-242-1) p. 52].

Input: Node N **Output:** Node  $N_1$ , Node  $N_2$ /\* Calculate inefficiency of pairs  $*$ / 1 foreach pair of entries  $(E_1, E_2) \in N$  do 2  $J \leftarrow \text{MBR of } E_1 \text{ and } E_2;$  $\begin{array}{c|c} \textbf{3} & d \leftarrow J. area - E_1. mbr. area - E_2. mbr. area; \end{array}$ 4 choose the pair  $(E_1, E_2)$  with the largest d; 5 create new empty nodes  $N_1$  and  $N_2$ ; 6  $(N_1, N_2) \leftarrow (E_1, E_2);$ 7 return  $(N_1, N_2)$ 

Algorithm 2.1.6: PickSeeds(Node N): Called by R-tree QuadraticSplit (Algorithm  $2.1.5$ ). Based on the description in [\[28,](#page-242-1) p. 52].

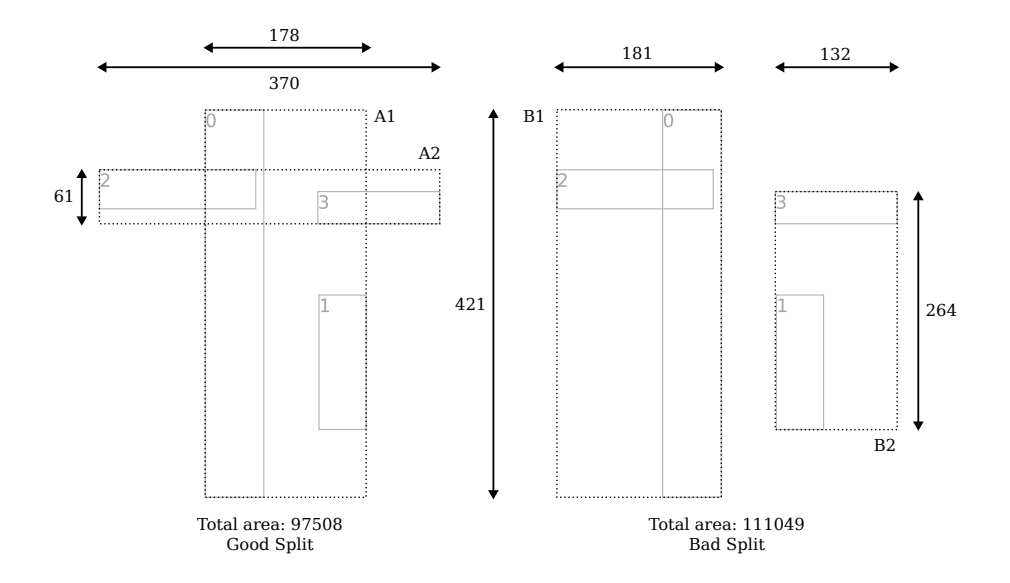

<span id="page-34-1"></span>Figure 2.4: The left split is better than the right one because, the total area of the two new nodes is minimized. The units are arbitrary "canvas" units, used for qualitative calculations. Based on [\[28,](#page-242-1) p. 51].

node requiring the smallest enlargement of its respective MBR — the order of examination is not important.

Exhaustive Split The most straightforward way to find the minimum area node split is to generate all possible groupings and select the best one. However, the number of possible groupings is  $2^{M-1}$  and with large number of maximum entries in a node the cost of the algorithm becomes prohibiting.

Guttman suggested using the Quadratic algorithm as a good compromise between insertion speed and retrieval performance. Future research and literature on R-trees investigated additional splitting methods and criteria, and in many cases deviated further from the original R-tree.

#### <span id="page-34-0"></span>2.1.5 Deletion

The deletion of an entry from the R-tree is performed by first searching the tree to locate the leaf L that contains the object that needs to be deleted. After the removal of the entry from  $L$ , the node may contain fewer entries than  $m$ , so the node is underflown.

Handling of underflown nodes is different from  $B^+$ -tree, where such an issue is solved by merging two sibling nodes.  $B^+$ -trees index one–dimensional data, so two sibling nodes contain "consecutive" entries, whereas R-trees handle multi– dimensional data and this property doesn't hold. Moreover, merging of nodes is avoided and re-insertion is preferred for the following reasons:

- In order to locate the leaf of the entry that needs deletion, disk was accessed and the path from the root to this leaf might be available in memory. This means that re-insertion might need fewer disk accesses in order to insert the underflown entries.
- The insertion algorithm tries to maintain a good quality of splitting between the nodes. This means that after several deletions, merging of nodes could decrease the quality of the tree, whereas re-insertion ensures it.

Method Delete handles the deletion and is described in Algorithm [2.1.7.](#page-35-0) Finding the leaf containing the entry to delete (line [1\)](#page-35-1) is handled by FindLeaf and is described in Algorithm [2.1.8.](#page-36-0) Underflown nodes (line [5\)](#page-35-2) are handled by CondenseTree and the method is described in Algorithm [2.1.9.](#page-36-1)

<span id="page-35-1"></span><span id="page-35-0"></span>Input: Entry E Output: Modifies R-tree by removing the specified entry. 1 L ← FindLeaf  $(T, E)$ ;  $\longrightarrow$  Find leaf containing entry E \*/ 2 if no match found for E then  $/*$  Entry E not in tree  $*/$ <sup>3</sup> return 1 4 remove  $E$  from  $L$ ; 5 CondenseTree  $(L)$ ;  $\angle$  /\* Propagate changes upwards \*/ <sup>6</sup> if T has only 1 child then /\* Shorten tree \*/ 7 make this child the new root;

<span id="page-35-2"></span>Algorithm 2.1.7: Delete(Node N): R-tree Deletion. Based on the de-scription in [\[28,](#page-242-1) p. 50].

Method FindLeaf, described in Algorithm [2.1.8,](#page-36-0) finds the leaf node  $L$  that contains the entry  $E$ . It descends the tree from the root node  $T$  towards the
leaf nodes, and is called recursively with initial Node argument the root T. In each level of the tree, the entries of node  $N$  are checked and each entry that intersects with  $E.mbr$  is checked. In R-trees allow overlapping MBRs for the entries of a node, so more one subtrees of a node might be needed to be checked. Moreover, an entry will be accomodated in only one leaf node, so once we find the entry  $E$ , the algorith stops.

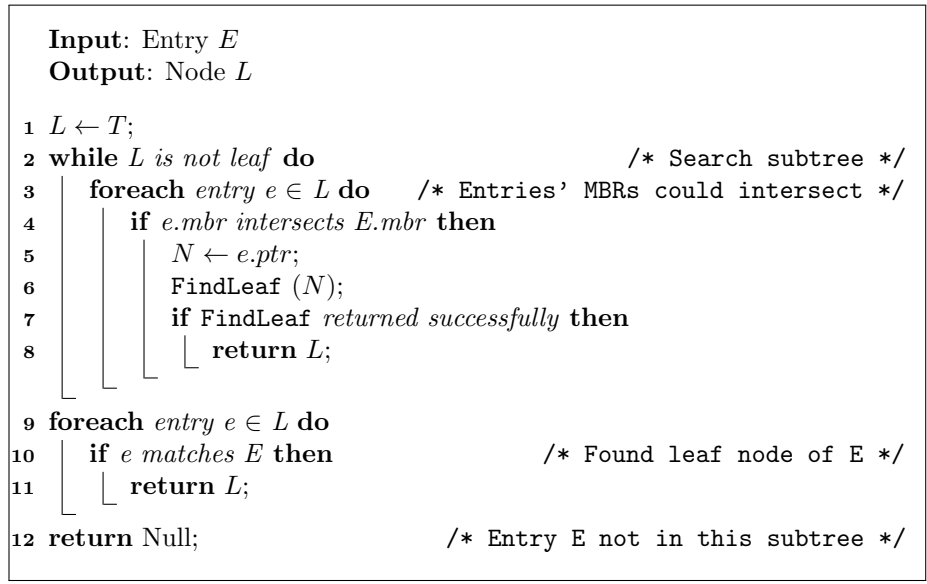

Algorithm 2.1.8: FindLeaf(Node  $N$ ): Called by R-tree Delete (Algorithm [2.1.7\)](#page-35-0). Based on the description in [\[28,](#page-242-0) p. 50].

<span id="page-36-0"></span>Node elimination is handled by method CondenseTree, described in Algorithm [2.1.9.](#page-36-0) It ascends the tree from a leaf node towards the root  $T$ . It propagates upwards key adjustments and underflown node elimination. If root node T is reached the algorithm stops. If  $N$  has too few entries, the its entry from the parent node is removed, and it is added to the set of eliminated nodes Q. MBR changes are propagated upwards. Finally, the entries of nodes in Q are re-inserted, at the level of the tree they were removed from, using Insert (Algorithm [2.1.2\)](#page-29-0).

```
Input: Node L
    Output: Modifies R-tree path from root to the leaf where the entry was
               deleted, propagating upwards underflown nodes.
 1 N \leftarrow L;
 2 Q \leftarrow \emptyset: /* Set of eliminated nodes */
 3 while N is not T do
 4 \mid P \leftarrow parent of N;
 5 \mid E_N \leftarrow N's entry in P;
 6 if N contains less than m entries then
 \tau | remove E_N from P;
 \mathbf{8} | add N in Q;
 9 if N has not been removed then
10 | update E_N.mbr
\begin{array}{ccc} 11 & | & N \leftarrow P; \end{array}12 foreach node q \in Q do
\begin{array}{|l|l|} 13 & \text{if } q\ was\ leaf\ node\ \text{then} \end{array}/* Re-insert leaf nodes normally as leaves *|14 | foreach entry e \in q do
|15 | | | Insert (e, T);
\begin{array}{|c|c|c|}\n\hline\n16 & \text{else}\n\end{array}/* Re-insert internal nodes as inner nodes *|\vert 17 \vert | foreach entry e \in q do
\begin{array}{|c|c|c|c|c|}\n\hline\n\text{18} & \text{\textend{array}} Insert (e, T, \text{height\_flag} = \text{True});
```
Algorithm 2.1.9: CondenseTree(Node N): Called by R-tree Delete (Algorithm [2.1.7\)](#page-35-0). Based on the description in [\[28,](#page-242-0) p. 50].

# 2.2 GiST Trees

In traditional RDBMSes  $B^+$ -trees are sufficient for the queries posed on alphanumeric data types. On the other hand, new applications, including GIS, multimedia systems and biomedical databases, pushed the research on index trees to accommodate the new challenges. The major approaches are specialized search trees, search trees for extensible data types and abstract search trees.

Specialized search trees Many types of trees were developed to solve specific problems. One such example is R-trees, presented in Section [2.1,](#page-24-0) that manages to solve spatial range queries well. However, only for R-trees in  $[42, pp. 4 [42, pp. 4-$ 5] (from 2005) more than 60 variants are reported, meaning that the effort to implement and maintain a good variety of indexing data structures, in an RDBMS, is extremely high.

Search trees for extensible data types An alternative to the creation of new data structures, is to extend the data types they can support [\[111\]](#page-248-0). This extension allows the definition of a) new data types, b) new operators for these data types, c) implementation of indexes for these data types and d) instructions, regarding the handling of these data types and indexes, for the query optimizer. In this way for user-defined data types  $B^+$ -trees can support queries regarding equality and linear range predicates, and R-trees can support queries regarding equality, overlap and containment predicates. However, this method doesn't support the extension of types of queries [\[29,](#page-242-1) p. 1] and doesn't solve the difficulty of implementing the new indexes [\[111,](#page-248-0) p. 18].

Abstract search trees In  $[29]$  and the accompanying technical report  $[30]$ , Hellerstein, Naughton and Pfeffer presented a third approach for search trees, that extends both the data types and the types of supported queries. This approach uses Generalized Search Tree (GiST), a data structure that provides all the basic search tree logic required by a DBMS, unifying different structures like B<sup>+</sup>-trees and R-trees.

The rest of the section is based on [\[29,](#page-242-1) [30\]](#page-242-2) and is organized as follows: in Section [2.2.1,](#page-39-0) we present a high altitude view of search trees. In Section [2.2.2,](#page-40-0) we examine the basic properties of the GiSTs. Then, we investigate the details of search in Section [2.2.3,](#page-43-0) insertion in Section [2.2.4](#page-48-0) and deletion in Section [2.2.5.](#page-49-0)

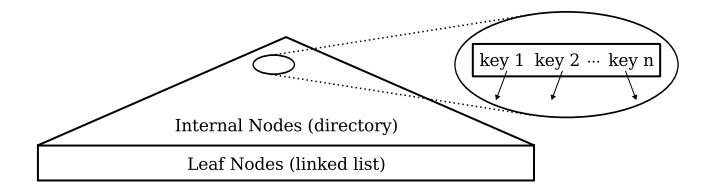

<span id="page-39-1"></span>Figure 2.5: Abstraction of a database search tree highlighting its main components: the leaf nodes contain pointers to the actual data, the internal nodes contain pointers to children nodes and keys that hold for each children below the key [\[29,](#page-242-1) p. 563].

# <span id="page-39-0"></span>2.2.1 Abstracting search trees

The idea behind GiSTs is that different search trees can be unified under a single data structure that extends both data types and supported queries. In order to understand this abstraction, it is useful to first review search trees in a simplified manner. The discussion focuses only on the common basic properties of search trees, laying the foundations of a general framework. All the unspecified details will be later filled in, by describing the algorithms of the framework and examples that extend the framework.

A rough abstraction of a search tree is given in Figure [2.5.](#page-39-1) GiSTs are based on balanced trees with a high fan-out. The leaf nodes contain pointers to the actual data, and they also form a linked list to allow partial or a full sequential scan. The internal nodes are pairs of pointers, to children subtrees, and keys. The way the keys are structured plays a major role in GiSTs. For consistency with [\[29\]](#page-242-1), the term *predicate* is used as a synonym of the key, implying that something is true or false concerning a quality of the data.

To search for a query predicate  $q$ , the search starts at the root node. For each key of a node that, doesn't rule out the possibility that data stored below the pointer matches  $q$ , then search traverses this subtree. This property of the key is called consistency. The following practical examples will help the understanding of consistency:

- $\bullet$  In B<sup>+</sup>-trees the queries are in the form of range predicate, like find all the entries e such as  $a \le e \le b$ . In this case the keys dictate whether the data below a pointer match the query. If the query range and a node's key overlap, then the key and query are consistent and the subtree under the node is traversed.
- In R-trees the queries are in the form (in the simple case) of 2-dimensional

range predicate, like find all the entries e such that the region  $((x_1, y_1),$  $(x_2, y_2)$  intersects with e. The key of a node (the Minimum Bounding Rectangle) dictates that it contains all the keys (the MBRs) of the all children nodes. If the query region and the node's key overlap, the subtree under the node is traversed.

In both these cases the keys are containment attributes, that describe a continuous region in which all the data below the pointer are contained. However, the difference between the two trees is that in R-trees more than one key on the same node may hold simultaneously for a range query. An example can be seen in Figure [2.3,](#page-28-0) where in level one the MBRs A1 and A3 intersect. If the range query overlaps the intersection of A1 and A3, then both A1 and A3 must be examined.

In GiSTs a key is defined as "any arbitrary predicate that holds for each data below the key" and each subtrees of a GiST represents a partition of data records, but do not necessarily partition the data space itself. In practice a GiST key is a member of a user-defined class, and represents some property that is true of all data items reachable from the pointer associated with the key. The indexed data can be arbitrary data objects. For consistency with [\[29\]](#page-242-1) we call each indexed datum a tuple.

The above ideas form the basis of GiSTs, an abstract data structure for search trees. GiSTs are the base for a framework on search trees, that provides extendibility and a simple way of implementing different trees. The framework exposes methods related to the key definition as well as the handling of overflown and underflown nodes, and the user further defines the inner workings of these methods.

# <span id="page-40-0"></span>2.2.2 Basic Properties

In this section we present in detail the basic properties of the GiST. It is a balanced tree with a fanout between  $kM$  and  $\frac{2}{M} \leq k \leq \frac{1}{2}$ , where M is the maximum number of elements in a node, and  $k$  is the minimum fill factor, a factor defining the minimum number of elements in a node.

A GiST satisfies the following properties:

1. Every node contains between  $kM$  and M entries, unless it is the root.

- 2. Each entry of a leaf node is of the form  $(p, ptr)$ , where p is a predicate that is used as a search key and ptr a pointer the identifier of a tuple in the database. p is true when instantiated with the values from the pointed tuple and this is described as "*p* holds for the tuple".
- 3. Each entry of an internal node is also of the form  $(p, ptr)$ , where p is a predicate used as a search key and  $ptr$  a pointer to a child node.  $p$  is true when instantiated with the values of any tuple below ptr.
- 4. The root node has at least two children, unless it is a leaf.
- 5. All leaf nodes appear on the same level.

Property 3 highlights an important feature of GiSTs. For another entry  $E' =$  $(p',ptr')$ , below ptr, it is simply required that p' and p both hold for all tuples below ptr', whereas the stricter requirement of other trees (like R-tree)  $p' \rightarrow p$ is not required ( $\rightarrow$  stands for "implies" in the boolean meaning). An R-tree would require the second because it represents a containment hierarchy.

We should mention here that the original paper, for property 3 states, that it's valid for every tuple reachable from ptr. We guess that this is a typo and the the authors meant below ptr, which is consistent with the rest of the paper.

#### <span id="page-41-0"></span>2.2.2.1 Key Methods

In order to provide to the user a framework to manipulate keys (for insertion, deletion and search), GiSTs provide the key-related methods Consistent, Union, Compress, Decompress, Penalty and PickSplit:

Consistent(E, q) given an entry  $E = (p, ptr)$  and a query predicate q, this method returns *false* if  $p \wedge q$  are definitely unsatisfiable and *true* otherwise. This means that searching the tree can return false positives but never false negatives.

Union(P) given a set P of entries  $(p_1, ptr_1), \ldots, (p_n, ptr_n)$ , this method returns a predicate r that holds for all the tuples stored below  $ptr_1, \ldots,ptr_n$ . This means that a predicate r that can satisfy all of the predicates  $(p_1 \vee \cdots \vee p_n)$  or  $(p_1 \vee \cdots \vee p_n) \rightarrow r.$ 

Decompress(E) given an entry  $E = (p_c, ptr)$ , where  $p_c = \text{Compress}(p, ptr)$ , this method returns an entry  $(p_d, ptr)$  so that  $p_c \rightarrow p_d$ . It is not required that  $p_c \leftrightarrow p_d$  so the compression method can be a "lossy".

**Penalty** $(E_1, E_2)$  given two entries  $E_1 = (p_1, ptr_1)$  and  $E_2 = (p_2, ptr_2)$ , this method returns a domain specific penalty for inserting  $E_1$  in  $E_2$ . This is mainly used to aid the splitting and insertion algorithms, that must have a metric of choosing whether  $E_1$  must be inserted in  $E_2$  or  $E_3$ . For example, in R-trees the penalty is the increase in the node's MBR enlargement (see ChooseLeaf in Algorithm [2.1.3](#page-29-1) and QuadraticSplit in Algorithm [2.1.5\)](#page-32-0).

PickSplit(P) given a set P of  $M + 1$  entries, this method splits P into two sets of entries  $P_1$  and  $P_2$  each of size at least kM. This method is used during the splitting of overflown nodes, orchestrating the Penalty method and the cost of examining the combinations of the  $M+1$  entries.

#### 2.2.2.2 Example

Whereas the previous sections presented the basics of GiSTs, in this section a concrete example is presented. Let an 2D R-tree-based GiST tree, with the MBRs of the indexed data as the key. The key of a node  $i$  is represented by the predicate contains  $(mbr_i, v)$  where  $mbr_i$  the MBR of the node i, and v a free variable.

Let such a tree with an internal node  $N_{parent}$  and  $N_{child}$  be its child node. In R-trees the organization of the keys is based on a containment hierarchy of the nodes' MBRs. If we recall the properties of an R-tree (Section [2.1.1\)](#page-25-0), properties 2 and 4 dictate that  $N_{child}$ 's MBR ( $p_{child}$ ) must be contained in  $N_{parent}$ 's MBR ( $p_{parent}$ ). This means that  $p_{child} \rightarrow p_{parent} \Rightarrow$  contains( $mbr_{child}, v$ )  $\rightarrow$ contains $(mbr_{parent}, v)$ .

However, in GiSTs from property 3 (Section [2.2.2\)](#page-40-0) it is simply required that  $p_{child}, p_{parent}$  both hold for all nodes  $N_{below}$  below  $N_{child}$ , or that both contains  $(mbr_{child}, mbr_{below})$  and contains  $(mbr_{parent}, mbr_{below})$  are true.

R-trees can support many types of predicates and some simple ones include Contains, Equal and Overlap. Also, more complex predicates like the ones mentioned in [\[88\]](#page-246-0) can be accomodated.

The GiST key methods must be implemented to represent the R-tree properties:

Consistent(E, q) Let an entry  $E = (p, ptr)$ , q a query predicate on an MBR x, and p the predicate contains  $(mbr, v)$  that represents the key of the tree. For any of the query predicates Contains, Equal and Overlap this method returns true if  $\text{Overlap}(mbr_E, x)$  and false otherwise.

Union( $E_1 \ldots E_n$ ) returns the MBR of  $(E_1 \ldots E_n)$ .

Compress(E) returns an entry  $(E.mbr, E.ptr)$ , where E.mbr is the MBR of E.

Decompress $(E)$  in the case of R-trees this method simply returns E. Let x the MBR of E with  $x = \text{Compress}(E)$ . Decompress must return an entry  $(p_d, ptr)$ so that  $x \to p_d$ . The identity function satisfies this property.

Penalty $(E_1, E_2)$  compute  $q =$ Union $(E_1, E_2)$  and return area $(q)$ – area $(E_1)$ . This is the increase in the node's MBR enlargement (see ChooseLeaf in Algorithm [2.1.3](#page-29-1) and QuadraticSplit in Algorithm [2.1.5\)](#page-32-0).

PickSplit $(P)$  return P splitted in two sets according to QuadraticSplit in Algorithm [2.1.5.](#page-32-0)

### <span id="page-43-0"></span>2.2.3 Search

GiSTs support two search methods. In Section [2.2.3.1](#page-44-0) we present the first search method, that traverses as much of the tree as necessary, descending from the root towards the leaf nodes in a manner similar to a B-tree. In Section [2.2.3.2](#page-45-0) we describe the second one, that is useful when the indexed data support linear ordering.

### <span id="page-44-0"></span>2.2.3.1 General Search

This search method is a general search similar to the search of B-trees and Rtrees. Given an GiST with root node  $T$  and a predicate  $q$  we can form the following query: find all index entries that satisfy  $q$ . The predicate  $q$  can be either an exact match, or satisfiable by many values in order to support a range query, or even more general predicates not based on contiguous areas in order to support set containment predicates such as all supersets of  $\{2, 50, 63\}$ . The answer of the query is a set A of objects.

The method GeneralSearch is described in Algorithm [2.2.1.](#page-44-1) It is called recursively, with the the root node  $T$  as the initial Node argument. All the entries of a node are checked and if an entry's key  $p$  is consistent with with the search predicate  $q$ , then the algorithm is called on the subtree. As the algorithm descents the tree, if a leaf node is reached all the entries of the leaf node are checked. If an leaf node entry's if an entry's key  $p$  is consistent with with the search predicate  $q$ , then the entry is added in the answer set  $A$ . For an entry E of a node its key is denoted as  $E.p$  and the pointer to a child is denoted as E.ptr.

As we have already mentioned, in order to get the final answer of the search the entries of the answer set A must be checked against the predicate  $q$ , since GiSTs act as a filtering mechanism. This check can be either performed by the search algorithm or performed by the calling process.

```
Input: Node N, Predicate qOutput: Set A (index entries that satisfy q)
1 if N is not a leaf node then /* Search subtree */2 foreach entry e \in N do
\mathbf{3} | if Consistent (e.p. q) then
4 | | GeneralSearch (e.ptr, q);
5 else /* Search leaf node */
6 foreach entry e do
\tau | if Consistent (e.p. q) then
\mathbf{8} | | add e in A;
9
10 return A
```
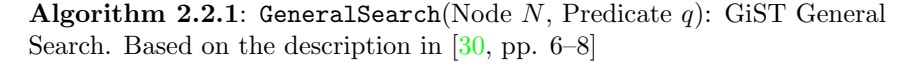

#### <span id="page-45-0"></span>2.2.3.2 Linearly Ordered Domains

If the domain of the indexed data offers linear ordering, and queries are usually equality or range containment predicates, then a more efficient search method is possible. The user must make sure the some additional methods and flags (IsOrdered, Compare, FindMin, Next) are defined, and that some properties (regarding comparison and overlapping keys) are taken care of:

- 1. IsOrdered: Additional flag, that otherwise defaults to false, must be set to true. This is a static property of the tree that can only be set during the definition of the tree.
- 2. Compare: Additional method. Given two entries  $E_1 = (p_1, ptr_1)$  and  $E_2 =$  $(p_2, ptr_2)$ , this method returns whether  $p_1$  proceeds, follows or is equally ordered with  $p_2$ .
- 3. FindMin: Additional method. It is able to efficiently find the minimum tuple, in the linear order, that satisfies the search predicate  $q$ . The method is described in Algorithm [2.2.3.](#page-45-1)
- 4. Next: Additional method. Returns the next entry on the same level of the tree that satisfies  $q$ . The method is described in Algorithm [2.2.4.](#page-45-2)

Using the functions, flags and properties we mentioned above, equality and range-containment queries can be performed more efficiently with LinearSearch than GeneralSearch (Algorithm [2.2.1\)](#page-44-1). The method is presented in Algorithm [2.2.2.](#page-45-3) The search is performed by first using FindMin, described in Algorithm [2.2.3,](#page-45-1) that locates the minimum entry that holds for the search predicate. With this method only one path from root to leaf node will be traversed, unlike GeneralSearch that might traverse multiple subtrees. Afterwards, Next, presented in Algorithm [2.2.4,](#page-45-2) is called repeatedly. This method visits only leaf nodes and simply traverses the ordered entries across multiple leaf nodes, until the predicate holds no more.

<span id="page-45-3"></span>To find the minimum tuple in linear order, that satisfies the search predicate  $q$ , method FindMin, described in Algorithm [2.2.3,](#page-45-1) is used. It descent the leftmost branch of tree and finds the first entry of a leaf node that is Consistent with  $q$ . It is called recursively and the initial Node argument is root node T. Consistent (lines [2](#page-46-0) and [8\)](#page-46-1) is described Section [2.2.2.1.](#page-41-0)

<span id="page-45-2"></span><span id="page-45-1"></span>After FindMin finds the minimum tuple that satisfies the predicate  $q$ , method Next, described in Algorithm [2.2.4,](#page-45-2) is used. This method finds the next entry, in linear order, on the same level of the tree that satisfies  $q$ . Consistent (lines  $3$ and [12\)](#page-47-1) is described Section [2.2.2.1.](#page-41-0)

```
Input: Predicate q (equality and range-containment)
   Output: Set A (index entries that satisfy q)
 \mathbf{1} \quad A \leftarrow \emptyset:
 2 N \leftarrow FindMin (T, q); \qquad \qquad /* First entry that holds for q */
 3 if N == \emptyset then
 4 return;
 \mathfrak s add N to A:
 6 while true do /* All Next entries that hold for q */
 7 \mid N \leftarrow Next (N);
 8 if N = \emptyset then
 9 \mid \cdot \cdot \cdot \cdot break;
|10 \t| else
\begin{array}{|c|c|c|c|c|c|c|c|c|} \hline \end{array} add N to A;
```
Algorithm 2.2.2: LinearSearch(Predicate  $q$ ): GiST Linear Search. Based on the description in [\[30,](#page-242-2) pp. 6–8]

<span id="page-46-0"></span>**Input:** Node  $N$ , Predicate  $q$ **Output:** Entry  $E$  (minimum leaf node entry that satisfies q) 1 if  $N$  is not a leaf node then  $/*$  Search subtree  $*/$ 2 | Find first entry E, in linear order, of N so that Consistent  $(E, q)$ ;  $\mathbf{3}$  if such E was found then 4 | FindMin  $(e.ptr, q);$ <sup>5</sup> else 6 | | return  $\emptyset$ ; <sup>7</sup> else /\* Search leaf node \*/ 8 Find first entry E, in linear order, of N so that Consistent  $(E, q)$ ;  $9$  if such E was found then  $\vert$  10  $\vert$  return E;  $|11 \quad |$  else  $\vert 12 \vert \vert$  return  $\emptyset$ ;  $\overline{\bf 13}$ 

<span id="page-46-1"></span>Algorithm 2.2.3: FindMin(Node N, Predicate  $q$ ): Called by GiST LinearSearch (Algorithm [2.2.2\)](#page-45-3). Based on the description in  $[30, pp.$  $[30, pp.$ 6–8]

```
Input: Node N, Predicate q, Entry EOutput: Entry E (next entry, in linear order, that satisfies q)
 1 if E is not the rightmost entry of N then \rightarrow Next on this node */
 2 E_{right} \leftarrow next entry to the right of E;
 3 if Consistent (E_{right}, q) then
 4 | return E_{right};
 5 else
 6 | | return \emptyset;
 7 else /* Next on neighboring node */
 \mathbf{8} | N_{right} \leftarrow next node to the right of N on the same tree level;
 9 if N_{right} == \emptyset then
\vert 10 \vert return \emptyset;
\begin{aligned} \mathbf{11} \parallel E_{right} \leftarrow \text{leftmost entry of } N_{right}; \end{aligned}\vert12 \vert if Consistent (E_{right},\,q) then
\begin{array}{|c|c|c|}\n\hline\n 13 & \text{return } E_{right};\n\hline\n\end{array}|14 \rangle else
\begin{array}{|c|c|c|}\n\hline\n\text{15} & \text{return } \emptyset;\n\end{array}\vert16
```
<span id="page-47-1"></span>Algorithm 2.2.4:  $Next(Note] Note N, Predictive q, Entry E):$  Called by GiST LinearSearch (Algorithm [2.2.2\)](#page-45-3). Based on the description in  $[30, pp. 6-8]$  $[30, pp. 6-8]$ 

# <span id="page-48-0"></span>2.2.4 Insert

Insertion in GiSTs is close to the one of R-trees, that resembles the one of  $B^+$ trees. It is allowed to insert a node in a specific level of the tree, allowing reuse from other methods. The algorithm descents the tree from root, in order to locate the appropriate leaf to accommodate the new entry. The new entry is added to the leaf node, and if the node overflows it is split. Then upwards from the leaf node, the nodes towards the root are updated.

Let a GiST with root  $T$ , a new entry  $E$ , a desired tree level  $l$ . Moreover, for an entry  $E$ ,  $E$ .  $p$  denotes the predicate of the node and  $E$ . ptr denotes pointer to the children node. Method Insert is described in Algorithm [2.2.5.](#page-48-1) Finding the lead node that will accommodate the new node (line [1\)](#page-48-2) is handled by method ChooseSubtree (Algorithm [2.2.6\)](#page-48-3). For domains that support linear ordering, Compare (line [4\)](#page-48-4) can be used (Section [2.2.3.2\)](#page-45-0). Method Split (line [8\)](#page-48-5) handles overflown nodes (Algorithm [2.2.7\)](#page-49-1). Finally AdjustKeys (line [9\)](#page-48-6) propagates key changes upwards (Algorithm [2.2.8\)](#page-49-2).

<span id="page-48-4"></span><span id="page-48-2"></span><span id="page-48-1"></span>**Input:** Node  $T$  (root), Entry  $E$ , Level  $l$ Output: Modifies GiST by adding new entry E 1 L ← ChooseSubtree  $(T, E, l);$  /\* Find node where E will be inserted \*/ 2 if  $L$  is not full then  $/*$  Add entry to leaf node  $*/$ <sup>3</sup> if IsOrdered then  $\mathbf{4}$  add E in L according to Compare; 5 else  $\bullet$  | add E in L; <sup>7</sup> else  $\mathbf{s}$  | Split  $(L, E);$ 9 AdjustKeys  $(L)$ ;  $/$   $\star$  Propagate changes upwards  $*/$ 

<span id="page-48-6"></span><span id="page-48-5"></span>Algorithm 2.2.5: Insert(Node  $N$ , Entry  $E$ , Level  $l$ ): GiST Insertion. Based on the description in [\[30,](#page-242-2) pp. 8–10]

ChooseSubtree (Algorithm [2.2.6\)](#page-48-3) descents the tree trying to find the appropriate node that will accommodate the inserted node, by using method Penalty (line [5\)](#page-49-3), that is described in Section [2.2.2.1\)](#page-41-0). The method is called recursively and the initial argument is the root node T.

<span id="page-48-3"></span>Method Split, described in Algorithm [2.2.7,](#page-49-1) chooses how to split the node N.

```
Input: Node N, Entry E, Level lOutput: Node at level l
1 if N is at level l then
2 return N;
3 else
4 foreach entry e \in N do
\mathfrak{b} | Penalty (e,E);6 | K \leftarrow entry e with the minimum penalty;
7 | N \leftarrow ChooseSubtree (K.ptr, E, l);\mathbf{s} return N;
```
<span id="page-49-3"></span>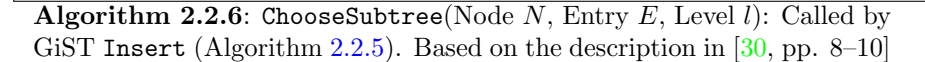

First, method PickSplit (line [1\)](#page-50-0) splits the keys of node  $N$  and the new entry  $E$  in two nodes. The first node node is put directly in  $N$ , and the second is inserted in the parent node. If there is room in the parent node, then an entry pointing to the second node is added. In case the domain is linearly ordered then Compare (line [8\)](#page-50-1), described in Section [2.2.3.2,](#page-45-0) is used for the addition. If the parent node is full, the splitting is propagated upwards. In all the cases a node has changed and the key of its entry in the parent node must be updated (lines [3](#page-50-2) xand [14\)](#page-50-3) Union is used (described in Section [2.2.2.1\)](#page-41-0).

<span id="page-49-1"></span>Method AdjustKeys, described in Algorithm [2.2.8,](#page-49-2) ascends tree from node  $N$ and makes all predicates of the nodes accurate characterizations of their subtrees. It stops once the root  $T$  is reached or when a predicate is already accurate.Method Union (line [5\)](#page-50-4), described in Section [2.2.2.1,](#page-41-0) is used to calculate the predicate u that holds for all tuples stored under node N.

### <span id="page-49-2"></span><span id="page-49-0"></span>2.2.5 Delete

The deletion is similar to the one of  $B^+$ -trees and R-trees. Method Delete is presented in Algorithm [2.2.9.](#page-49-4) It finds and removes the entry to be deleted and propagates upwards key changes and possible elimination of underflown nodes. The entry to be delete is located with a generic or linear Search (line [1\)](#page-51-0) presented in Section [2.2.3.](#page-43-0) Propagation of key changes and handling of underflown is performed by method CondenseTree (line [5\)](#page-51-1) described in Algorithm [2.2.10.](#page-51-2)

<span id="page-49-4"></span>CondenseTree, described in Algorithm [2.2.10,](#page-51-2) ascends the tree from node N and

```
Input: Node N, Entry EOutput: Modifies GiST by splitting N and adding new entry E1 \; (N, N') \leftarrow PickSplit (N \cup \{E\});
 2 E_{N'} \leftarrow (q, ptr') where:
 q \leftarrow Union (N');
 4 ptr' pointer to N';
 5 P \leftarrow Parent (N);6 if there is room in P then / /* Insert E_{N'} in parent node */
 7 if IsOrdered then
 \mathbf{8} | add E_{N'} in P according to Compare;
 9 else
\begin{array}{|c|c|c|c|c|}\n\hline\n\text{10} & \text{and} & E_{N'} \text{ in } P; \end{array}|11 \> else
12 Split (P, E_{N'});
13 K \leftarrow entry of P, where K.ptr points to N;
14 K.p \leftarrow Union (N);
```
<span id="page-50-3"></span><span id="page-50-1"></span>Algorithm 2.2.7: Split(Node N, Entry E): Called by GiST Insert (Algorithm [2.2.5\)](#page-48-1). Based on the description in  $[30, pp. 8-10]$  $[30, pp. 8-10]$ 

<span id="page-50-4"></span>Input: Node N Output: Modifies GiST so that ancestors of N contain correct keys 1 if  $N$  is the root then  $2 \mid return;$ <sup>3</sup> else 4  $\mid E \leftarrow$  entry of P, where E.ptr points to N;  $5 \mid u \leftarrow$ Union  $(N);$  $\mathfrak{g}$  if E.p is as accurate as u then  $7$  return; <sup>8</sup> else 9 | E. $p \leftarrow u$ ;  $|10|$  | AdjustKeys (Parent  $(N)$ );  $\begin{array}{|c|c|c|c|c|}\n\hline\n\text{11} & \text{\textend{array}}$  return;

Algorithm 2.2.8: AdjustKeys(Node  $N$ ): Called by GiST Insert (Algo-rithm [2.2.5\)](#page-48-1). Based on the description in  $[30, pp. 8-10]$  $[30, pp. 8-10]$ 

```
Input: Entry E
 Output: Modifies GiST by deleting entry E
1 L ← Search (T, E. p);<br>
2 if L == \emptyset then<br>
4 Entry E not found */
                                          /* Entry E not found */3 return \emptyset;
4 Remove E from L;
5 CondenseTree (L);
6 if T has only 1 child then /* Shorten tree */
7 make this child the new root;
```
<span id="page-51-1"></span>Algorithm 2.2.9: Delete(Node N): GiST Deletion. Based on the description in  $[30, pp. 10-11]$  $[30, pp. 10-11]$ 

<span id="page-51-2"></span>makes the predicates of the nodes accurate characterizations of the subtrees. It stops once the root  $T$  is reached or when a predicate is already accurate. In the end orphaned entries are re-inserted like in R-trees.

```
Input: Node N
   Output: Modifies GiST so that ancestors of N contain correct keys
 1 \ N \leftarrow L;
 2 Q \leftarrow \emptyset; /* Set of eliminated nodes */
 3 while N is not T do
 4 P \leftarrow Parent (N);
 5 \mid E_N \leftarrow N's entry in P;
 6 if N contains less than kM entries then
 7 \mid if IsOrdered then
 \mathbf{8} | | N' \leftarrow neighboring node in order;
 9 if number of entries in N and N' \geq 2kM then /* Try to
             borrow entries */
10 | | | split evenly the entries between N and N';
11 else /* Merge with neighbor */
12 | | | put entries of N in N';
13 | | | remove E_N from P;
14 \parallel \parallel \parallel AdjustKeys (N');\vert15 \vert \vert \vert \vert AdjustKeys (P);\overline{16}17 else \overline{\phantom{0}} else
\begin{array}{|c|c|c|c|c|c|c|c|} \hline \textbf{18} & & \text{and} & N \text{ in } Q; \hline \end{array}19 | | remove E_N from P;
|20 | | | AdjustKeys (P);
21
22 if E_N was removed from P then
|23 \mid N \leftarrow P;|_{24}| else
|25| AdjustKeys (N);|26 | \vert break;
27 foreach node N \in Q do \qquad /* Re-insert orphaned entries */
|28 | foreach entry e \in N do
|29| | Insert (e, \text{Level}(e));
```
Algorithm 2.2.10: CondenseTree(Node N): Called by GiST Delete (Algorithm  $2.2.9$ ). Based on the description in [\[30,](#page-242-2) pp. 10–11]

# 2.2.6 GiSTs in Postgres

Postgres' GiST Application Programming Interface (API) and the functions the user has to implement to use this API is described by the manual in  $[94]$ . According to the source file backend/src/access/gist/README Postgre's GiST is very close to the original [\[29\]](#page-242-1). The implementation has solved concurrency issues and lately improved recovery-related issues. However, as the developers commented in the "pgsql-hackers" mailing list [\[96\]](#page-247-1) the information in the file is in general correct but might not completely reflect the status of the implementation.

The C API is defined in src/include/access/gist.h and implemented in src/backend/access/gist/. The functions are registered in the system as built-in SQL functions ( $src/include/catalog/pg-proc.h$ ) and are hooked in src/backend/access/gist/gist.c. It will be interesting to investigate this implementation in detail, since it has been in production since 2005 [\[97\]](#page-247-2) but due to time constraints we couldn't go in the source code.

According to the R-tree implementation provided by Postgres (src/backend/ access/gist/gistproc.c) the following functions are defined in order to use the GiST API:

- same returns true if the 2 input geometries are equal. This function is not mentioned in the original GiST framework, but is needed widely in the implementation.
- consistent for a query predicate (or as named in the source code "query operator") this function returns false if for all the data indexed below an entry if the qury predicate is false.
- union Given a set of entries, this function generates a new index entry that represents all the given entries.
- penalty calculates the cost of inserting the new entry in an a node.
- picksplit a method to split an overflown node.
- compress prepares the physical storage of the key in an index page. In the case of R-trees the MBR of the indexed datum is the key and is already considered as "compressed".
- decompress converts the stored representation of the data item into a format that can be manipulated by the database. In the case of R-trees the key of the indexed datum is its MBR and the system is already capable of handling the data structure, so it doens't need "decompression".

# 2.3 Summary

In this chapter we presented the spatial index R-tree and the abstract search tree GiST. For both indexing solutions we first discussed their basic properties. Then we described how search, insertion and deletion are performed and the details of the algorithms that drive these actions. Moreover, we took a look at the splitting of tree nodes that are full and joining tree nodes that are filled below their fill threshold.

# CHAPTER<sup>3</sup>

# Dynamic R-tree versions

The R-tree data structure is a major spatial indexing solution. A survey from Gaede and Guenther  $\left[21\right]$  and the one of the book  $\left[42\right]$ , that serves as one of our main sources of reference, describe a large number of dynamic R-tree variants. This chapter focuses on a number of these dynamic variants where the spatial objects are inserted on a one-by-one basis. For each, their structure, indexing, splitting and querying techniques are examined in detail.

Six variations of the original R-tree are investigated. In Section [3.1,](#page-56-0) the  $R^+$ -tree variant is presented. Then, we present the R<sup>∗</sup> -tree variant in Section [3.2,](#page-64-0) and the Hilbert R-tree in Section [3.3.](#page-71-0) Two splitting algorithms are then introduced, the linear splitting in Section [3.4,](#page-76-0) and the optimal splitting in Section [3.5.](#page-79-0) Finally, VoR-Tree a variant for nearest neighbor queries is described in Section [3.6.](#page-79-1)

# <span id="page-56-0"></span>3.1  $R^+$ -tree

The original R-tree based its search performance on two factors, that could easily create performance problems:

• *minimal overlap*: during insertion a new node is inserted in the path that

causes the minimum area enlargement. This factor the most critical.

• *minimal coverage*: during split of overflown nodes, the two new nodes should have as much as empty space between them as possible.

Moreover, if only a few large rectangles are inserted, the overlap of internal can increase significantly and decrease search performance.

Sellis, Roussopoulos and Faloutsos proposed the  $R^+$ -tree data structure in [\[103\]](#page-247-3), whose major goal was to provide not just minimal, but zero overlap. In the Rtree structure each entry is accommodated in only one node, whereas the  $R^+$ -tree allows the splitting of a node, in order to avoid overlap of internal nodes.

An example of the main idea behind the  $R^+$ -tree is given in Figure [3.1.](#page-58-0) Let four example objects (the gray rectangles  $(0-3)$ ) that are inserted in a  $(2, 3)$  Rtree (left column) and a  $(2,3)$  R<sup>+</sup>-tree (right column). The dashed rectangles (A1, A2, B1, B2) represent the MBRs of the internal nodes of each tree. For consistency with [\[103\]](#page-247-3), the term data rectangle is used to "denote a rectangle that is the MBR of an object" as opposed to rectangles that correspond to the intermediate nodes of the tree. Whenever a data rectangle overlaps with a rectangle of a higher level, it is decomposed in non-overlapping sub-rectangles. The union of these sub-rectangles is the original rectangle. In our example, object 3 causes a problem in the minimum overlap factor of the R-tree, making nodes A1 and A2 to overlap. In order to have zero overlap between the nodes, object 3 is decomposed in two sub-rectangles B1 and B2 that have zero overlap. In the  $R^+$ -tree the data rectangle of object 3 is located in two leaf nodes.

R+-trees are balanced trees and their leaf and intermediate nodes have the same form as in R-trees. They satisfy the following properties:

- 1. Each entry of an intermediate node is of the form  $(mbr, ptr)$ , where ptr is a pointer to a child node and mbr is the MBR that contains completely all the MBRs of this child.
- 2. For two entries  $(mbr_1, ptr_1)$  and  $(mbr_2, ptr_2)$ , of an intermediate node, there is zero overlap between  $mbr_1$  and  $mbr_2$ .
- 3. Each entry of an leaf node is of the form  $(mbr, id)$ , where mbr is the MBR that contains the object and id the object's identifier. The leaf's entry mbr is not required to be *completely* contained in the parent's entry mbr.
- 4. The root node has at least two children, unless it is a leaf.
- 5. All leaf nodes appear on the same level.

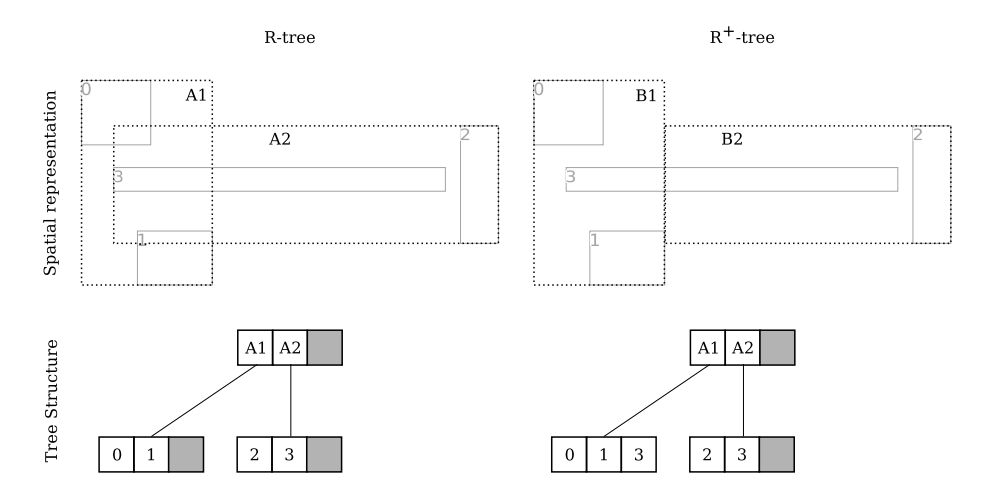

<span id="page-58-0"></span>Figure 3.1: R-tree overlapping and  $R^+$ -tree decomposition of MBRs. Top row: Leaf and internal nodes' MBRs spatial representation of trees. Bottom row: tree structure of the tree above. Left column: R-tree. Right column:  $R^+$ -tree.

The rest of the section is organized as follows: in Section [3.1.1,](#page-58-1) we present how search is performed. In Section [3.1.2,](#page-59-0) insertion is described. In Section [3.1.3,](#page-59-1) splitting is presented, and in Section [3.1.4,](#page-60-0) partitioning is introduced. In Section [3.1.5,](#page-63-0) packing is discussed briefly. Finally, in Section [3.1.6,](#page-64-1) we outline the basics of deletion.

We should note that the authors of the paper made an error in the definition of the the format of nodes  $[103, p. 511]$  $[103, p. 511]$ . They mention the "form of the leaf nodes" and the "form of the internal node", but instead they mean the form of entries of the leaf and internal nodes accordingly. These terms, node and entry of a node, also get confused in the definition of the SplitNode algorithm in [\[103,](#page-247-3) pp. 513–514].

### <span id="page-58-1"></span>3.1.1 Search

The search is described in Algorithm [3.1.1.](#page-59-2) The space is already decomposed in disjoint sub-regions. The method descents the tree from root to leaf nodes and in each level checks the subtrees of the entries, whose MBRs intersect with the search area S. It is called recursively with initial Node argument the root T. The procedure differs to the insertion of R-trees (Algorithm [2.1.1\)](#page-27-0) in line [4,](#page-59-3) where only the search area is clipped as the algorithm goes to the level below. Also in line [8,](#page-59-4) duplicates must be eliminated from the answer set either in this <span id="page-59-2"></span>method or by the caller of the search.

```
Input: Node N, Rectangle S
  Output: Set A (index entries whose MBR intersect S)
1 if N is not a leaf node then /* Search subtree */
2 foreach entry e \in N do
3 if e.mbr that intersects S then
4 | | call Search (e.ptr, S \cap e.mbr);5 else /* Search leaf node */
6 foreach entry e \in N do
7 if e.mbr intersects S then
\mathbf{8} | | add e in A; \mathbf{4} /* Avoid duplicates */
\mathbf{o}10 return A;
```
<span id="page-59-4"></span>Algorithm 3.1.1: Search(Node N, Rectangle S):  $R^+$ -tree Search. Based on description in [\[103,](#page-247-3) p. 512].

## <span id="page-59-0"></span>3.1.2 Insert

Insertion is handled by method Insert described in Algorithm [3.1.2.](#page-59-5) A new entry  $E$  is inserted in an R<sup>+</sup>-tree, by performing a recursive search on the tree and adding the entry in the leaf nodes. The initial node argument is the root node T. Unlike the case of an R-tree, the new entry might be added in more than one leaf nodes and the MBR of the new entry is decomposed in sub-regions in the internal nodes. Method SplitNode (line [8\)](#page-60-1) handles overflown nodes by re-organizing the tree. Splitting is described in Section [3.1.3.](#page-59-1)

Moreover, we should note that the **if** clause in line [3](#page-60-2) doesn't have a corresponding else clause, even if a new entry could not intersect with existing node's MBRs. This implies a decomposition of the whole space, during the creation of the tree similar to the K-D-B-trees [\[100\]](#page-247-4).

# <span id="page-59-5"></span><span id="page-59-1"></span>3.1.3 Split

Method SplitNode, presented in Algorithm [3.1.3,](#page-60-3) handles overflown nodes by re-organizing the tree. In line [2](#page-61-0) method Partition, described in Algorithm [3.1.4,](#page-62-0)

<span id="page-60-2"></span>**Input:** Entry  $E$ , Node  $N$  (root) **Output:** Modifies  $R^+$ -tree by adding new entry. 1 if N is not a leaf node then  $/*$  Search subtree \*/ 2 foreach entry  $e \in N$  do 3 if e.mbr intersects S then  $4 \mid \cdot \cdot \cdot$  call Insert  $(e.ptr, E.mbr);$ <sup>5</sup> else /\* Search leaf node \*/  $\mathbf{6}$  | add E in N; 7 if N has  $M+1$  entries then  $\mathbf{s}$  | SplitNode  $(N)$ ;  $\mathbf{A}$  /\* Re-organize tree \*/ 9

<span id="page-60-1"></span>Algorithm 3.1.2: Insert(Entry E, Node N):  $R^+$ -tree Insertion. Based on description in [\[103,](#page-247-3) p. 512].

is used to find two mutually disjoint partitions for the node  $N$ . Even if the method returns a Node and a Set of entries, both returned data structures are used as sets of entries. Their MBRs are used to initialize two new empty nodes, and then their entries are then divided to the node that covers them completely (lines [8](#page-61-1) and [10\)](#page-61-2). If an entry intersects with both partitions then if the algorithm is on a leaf node the entry is placed in both nodes. Otherwise the splitting is propagated downwards SplitNode on the subtree. In the end, node splitting changes are propagated upwards.

Downwards propagation of splitting is required due to the property 1 of  $R^+$ trees (Section [3.1\)](#page-56-0), as children nodes might need to be split. Such a case is demonstrated in Figure [3.2.](#page-62-1) Node A1 is the parent of node A2, and A2 is the parent of Node A3. The tree structure is presented on the right and the spatial representation of the nodes on the left. If node A1 has to be split, then its children might also need to be split. In this example, if the partition line crosses all three children, then all of them need to be checked for splitting.

# <span id="page-60-3"></span><span id="page-60-0"></span>3.1.4 Partition

Partitioning is used to decompose the space of a node in non-overlapping subregions. In this section we present the algorithms for two dimensions, however their generalization is straight-forward.

```
Input: Node N
   Output: Modifies R^+-tree by splitting overflown nodes.
 1 S \leftarrow set of all entries in N;
 2 (K, S') = Partition (S, f);3 S_1, S_2 \leftarrow 1st, 2nd sub-regions of partition;<br>4 (N_1, N_2) \leftarrow (\emptyset, \emptyset);
                                                      /* New empty nodes */5 E_{N_1} \leftarrow (N.mbr \cap S_1.mbr, N_1); /* Entries pointing to them */
 6 E_{N_2} \leftarrow (N.mbr \cap S_2.mbr, N_2); /* with initialized MBRs */
 7 foreach entry e of N do
 8 if e.mbr completely in E_{N_1}.mbr then
 \mathbf{9} | add e in N_1;
10 else if e.mbr completely in E_{N_2}.mbr then
11 | add e in N_2;
\begin{array}{|c|c|c|c|c|}\n\hline\n 12 & \text{else} & \text{/* Partially in either of them */}\n\end{array}\begin{array}{|c|c|c|c|c|c|c|c|c|} \hline \end{array} if N is leaf node then
|14 | | | add e in both nodes;
15 else /* Internal node */
16 (K1, K2) ← SplitNode (e.ptr) ; /* Split subtree */
|17 | | add K_1 and K_2 as children in nodes N_1 and N_2, depending in
              which of N_1 and N_2 they are included completely;
|18|19|20 if N == T then \forall Propagate changes upwards */
|21 | create new root with children N_1 and N_2;
22 else
|23 \mid P \leftarrow parent node of N;
|24| e_p \leftarrow \text{entry of } N \text{ in } P;25 | remove e_p from P;
|26 | add entries pointing to N_1 and N_2;
|27| if P has more then M entries then
|28| | SplitNode (P);
```
Algorithm 3.1.3: SplitNode(Entry E, Node N):  $R^+$ -tree Splitting. Called by Insert described in (Algorithm [3.1.2\)](#page-59-5). Based on description in [\[103,](#page-247-3) p. 513].

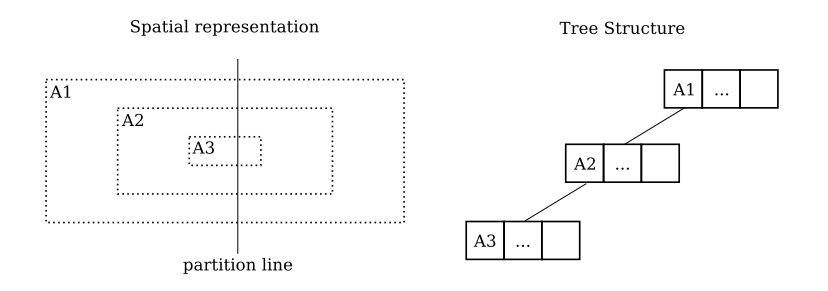

<span id="page-62-1"></span>Figure 3.2:  $R^+$ -tree downwards propagation example [\[103\]](#page-247-3).

The 2-dimensional space is divided in two sub-regions using one of the available axis. The criteria on which the axis is chosen are:

- 1. nearest neighbors,
- 2. minimal total axis displacement,
- 3. minimal total space coverage due to the new sub-regions, and
- 4. minimal number of entry splits.

The first three criteria help search performance by reducing coverage of dead space, whereas the fourth limits the tree height.

The method that handles partitioning is Partition described in Algorithm [3.1.4.](#page-62-0) Beginning from the lowest point of the set  $(l_x, l_y)$ , Sweep (line [6\)](#page-63-1) scans each of the available axes. This method is described in Algorithm [3.1.5](#page-63-2) and returns the cost of splitting each axis. The overall minimum cost is calculated according to one or a combination of the above mentioned criteria, and the axis that has this cost is used for the portioning. The two sub-regions define one node and one set, each containing all the nodes of N that fall in each sub-region.

<span id="page-62-0"></span>Sweep, described in Algorithm  $3.1.5$ , scans an axis a to find the partitioning point cut. It begins scanning the axis from the point  $l$  and it collects the first  $f$ elements from the given set of rectangles S. The authors mention that the set S is sorted, but they don't define how this sorting is performed, so we assume that they mean ordering by the value on the axis  $a$ . The value, on axis  $a$ , of the last element that is inserted is the point cut (line [3\)](#page-64-2).

Another error that appears in the paper is that the authors mention that *cut* gets the largest value, from one of the axes, of the  $f$  entries. We believe they mean the largest value of the axis that is currently scanned, since the partitioning of

**Input:** Set of rectangles  $S$ , FillFactor  $f$ Output: Node  $N$ , Set of rectangles  $S'$  $1 \ N \leftarrow \emptyset$ ; 2 if S contains  $\leq f$  elements then  $\qquad$  /\* No partition required \*/  $\mathbf{3}$  add all elements of S in N; 4 | return  $(N, \emptyset);$ 5  $(l_x, l_y) \leftarrow$  Lowest x and y coordinates of all elements of S; 6  $(C_x, cut_x) \leftarrow$  Sweep  $(x, l_x, f, S)$   $(C_y, cut_y) \leftarrow$  Sweep  $(y, l_y, f, S);$ 7  $(C_{min}, cut_{min}) \leftarrow$  smallest cost and the corresponding cut point; /\* Now  $cut_{min}$  divides S is two sub-regions \*/  $\mathbf{8} \ N \leftarrow \text{all elements of } S \text{ that fall in 1st sub-region};$ **9**  $S' \leftarrow$  set of all elements of S that fall in 2nd sub-region; 10 return  $(N, S');$ 

<span id="page-63-1"></span>Algorithm 3.1.4: Partition(Set of rectangles S, FillFactor f):  $R^+$ -tree Partitioning. Called by SplitNode (Algorithm [3.1.3\)](#page-60-3). Based on description in [\[103,](#page-247-3) p. 514].

the node selects one axis and cut is the point where the partitioning is performed. The value of other axis might be outside the range of values available for the axis that is currently scanned.

<span id="page-63-2"></span>Cost (line [3\)](#page-64-2) calculates the cost  $C$  for this partitioning point, according to one or a combination of the above mentioned criteria. This implementation is not presented and is left for the implementation of the tree.

### <span id="page-63-0"></span>3.1.5 Pack

The packing algorithm re-creates the tree, in order to improve its search performance, that could degrade, as nodes are inserted and deleted. The interested reader can find its description in  $[103]$ , as well as in  $[101]$  that discusses this packing method in detail.

**Input:** Axis  $a$ , Point  $l$ , FillFactor  $f$ , Set of rectangles  $S$ Output: Cost C, Point cut  $1 \tG \leftarrow \emptyset$ : /\* Set of first f elements \*/ 2 starting from point l, add to G the f largest elements of S on axis a; 3 cut ← the value of the largest element added in G, for axis  $a \, C \leftarrow$  Cost  $(G)$ ;  $/$   $\rightarrow$  Cost of measured property  $*/$ 4 return  $(C, cut)$ ;

<span id="page-64-2"></span>**Algorithm 3.1.5:** Sweep(Set of rectangles S, FillFactor f):  $R^+$ -tree Partitioning. Called by Partition described in (Algorithm [3.1.4\)](#page-62-0). Based on description in [\[103,](#page-247-3) p. 515].

# <span id="page-64-1"></span>3.1.6 Delete

The deletion algorithm is similar to the one of R-trees. The difference is that an indexed object might be present in more than one leaf nodes, so it has to be removed by all of them. The algorithm is described in [\[42,](#page-243-0) p. 17]

#### <span id="page-64-0"></span>3.2 R<sup>∗</sup>  $R^*$ -tree

In 1990, Beckmann, Kriegel, Schneider and Seeger proposed an R-tree variant the R<sup>∗</sup> -tree [\[7\]](#page-241-0). It is very close to Guttman's data structure (Section [2.1](#page-24-0) and [\[28\]](#page-242-0)), but offers a more engineered approach when it comes to choosing the insertion path and the splitting procedure. The algorithm is currently implemented in Oracle [\[118\]](#page-248-1) and SQLite [\[109\]](#page-248-2), and is still considered in the literature as a "prevailing performance-wise structure often used as a basis for performance comparisons" [\[42,](#page-243-0) p. 18]. In Section [3.2.1](#page-65-0) choosing the appropriate insertion path is described, in Section [3.1.3](#page-59-1) the splitting of overflown nodes is presented and finally in Section [3.2.3](#page-69-0) the re-insertion procedure is analyzed.

The criteria considered for insertion path choosing and reinsertion are the following:

• Minimization of the area covered by MBRs: this factor is the only one also considered in the original R-tree. The goal is to minimize the dead space, the area of an node's MBR that is not covered by its children nodes

MBRs.

- Minimization of overlap covered by MBRs: the goal is to minimize the expected number of paths followed by a range query.
- Minimization of MBR margins: margin is defined as the sum of the lengths of the edges of an MBR. The goal is to shape the MBRs as quadratic as possible. This also improves the packing of the nodes making the MBRs of upper levels of the tree smaller, thus achieving indirectly minimization of the area.
- Maximization of node utilization: the higher the node utilization the less nodes will be read from disk during query processing.

In their paper they state that they tested different combinations of the above mentioned criteria to find which one is the preferable to choose an appropriate insertion path. They concluded that the best results are given when the overlap is defined when minimization of the area covered by MBRs is taken into account [\[7,](#page-241-0) p. 325].

# <span id="page-65-0"></span>3.2.1 Insertion path

Since R-tree is a dynamic data structure, the insertion of new entries plays an important role in its performance. The first issue Beckmann, Kriegel, Schneider and Seeger try to improve is the insertion strategy and the way the appropriate insertion path is chosen.

Method ChooseSubtree, described in Algorithm [3.2.1](#page-65-1) returns the appropriate node  $N$  that will accommodate the new entry  $E$ . It descents the tree from root to the leaf nodes and it is similar to ChooseLeaf, described in Algorithm [2.1.3.](#page-29-1) The main difference is that it uses different methods to determine the insertion path. If the node N, that is currently examined, has children that are leaf nodes (line [2\)](#page-66-0), the method finds the entry that requires the minimum overlap enlargement in order to include  $E.mbr$ . If the node  $N$ , that is currently examined, has children that are non leaf nodes (line [5\)](#page-66-1), the method finds the entry that requires the minimum area enlargement in order to include E.mbr.

<span id="page-65-1"></span>Moreover, in their paper, the authors offer a method of finding the *nearly* minimum overlap for trees with a large number of entries per node, in order to achieve smaller CPU cost.

<span id="page-66-0"></span>

|                                        | <b>Input:</b> Node $N$ , Entry $E$                                       |
|----------------------------------------|--------------------------------------------------------------------------|
|                                        | <b>Output:</b> Node $N$ (leaf node where the new entry will be inserted) |
| <b>1</b> while $N$ is not leaf node do |                                                                          |
| $\mathbf{2}$                           | if children of N entries are leaf nodes then $\prime*$ determine the     |
|                                        | minimum overlap */                                                       |
| 3 <sup>1</sup>                         | $K \leftarrow$ entry of N whose K.mbr will require the minimum overlap   |
|                                        | enlargement in order to include $E.mbr$ ;                                |
| $\overline{4}$                         | Resolve ties by choosing the child whose MBR has the minimum             |
|                                        | area;                                                                    |
| 5                                      | /* determine the minimum area cost $*/$<br>else                          |
| 6                                      | $K \leftarrow$ entry of N whose K.mbr will require the minimum area      |
|                                        | enlargement in order to include $E.mbr;$                                 |
| 7 <sup>7</sup>                         | Resolve ties by choosing the child whose MBR has the minimum             |
|                                        |                                                                          |
| 8                                      | $\vert$ area;<br>$N \leftarrow K.ptr;$                                   |
| 9 return $N$ ;                         |                                                                          |

<span id="page-66-1"></span>Algorithm 3.2.1: ChooseSubtree(Node  $N$ , Entry  $E$ ): Called by R-tree and R<sup>∗</sup> -tree Insert (Algorithm [2.1.2](#page-29-0) - ChooseLeaf). Based on description in [\[7,](#page-241-0) p. 324].

# <span id="page-67-3"></span>3.2.2 Splitting

The splitting method tries to split an overflown node in 2 new nodes in a good way. In order to decide the where the split will occur it examines the different grouping of all the entries of the node. We should remind the notation used to describe the properties of R-trees: M is the maximum entries a node can hold, and m, with  $2 \le m \le M$ , is the minimum entries a node can hold. The grouping is performed by sorting the entries, and creating  $M - 2m + 2$  distributions of two groups. For the k-th distribution the first group contains the first  $(m-1) + k$ sorted entries and the second the rest entries.

Let an example 2-dimensional R<sup>\*</sup>-tree with  $(m = 2, M = 5)$ , with an overflown node of  $M + 1 = 6$  entries. The spatial representation of the entries' MBRs and the sorting of the entries by upper and lower value for axis X are shown in Figure [3.3.](#page-68-0) For each sorting there are three distributions. The distributions, for the sorting of upper values for axis X, are also shown in Figure [3.3.](#page-68-0) In the first distribution the first group contains the first 2 entries and the second group the remaining, in the second distribution the first group contains the first 3 entries and the second group the remaining, and in the third distribution the first group contains the first 4 entries and the second group the remaining.

The method ChooseSubtree implements the splitting of an overflown node. It first calls ChooseSplitAxis (line [1\)](#page-67-0) to determine the axis on which the split will occur and then calls ChooseSplitIndex (line [2\)](#page-67-1) to determine the two new groups that will be created.

<span id="page-67-2"></span>**Input:** Node  $N$  (the overflown node) **Output:** Node  $A$ , Node  $B$  (the result of the spitting)

- <span id="page-67-0"></span> $1 \; axis \leftarrow \text{ChooseSplitAxis};$
- <span id="page-67-1"></span> $2 \ A, B \leftarrow \text{ChooseSplitIndex}(axis);$
- **3** Distribute the entries in two groups  $A, B$ ;
- 4 return  $A, B;$

Algorithm 3.2.2: Split(Node N): R<sup>∗</sup> -tree splitting. Called by OverflowTreatment (Algorithm [3.2.7\)](#page-71-1). Based on description in [\[7,](#page-241-0) p. 326].

<span id="page-67-4"></span>The method ChooseSplitAxis is called by Split (Algorithm [3.2.2\)](#page-67-2) and picks the axis perpendicular to which the split will occur. It examines all the available axis and creates two sortings: by lower and by upper value of this axis (lines [2–](#page-68-1) [3\)](#page-68-2). Then it finds all the available distributions of the entries of the node (line [4\)](#page-68-3), , as it was explained in the introduction of this section [\(3.2.2](#page-67-3) - page [58\)](#page-67-3). Finally it picks the axis where the sum of margins of all its distributions is minimum.

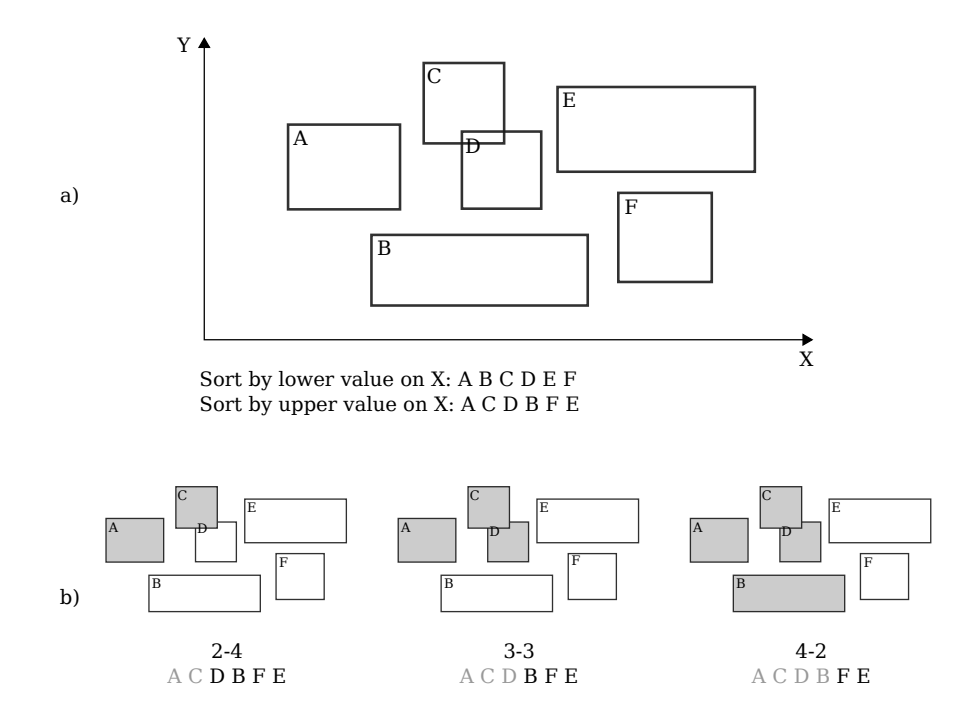

<span id="page-68-0"></span>Figure 3.3: a) example of an overflown  $R^*$ -tree node and b) its entries distributions during splitting for upper values of axis X.

<span id="page-68-3"></span><span id="page-68-2"></span><span id="page-68-1"></span>Input: Node N Output: Axis axis <sup>1</sup> foreach axis do 2  $A = sort$  entries by lower value on axis;  $\mathbf{3}$  |  $B =$  sort entries by upper value on axis; 4 Determine all the distributions of  $A, B$  (as described in text); <sup>5</sup> foreach distribution do  $\bullet$  | | find the sum s of margins for both groups of the distribution;  $\tau$  | find the sum S of all the s for each distribution; 8 *axis* ← the axis with the minimum S; <sup>9</sup> return axis;

Algorithm 3.2.3: ChooseSplitAxis(Node N): R<sup>∗</sup> -tree splitting. Called by ChooseSplit (Algorithm [3.2.2\)](#page-67-2). Based on description in [\[7,](#page-241-0) p. 326].

The method ChooseSplitIndex is called by Split (Algorithm [3.2.2\)](#page-67-2) and selects the two groups in which the overflown node will be split. After the axis of the split is selected (ChooseSplit Algorithm [3.2.3\)](#page-67-4), the selected axis is examined. It creates two sortings: by lower and by upper value of this axis (lines  $1-2$ ). Then, it finds all the available distributions of the entries of the node (line [3\)](#page-69-3), as it was explained in the introduction of this section [\(3.2.2](#page-67-3) - page [58\)](#page-67-3). For each distribution the overlap value and the area value are calculated. The distribution with the minimum overlap value is selected. Ties are resolved by choosing the distribution with the minimum area value.

Input: Axis axis **Output:** Group  $A$ , Group  $B$  (the result of the spitting)

- <span id="page-69-1"></span>1  $A =$  sort entries by lower value on *axis*;
- <span id="page-69-2"></span>2  $B =$  sort entries by lower value on *axis*;
- <span id="page-69-3"></span>**3** Determine all the distributions of  $A, B$  (as described in text);
- 4 foreach distribution do
- $\mathbf{5}$  compute overlap value O of both groups of the distribution;
- $\bullet$  | compute area value A of both groups of the distribution;

 $\tau$  pick the distribution with minimum  $O$ ;

- 8 resolve ties by choosing the minimum A;
- $9$  return  $A, B$ ;

Algorithm 3.2.4: ChooseSplitIndex(Axis axis): R<sup>\*</sup>-tree splitting. Called by ChooseSplit (Algorithm  $3.2.2$ ). Based on description in [\[7,](#page-241-0) p. 326].

## <span id="page-69-0"></span>3.2.3 Reinsert

Since R-tree is a dynamic index data structure, different sequences of the same insertions will lead to a different indexing. Moreover, the way old entries were inserted in the tree might not reflect the current status of the indexed data, leading to a bad retrieval performance. In their paper, Beckmann, Kriegel, Schneider and Seeger [\[7\]](#page-241-0) examined the performance effect that the reinsertion of old entries in the tree would have. The results showed a performance improvement of 20% to 50% depending on the type of queries [\[7,](#page-241-0) p. 326]. This is the reason why R<sup>∗</sup> -tree dynamically reorganizes itself during the insertion of new entries.

The insertion of new entries is similar to the one described for the original R-tree (Algorithm [2.1.2\)](#page-29-0), except the overflow treatment that will be presented in the rest of the section. Method InsertData (Algorithm [3.2.5\)](#page-70-0) is a simple wrapper around the main insertion method Insert (Algorithm [3.2.6\)](#page-70-1). It initiates the procedure of inserting a new entry in the tree, and calls Insert (Algorithm [3.2.6\)](#page-70-1) with the level of the leaf nodes as argument.

<span id="page-70-0"></span>Input: Entry E

 $1 \t l \leftarrow$  leaf level of the tree; 2 Insert  $(E, l);$ 

Algorithm 3.2.5: InsertData(Node N): R<sup>∗</sup> -tree Insertion. Based on description in [\[7,](#page-241-0) p. 327].

Method Insert, presented in Algorithm [3.2.6,](#page-70-1) is responsible for performing the insertion of new entries in the appropriate level of the tree. The first time it is called the level argument is the level of the leaf nodes. It calls ChooseSubtree (Algorithm  $3.2.1$ ) to find the node N that will accommodate the new entry. If N has enough room the new entry is added to the node. Otherwise OverflowTreatment (Algorithm [3.2.7\)](#page-71-1) is called in order to perform either a re-insertion or a split of the node. Next, if OverflowTreatment splitted a node, OverflowTreatment is propagated upwards, and if a splitting of the root occurs, a new root is created. Finally all the MBRs are adjusted to reflect the changes of the tree.

```
Input: Entry N, Level l1 \ N \leftarrow ChooseSubtree (E, l);
2 if N is not full then \qquad /* Add entry to node */
\mathbf{3} add E in N;
4 else
5 | add E in N; \prime\ast split and others expect M+1 entries */6 | OverflowTreatment (N, l);
7 if OverflowTreatment was called and split was performed then
    propagate OverflowTreatment upwards if necessary;
9 if root was split then \prime /* Grow tree taller */
10 create new root, and add the old root's split nodes as children;
11 adjust all MBRs in the insertion path;
```
Algorithm 3.2.6: Insert(Node N, Level l): R<sup>\*</sup>-tree Insertion. Based on description in [\[7,](#page-241-0) p. 327].

Method OverflowTreatment, described in Algorithm [3.2.7,](#page-71-1) decides how an overflown node will be handled. If OverflowTreatment is called for the first time in this level, some of the entries of the node will be re-inserted by ReInsert (Algorithm [3.2.8\)](#page-71-2). Otherwise, the node is split by Split (Algorithm [3.2.2\)](#page-67-2).

```
Input: Node N, Level l1 if l is not root level and this is the first call of OverflowTreatment then
2 | ReInsert (N);3 else
4 | Split (N);
```
Algorithm 3.2.7: OverflowTreatment(Node N, Level l): R<sup>\*</sup>-tree Insertion. Called by Insert (Algorithm [3.2.6\)](#page-70-1). Based on description in [\[7,](#page-241-0) p. 327].

Method ReInsert, shown in Algorithm [3.2.8,](#page-71-2) is responsible for re-organizing the tree by re-inserting some of the overflown node's entries. It calculates the distance of the center of each entry from the center of the node. The  $p$  entries of the node that have the largest distance are removed from the node and reinserted (to the leaf nodes) by calling Insert for each of them.

<span id="page-71-2"></span>Input: Node N

```
1 foreach entry e of N do
2 compute distance d between center of e.mbr to the center of N.mbr;
3 sort ds in descending order;
4 remove the first p entries from N;
5 adjust N.mbr;
6 foreach of the removed p entries e of N, keeping the sorting order do
7 \mid Insert (e); / * call Insert to reinsert them * /
```
Algorithm 3.2.8: ReInsert(Node N): R<sup>∗</sup> -tree Insertion. Called by OverflowTreatment (Algorithm [3.2.7\)](#page-71-1). Based on description in [\[7,](#page-241-0) p. 327].

# <span id="page-71-0"></span>3.3 Hilbert R-tree

In [\[36\]](#page-243-1), Kamel and Faloutsos propose the Hilbert R-tree, a hybrid structure between the R-tree and  $B^+$ -tree. The way the splitting of overflown nodes is
handled, involves the usage of the Hilbert filling curve, which serves as the ordering criterion of a node's entries. In Section [3.3.1](#page-72-0) the Hilbert curve and its properties are presented, in Section [3.3.2](#page-74-0) the basic properties of the data structure are given. In Section [3.3.3,](#page-74-1) insertion is presented; in Section [3.3.4,](#page-75-0) the way the splitting of overflown nodes is handled is explained; and finally, in Section [3.3.5,](#page-76-0) the deletion is described.

#### <span id="page-72-0"></span>3.3.1 The Hilbert curve

Space filling curves are paths than can be applied in a 2-dimensional grid. Such a path visits all the points of the grid, exactly once without crossing itself and joins each point of the grid with a vertex. A path has two free ends, a start and an end that can be joined with other paths. These curves are usually constructed recursively, by defining a basic curve of order 1. Then, to derive the curve of order i, each vertex is replaced by the curve of order  $i-1$  which could be rotated and reflected to fit the new curve [\[18\]](#page-241-0). The construction of the curves can of course be generalized for higher dimensions.

The Hilbert curve, proposed by David Hilbert  $[31]$  in 1891, is a space filling curve that can be constructed by Algorithm [3.3.1.](#page-72-1) The algorithm is recursive and its initial arguments is the order of the curve and a default value of 90 degrees. The algorithm is presented in Logo style where a "pen" moves on a canvas for a defined length, and while it moves it draws a straight line on the canvas. When it stops moving we can change the direction of the next straight line. The drawing point of the order 1 curve turns right, moves forward, turns left, moves forward, turns left, moves forward, and turns right. Higher order curves recursively call the drawing of the lower order curves. Figure [3.4](#page-74-2) shows 4 Hilbert curves (black path) of order one, two, three and four. All curves have the same "move forward" length and for each curve the grid (light gray) they fill is shown.

<span id="page-72-1"></span>In [\[18\]](#page-241-0), the spatial distance-preserving mappings ability of various filling curves is investigated. More specifically, the performance of a distance preserving mapping under range and nearest neighbor queries is benchmarked and the results show that Hilbert curve behaves better because it avoids long jumps between points. This is the reason why the Hilbert curve is used as the ordering criterion in Hilbert R-tree.

```
Input: Level level, Angle angle
   Output: Hilbert Curve Drawing
 1 if level == 0 then
 2 return
   /* Always move forward by a predefined length */
 3 turn right (angle);
 4 Hilbert (level - 1, -angle);5 move forward;
 6 turn left (angle);7 Hilbert (level - 1, angle);8 move forward;
 9 Hilbert (level - 1, angle);10 turn left (angle);
11 move forward;
12 Hilbert (level - 1, -angle);13 turn right (\textit{angle});
```
Algorithm 3.3.1: 2-dimensional Hilbert curve construction (Logo style). Initial angle argument is 90 degrees.

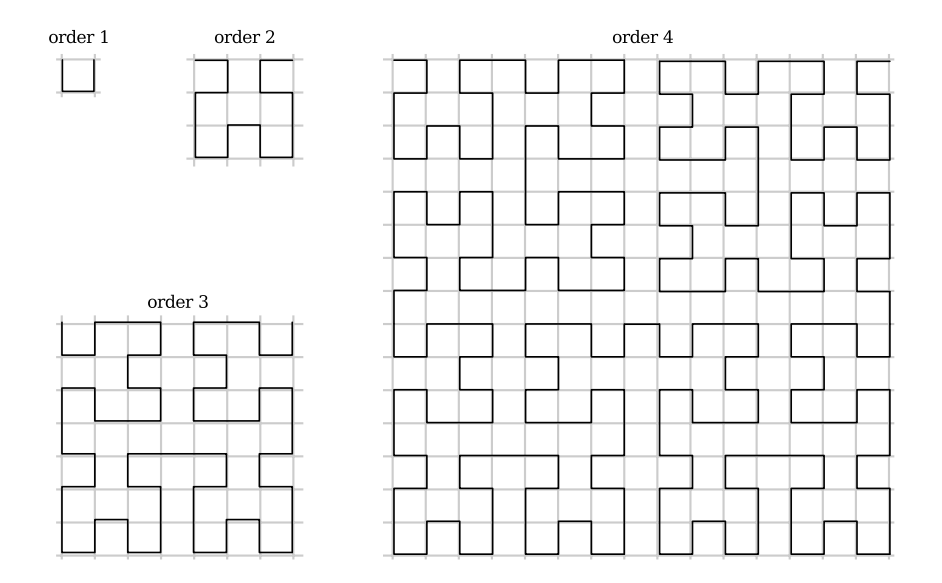

<span id="page-74-2"></span>Figure 3.4: 2-dimensional Hilbert curves of order 1, 2, 3 and 4.

## <span id="page-74-0"></span>3.3.2 Basic Properties

Hilbert R-trees differ only slightly from the original R-tree. The leaf nodes have the same structure but the internal nodes are of the form  $(mbr, id, lhv)$ , where mbr is the MBR that contains the object and *id* the object's identifier, like in the R-tree. Additionally lhv stores the largest Hilbert value of all the entries below the node. The largest Hilbert value  $lhv$  is used as the primary key on which the entries of the tree are sorted, and this is where lies the resemblance with  $B^+$ -trees.

## <span id="page-74-1"></span>3.3.3 Insertion

<span id="page-74-3"></span>Insertion of Hilbert R-tree is similar to the one of R-trees (Section [2.1.3\)](#page-27-0). Method Insert handles the insertion and is described in Algorithm [3.3.2.](#page-74-3) The way a leaf node is found for the new entry (line [1\)](#page-75-1) is handled by ChooseLeaf. The overflown nodes are balanced with HandleOverflow described in Algorithm [3.3.4](#page-75-0) (line [6\)](#page-75-2) using other sibling nodes, as presented in Section [3.3.4,](#page-75-0) and a split is performed if needed. Node changes are propagated upwards (line [8\)](#page-75-3) and are handled by AdjustTree.

```
Input: Entry E, Node T (root)
  Output: Modifies R-tree by adding new entry.
1 L ← ChooseLeaf (T, E); /* Find leaf node for the new entry */
2 if L is not full then /* Add entry to leaf node */\mathbf{3} | add E in L, ordered by Hilbert value;
4 return
5 else
6 L_1 \leftarrow HandleOverflow (L);
7 S \leftarrow set containing L, the cooperating siblings, and L_1;
8 AdjustTree (S); \hspace{1cm} /* Propagate changes upwards */
9 if T was split then \qquad \qquad /* Grow tree taller */
|10 | create new root, and add the old root's split nodes as children;
```
<span id="page-75-3"></span><span id="page-75-2"></span>Algorithm 3.3.2: Insert(Entry E, Node T): Hilbert R-tree Insertion. Based on description in [\[36,](#page-243-0) pp. 502–504].

Method ChooseLeaf is similar to the one of R-trees (Algorithm [2.1.3\)](#page-29-0). The difference that the largest Hilbert value of the node that is examined is used to select the next node of the insertion path. Method AdjustTree is also similar to R-tree's Algorithm [2.1.4,](#page-29-1) where both the MBRs and the largest Hilbert values of the sibling and upper nodes is adjusted.

## <span id="page-75-0"></span>3.3.4 Overflown Nodes

Method HandleOverflow, presented in Algorithm [3.3.3,](#page-75-4) handles overflown nodes of Hilbert R-trees. Suppose that when the overflow occurs the level has s nodes. The method, first tries to move some the overlfown's node entries to the other s sibling nodes (line [3\)](#page-76-1). If that fails, the entries of the s nodes are distributed among  $s + 1$  nodes (line [6\)](#page-76-2).

<span id="page-75-4"></span>Since the largest Hilbert value of the entries, represented an ordering, it is possible to perform both the moving (line [3\)](#page-76-1) and the distribution (line [6\)](#page-76-2) of entries.

```
Input: Entry E, Node N
  Output: Node N (\emptyset if no split occurred)
1 S \leftarrow set containing all entries from N and it's cooperating sibling nodes;
2 add E to S;
3 if one of the sibling nodes is not full then
4 distribute S evenly among the s nodes according to Hilbert value;
5 \parallel \text{return } \emptyset;6 else /* All sibling nodes are full */
 7 | create a new node N';
8 distribute S evenly among the s + 1 nodes according to Hilbert value;
 9 \parallel return N';10
```
<span id="page-76-2"></span>Algorithm 3.3.3: HandleOverflow(Entry E, Node T): Hilbert R-tree Overflown node handling. Based on description in [\[36,](#page-243-0) p. 504].

## <span id="page-76-0"></span>3.3.5 Deletion

Deletion is slightly different from the other R-tree variants we have encountered so far. It doesn't follow a re-insert procedure, but tries to compact the entries in the available nodes.

Suppose that when the overflow occurs the level has  $s+1$  nodes. Method Delete, presented in Algorithm [3.3.4](#page-76-3) first locates the leaf node, where resides the node to be deleted, and deletes it. If the node is underfull then entries from the other s nodes (line [4\)](#page-77-0) are borrowed, but if all the other s nodes are in the verge of being underfull, the  $s + 1$  nodes are merged into s nodes (line [6\)](#page-77-1).

<span id="page-76-3"></span>The largest Hilbert value of the entries, represents an ordering, that makes possible to both the borrowing and the merging of entries.

## 3.4 Linear Node Splitting

As we described in Section [2.1.4,](#page-32-0) the original R-tree has three splitting techniques to handle overflown nodes. In [\[5\]](#page-240-0) Ang and Tan proposed an additional splitting algorithm of linear time. The goal of the method is first to distribute the entries, of the overflown node in two nodes, as evenly as possible and second

<span id="page-77-0"></span>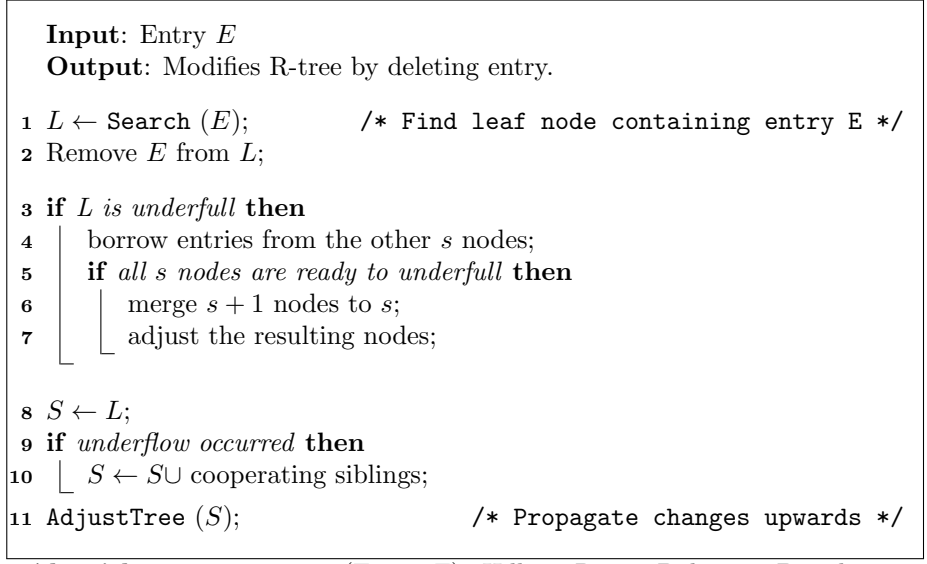

<span id="page-77-1"></span>Algorithm 3.3.4: Delete(Entry E): Hilbert R-tree Deletion. Based on description in [\[36,](#page-243-0) p. 504].

to minimize the overlap between them. Finally, the last goal is to minimize total coverage.

The method of the new linear splitting is described in Algorithm [3.4.1.](#page-77-2) Four lists  $L_L, L_B, L_R, L_T$  (line [1\)](#page-78-0) hold the entries e of node N, that are closer to the left, bottom, right and top of  $N.mbr$  (lines [2](#page-78-1)[-10\)](#page-78-2). These lists represent two partitionings since each entry can be part of  $L<sub>L</sub>$  or  $L<sub>R</sub>$  and  $L<sub>B</sub>$  or  $L<sub>T</sub>$ . The decision of the axis, on which the split is performed, depends on the vertical and horizontal distribution of the entries. The metric used is the number of elements in the  $L_L$ ,  $L_R$  (horizontal) and  $L_B$ ,  $L_T$  (vertical) lists.

<span id="page-77-2"></span>In Figure [3.5](#page-79-0) an example node with 11 entries, of a 2-dimensional R-tree, is given. The rectangles with the black line are the MBRs of the entries, and the dotted rectangle is the MBR of the node. The numbers in parenthesis is the number of elements in each list. The spatial distribution of the nodes is selected on purpose, so that it is easy to find, without calculations, the list in which each node entry belongs to. Qualitative, we see that the maximum number of elements of the horizontal lists is 6, whereas the the maximum number of elements of the vertical lists is 7. This means that the entries are distributed more evenly horizontally, and that the splitting axis will be X.

```
Input: Node N
   Output: Node N_1, Node N_2/* initialize lists for left, bottom, right, top */
 1 L_L \leftarrow L_B \leftarrow L_B \leftarrow L_T \leftarrow \emptyset;/* fill lists */2 foreach entry e \in N do
      /* N.mbr = (L, B, R, T) - left, bottom, right, top */
      /* e.mbr = (x_l, y_l, x_h, x_h) - left, bottom, right, top */
 3 \text{ if } x_l - L < R - x_h \text{ then}4 \vert L_L \leftarrow L_L \cup e;5 \mid else
 6 \mid L_R \leftarrow L_R \cup e;7 if y_l - B < T - y_h then
 \mathbf{8} | L_B \leftarrow L_B \cup e;9 else
10 \vert \quad \vert \quad L_T \leftarrow L_T \cup e;/* choose split axis */11 if max (|L_L|, |L_R|) < max (|L_B|, |L_T|) then
\vert 12 \vert spit along X axis;
13 else if max (|L_L|, |L_R|) > max (|L_B|, |L_T|) then
|14 | spit along Y axis;
15 else /* tie */
\left|\begin{array}{cc} 16 \end{array}\right| if overlap (L_L,L_R)< overlap (L_B,L_T) then
\vert 17 \vert spit along X axis;
\left|\text{18}\right\rangle else if overlap \left(L_{L},L_{R}\right)> overlap \left(L_{B},L_{T}\right) then
\vert \mathbf{19} \vert | spit along Y axis;
\vert_{20}\vert else /* tie */
|21 \rangle split along axis with smallest total overage;
\overline{22}\overline{\textbf{23}}
```
Algorithm 3.4.1:  $Newton(Node N)$ : Additional R-tree node splitting method. Based on  $[5, p. 5]$  $[5, p. 5]$ 

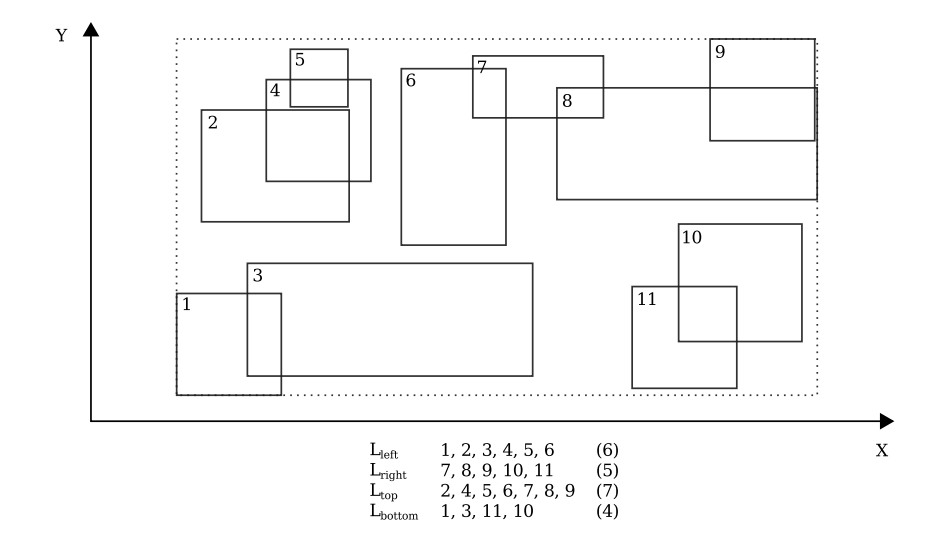

<span id="page-79-0"></span>Figure 3.5: Example distribution of a node's entries in the left, right, bottom and top lists.

## 3.5 optimal split

In [\[23\]](#page-242-1) the authors presented an optimal node splitting algorithm that is described in  $[42, pp. 24-25]$  $[42, pp. 24-25]$ . When we tried to read the actual paper we couldn't find it, even if it's a relatively new paper from VLDB '98. In one of author's site we read that "there is an error in this paper, a corrected version will appear" [\[40\]](#page-243-2). However, we couldn't find a new version of the paper either, so we omit this splitting algorithm.

## 3.6 VoR-Tree

Sharifzadeh and Shahabi present in [\[105\]](#page-247-0) the VoR-Tree, an R-tree variant that performs very well for nearest neighbor queries by using Voronoi diagrams.

In Section [3.6.1](#page-80-0) we introduce the Voronoi diagram and in Section [3.6.2](#page-80-1) the Delaunay graph. In Section [3.6.3](#page-80-2) the VoR-Tree data structure is presented and finally in Section [3.6.4](#page-82-0) a quick reference to the maintenance of the index is given.

## <span id="page-80-0"></span>3.6.1 Voronoi diagrams

Let a set  $P = \{p_1, \ldots, p_n\}$  of n points in  $\mathbb{R}^d$ . The Voronoi diagram of P partitions the  $\mathbb{R}^d$  space in n regions. Given a distance metric D, each region includes all the points in  $\mathbb{R}^d$  that fulfill the following:

$$
\forall p' \in P, p \neq p', D(q, p) \le D(q, p')
$$

We call Voronoi cell  $V(p)$ , the region containing the point p, and all the points that are closet to  $p$  than all the other points of  $P$ . Finally we call *Voronoi* neighbors of p the points of P with which p has a common Voronoi edge. In Figure [3.6a](#page-81-0), we present a set P of eleven points and the corresponding Voronoi diagram for  $\mathbb{R}^2$  and Euclidean D. For point p we show, in gray, its the Voronoi cell  $V(p)$ . Additionally we note one of its Voronoi edges, one of its Voronoi vertexes and one of its neighbors.

For  $\mathbb{R}^2$  and Euclidean distance as the distance metric D, Voronoi cells are convex hulls. Each edge of the polygon is a line segment of the perpendicular bisector of the line connecting  $p$  to another point of  $P$ . We call each of these edges *Voronoi* edge. we call each of its end points, which are also the vertices of the polygon, Voronoi vertex.

## <span id="page-80-1"></span>3.6.2 Delaunay graph

Let an undirected graph  $DG(P) = G(V, E)$  with the set of vertices  $V = P$ . The edges that connect the points:

 $\forall p, p' \in V$  and p is neighbor of  $p'$ 

form the Delaunay graph. In Figure [3.6b](#page-81-0) we represent the Delaunay graph (black line) of the set of points  $P$ , that is shown in Figure [3.6a](#page-81-0). The dotted diagram is the Voronoi diagram of the same set.

## <span id="page-80-2"></span>3.6.3 VoR-Tree Structure

The structure of the VoR-Tree augments the original R-tree with Voronoi diagram and Delaunay graph information. More specifically, the internal nodes are structured like the ones of R-tree, but the leaf nodes store Voronoi information.

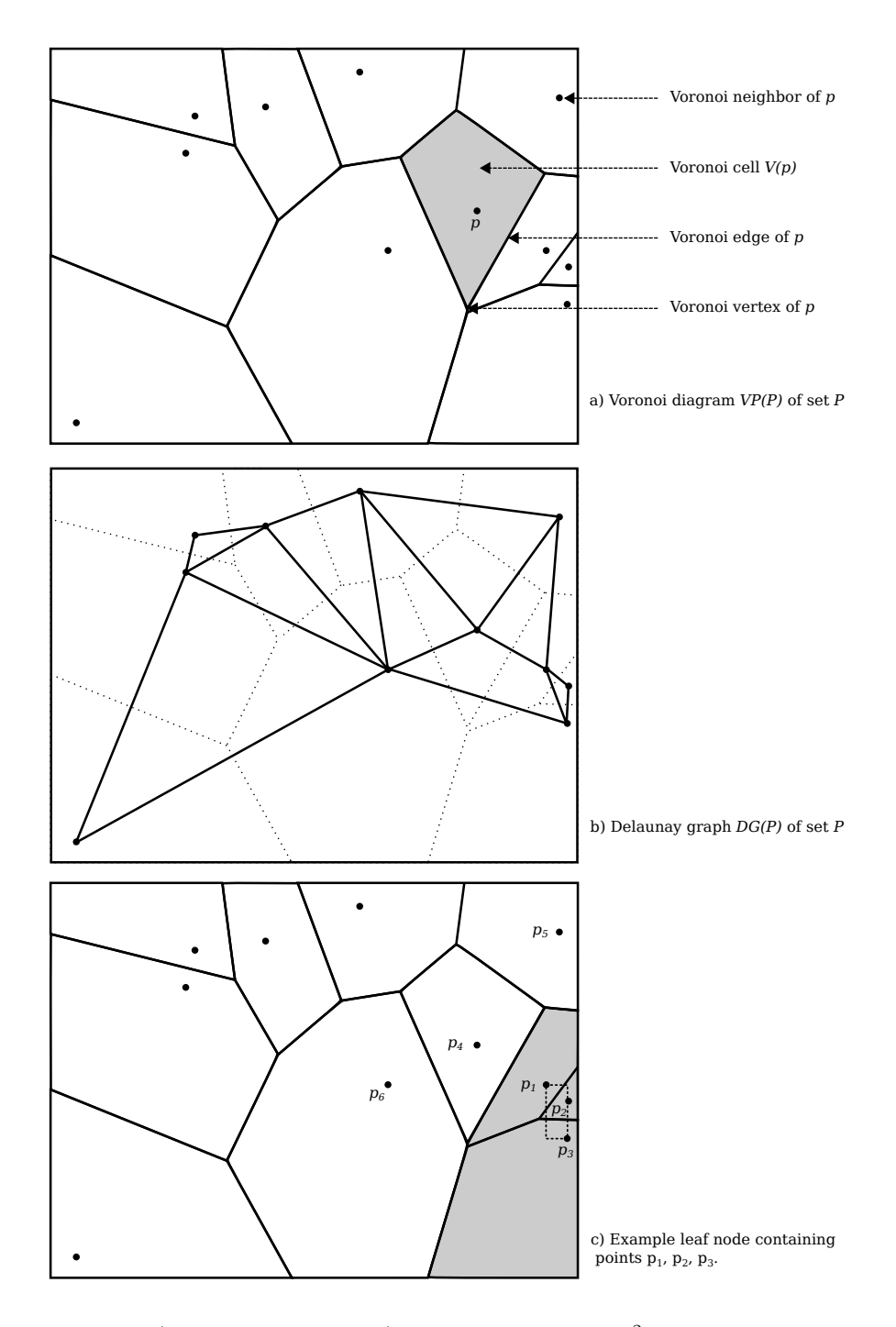

<span id="page-81-0"></span>Figure 3.6: a) Voronoi Diagram, b) Delaunay graph for  $\mathbb{R}^2$  and Euclidean D for a set of 11 points and c) example leaf node containing 3 points.

Let a set of points P and the corresponding Voronoi diagram  $V(P)$ . The leaf node stores everything stored in an R-tree, a set of points  $P<sub>S</sub>$ , subset of P. Additionally, for each point  $p \in P_S$ , it stores the pointer to the location of each Voronoi neighbor of  $p (VN(P))$  and also the vertices of the Voronoi cell of p  $(V(p)).$ 

Let a leaf node of the points shown in Figure [3.6c](#page-81-0), that contains the points  $p_1, p_2, p_3$ . The corresponding Voronoi cells have a gray fill, and the MBR of the node is shown in a dashed rectangle. For each point the node contains the following information:

 $VN(p_1) = \{p_2, p_3, p_6, p_4, p_5\}$  $V(p_1) = \{$  vertices of  $p_1$ 's Voronoi cell  $\}$ 

 $VN(p_2) = \{p_3, p_1\}$  $V(p_2) = \{$  vertices of  $p_2$ 's Voronoi cell  $\}$ 

 $VN(p_3) = \{p_6, p_4, p_1, p_2\}$  $V(p_3) = \{$  vertices of  $p_3$ 's Voronoi cell  $\}$ 

## <span id="page-82-0"></span>3.6.4 Insertion, Deletion and Querying

The maintenance of the VoR-Tree is described in detail in the authors' paper. Moreover, the algorithms are given in a clear code-like form, so we don't feel the need to further explain them here.

## 3.7 Conclusion

In this Section, six variants of the R-tree we presented in detail. We encountered a variety both in the algorithmic approach, and in the domain each variant tries to solve. Also, it's intersting that even recently, almost thirty years after the introduction of the original R-tree, there is active research going on in the field of low level spatial indexing solutions. Finally, their common characteristics would benefit from an common spatial data structure that could be used for the implementation of all these R-tree variants.

## $C_{\text{HAPTER}}$  4

# MySQL Internals

This chapter focuses on MySQL internals and the way the server performs operations behind the scenes. We begin with section [4.1](#page-84-0) where we define which code we work with. Then, in section [4.2,](#page-85-0) a bird's eye description of MySQL's architecture is given. In Section [4.3](#page-86-0) the storage engine pluggable architecture is presented and in Section [4.4](#page-87-0) we intorduce the MyISAM storage engine. The core of this chapter is found in section [4.5,](#page-88-0) where we dive in the details of the way spatial indexing is performed with MySQL and the MyISAM storage engine. Finally, we conclude in section [4.6.](#page-114-0)

We should note that throughout the whole chapter any mentioned directory and files, that belong to the MySQL codebase, are paths relevant to the directory of the source code. For example the directory storage/myisam and the file storage/myisam/ha myisam.cc are both relative paths to the directory of the codebase.

## <span id="page-84-0"></span>4.1 Codebase details

The software where we performed the implementation of this research is MariaDB (see Section [1.3\)](#page-14-0). As we already mentioned in Section [1.3.2,](#page-15-0) MariaDB is a fork of MySQL and its code and features are synchronized with the changes of the MySQL code. This means it's a backward compatible, drop-in replacement of MySQL. So, when we refer to "MySQL" we refer to the MariaDB codebase or the MariaDB server, because the code we discuss in the next chapters is common and everything that we discuss applies both to the RDBMSes MySQL and MariaDB.

MariaDB is an open source project so it can be downloaded and used under the terms of the GPL v2 license. Installation instructions are given in the documentation of the software which can be found in  $[47]$ . The development source code is available through the publicly available repository [\[46\]](#page-243-4) and detailed instructions can be found in [\[45\]](#page-243-5).

The version we worked on is 5.5 (more specifically 5.5.27). The same changes can, with extremely few modifications, be applied in the MariaDB 5.3, as well as the MySQL code.

## <span id="page-85-0"></span>4.2 MySQL Architecture

The MySQL online manual [\[59\]](#page-244-0) includes a wealth of information about MySQL in different levels of detail. MySQL offers different storage engines [\[60\]](#page-244-1) each trying to solve different needs. Storage engines are plugins to the server and implement the actual physical storage of the tables and data. Some of the available storage engines are briefly described to demonstrate the range of different needs that MySQL can handle:

- InnoDB: a transactional ACID-compliant  $[41, pp. 19-21]$  $[41, pp. 19-21]$  storage engine, that provides crash-safe data storage [\[61\]](#page-244-2).
- MyISAM: non-transactional, simple but not crash safe. Can index spatial data  $[62]$ ,  $[102$ , pp. 17-19].
- Archive: stores large amounts of data without indexes, compressed so that they have a very small footprint [\[64\]](#page-245-0).
- Memory: stores contents only in memory. It's very fast, but not crash safe [\[63\]](#page-244-4).
- InfiniDB: column-oriented storage engine for data warehouse solutions. The product is distributed separately  $[10]$ .
- SphinxSE: provides an SQL interface to the Sphinx fulltext search server [\[120,](#page-248-0) [72\]](#page-245-1).

Figure [4.1](#page-87-1) is borrowed from [\[102\]](#page-247-1) and gives an abstraction of the MySQL server internals. MySQL follows the client/server architecture and the server is implemented in such a way so that the query handling and the actual reading or writing of data is separated:

- The core server handles the queries and requests data from the storage engines.
- The storage engines, that are plugins to the server, perform the actual reading and writing of data and reply to the requests of the core server.

The flow of a query throughout the server can be observed in Figure [4.1.](#page-87-1)

- 1. Clients connect to the server (component 1) and send queries. In this level the server handles network, threads, authentication and security.
- 2. Then the client's query is transfered to the parser (component 2) that parses the SQL. In this level, all the functionality that spans across all storage engines is handled. These include triggers, stored procedures and built in functions (date, time, string, math, encryption, etc). For queries that only read data, the parser checks whether the query's resultset should be fetched from a MySQL internal cache (component 3), or if the resultset should be read from the database. If the server decides that the read or write query needs to be executed, then the SQL optimizer (component 4) finds an optimal execution plan and initiates the execution of the query.
- 3. In order to execute the query the server requests from the table's storage engine to read or write data. The storage engine replies back to the server and then the server performs final operations on the returned data.

## <span id="page-86-0"></span>4.3 Storage engine implementation overview

The pluggable architecture of MySQL is discussed in length in [\[66,](#page-245-2) [25\]](#page-242-2). The storage engine plugins are implemented through two main structures [\[25,](#page-242-2) pp 161- 162] that are found in sql/handler.h and sql/handler.cc:

• handler is a class. It is the interface for dynamically loadable storage engines and there can be many objects of this class. It provides the methods that work on a single table which includes, among others, operations like opening a table, reading from an index and writing a row.

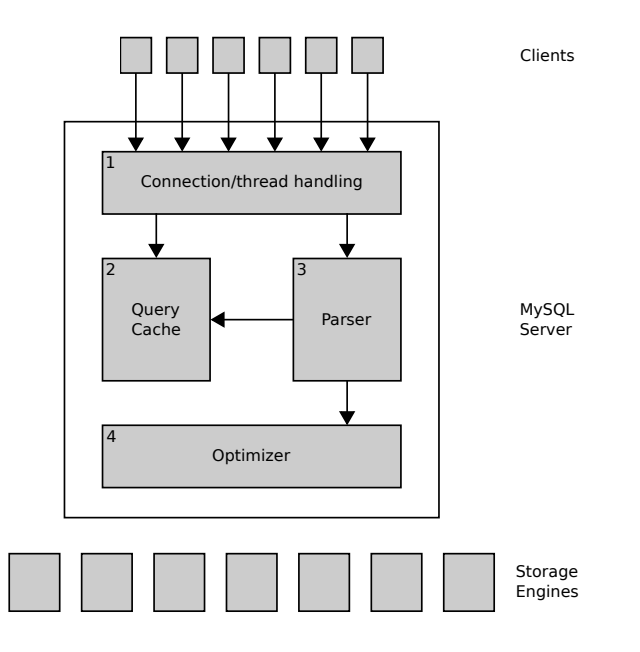

<span id="page-87-1"></span>Figure 4.1: A logical view of the MySQL server architecture. Source [\[102\]](#page-247-1)

• handlerton is a singleton structure. There is one instance per storage engine and provides access to the storage engine's functionality that affect the whole of the storage engine. This includes, among others, operations like committing and aborting transactions, and showing the status of the storage engine.

## <span id="page-87-0"></span>4.4 MyISAM storage engine

MyISAM is one of the main storage engines of MySQL and its properties are discussed in length in  $[60, 102]$  $[60, 102]$  $[60, 102]$ , where the interested reader can find extensive examples and design ideas. MySQL was originally built around MyISAM-like storage and multiple pluggable storage engines were added later. This legacy is still reflected, even if the core server vs. storage engine separation is clear, by the fact that some functionality is still tied to the core server and engineered having in mind the way MyISAM is designed.

MyISAM provides a large list of features including compression, full-text search indexing, spatial functions and spatial indexing. Some of the features it's missing are transactions, row-level locking and crash safety. However, MyISAM suits very well certain workloads and specifications and is used in production system with success.

For MyISAM, the code that is responsible for implementing the interface with the pluggable storage engines (see Section [4.3\)](#page-86-0) is found in storage/myisam/ ha myisam.cc and storage/myisam/ha myisam.h. The class ha myisam inherits from handler and several functions implement methods of handlerton.

## <span id="page-88-0"></span>4.5 R-trees in MyISAM

In this section the way R-trees are handled in MySQL is discussed. Insertion is presented in Section [4.5.1,](#page-88-1) deletion in Section [4.5.2](#page-96-0) and search in Section [4.5.3.](#page-102-0) Finally, a summary is given in Section [4.5.4.](#page-113-0)

MySQL implements the R<sup>∗</sup> -tree variant. MySQL's R-tree index has the structure of the original R-tree (which is the identical to the R<sup>∗</sup> -tree). The tree has levels, and in each level there are several nodes. Each node is either an internal node or a leaf. Each node has many keys, and each key is a data structure with two members:

- a pointer to a node down (for internal nodes), or to data (for leaf nodes).
- a rectangle that represents the MBR of the data the pointer points to. For internal nodes it is the MBR of the child node, and for leaf nodes it is the MBR of the data.

In the sections below, the term "node" is equivalent to the term "disk page". Each node of the tree has the size of one disk page. Modifying a tree node means that a disk page is modified, and writing a node to disk means that a disk page is written.

## <span id="page-88-1"></span>4.5.1 Insertion

In this section, we describe the insertion flow for MySQL's R-tree keys. In Section [4.5.1.1,](#page-89-0) the algorithm is presented in an abstract way and then, in Section [4.5.1.2,](#page-89-1) it is described with more details. Finally, in Section [4.5.1.3,](#page-96-1) the differences with the original R-tree algorithm are discussed.

#### <span id="page-89-0"></span>4.5.1.1 Abstract description

The code that is associated with the R-tree insertion resides in the source files storage/myisam/rt index.c and storage/myisam/rt key.c. A high level view of the insertion flow is presented in Algorithms [4.5.1](#page-89-2) and [4.5.2](#page-89-3) and the most important methods are:

- rtree insert level
- rtree\_insert\_req
- rtree add key

The method  $r$ tree insert level (Algorithm [4.5.1\)](#page-89-2) is called from the root of the tree and calls rtree\_insert\_req. When rtree\_insert\_req returns, the new key has been added in the leaf level and all the nodes below the root have been adjusted. Then the root node is adjusted and the insertion finishes.

The method  $r$ tree insert req (Algorithm [4.5.2\)](#page-89-3) is called recursively and descends the tree towards the leaf nodes. If an internal node is encountered then rtree insert req is called (line [3\)](#page-90-0) to descend down one level with arguments the child node and the increased level. When it returns, the current level is adjusted and if it's needed it is split. When the leaf node is encountered the key is added (line [8\)](#page-90-1) and if necessary the node is split.

```
Input: key
1 begin
2 Trree_insert_req (key, 0);3 Adjust root if needed;
4 end
```
<span id="page-89-3"></span>Algorithm 4.5.1: rtree insert level abstract: MyISAM R-tree insertion abstract.

#### <span id="page-89-1"></span>4.5.1.2 Detailed description

This section describes MySQL's R-tree insertion flow in detail. More specifically the following methods are presented:

• rtree\_insert (Algorithm [4.5.3\)](#page-91-0)

```
Input: key, level
1 begin
2 if can go one level down then
\mathbf{3} | rtree_insert_req (key, level + 1);
4 | | Adjust key if child node was modified;
5 | Split node if necessary;
6 return
7 else
8 | | rtree_add_key;
9 | return
10 end
```
<span id="page-90-1"></span>Algorithm 4.5.2: rtree\_insert\_req abstract: MyISAM R-tree insertion abstract.

- rtree\_insert\_level (Algorithm [4.5.4\)](#page-92-0)
- rtree\_insert\_req (Algorithm  $4.5.5$ )
- rtree\_add\_key (Algorithm  $4.5.6$ )

Even if we do provide enough details to understand how insertions are performed, some details fall outside the scope of the description. The description focuses on the fact that somehow, the key information can be read, updated and saved, and that nodes can be read and saved permanently, but doesn't mention how this is performed. These are important but lower level MyISAM operations and the interested reader can check directly in the source code files.

rtree insert The method is described in Algorithm [4.5.3](#page-91-0) and is the single point of entry for the insertion of keys in MySQL's R-trees. It modifies the index by inserting one key and returns 0 for success and 1 if something went wrong. It is a wrapper around rtree insert level (line [1\)](#page-91-1) that is described in Algorithm [4.5.4.](#page-92-0) The input arguments of this method are the following:

- 1. info: data structure that includes information about the database table associated with the insertion.
- 2. keynr: the number of index that is being used. In each table, each index has a number that identifies it.
- 3. key: the new leaf key that will be inserted in the tree
- 4. key length: the key length. Keys can have different lengths because they can be of columns of data types with different size.

<span id="page-91-0"></span>Input: info, keynr, key, key length Output: Modifies R-tree: 1 for Error, 0 for OK

```
1 res \leftarrow rtree_insert_level (info, keynr, key, key_length, -1);
2 return res;
```
Algorithm 4.5.3: rtree insert: MyISAM R-tree insertion.

rtree insert level The method is described in Algorithm [4.5.4.](#page-92-0) It modifies the index by calling rtree insert req to insert the key. Returns 0 if the root was not split, 1 if it was split and −1 if something went wrong. It is called either during insertion by rtree insert (Algorithm [4.5.3\)](#page-91-0) or during deletion at the re-insertion stage (Section [4.5.2.2,](#page-97-0) Algorithm [4.5.9\)](#page-100-0). The input arguments of this method are the following:

- 1. info: data structure that includes information about the database table associated with the insertion.
- 2. keynr: the number of index that is being used. In each table, each index has a number that identifies it.
- 3. key: the new leaf key that will be inserted in the tree
- 4. key length: the key length. Keys can have different lengths because they can be of columns of data types with different size.
- 5. ins level: the level at which the key is going to be insert. To insert a leaf node (like from an SQL Insert command) −1 is used. To insert a key during delete reinsertion (Section [4.5.2.2,](#page-97-0) Algorithm [4.5.9\)](#page-100-0) the level of the key is used.

First, the root of the tree and information regarding the table's keys are taken from info. Afterwards, an empty new node is created in memory, in case it's needed further down the algorithm. Then a check for the existence of the root node is performed (line [4\)](#page-92-1). If it doesn't exist it's created and the key is added to the empty root. If the root does exist, then  $r$ tree insert req is called (line [11\)](#page-92-2). It recursively calls itself, in order to insert the key to the leaf node and adjust all the associated internal nodes. It returns with either an error or success. If the root was split during the process, a new root is created and keys are added there.

```
Input: info, keynr, key, key length, ins level
   Output: Modifies R-tree: −1 for Error, 0 if root was not split, 1 if root
              was split
 1 keyinfo \leftarrow take key information from info;
 2 new\_page \leftarrow new empty node;3 old_root \leftarrow take root node from info;
 4 if Root doesn't exist then
 5 Create new root;
 6 if error during new root creation then
 7 \mid \cdot \cdot \cdot \cdot \cdot return -1;
 8 else
 9 \vert \vert \vert res \leftarrow rtree_add_key; \vert /* add key to the empty node */
\vert 10 \vert return res;
11 res \leftarrow rtree_insert_req (info, keyinfo, key, key_length, old_root,
   new page, ins level, 0);
12 if res == 0 then /* Root was not split */
\begin{array}{|c|c|c|}\n\hline\n 13 & \text{return } 0\n\end{array}14 else if res == 1 then \hspace{1cm} /* Root was split */
15 Create new root and add keys there;
16 if error during new root creation then
\vert 17 \vert return -1\vert18 return 1
19 else
|20| return -1
```
<span id="page-92-2"></span>Algorithm 4.5.4: rtree insert level: MyISAM R-tree insertion. Called from the root of the tree.

rtree insert req The method, described in in Algorithm [4.5.5,](#page-93-0) is called recursively in order to modify one level of the tree. The input arguments of this method are the following:

1. info: data structure that includes information about the database table associated with the insertion.

- 2. keyinfo: data structure that includes information about the key associated with the insertion.
- 3. key: is the new leaf key that will be inserted in the tree
- 4. key length: the key length. Keys can have different lengths because they can be of columns of data types with different size.
- 5. new page: an new empty node in memory. It is a place holder to insert new keys if needed.
- 6. ins level: the level at which the key is going to be insert. To insert a leaf node (like from an SQL Insert command) −1 is used. To insert a key during delete reinsertion (Section [4.5.2.2,](#page-97-0) Algorithm [4.5.9\)](#page-100-0) the level of the key is used.
- 7. level: the current level of the tree. When rtree\_insert\_req descends one level down then this argument is increased by one.

First, the algorithm decides if the recursion should go one level down towards the leaf nodes (line [1\)](#page-94-0). In case  $r$ tree\_insert\_req was called by  $r$ tree\_insert\_level, in order to insert a new key in the tree, then the recursion continues until the leaf nodes are reached. In case the rtree insert req was called by rtree delete during the deletion of a key, in order to re-insert a node that became filled less than the fill factor, the recursion continues until the level of the re-inserted node is reached.

If the algorithm must go one level down (line [1\)](#page-94-0), then one key is picked up from the available keys of the node (line [2\)](#page-94-1). The child of this key is the node where the algorithm will descend into (line [4\)](#page-94-2). Then  $r$ tree insert req is called for this key. Once it returns, the key has been added somewhere below and all the nodes below the current level have been adjusted. If the child node was not split (line [5\)](#page-94-3), then the current node is adjusted. If the child was split, (line [11\)](#page-94-4), then a new key points to the new child node. Afterwards, the new key and the old key are adjusted, the new key is added to the node (line [14\)](#page-94-5) and the method returns the result of rtree\_add\_key or  $-1$  if something went wrong.

If the algorithm must not go one level down (line [21\)](#page-94-6), then the key is added to the node (line [22\)](#page-94-7) and the method returns the result of  $r$ tree<sub>-</sub>add<sub>-key</sub> or  $-1$  if something went wrong.

<span id="page-93-0"></span>rtree add key The method handles adding the key to a node and it is presented in Algorithm [4.5.6.](#page-95-0) The input arguments of this method are the following:

```
Input: info, keyinfo, key, key length, page, new page, ins level, level
   Output: Modifies one level in the R-tree: −1 for Error, 0 if child was not
              split, 1 if child was split
 1 if go down one level then
 2 | k \leftarrow rtree_pick_key \qquad /* will insert into entry k \cdot k\mathbf{3} | p \leftarrow node where k points to (internal node or data);
 4 res \leftarrow rtree_insert_req (info, keyinfo, key, key_length, p,
       new page, ins level, level +1;
 5 \mid if res == 0 then \qquad \qquad /* Child was not split */
 6 Trree_combine_rect (k, key); /* add key MBR to k MBR */
 7 save node;
 \vert if error then
 9 \mid \cdot \cdot \cdot \cdot -1\vert 10 \vert return 0;
11 else if res == 1 then \qquad /* Child was split */
\vert 12 \vert \vert new\_key \leftarrow new child node;
          /* calculate & store new and existing key MBRs */
13 | | rtree_set_key_mbr (k); rtree_set_key_mbr (new\_key);
          /* add new key to current node *\begin{array}{|l|} \hline 14 &| & \textit{res} \leftarrow \texttt{rtree}\texttt{\_add}\texttt{.key} \ (new\texttt{.key}); \hline \end{array}15 | save current node;
\vert 16 \vert if error during the above then
\begin{array}{|c|c|c|c|c|}\n\hline\n\text{17} & \text{} & \text{return } -1\n\end{array}\vert 18 | return res
19 else
|20| return -121 else /* Node is leaf or we don't have to go further down */|22 \mid res \leftarrow \texttt{rtree\_add\_key} (key);
|23 | save node;
\vert_{24} if error during write then
|25| return -1 ;
|26 else
|27 \mid return res;
28
```
<span id="page-94-7"></span><span id="page-94-6"></span><span id="page-94-5"></span>Algorithm 4.5.5: rtree insert req: MyISAM R-tree insertion. Called recurcively on each level of the tree.

- 1. info: data structure that includes information about the database table associated with the insertion.
- 2. keyinfo: data structure that includes information about the key associated with the insertion.
- 3. key: is the new leaf key that will be inserted in the tree
- 4. key length: the key length. Keys can have different lengths because they can be of columns of data types with different size.
- 5. new page: a new empty node.

If the node has enough free space for one more key, then the key is added (line [1\)](#page-95-1). If the node is a leaf then the key points to the data stored. If the node is internal then the key points to a child node. The method returns 0 indicating that the node was not split.

If the node does not have enough space for one more key, then the node is split and the new node is written in new page (line [7\)](#page-95-2). The method returns −1 on error or 1 on success indicating that the node was split.

<span id="page-95-1"></span><span id="page-95-0"></span>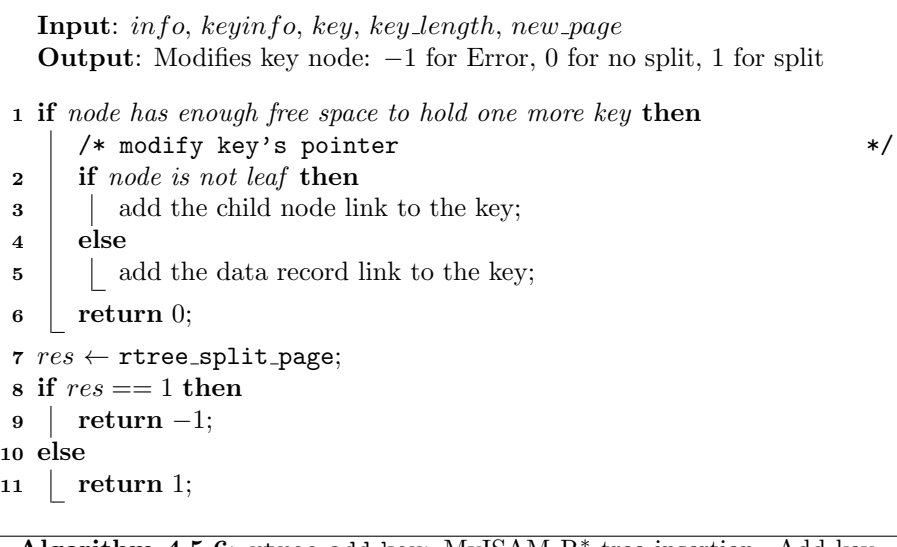

<span id="page-95-2"></span>Algorithm 4.5.6: rtree\_add\_key: MyISAM R<sup>\*</sup>-tree insertion. Add key to node

## <span id="page-96-1"></span>4.5.1.3 Comparison with original R<sup>∗</sup> -tree insertion

The insertion algorithm closely follows the original R<sup>∗</sup>-tree. The one and major difference with the original algorithm is that the nodes don't keep the information of their parent node. This means that changes cannot be adjusted after the insertion has finished. Each level is adjusted right after the insertion of the node has been finished in its child node. This doesn't affect the logic of the algorithm, it simply makes the code to perform better as far as IO time is concerned.

Another interesting option concerns the criteria used for finding the correct insertion path. In Section [3.2,](#page-64-0) we presented the criteria tested by Beckmann et al. which include among others minimization of area (that the authors chose as the preferable method) and margin of MBRs. The functionality to use either one of these criteria is available in the code and it can be compiled accordingly, with the default being the area.

## <span id="page-96-0"></span>4.5.2 Deletion

In this section, we describe how deletion is performed in MySQL's R-tree keys. In Section [4.5.2.1,](#page-96-2) the algorithm is presented in an abstract way and then, in Section [4.5.2.2,](#page-97-0) it is described with more details. Finally, in Section [4.5.2.3](#page-100-1) ,the differences with the original R-tree deletion algorithm are discussed.

#### <span id="page-96-2"></span>4.5.2.1 Abstract description

The code that is associated with the R-tree deletion resides in the source files storage/myisam/rt index.c and storage/myisam/rt key.c. A high level view of the deletion flow is presented in Algorithm [4.5.7.](#page-96-3)

<span id="page-96-3"></span>The method rtree delete is called from the root of the tree and then it calls rtree delete req. This method recursively calls itself until the proper leaf node is reached and the key is deleted (line [2\)](#page-97-1). During this process some nodes might require reinsertion. This is performed after rtree delete req has returned (line [3\)](#page-97-2). Reinserting is required when some of the nodes become filled less than their minumum fill factor during the deletion process,.

<span id="page-97-1"></span>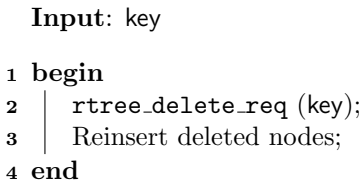

<span id="page-97-2"></span>Algorithm 4.5.7: rtree delete abstract: MyISAM R-tree deletion abstract.

## <span id="page-97-0"></span>4.5.2.2 Detailed description

This section describes MySQL's R-tree deletion flow in detail. More specifically the following methods are presented:

- rtree\_delete (Algorithm [4.5.8\)](#page-98-0)
- rtree\_delete\_req (Algorithm [4.5.9\)](#page-100-0)
- rtree delete key

Even if we do provide enough details to understand how deletion is performed, some details fall outside the scope of the description. The description focuses on the fact that somehow the key information can be read, updated and saved, and that nodes can be read and saved permanently, but doesn't mention how this is performed. These are important but lower level MyISAM operations and the interested reader can check directly in the source code files.

rtree delete The method is described in Algorithm [4.5.8,](#page-98-0) and it is the single point of entry for deleting a key from the index. It modifies the index by deleting one key and returns 0 for success and -1 if something went wrong (same as rtree insert in Algorithm [4.5.3\)](#page-91-0). The input arguments of this method are the following:

- 1. info: data structure that includes information about the database table associated with the deletion.
- 2. keynr: the number of index that is being used. In each table, each index has a number that identifies it.
- 3. key: is the leaf key that will be deleted in the tree

4. key length: is the key length. Keys can have different lengths because they can be of columns of data types with different size.

First, the key's information are taken from the table data structure (line [1\)](#page-99-0) as well as the root of the tree. Also, an empty list, that can accommodate nodes that will be re-inserted, is created (line [3\)](#page-99-1). Then rtree\_delete\_req is called. This method calls itself recursively and descends the tree until the leaf nodes are reached. Then, it deletes the keys. During this process, some nodes might become filled less than the fill factor and must be re-inserted. They are deleted from the tree and they are appended to ReinsertList. Once method rtree delete req returns, the re-insertion takes place (line  $6$ ). The method rtree insert level (line [9\)](#page-99-3), described in Algorithm [4.5.4,](#page-92-0) is called to insert either leaf nodes or internal nodes. For internal nodes it reinserts the keys of the internal nodes. The subtrees of the internal node's keys are left untouched.

<span id="page-98-0"></span>rtree delete req The method, described in Algorithm [4.5.9,](#page-100-0) is called recursively in order to modify one level of the tree. The input arguments of this method are the following:

- 1. info: data structure that includes information about the database table associated with the deletion.
- 2. keyinfo: data structure that includes information about the key associated with the insertion.
- 3. key: is the leaf key that will be deleted from the tree
- 4. key length: the key length. Keys can have different lengths because they can be of columns of data types with different size.
- 5. page: the current page that is operated.
- 6. page size: total size of keys on the current page.
- 7. ReinsertList: the list of nodes that might require to be re-inserted after deletion has finished.
- 8. level: the current level of the tree. When rtree\_delete\_req descends one level down then this argument is increased by one.

First, for each node that is visited all the keys are checked (line [1\)](#page-101-0) in a loop. If the node is internal (line [2\)](#page-101-1) and if the key to delete MBR in inside the node's

```
Input: info, keynr, key, key length
   Output: Modifies R-tree: −1 for Error, 0 if key was deleted
 1 keyinfo \leftarrow take key information from info;
 2 old_root \leftarrow take root node from in fo;
 3 ReinsertList \leftarrow empty list of pages;
 4 \text{ res} \leftarrow \text{rtree\_delete\_req}(info, keyinfo, key, key_length, old-root,page size, ReinsertList, 0);
 5 if res == 0 then \angle /* not split */
 6 foreach page i \in ReinsertList do
 7 | foreach key k \in ReinsertList[i] do
 \bf{8} | | l \leftarrow ReinsertList.pages.[i].[k].level;9 | | | rtree_insert_level (info, keynr, k, key_length, l);10 i if root was split and tree grew one level then
11 ∀ remaing pages and keys increase by one the re-insertion
                level;
\mathbf{1}_{12} if any error during the above then
\vert13 | | | | | return −1;
\vert14 \vert return 0;
|15 else if res == 1 then \hspace{1cm} /* key not found */
\vert16 \vert return −1;
|17 else if res == 2 then \hspace{1cm} /* tree is now empty */
\vert18 \vert return 0;
19 else
|20| return -1;
```
Algorithm 4.5.8: rtree delete: MyISAM R-tree deletion. Called from the root of the tree.

key MBR (line [3\)](#page-101-2), then rtree\_delete\_req is called for the child node (line [5\)](#page-101-3). Otherwise the loop visits the next key of the node.

Once rtree delete req returns, the algorithm takes different actions depending on the returned value. If the deletion was successful (returned  $0$  - line  $6$ ), the fill of the page is checked (line [7\)](#page-101-5) and if it is below the fill factor the node is appended to the ReinsertList and rtree delete key is called to delete the key (line [11\)](#page-101-6). If the key for deletion was not in the subtree just checked (returned 1 - line [15\)](#page-101-7) visit the next key of the node (line [1\)](#page-101-0). If the child node was is empty and the subtree is no longer needed (returned 2 - line [17\)](#page-101-8) the key is deleted.

When the algorithm finishes with the current key (lines  $3 - 23$  $3 - 23$ ), the next key of the node is visited until all keys of the current node have been checked. We do need to visit all the keys of the node even if  $r$ tree\_delete\_req has been called for one of them, because the node MBRs might overlap. This means that even if the MBR of the key we want to delete is inside one of the MBR of the keys of the node (line [3\)](#page-101-2), the subtree of this key might not have the key we want to delete.

If the node's key is a leaf node (line [24\)](#page-101-10) and the node's key matches exactly the search key and refers to the same data (line [25\)](#page-101-11), then rtree delete key is called to delete the key (line  $26$ ). If the page is now empty 2 is returned, if it is not empty 0 is returned and if something went wrong during the deletion −1 is returned.

<span id="page-100-0"></span>rtree delete key This method deletes a key from a node. An algorithm for this method is not presented because the actions it performs are extremely simple: a node is given and a specific key is deleted from the node. The deletion of a key is much simpler than the method  $r$ tree add key (Section [4.5.1\)](#page-88-1) that needs to perform a series of operations and checks.

## <span id="page-100-1"></span>4.5.2.3 Comparison with original  $R^*$ -tree deletion

The deletion algorithm closely follows the original R<sup>∗</sup>-tree. As with the search algorithm the one and major difference with the original algorithm is that the nodes don't keep information about which node is their parent.

<span id="page-101-7"></span><span id="page-101-6"></span><span id="page-101-5"></span><span id="page-101-4"></span><span id="page-101-3"></span><span id="page-101-2"></span><span id="page-101-1"></span><span id="page-101-0"></span>

| Input: info, keyinfo, key, key_length, page, page_size, ReinsertList,<br>level |      |                                                                     |
|--------------------------------------------------------------------------------|------|---------------------------------------------------------------------|
| <b>Output:</b> Modifies one level in the R-tree: $-1$ for Error, 0 if key was  |      |                                                                     |
| deleted, 1 if key was not found, 2 if the leaf is empty                        |      |                                                                     |
|                                                                                |      | 1 foreach $key \; k \in node$ do<br>/* loop the keys of the node */ |
| $\overline{2}$                                                                 |      | <b>if</b> node is internal <b>then</b>                              |
| 3                                                                              |      | if key within $k$ then<br>/* rtree_key_cmp<br>$\ast/$               |
| 4                                                                              |      | $child \leftarrow child$ page of k;                                 |
| 5                                                                              |      | $res \leftarrow$ rtree_delete_req (info, keyinfo, key, key_length,  |
|                                                                                |      | $child, page\_size, ReinsertList, level + 1);$                      |
| 6                                                                              |      | if $res == 0$ then<br>if page is adequatly filled then              |
| 7<br>8                                                                         |      | $r$ tree_set_key_mbr $(k);$<br>/* store key MBR */                  |
| 9                                                                              |      | else                                                                |
| 10                                                                             |      | add $k$ 's child to $ReinsertList;$                                 |
| 11                                                                             |      | rtree_delete_key $(k)$ ;                                            |
| 12                                                                             |      | if error during the above then                                      |
| 13                                                                             |      | $return -1$                                                         |
| 14                                                                             |      | return res                                                          |
| 15                                                                             |      | else if $res == 1$ then<br>$/*$ key not found $*/$                  |
| 16                                                                             |      | continue the loop and check other keys;                             |
| 17                                                                             |      | else if $res == 2$ then<br>/* last key in leaf page */              |
| 18                                                                             |      | rtree_delete_key;                                                   |
| 19                                                                             |      | if any error during the above then                                  |
| 20                                                                             |      | return $-1$ ;                                                       |
| 21                                                                             |      | return $0;$                                                         |
| 22                                                                             |      | else                                                                |
| 23                                                                             |      | $return -1;$                                                        |
| 24                                                                             | else | $/*$ Leaf node $*/$                                                 |
| 25                                                                             |      | if key MBR is equal to $k$ and refers to the same data then         |
|                                                                                |      | /* rtree_key_cmp<br>*/                                              |
| 26                                                                             |      | rtree_delete_key;                                                   |
| 27                                                                             |      | if page is now empty then                                           |
| 28                                                                             |      | return $2;$                                                         |
| 29                                                                             |      | else                                                                |
| 30                                                                             |      | return 0;                                                           |
| 31                                                                             |      | if any error during the above then                                  |
| 32                                                                             |      | $return -1;$                                                        |
| return 1;<br>33                                                                |      |                                                                     |

<span id="page-101-12"></span><span id="page-101-11"></span><span id="page-101-10"></span><span id="page-101-9"></span><span id="page-101-8"></span>Algorithm 4.5.9: rtree delete req: MyISAM R-tree deletion. Called recursively on each level of the tree.

 $\Gamma$ 

## <span id="page-102-0"></span>4.5.3 Search

In this section, we describe how indexes are used during search and specifically how search is performed with MySQL's R-tree keys. First, in Section [4.5.3.1,](#page-102-1) we present some information about the way indexes are used by the MyISAM storage engine during search operations. Then, we continue with the R-tree specific parts of the storage engine and in Section [4.5.3.2,](#page-104-0) the algorithms are presented in an abstract way. Then, in Section [4.5.3.3,](#page-105-0) we dive into more details. Finally, in Section [4.5.3.4,](#page-112-0) the differences with the original R-tree search algorithm are discussed.

#### <span id="page-102-1"></span>4.5.3.1 MyISAM index search

The search is a bit more complex than the deletion and insertion (Sections [4.5.2](#page-96-0) and [4.5.1](#page-88-1) ). The reason for this is that the MySQL classifies the SELECT queries into many search modes; 13 in total and 5 of them concern spatial searches (defined in include/my base.h). The API of the storage engines with the core MySQL server, for both deletion and insertion, has a single point of entry. On the contrary, handling searching the data using indexes involves more than 20 storage engine API functions [\[25,](#page-242-2) pp. 203–239].

Interface handler implementation The MyISAM handler implementation is in storage/myisam/ha myisam.cc. The most important storage engine API methods, that are needed to understand the way search is performed, are the following:

- index read: It takes as argument a key and its length and is used to search in the index.
- index\_read\_map This function works like index\_read but takes as argument a key and bitmap of keys. For example, if a key is created over  $KEY(a, b, c, d, e, f)$  and the search is performed using for 3 columns only (WHERE  $a=1$  AND  $b=2$  AND  $c=3$ ) the bitmap argument is 000111 (in binary).
- index\_read\_idx\_map: The only difference between the index\_read\_idx\_map method and the index read map method is that it takes the index number as an argument. The handler class implements this method by converting it into a sequence of index\_read\_map.
- index next: This method can be called after index read, when we want to get the next value of the index, after the last one found. This is used in index scans or for getting all matching values from a non-unique index.
- index next same: This method is similar to index next, but next row is returned only if it has exactly the same key as the one that was searched for. On the other hand, index next returns the next row independent of its key. The handler class implements this method by calling index next and comparing the key of the returned row.

MyISAM methods using indexes The MyISAM storage engine handler methods call the MyISAM specific functions that handle the lower level operations, and they are the following:

- mi rkey: reads a row using a key (defined in storage/myisam/mi rkey.c).
- mi rnext: reads the next row with the same key as the previous read (defined in storage/myisam/mi\_rnext.c).
- mi rnext same: same as mi rnext but aborts reading if the key has changed (defined in storage/myisam/mi\_rnext\_same.c).

R-tree index methods Finally, the following the methods, that are described in Section [4.5.3.2](#page-104-0) in detail, are the index specific methods to access the R-tree index:

- rtree find first
- rtree find next
- rtree get first
- rtree get next

In Figure [4.2](#page-104-1) we summarize the caller graph for all the above mentioned methods.

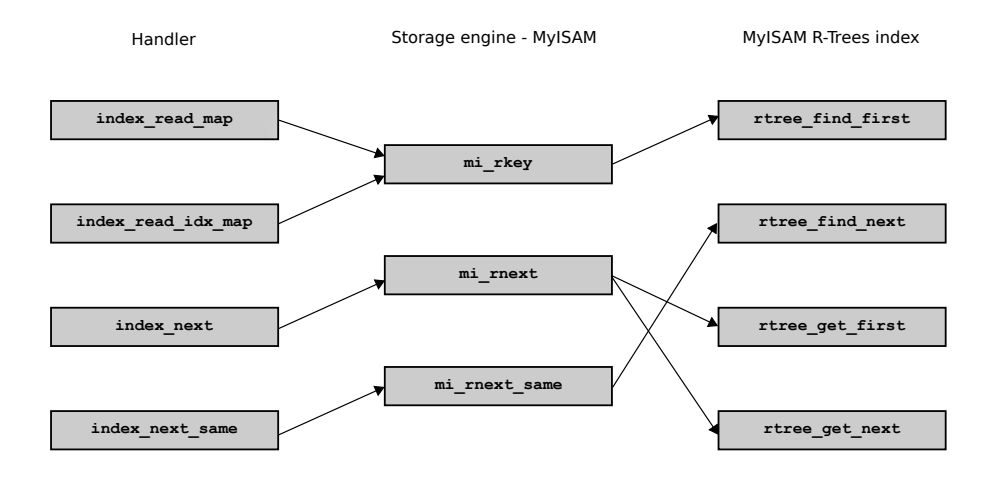

<span id="page-104-1"></span>Figure 4.2: Caller graph for the main methods used to search indexes in My-ISAM.

#### <span id="page-104-0"></span>4.5.3.2 Abstract description

The code that is associated with the R-tree search is found in the source files storage/myisam/rt index.c and storage/myisam/rt key.c. A high level view of the search is given by the methods:

- rtree\_find\_first presented in Algorithm [4.5.10.](#page-104-2)
- rtree find next presented in Algorithm [4.5.11.](#page-105-1)

The method rtree find first is called from the root of the tree when index search is used in order to find the first match. It calls rtree\_find\_req. This method recursively calls itself until the proper leaf node is reached and the data is found.

```
Input: key
1 begin
2 return rtree find req (key);3 end
```
Algorithm 4.5.10: rtree find first abstract: MyISAM R-tree search abstract.

The method rtree find next is called when index search is used to find the next first match. If the table has changed since the last read, then rtree find first is called to find the next match (line [3\)](#page-105-2). If the key of the last row can be used and it matches the search criteria, then it returns 0 (line [5\)](#page-105-3). If the next key satisfies the search criteria, the algorithm updates the cursor and returns (line [6\)](#page-105-4).

```
Input: key
1 begin
2 if table was changed since the last read then
\vert | return rtree_find_first (key);
4 if key of last row can be used then
\mathbf{5} | return 0;
6 ceturn rtree find req (key);7 end
```
<span id="page-105-4"></span><span id="page-105-3"></span>Algorithm 4.5.11: rtree find next abstract: MyISAM R-tree search abstract.

All the methods rtree find first, rtree find next and rtree find req have a second variant. The names of the variants are the same but the "find" part of the name is replaced with "get". For example the equivalent of rtree find first is rtree\_get\_first.

These methods have the same input and output and the same flow. The difference between the two variants is that the "get" ones are used for index full scans and traverse the index without doing any comparisson at the nodes, whereas the "find" variants traverse the index and compare the keys of the nodes with the key currently being searched.

#### <span id="page-105-0"></span>4.5.3.3 Detailed description

This section describes MySQL's R-tree search flow in detail. More specifically the following methods are presented:

- rtree\_find\_first (Algorithm [4.5.12\)](#page-106-0)
- rtree\_find\_next (Algorithm [4.5.13\)](#page-107-0)
- rtree\_find\_req (Algorithm [4.5.14\)](#page-109-0)
- rtree\_get\_first (Algorithm [4.5.15\)](#page-110-0)
- rtree\_get\_next (Algorithm [4.5.16\)](#page-111-0)
- rtree\_get\_req  $(\text{Algorithm } 4.5.17)$  $(\text{Algorithm } 4.5.17)$

Even if we do provide enough details to understand how search is performed, some details fall outside the scope of the description. The description focuses on the fact that somehow the key information can be read, updated and saved, and that nodes can be read and saved permanently but doesn't mention how this is performed. These are important but lower level MyISAM operations and the interested reader can check them directly in the source code files.

rtree find first The method is described in Algorithm [4.5.12.](#page-106-0) It finds the first occurrence of the data that matches the search criteria by calling rtree\_find\_req.

The input arguments of this method are the following:

- 1. info: data structure that includes information about the database table associated with the insertion.
- 2. keynr: the number of index that is being used. In each table, each index has a number that identifies it.
- 3. key: key to search for
- 4. key length: the key length. Keys can have different lengths because they can be of columns of data types with different size.
- 5. search flag: flag related to search properties.

Lines [1](#page-107-1) to [4](#page-107-2) initialize the variables needed for the search. The structure info contains a temporary storage (buff) for the keys which can be used by  $min\_rnext$ . This function reads the next row after the last row read, using the current index. In line [4](#page-107-2) the flag, that marks that reusing the key of the previous row read, is set.

<span id="page-106-0"></span>Finally, a recursive search on the tree begins (line  $6$ ) and the result of  $r$ tree find req is returned.

rtree find next The method is described in Algorithm [4.5.13](#page-107-0) and finds the next key during a search. The input arguments of this method are the following:

```
Input: info, keynr, key, key length, search flag
  Output: −1 for Error, 0 if found, 1 if not found
1 keyinfo \leftarrow information from info regarding the index used in search;
2 info.last_rkey_length \leftarrow key_length;
3 info.rtree_recursion_depth \leftarrow -1;
  /* info.buff is a temporary storage for keys */4 info.buff\_used \leftarrow 1; /* buff has to be reread for rnext */
5 nod\_cmp\_flag \leftarrow MBR\_INTERSECTION;6 return rtree find req (info, keyinfo, search_flag, nod\_cmp_flag,root, 0;
```
<span id="page-107-3"></span><span id="page-107-2"></span>Algorithm 4.5.12: rtree find first: MyISAM R-tree search.

- 1. info: data structure that includes information about the database table associated with the insertion.
- 2. keynr: the number of index that is being used. In each table, each index has a number that identifies it.
- 3. search flag: flags the describes the search criteria that comes from the MyISAM engine.

First, a check whether the table has changed is performed (line [1\)](#page-108-0). When reading the next row of data the key used for the previous search could be reused. If the table has changed since the last read, then the key must be found again from scratch, by calling **rtree\_find\_req** (line [2\)](#page-108-1) and the algorithm ends here.

If the table hasn't changed and the key from the previous search can be used to find the next key, then the next keys of the page will be read in a loop (lines [5-](#page-108-2) [9\)](#page-108-3). If a key matches the search criteria (line  $6$ ), then this key is used and 0 is returned. Otherwise, the next key of the page is checked (line [9\)](#page-108-3).

<span id="page-107-0"></span>If the method has not returned yet, it means that the table has not changed (so the next key of the same page could have be used) but all the keys of the node were checked. So rtree\_find\_req is called to get the next node (line [12\)](#page-108-5).

**rtree find req** The method, described in in Algorithm  $4.5.14$ , is called recursively. It descends the tree towards the leaf nodes in order to find a match. The input arguments of this method are the following:
```
Input: info, keynr, search flag
  Output: −1 for Error, 0 if found, 1 if not found
1 if table has changed and the change was a deletion then
      /* find again the last key */2 return rtree_find_first (info, keynr, lastkey, lastkey.length,search\_flag);3
4 if temporary storage of the key can be reread (for rnext) then
5 while not at end of page do
6 if key matches the search criteria then /* rtree key cmp */7 | | info. lastpos \leftarrow position of next data;\mathbf{8} | | return 0;
9 | key \leftarrow next \text{ key in page};10
11 nod\_cmp\_flag \leftarrow MBR\_INTERSECTION;12 return rtree_find_req (info, keyinfo, search_flag, nod\_cmp_flag,root, 0;
```
Algorithm 4.5.13: rtree find next: MyISAM R-tree search.

- 1. info: data structure that includes information about the database table associated with the insertion.
- 2. keyinfo: data structure that includes information about the key associated with the insertion.
- 3. key: is the new leaf key that will be inserted in the tree
- 4. search flag: flags the describes the search criteria that comes from the MyISAM engine. It's used for the internal nodes only.
- 5. nod cmp flag: same as search flag but used for the leaf nodes only.
- 6. page: position of the node in the index.
- 7. level: the current level of the tree. When rtree find req descends one level down then this argument is increased by one.

The algorithm loops through all the keys of the node it is currently on. If the node is internal (lines  $2-13$ ), the key is matched against the search criteria (line [3\)](#page-109-2). If it does not match the loop continues to the next key. If it matches the search criteria then rtree find req is called to descend one level down the tree and the result of rtree find req is checked and the recursion ends here for the current level.

If the node is leaf (line [14\)](#page-109-3), the key is matched against the search criteria (line [15\)](#page-109-4). If it does not match the loop continues to the next key. If it matches the search criteria then the key is saved for later usage and 0 is returned.

<span id="page-109-6"></span>Finally, if the loop has finished without a match (line [20\)](#page-109-5), the algorithm returns 1 for failure.

```
Input: info, keyinfo, search flag, nod cmp flag, page, level
    Output: −1 for Error, 0 if found, 1 if not found
 1 foreach key k \in page do
 2 if node is internal then \rightarrow /* page is internal */
 3 if k matches the search criteria then /* rtree_key_cmp */
 4 | | res ← rtree find req; 4 y* go one level down */
 \mathbf{5} if res == 0 then \mathbf{7}^* found, break recursion \mathbf{8}^*\begin{array}{c|c|c|c|c} \hline \hline \hline \hline \hline \hline \end{array} return res;
 7 \mid \cdot \mid else if res == 1 then \mid /* not found, continue */
 \vert info.rtree_recursion_state \leftarrow level;
 9 \mid \cdot \cdot \cdot \cdot \cdot break;
10 if error then
\begin{array}{|c|c|c|c|c|}\n\hline\n\text{11} & \text{} & \text{} & \text{} \text{} \end{array} return -112
13
|14 \rangle else / else / else / else / else / else / else / else / else / else / else / else / else / else / else / else / else / else / else / else / else / else / else / else |15 | | if k matches the search criteria then \rightarrow * rtree_key_cmp */
16 | | save position and lenth of next key to info;
\vert 17 \vert info.rtree_recursion_state \leftarrow level;
|1819
    /* loop finished and match wasn't found */
20 return 1;
```
<span id="page-109-5"></span><span id="page-109-4"></span><span id="page-109-3"></span><span id="page-109-1"></span>Algorithm 4.5.14: rtree find req: MyISAM R-tree search. Called recurcively on each level of the tree.

rtree get first The method is described in Algorithm [4.5.15](#page-110-0) and it flows similar to rtree find first (Algorithm [4.5.12\)](#page-106-0). The input arguments of this method are the following:

- 1. info: data structure that includes information about the database table associated with the insertion.
- 2. keynr: the number of index that is being used. In each table, each index has a number that identifies it.
- 3. key length: the key length. Keys can have different lengths because they can be of columns of data types with different size.

Lines [1](#page-110-1) to [3](#page-110-2) initialize the variables needed for the search. The structure info contains a temporary storage (buff) for the keys which can be used by mi rnext. This function reads the next row after the last row read, using the current index. In line [3](#page-110-2) the flag, that marks that reusing the key of the previous row read, is set.

<span id="page-110-0"></span>Finally, a recursive search on the tree begins (line [4\)](#page-110-3) and the result of  $rtree\_get\_req$ is returned.

<span id="page-110-1"></span>Input: info, keynr, key length Output: −1 for Error, 0 if found, 1 if not found 1 keyinfo  $\leftarrow$  information from info regarding the index used in search; 2 info.rtree\_recursion\_depth  $\leftarrow -1$ ; /\*  $info.buff$  is a temporary storage for keys  $*/$ 3 info.buff\_used  $\leftarrow$  1;  $\qquad$  /\* buff has to be reread for rnext \*/ 4 return rtree\_get\_req  $(info, keyinfo, key.length, root, 0);$ 

<span id="page-110-3"></span><span id="page-110-2"></span>Algorithm 4.5.15: rtree get first: MyISAM R-tree search.

rtree get next The method is described in Algorithm [4.5.16](#page-111-0) and its flow similar to rtree\_find\_next (Algorithm  $4.5.13$ ). The input arguments of this method are the following:

- 1. info: data structure that includes information about the database table associated with the insertion.
- 2. keynr: the number of index that is being used. In each table, each index has a number that identifies it.
- 3. key length: the key length. Keys can have different lengths because they can be of columns of data types with different size.

The method checks if the next key is on the same page and if the page has not changed (line [1\)](#page-111-1). If one of the two is not valid, then  ${\bf r}$  tree get req is called to find the next key (line [5\)](#page-111-2). If both are valid, then the position of the next data is stored and the method returns successfully (line [3\)](#page-111-3).

<span id="page-111-1"></span><span id="page-111-0"></span>Input: info, keyinfo, key length, page, level Output: −1 for Error, 0 if found, 1 if not found 1 if next key is on the same page and page has not changed then 2  $\int$  *info.lastpos*  $\leftarrow$  position of next data;  $3$  return 0; 4 5 return rtree\_get\_req  $(info, keyinfo, keylength, root, 0);$ 

<span id="page-111-3"></span><span id="page-111-2"></span>Algorithm 4.5.16: rtree get next: MyISAM R-tree search.

rtree get req The method, described in in Algorithm [4.5.17,](#page-112-0) is called recursively and its flow similar to  $rtree\_find\_req$  (Algorithm [4.5.14\)](#page-109-6). It descends the tree towards the leaf nodes in order to find the next row of the search based on information about the last row read and key used. The input arguments of this method are the following:

- 1. info: data structure that includes information about the database table associated with the insertion.
- 2. keynr: the number of index that is being used. In each table, each index has a number that identifies it.
- 3. key length: the key length. Keys can have different lengths because they can be of columns of data types with different size.
- 4. page: position of the node in the index.
- 5. level: the current level of the tree. When rtree get req descends one level down then this argument is increased by one.

The method scans in a loop all the keys of a node (lines  $1-15$ ). If the node is internal (lines  $2-11$  $2-11$ ), the algorithm descends one level down the tree by calling rtree get req. If a node was found (line [4\)](#page-112-5), the result is returned. If a node was not found, the algorithm continues to the next key in the loop (line  $6$ ). Finally if an error occurred the algorithm terminates (line [9\)](#page-112-7).

If the node is a leaf (lines [12–](#page-112-8)[15\)](#page-112-2), the position of the next row is saved and the algorithm returns.

<span id="page-112-0"></span>Finally, if the loop has examined all the keys of the node it returns 1 (line [16\)](#page-112-9).

```
Input: info, keyinfo, key length, page, level
   Output: −1 for Error, 0 if found, 1 if not found
 1 foreach key k \in page do
2 | if node is internal then \rightarrow /* page is internal */
\begin{array}{c|c|c|c|c|c} \hline \end{array} res \leftarrow rtree_get_req; \begin{array}{c|c|c} \hline \end{array} /* go one level down */
 4 if res == 0 then \prime\prime node was found, break recursion */5 \mid \cdot \cdot \cdot \cdot \cdot return res;
6 else if res = 1 then \frac{\pi}{8} /* not found, continue */
 7 \mid \cdot \cdot \cdot \cdot \cdot info.rtree_recursion_state \leftarrow level:
\vert break;
9 if error then
\begin{array}{|c|c|c|c|c|}\n\hline\n\text{10} & \text{}\end{array} return -111
|12 \t| else \qquad /* page is leaf */
13 | save position and lenth of next key to info;
|14| info.rtree_recursion_state \leftarrow level;
\overline{15}/* loop finished and all keys were examined */
16 return 1;
```
<span id="page-112-9"></span><span id="page-112-8"></span><span id="page-112-7"></span><span id="page-112-4"></span><span id="page-112-2"></span>Algorithm 4.5.17: rtree get req: MyISAM R-tree search. Called recurcively on each level of the tree.

#### <span id="page-112-10"></span> $4.5.3.4$  Comparison with original R<sup>\*</sup>-tree search algorithm

The search algorithm is very close to the original R<sup>∗</sup> -tree and R-tree search algorithms. Method rtree find req (Algorithm [4.5.14\)](#page-109-6) is quite similar to the method RangedSearch (Algorithm [2.1.1\)](#page-27-0), that follows closely the way search is performed in B-trees. The rest of the search methods are wrappers around rtree find req and facilitate the way the core MySQL server performs search using indexes. rtree find first finds the first row occurrence, and rtree find next finds the next row to read, both using rtree find req when needed.

```
$ wc -l storage/myisam/ha_myisam.cc storage/myisam/ha_myisam.h \
storage/myisam/rt_index.c storage/myisam/rt_index.h storage/myisam/rt_key.c \
storage/myisam/rt_key.h storage/myisam/rt_mbr.h storage/myisam/mi_search.c \
storage/myisam/mi_delete.c storage/myisam/mi_write.c storage/myisam/mi_open.c \
storage/myisam/mi_rkey.c storage/myisam/mi_rnext.c \
storage/myisam/mi_rnext_same.c include/my_base.h
 2412 storage/myisam/ha_myisam.cc
  179 storage/myisam/ha_myisam.h
 1126 storage/myisam/rt_index.c *
   45 storage/myisam/rt_index.h *
  106 storage/myisam/rt_key.c *
   31 storage/myisam/rt_key.h *
   36 storage/myisam/rt_mbr.h
 1925 storage/myisam/mi_search.c
  894 storage/myisam/mi_delete.c
 1050 storage/myisam/mi_write.c
 1366 storage/myisam/mi_open.c
  266 storage/myisam/mi_rkey.c
  157 storage/myisam/mi_rnext.c
  127 storage/myisam/mi_rnext_same.c
  599 include/my_base.h
10319 total
```
<span id="page-113-0"></span>Figure 4.3: Files investigated for the reasearch of Section [4.5.](#page-88-0)

#### 4.5.4 MyISAM R-tree summary

In this section we summarize the way R-trees are handled in the MyISAM storage engine. As we discussed the search, deletion and insertion methods resemble the original R<sup>∗</sup> -tree methods. The main differences are found in the fact that the keys don't keep information about their parent keys. This forces the tree operation to be performed in a clear recursive way and the changes that must be performed to a tree level due to changes to lower levels are done immediately after the method returns from the lower level. Moroever, the search is wrapped around a method that follows R-tree closely, in order to handle the many search modes of the MySQL core server.

In Figure [4.3](#page-113-0) we present the source code files were read in order to perform the research of the Section [4.5.](#page-88-0) First the Linux bash command wc, that counts the lines of the files given as arguments is given. Then follows a list and in each row there is the number of lines in the file (including whitespace and comments) and the path of the file. The asterisc (\*) marks the files where most of the Algorithms presented in the Section [4.5](#page-88-0) are found. The last line of the list shows the sum of lines in all the files we investigated (around 10K lines).

# 4.6 Summary

This chapter was a thorough introduction to MySQL internals, and we begun this introduction by defining the codebase we worked with. A high level overview of the MySQL server's architecture was given, as well as the path an SQL query follows from the moment it reaches the server until data is read from the storage. MyISAM, one of MySQL's main storage engines and the storage engine we used for our implementation, was then presented. Finally, the way MySQL and MyISAM currently perform spatial indexing was extensively discussed.

# CHAPTER 5

# GiST Implementation

This chapter presents the implementation part of the research. Based on the knowledge discussed in Chapter [4,](#page-84-0) we implemented our own GiST-based index solution for the MyISAM storage engine of MySQL. In Section [5.1,](#page-117-0) we begin by describing the changes needed to make the MySQL server GiST aware. Then, in Section [5.2](#page-123-0) we discuss the core implementation of the indexes and in Section [5.3](#page-125-0) we dive into the details of the index algorithms. Finally, we conclude in Section [5.6.](#page-150-0)

For a complete and working GiST implementation both the code of Sections [5.1](#page-117-0) and [5.2](#page-123-0) is required. The implementation process itself was split in these two steps, so it made sense for the presentation to follow the same logic.

The code was based on the latest 5.5 version (currently 5.5.27). The source code of MariaDB is required in order to follow the description of the patches. Directions and details for downloading and compiling the source for Linux Debian based systems are given in Appendix [A.](#page-156-0)

# <span id="page-117-0"></span>5.1 Making MySQL GiST-aware

In this section we discuss the changes that we performed to the codebase in order to make the server "aware" of GiSTs. After these modifications are applied, the GiST indexes are hooked in the MySQL server and the MyISAM storage engine. However, the indexes are only skeleton implementations and their full implementation is discussed in Section [5.2.](#page-123-0)

First, in Section [5.1.1](#page-117-1) the changes necessary in the build infrastructure are presented. Then in Section [5.1.2](#page-118-0) the changes needed to extend the SQL parser are shown. In Section [5.1.3](#page-120-0) we discuss the changes required in the MySQL core server and finally in Section [5.1.4](#page-121-0) the changes to the MyISAM storage engine. Finally, in Section [5.1.5](#page-122-0) we present the changes required for a GiST skeleton implementation.

All the code changes discussed in this Section can be found in Section [B.1](#page-163-0) in a diff format. The paths of all the files are relative to the directory of the source code.

# <span id="page-117-1"></span>5.1.1 Changes in the build infrastructure

In this section we present the changes to the build infrastructure. MariaDB uses cmake for building and we made it aware of the new files and generic flags required to build the MariaDB server with GiST enabled.

storage/myisam/CMakeLists.txt We added the new files required to build MyISAM with GiSTs. The gist-\* files include the index implementation but it's a skeleton one, and used only to keep the compiler and the linker happy. In Section [5.2](#page-123-0) these files are enhanced to include the full implementation.

config.h.cmake We added the C preprocessor flag HAVE GIST KEYS that is used to wrap the GiST-related code. Figure [5.1,](#page-118-1) presents two examples of using such a preprocessor flag. In the first one, the code used to call a feature, is called only if the HAVE SOMETHING has been defined. In the second example, the code used to call a feature is wrapped in the true part of the ifdef and if the HAVE SOMETHING has not been defined, an exception is thrown.

```
#ifdef HAVE_SOMETHING
    call_feature_something();
#endif
#ifdef HAVE SOMETHING
    call_feature_something();
#else
   throw a debug assertion
#endif
```
<span id="page-118-1"></span>Figure 5.1: Examples of using a C preprocessor flag in the code

# <span id="page-118-0"></span>5.1.2 Changes in the SQL parser

The SQL parser of MySQL is implemented with the Bison parser generator, that in turn is compatible with Yacc. The Bison generator accepts as input the definition of a grammar as well as hooks for specific actions, and produces a C program that can parse the given grammar and execute the defined hooks [\[9\]](#page-241-0).

Parsing of SQL for the creation of keys occurs in two SQL commands: CREATE TABLE and CREATE INDEX [\[55,](#page-244-0) [54\]](#page-244-1).

We have extended the current SQL syntax to accept two new types of indexes: a GiST for the R<sup>∗</sup> -tree index and GiST for the original R-tree. Both types of indexes belong to the SPATIAL index type.

In Figure [5.2](#page-119-0) we present the changes in the syntax of the CREATE INDEX SQL command. Lines 1–16 show the current syntax and lines 18–33 the new one. The command has been extended (lines 11 and 28) to accept the new types of indexes. The same change was applied for the CREATE TABLE command.

After the changes the CREATE TABLE and CREATE INDEX SQL commands of Figure [5.3](#page-119-1) are valid.

sql/lex.h In this file we only define the two new SQL keywords GIST RSTAR and GIST\_RGUT83.

sql/sql yacc.yy This file describes the syntax of the SQL language that MySQL can parse. We changed the parser for the SQL commands CREATE

```
1 # current syntax
2 CREATE [ONLINE | OFFLINE] [UNIQUE | FULLTEXT | SPATIAL] INDEX index_name
3 [index_type]
4 ON tbl_name (index_col_name,...)
5 [index_option] ...
6
7 index_col_name :
8 col_name [(length)] [ASC | DESC]
9
\begin{array}{c|c} 10 & \text{index_type:} \\ 11 & \text{USING} & \end{array}USING {BTREE | HASH}
12
13 index_option :
14 KEY_BLOCK_SIZE [=] value
15 | index_type
16 | WITH PARSER parser_name
17
18 # new syntax
19 CREATE [ ONLINE | OFFLINE ] [ UNIQUE | FULLTEXT | SPATIAL ] INDEX index_name
20 [index_type]
21 ON tbl_name (index_col_name,...)
22 [index_option] ...
23
24 | index_col_name :
25 col_name [(length)] [ASC | DESC]
26
27 index_type :
28 USING { BTREE | HASH | GIST_RSTAR | GIST_RGUT83 }
29
30 index_option :
31 KEY_BLOCK_SIZE [=] value
32 | index_type
33 | WITH PARSER parser_name
```
<span id="page-119-0"></span>Figure 5.2: Valid CREATE TABLE and CREATE INDEX SQL commands with GiST index types

```
CREATE TABLE 't1' (
  'c1' geometry NOT NULL,
 SPATIAL KEY 'idx1' ('c1') USING GIST_RSTAR
) ENGINE=MyISAM DEFAULT CHARSET=latin1;
CREATE SPATIAL INDEX 'idx2' ON t1 (c1) USING GIST_RGUT83;
```
<span id="page-119-1"></span>Figure 5.3: Valid CREATE TABLE and CREATE INDEX SQL commands with GiST index types

TABLE and CREATE INDEX, so that they can accept the new index types after the SQL keyword USING.

client/mysql.cc We define the existence of two new SQL keywords GIST RSTAR and GIST RGUT83 to the mysql command line client tool.

#### <span id="page-120-0"></span>5.1.3 Changes in the MySQL core server

In this section we present the changes required to the core MySQL server, in order to enable various aspects of the GiST indexes.

include/maria.h A simple comment change to remind us of the presence of GiST indexes.

include/myisam.h A simple comment change to remind us of the presence of GiST indexes.

include/my base.h This file is used for a number of server-wide data structures. In the C enumeration ha key alg we added the two new types of indexes GIST RSTAR and GIST RGUT83 that are mapped to the internal values HA KEY ALG GIST RSTAR and HA KEY ALG GIST RGUT83 accordingly. Moreover, the flag HA GIST INDEX is used to mark the indexes as of type GiST.

sql/handler.h In the handler interface we added a preprocessor macro that returns 1 if the storage engine is capable of GiST indexes.

sql/sql\_show.cc The methods in the this file are responsible for the SQL command SHOW TABLE. It returns a string that is the CREATE TABLE command that corresponds to this table. We added code that handles the presence of GiST indexes.

In the next three set of changes, we added code that deals with server variables. These are variable that the user can use to interact with the server and configure it [\[58\]](#page-244-2). For the server-user interaction SQL or configuration files are used.

 $\text{sql/mysqld.cc}$  We added the definition of the server variable have\_gist\_keys.

sql/set\_var.h We added the definition of the server variable have\_gist\_keys for the SQL command SET variable. We noticed that in these values are the same ones in the file sql/mysqld.cc and that are redefined. An improvement for the MySQL codebase would be to use one common place for these definitions.

sql/sys\_vars.cc We added the code that returns the value of the server variable have\_gist\_keys.

### <span id="page-121-0"></span>5.1.4 Changes in the MyISAM storage engine

In this section we present the changes required to add the GiST indexes in MyISAM. The MyISAM storage engine supports, B-tree, fulltext and spatial indexes and there is already code that checks the type of the index and performs the proper operations. We added checks to this code that handle the GiST index type.

storage/myisam/mi\_check.c In the function that checks if the key type matches the data record we added code that handles the GiST indexes.

storage/myisam/mi\_create.c We simply added debugging code.

storage/myisam/mi open.c The methods in this file are responsible for the proper opening of the table. We added code to check the type of the index, mark the presence of GiST indexes and map the GiST functions with the key's data structure.

storage/myisam/myisamdef.h This file defines several data structures used by MyISAM. We add in the MYISAM INFO data structure two fields that store the depth and the state of the recursion when traversing the GiST tree.

storage/myisam/ha myisam.cc We added code that informs the server via the handler API that the MyISAM storage engine can handle GiST indexes.

In the next three set of changes, we added code to check the existence of GiST indexes during search related operations.

storage/myisam/mi rkey.c The methods in this file are responsible for reading a data record using a key.

storage/myisam/mi\_rnext.c The methods in this file are responsible for reading the next row (in the index order) after a successful index read.

storage/myisam/mi\_rnext\_same. The methods in this file are responsible for reading the next row (in the index order) with the same key as previous read.

# <span id="page-122-0"></span>5.1.5 Changes for a GiST skeleton implementation

In this section we present the changes required to the core MySQL server, in order to implement a skeleton version of the GiST indexes. The skeleton version doesn't provide any indexing functionality like insertion, deletion or searching. However, it was implemented for the following reasons:

- It allows for the creation of tables and indexes with GiST indexes.
- It provides all the necessary points and hooks in the code to start implementing the actual functionality of the index.
- While providing the above point, it keeps the compiler and linker happy in order to build the MySQL server.

The files we added were the following:

- storage/myisam/gist\_index.c
- storage/myisam/gist\_index.h
- storage/myisam/gist\_key.c
- $\bullet$  storage/myisam/gist\_key.h

# <span id="page-123-0"></span>5.2 GiST implementation

In this section we discuss the changes that we performed to the codebase in order to implement the GiST functionality. In Section [5.2.1](#page-123-1) we show the changes to the build infrastructure, and in Section [5.2.2](#page-123-2) the changes to the MyISAM storage engine. Then in Section [5.2.3](#page-123-3) we describe the debugging code we added to some methods. Finally, in Section [5.2.4](#page-124-0) we present the changes for the core GiST implementation and in Section [5.2.5](#page-125-1) the tests we added.

All the code changes are presented in Section [B.2](#page-179-0) in a diff format. The paths of all the files are relative to the directory of the source code.

## <span id="page-123-1"></span>5.2.1 Changes in the build infrastructure

File storage/myisam/CMakeLists.txt was modified in order to accommodate the new GiST-related files.

# <span id="page-123-2"></span>5.2.2 Changes in the MyISAM storage engine

File storage/myisam/mi\_range.c contains code that gives an estimation for the number of records that exist between two keys. We added code that handles the GiST indexes.

### <span id="page-123-3"></span>5.2.3 Changes for debugging information

In this section we present the files where we added debug code:

- storage/myisam/ha myisam.cc
- storage/myisam/mi check.c
- storage/myisam/mi open.c
- storage/myisam/mi rkey.c
- storage/myisam/mi\_rnext.c
- $\bullet$  storage/myisam/mi\_rnext\_same.c
- storage/myisam/mi\_search.c
- storage/myisam/mi\_dynrec.c
- storage/myisam/mi write.c
- storage/myisam/mi key.c

The reason we added more debug code is that we wanted to be able to monitor the operations on the indexes through the trace file MySQL produces when it runs with debug code enable. Adding debug code doesn't cause any performance penalty at all in the non-debug version of the server, since the debug code is implemented only with C preprocessor code, that can turn on and off the presence of debug code.

#### <span id="page-124-0"></span>5.2.4 Changes for the GiST indexes

In this section we present the changes we performed for the core of the GiST implementation. We show how we stripped the files related to R-tree from any code that could be re-used in other indexes and moved it in common files, and what kind of functionality was added in the GiST-related files. A detailed analysis of the GiST tree algorithms follows in Section [5.3.](#page-125-0)

In the following two sets of changes we describe the code that could be re-used for other indexes from rt index files.

storage/myisam/rt\_index.c We removed code that defined data structures used for the reinsertion of nodes during deletion, since this code could be re-used from other indexes too. We also added debug code.

storage/myisam/rt index.h We redefined some functions from being static (in the C meaning) to non-static functions so that they are accessible for other R-tree-like indexes.

In the following four sets of changes we describe the re-usable code that was moved from the rt\_index files.

storage/myisam/sp reinsert.h Definitions of methods related to re-insertion of nodes was moved from rt index files into a separated header file.

storage/myisam/gist functions.c We moved here code that is related to splitting nodes and adjusting the node's keys. For the moment this is a simple wrapper around the existing rtree functionality.

storage/myisam/gist functions.h The definitions of the methods in file storage/mvisam/gist\_functions.c.

In the following four set of changes we describe the functionality that was added to the files related closely to the GiST implementation.

storage/myisam/gist index.c In this file the code related to the insertion, deletion and search of GiST trees was added. A detailed analysis of the algorithms is found in Section [5.3.](#page-125-0)

storage/myisam/gist index.h The definitions of the methods in file storage/ myisam/gist index.c.

storage/myisam/gist\_key.c In this file we added code that is related to adding, deleting and comparing nodes of the GiST tree.

storage/myisam/gist\_key.h The definitions of the methods in file storage/ myisam/gist key.h.

#### <span id="page-125-1"></span>5.2.5 Changes for testing the GiST implementation

In order to test the implementation of the GiST index we used the MySQL testing suite. The testing procedure is described in detail in Section [5.5.](#page-149-0) The test we added was the file mysql-test/t/gis-gist.test.

# <span id="page-125-0"></span>5.3 Analysis of the GiST algorithms

In this section we present the details of the algorithms that we implemented. The files where the GiST implementation is found are the files storage/myisam/gist\_\* (as already described in Section [5.2.4\)](#page-124-0).

The basic idea behind the implementation is to wrap the GiST functionality around the existing R-tree. In Sections [4.5.3.4,](#page-112-10) [4.5.1.3](#page-96-0) and [4.5.2.3](#page-100-0) we have already noticed the similarity of MySQL's R-tree implementation with the original R<sup>∗</sup>-tree algorithms. Moreover, as we have already noticed from Sections [2.2.3,](#page-43-0) [2.2.4](#page-48-0) and [2.2.5](#page-49-0) the GiST algorithms are similar to the algorithms of B-tree and R-tree algorithms.

These similarities have driven our implementation and the reader will notice a similarity in the search, deletion and insertion algorithms between the existing R<sup>∗</sup> -tree implementation (presented in Section [4.5\)](#page-88-0) and our new implementation GiST presented here. Additionally, we kept the same naming conventions in order to make following browsing the code easier to a reader experienced with the MyISAM codebase. Last but not least, the GiST implementation has the same interface with the rest of the MyISAM code, as the existing R-tree has. This helps the implementation itself, since the changes in non-related places are kept to a minimum.

In Section [5.3.1](#page-126-0) we present the search functionality, in Section [5.3.2](#page-135-0) the deletion functionality and finally in Section [5.3.3](#page-139-0) the insertion.

# <span id="page-126-0"></span>5.3.1 GiST search

In this section, we describe how searching is performed. The reader will notice a similarity between the search algorithm in this section and the existing R-tree MySQL indexes (Section [4.5.3\)](#page-102-0).

First, in Section [5.3.1.1](#page-126-1) we describe in an abstract level the way GiST search operates. Then, in Section [5.3.1.2,](#page-128-0) take a closer look to the details. Finally, in Section [5.3.1.3,](#page-135-1) the differences with the original GiST search algorithm are discussed.

#### <span id="page-126-1"></span>5.3.1.1 Abstract description

The code associated with the GiST search is found in the source files storage/ myisam/gist \*. A high level view of the search is given by the methods:

- gist\_find\_first presented in Algorithm [5.3.1.](#page-127-0)
- gist\_find\_next presented in Algorithm [5.3.2.](#page-127-1)

The method gist find first is called from the root of the tree in order to find the first match and it calls gist find req. This method recursively calls itself until the correct leaf node is reached and the data is found.

```
Input: key
1 begin
2 return gist find req (key);3 end
```
Algorithm 5.3.1: gist find first abstract: MyISAM GiST search abstract.

The method gist find next is called to find the next match. If the table has changed since the last read, then gist find first is called to find the next match (line [3\)](#page-127-2). If the key of the last row can be used and it matches the search criteria, then it returns 0 (line [5\)](#page-127-3). If the next key satisfies the search criteria, the algorithm updates the cursor and returns (line [6\)](#page-127-4).

```
Input: key
1 begin
2 if table was changed since the last read then
\vert | return gist find first (key);
4 if key of last row can be used then
\mathbf{5} | return 0;
6 cturn gist find req (key);7 end
```
<span id="page-127-4"></span><span id="page-127-3"></span>Algorithm 5.3.2: gist find next abstract: MyISAM GiST search abstract.

All the methods gist find first, gist find next and gist find req have a second variant, as their  $r$ tree\_ $*$  equivalents do. The names of the variants are the same but the "find" part of the name is replaced with "get". For example the equivalent of gist find first is gist get first.

These methods have the same input and output and the same flow. The difference between the two variants is that the "get" ones are used for index full scans and traverse the index without doing any comparisson at the nodes, whereas the "find" variants traverse the index and compare the keys of the nodes with the key currently being searched.

#### <span id="page-128-0"></span>5.3.1.2 Detailed description

This section describes MySQL's R-tree search flow in detail. More specifically the following methods are presented:

- gist\_find\_first (Algorithm [5.3.3\)](#page-129-0)
- gist\_find\_next (Algorithm  $5.3.4$ )
- gist\_find\_req  $(\text{Algorithm } 5.3.5)$  $(\text{Algorithm } 5.3.5)$
- gist\_get\_first (Algorithm  $5.3.6$ )
- gist\_get\_next (Algorithm  $5.3.7$ )
- gist\_get\_req (Algorithm  $5.3.8$ )

Even if we do provide enough details to understand how search is performed, some details fall outside the scope of the description. The description focuses on the fact that somehow the key information can be read, updated and saved, and that nodes can be read and saved permanently but doesn't mention how this is performed. These are important but lower level MyISAM operations and the interested reader can check them directly in the source code files.

gist find first The method is described in Algorithm [5.3.3.](#page-129-0) It finds the first occurrence of the data that matches the search criteria by calling gist find req.

The input arguments of this method are the following:

- 1. info: data structure that includes information about the database table associated with the insertion.
- 2. keynr: the number of index that is being used. In each table, each index has a number that identifies it.
- 3. key: key to search for
- 4. key length: the key length. Keys can have different lengths because they can be of columns of data types with different size.
- 5. search flag: flag related to search properties.

Lines [1](#page-129-1) to [4](#page-129-2) initialize the variables needed for the search. The structure info contains a temporary storage (buff) for the keys which can be used by  $m$  i\_rnext. This function reads the next row after the last row read, using the current index. In line [4](#page-129-2) the flag, that marks that reusing the key of the previous row read, is set.

Finally, a recursive search on the tree begins (line  $6$ ) and the result of gist find req is returned.

<span id="page-129-1"></span><span id="page-129-0"></span>Input:  $info, keynr, key, key_length, search_flag$ Output: −1 for Error, 0 if found, 1 if not found 1 keyinfo  $\leftarrow$  information from info regarding the index used in search; 2 info.last\_rkey\_length  $\leftarrow$  key\_length; 3 info.gist\_recursion\_depth  $\leftarrow -1$ ;  $/*$  info.buff is a temporary storage for keys  $*/$ 4 info.buff\_used  $\leftarrow$  1;  $\qquad$  /\* buff has to be reread for rnext \*/ 5  $nod\_cmp\_flag \leftarrow MBR\_INTERSECTION;$ <sup>6</sup> return gist find req (info, keyinfo, search flag, nod cmp flag, root, 0);

<span id="page-129-3"></span><span id="page-129-2"></span>Algorithm 5.3.3: gist find first: MyISAM GiST search.

gist find next The method is described in Algorithm [5.3.4](#page-130-0) and finds the next key during a search. The input arguments of this method are the following:

- 1. info: data structure that includes information about the database table associated with the insertion.
- 2. keynr: the number of index that is being used. In each table, each index has a number that identifies it.
- 3. search flag: flags the describes the search criteria that comes from the MyISAM engine.

First, a check whether the table has changed is performed (line [1\)](#page-130-1). When reading the next row of data the key used for the previous search could be reused. If the table has changed since the last read, then the key must be found again from scratch, by calling gist find req (line [2\)](#page-130-2) and the algorithm ends here.

If the table hasn't changed and the key from the previous search can be used to find the next key, then the next keys of the page will be read in a loop (lines [5-](#page-130-3) [9\)](#page-130-4). If a key matches the search criteria (line  $6$ ), then this key is used and 0 is returned. Otherwise, the next key of the page is checked (line [9\)](#page-130-4).

If the method has not returned yet, it means that the table has not changed (so the next key of the same page could have be used) but all the keys of the node were checked. So gist find req is called to get the next node (line [12\)](#page-130-6).

<span id="page-130-5"></span><span id="page-130-3"></span><span id="page-130-2"></span><span id="page-130-1"></span><span id="page-130-0"></span>Input: info, keynr, search\_flag Output: −1 for Error, 0 if found, 1 if not found 1 if table has changed and the change was a deletion then  $/*$  find again the last key  $*/$ 2 return gist\_find\_first  $info, keynr, lastkey, lastkey.length,$  $search\_flag);$ 3 4 if temporary storage of the key can be reread (for rnext) then 5 while not at end of page do 6 | if key matches the search criteria then  $/*$  gist key cmp 7 | |  $info. lastpos \leftarrow position of next data;$  $\mathbf{8}$  | | return 0; 9 |  $key \leftarrow next \text{ key in page};$ 10 11  $nod\_cmp\_flag \leftarrow MBR\_INTERSECTION$ : 12 return gist find req  $(info, keyinfo, search_flag, nod\_cmp_flag, root,$  $(0)$ :

<span id="page-130-6"></span><span id="page-130-4"></span>Algorithm 5.3.4: gist find next: MyISAM GiST search.

gist find req The method, described in in Algorithm [5.3.5,](#page-131-0) is called recursively. It descends the tree towards the leaf nodes in order to find a match. The input arguments of this method are the following:

- 1. info: data structure that includes information about the database table associated with the insertion.
- 2. keyinfo: data structure that includes information about the key associated with the insertion.
- 3. key: is the new leaf key that will be inserted in the tree
- 4. search flag: flags the describes the search criteria that comes from the MyISAM engine. It's used for the internal nodes only.
- 5. nod cmp flag: same as search flag but used for the leaf nodes only.
- 6. page: position of the node in the index.
- 7. level: the current level of the tree. When gist find req descends one level down then this argument is increased by one.

The algorithm loops through all the keys of the node it is currently on. If the node is internal (lines  $2-13$ ), the key is matched against the search criteria (line [3\)](#page-132-2). If it does not match the loop continues to the next key. If it matches the search criteria then gist find req is called to descend one level down the tree and the result of gist find req is checked and the recursion ends here for the current level.

If the node is leaf (line [14\)](#page-132-3), the key is matched against the search criteria (line [15\)](#page-132-4). If it does not match the loop continues to the next key. If it matches the search criteria then the key is saved for later usage and 0 is returned.

<span id="page-131-0"></span>Finally, if the loop has finished without a match (line [20\)](#page-132-5), the algorithm returns 1 for failure.

gist get first The method is described in Algorithm [5.3.6](#page-131-1) and it flows similar to gist find first (Algorithm [5.3.3\)](#page-129-0). The input arguments of this method are the following:

- 1. info: data structure that includes information about the database table associated with the insertion.
- 2. keynr: the number of index that is being used. In each table, each index has a number that identifies it.
- 3. key length: the key length. Keys can have different lengths because they can be of columns of data types with different size.

Lines [1](#page-132-6) to [3](#page-132-7) initialize the variables needed for the search. The structure info contains a temporary storage (buff) for the keys which can be used by  $m$  i\_rnext. This function reads the next row after the last row read, using the current index. In line [3](#page-132-7) the flag, that marks that reusing the key of the previous row read, is set.

<span id="page-131-1"></span>Finally, a recursive search on the tree begins (line [4\)](#page-132-8) and the result of gist get req is returned.

```
Input: info, keyinfo, search_flag, nod_cmp_flag, page, level
   Output: −1 for Error, 0 if found, 1 if not found
1 foreach key k \in page do
2 if node is internal then \rightarrow /* page is internal */
\mathbf{3} if k matches the search criteria then /* gist_key_cmp */
 4 \mid \cdot \mid res ← gist find req; \mid \cdot \mid * go one level down */
5 if res == 0 then /* found, break recursion */
\begin{array}{c|c|c|c|c} \hline \hline \hline \hline \hline \end{array} \begin{array}{c|c|c|c} \hline \hline \hline \hline \end{array} return res;
7 \mid | else if res = 1 then \land not found, continue */
8 info.gist recursion state ← level;
9 \mid \cdot \cdot \cdot \cdot \cdot break;
10 if error then
\begin{array}{|c|c|c|c|c|}\n\hline\n\text{11} & \text{} & \text{} \\
\hline\n\end{array} return −1
12
13
14 else /* page is leaf */
15 | if k matches the search criteria then \rightarrow * gist key cmp */
\vert 16 \vert \vert save position and lenth of next key to info;
\vert 17 \vert \vert info.gist_recursion_state \leftarrow level;
18
\vert_{19}/* loop finished and match wasn't found */
20 return 1;
```
<span id="page-132-5"></span><span id="page-132-4"></span><span id="page-132-3"></span><span id="page-132-1"></span>Algorithm 5.3.5: gist find req: MyISAM GiST search. Called recurcively on each level of the tree.

```
Input: info, keynr, key length
  Output: −1 for Error, 0 if found, 1 if not found
1 keyinfo \leftarrow information from info regarding the index used in search;
2 info.gist_recursion_depth \leftarrow -1;
  /* info.buff is a temporary storage for keys */
3 info.buff_used \leftarrow 1; \qquad /* buff has to be reread for rnext */
4 return gist get req (info, keyinfo, key_length, root, 0);
```
#### <span id="page-132-8"></span><span id="page-132-7"></span>Algorithm 5.3.6: gist get first: MyISAM GiST search.

gist get next The method is described in Algorithm [5.3.7](#page-133-0) and its flow similar to gist find next (Algorithm [5.3.4\)](#page-130-0). The input arguments of this method are the following:

- 1. info: data structure that includes information about the database table associated with the insertion.
- 2. keynr: the number of index that is being used. In each table, each index has a number that identifies it.
- 3. key length: the key length. Keys can have different lengths because they can be of columns of data types with different size.

The method checks if the next key is on the same page and if the page has not changed (line [1\)](#page-133-1). If one of the two is not valid, then  $\text{gist\_get\_req}$  is called to find the next key (line [5\)](#page-133-2). If both are valid, then the position of the next data is stored and the method returns successfully (line [3\)](#page-133-3).

<span id="page-133-1"></span><span id="page-133-0"></span>Input: info, keyinfo, key length, page, level Output: −1 for Error, 0 if found, 1 if not found 1 if next key is on the same page and page has not changed then 2 info.lastpos  $\leftarrow$  position of next data;  $3 \mid \text{return } 0$ ; 4 5 return gist get req  $(info, keyinfo, keylength, root, 0);$ 

<span id="page-133-3"></span><span id="page-133-2"></span>Algorithm 5.3.7: gist get next: MyISAM GiST search.

gist get req The method, described in in Algorithm [5.3.8,](#page-134-0) is called recursively and its flow similar to  $gist.find_req$  (Algorithm [5.3.5\)](#page-131-0). It descends the tree towards the leaf nodes in order to find the next row of the search based on information about the last row read and key used. The input arguments of this method are the following:

- 1. info: data structure that includes information about the database table associated with the insertion.
- 2. keynr: the number of index that is being used. In each table, each index has a number that identifies it.
- 3. key length: the key length. Keys can have different lengths because they can be of columns of data types with different size.
- 4. page: position of the node in the index.
- 5. level: the current level of the tree. When gist get req descends one level down then this argument is increased by one.

The method scans in a loop all the keys of a node (lines  $1-15$  $1-15$ ). If the node is internal (lines [2–](#page-134-3)[11\)](#page-134-4), the algorithm descends one level down the tree by calling gist get req. If a node was found (line  $4$ ), the result is returned. If a node was not found, the algorithm continues to the next key in the loop (line [6\)](#page-134-6). Finally if an error occurred the algorithm terminates (line [9\)](#page-134-7).

If the node is a leaf (lines  $12-15$ ), the position of the next row is saved and the algorithm returns.

<span id="page-134-0"></span>Finally, if the loop has examined all the keys of the node it returns 1 (line [16\)](#page-134-9).

```
Input: info, keyinfo, key length, page, level
   Output: −1 for Error, 0 if found, 1 if not found
 1 foreach key \; k \in page do
 2 if node is internal then \rightarrow \rightarrow page is internal \ast/
 \begin{array}{c|c|c|c|c|c} \hline \end{array} res \leftarrow gist_get_req; \begin{array}{c|c|c} \hline \end{array} /* go one level down */
 4 if res == 0 then \prime\prime node was found, break recursion */5 \mid \cdot \cdot \cdot \cdot return res;
 6 else if res == 1 then /* not found, continue */
 7 \mid \cdot \cdot \cdot \cdot \cdot info.gist_recursion_state \leftarrow level;
 \vert \vert break;
 9 if error then
10 | | return -111
\begin{array}{c|c|c|c|c|c} \text{12} & \text{else} \end{array} else /* page is leaf */
13 | save position and lenth of next key to info;
|14| info.gist_recursion_state \leftarrow level;
\overline{15}/* loop finished and all keys were examined */
16 return 1;
```
<span id="page-134-9"></span><span id="page-134-8"></span><span id="page-134-7"></span><span id="page-134-4"></span><span id="page-134-2"></span>Algorithm 5.3.8: gist get req: MyISAM GiST search. Called recurcively on each level of the tree.

#### <span id="page-135-1"></span>5.3.1.3 Comparison with original R<sup>∗</sup> -tree search algorithm

The search algorithm is very close to the original GiST search algorithm. However, we haven't implemented the full abstraction that GiST provides. The important missing part is the Union and Compare functionality. Even if it is currently not implemented, when we do implement them, the flow of the algorithm will not change. The changes will have to be performed to the lower level method gist key cmp. This will simply call the appropriate Compare methods for the specific variant the GiST index abstracts.

### <span id="page-135-0"></span>5.3.2 GiST deletion

In this section, we describe the algorithm for the deletion of GiST keys. The reader will notice a similarity between the deletion algorithms in this section and the existing R-tree MySQL indexes (Section [4.5.2\)](#page-96-1).

In Section [5.3.2,](#page-135-0) the algorithm is presented in an abstract way and then, in Section [5.3.2.2](#page-135-2) with more details. Finally, in Section [5.3.2.3,](#page-139-1) the differences with the original GiST deletion algorithm are discussed.

#### 5.3.2.1 Abstract description

The code that is associated with the GiST deletion is found in the source files storage/myisam/gist \*. A high level view of the deletion flow is presented in Algorithm [5.3.9.](#page-135-3)

The method gist delete is called from the root of the tree and then it calls gist delete req. This method recursively calls itself until the proper leaf node is reached and the key is deleted (line [2\)](#page-136-0). During this process some nodes might require reinsertion. This is performed after gist delete req has returned (line [3\)](#page-136-1). Reinserting is required when some of the nodes become filled less than their minimum fill factor during the deletion process,.

#### <span id="page-135-3"></span><span id="page-135-2"></span>5.3.2.2 Detailed description

This section describes MySQL's GiST deletion flow in detail. More specifically the following methods are presented:

```
Input: key
```

```
1 begin
2 \mid gist_delete_req (key);
3 Reinsert deleted nodes;
4 end
```
Algorithm 5.3.9: gist delete abstract: MyISAM GiST deletion abstract.

- gist delete (Algorithm [5.3.10\)](#page-137-0)
- gist\_delete\_req (Algorithm [5.3.11\)](#page-139-2)
- gist delete key

Even if we do provide enough details to understand how deletion is performed, some details fall outside the scope of the description. The description focuses on the fact that somehow the key information can be read, updated and saved, and that nodes can be read and saved permanently, but doesn't mention how this is performed. These are important but lower level MyISAM operations and the interested reader can check directly in the source code files.

gist delete The method is described in Algorithm [5.3.10,](#page-137-0) and it is the single point of entry for deleting a key from the index. It modifies the index by deleting one key and returns 0 for success and -1 if something went wrong (same as gist insert in Algorithm [5.3.14\)](#page-143-0). The input arguments of this method are the following:

- 1. info: data structure that includes information about the database table associated with the deletion.
- 2. keynr: the number of index that is being used. In each table, each index has a number that identifies it.
- 3. key: is the leaf key that will be deleted in the tree
- 4. key length: is the key length. Keys can have different lengths because they can be of columns of data types with different size.

First, the key's information are taken from the table data structure (line [1\)](#page-137-1) as well as the root of the tree. Also, an empty list, that can accommodate nodes that will be re-inserted, is created (line [3\)](#page-137-2). Then gist\_delete\_req is called. This method calls itself recursively and descends the tree until the leaf nodes are reached. Then, it deletes the keys. During this process, some nodes might become filled less than the fill factor and must be re-inserted. They are deleted from the tree and they are appended to ReinsertList. Once method gist delete req returns, the re-insertion takes place (line  $6$ ). The method gist insert level (line [9\)](#page-137-4), described in Algorithm [5.3.15,](#page-144-0) is called to insert either leaf nodes or internal nodes. For internal nodes it reinserts the keys of the internal nodes. The subtrees of the internal node's keys are left untouched.

<span id="page-137-4"></span><span id="page-137-3"></span><span id="page-137-2"></span><span id="page-137-1"></span><span id="page-137-0"></span>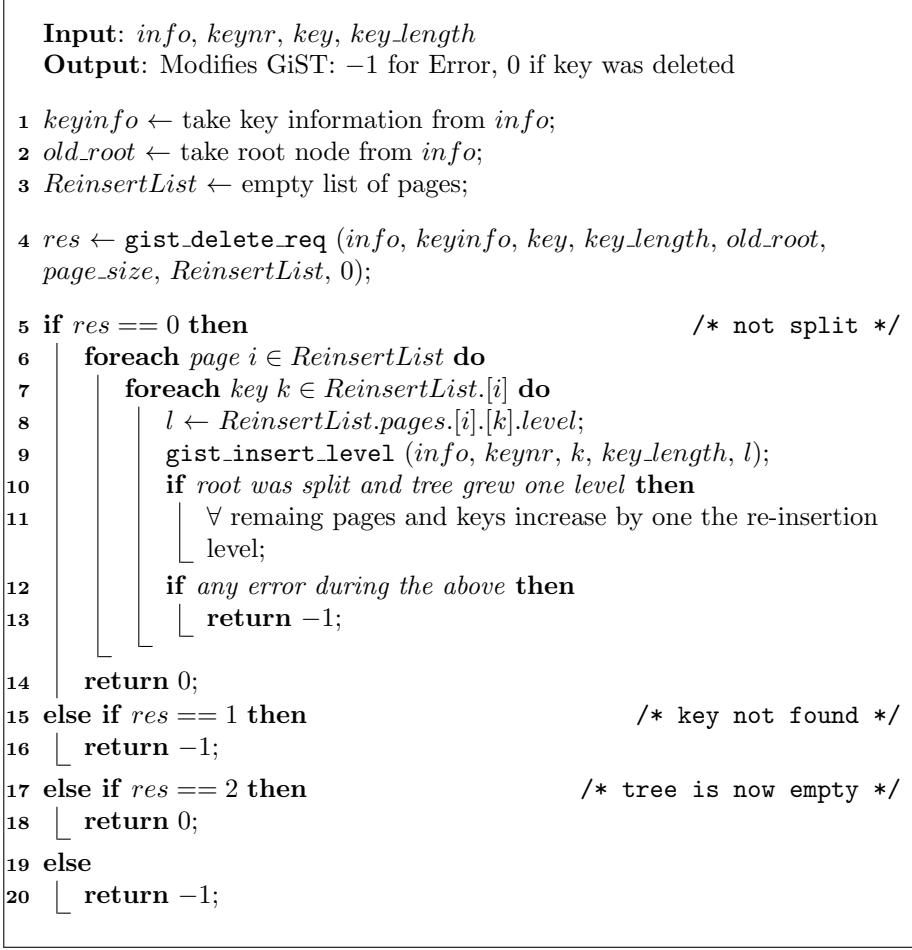

Algorithm 5.3.10: gist delete: MyISAM GiST deletion. Called from the root of the tree.

gist delete req The method, described in Algorithm [5.3.11,](#page-139-2) is called recursively in order to modify one level of the tree. The input arguments of this method are the following:

- 1. info: data structure that includes information about the database table associated with the deletion.
- 2. keyinfo: data structure that includes information about the key associated with the insertion.
- 3. key: is the leaf key that will be deleted from the tree
- 4. key length: the key length. Keys can have different lengths because they can be of columns of data types with different size.
- 5. page: the current page that is operated.
- 6. page size: total size of keys on the current page.
- 7. ReinsertList: the list of nodes that might require to be re-inserted after deletion has finished.
- 8. level: the current level of the tree. When gist\_delete\_req descends one level down then this argument is increased by one.

First, for each node that is visited all the keys are checked (line [1\)](#page-140-0) in a loop. If the node is internal (line [2\)](#page-140-1) and if the key to delete MBR in inside the node's key MBR (line [3\)](#page-140-2), then gist delete req is called for the child node (line [5\)](#page-140-3). Otherwise the loop visits the next key of the node.

Once gist delete req returns, the algorithm takes different actions depending on the returned value. If the deletion was successful (returned  $0$  - line  $6$ ), the fill of the page is checked (line [7\)](#page-140-5) and if it is below the fill factor the node is appended to the ReinsertList and gist delete key is called to delete the key (line [11\)](#page-140-6). If the key for deletion was not in the subtree just checked (returned 1 - line [15\)](#page-140-7) visit the next key of the node (line [1\)](#page-140-0). If the child node was is empty and the subtree is no longer needed (returned 2 - line [17\)](#page-140-8) the key is deleted.

When the algorithm finishes with the current key (lines  $3 - 23$  $3 - 23$ ), the next key of the node is visited until all keys of the current node have been checked. We do need to visit all the keys of the node even if gist delete req has been called for one of them, because the node MBRs might overlap. This means that even if the MBR of the key we want to delete is inside one of the MBR of the keys of the node (line [3\)](#page-140-2), the subtree of this key might not have the key we want to delete.

If the node's key is a leaf node (line [24\)](#page-140-10) and the node's key matches exactly the search key and refers to the same data (line [25\)](#page-140-11), then gist delete key is called to delete the key (line [26\)](#page-140-12). If the page is now empty 2 is returned, if it is not empty 0 is returned and if something went wrong during the deletion −1 is returned.

<span id="page-139-2"></span>gist delete key This method deletes a key from a node. An algorithm for this method is not presented because the actions it performs are extremely simple: a node is given and a specific key is deleted from the node. The deletion of a key is much simpler than the method gist add key (Section [5.3.3\)](#page-139-0) that needs to perform a series of operations and checks.

#### <span id="page-139-1"></span>5.3.2.3 Comparison with original GiST deletion

The deletion algorithm closely follows the original GiST. The major difference with the original algorithm is that we haven't implemented the full abstraction that GiST provides. Even if it is currently not fully implemented, when we do implement them, the flow of the algorithm will not change. The changes will have to be performed to the lower level methods

- $\bullet$  gist\_key\_cmp
- gist delete key
- gist\_set\_key\_mbr

that currently use the existing R-tree functionality. The same applies for the methods that are responsible for compacting the nodes (called by gist delete key). All these will simply call the appropriate Compare and Union methods for the specific variant the GiST index abstracts.

## <span id="page-139-0"></span>5.3.3 GiST insertion

In this section, we describe the algorithms of GiST keys for the insertion of data. The reader will notice a similarity between the deletion algorithms in this section and the existing R-tree MySQL indexes (Section [4.5.1\)](#page-88-1).

<span id="page-140-7"></span><span id="page-140-6"></span><span id="page-140-5"></span><span id="page-140-4"></span><span id="page-140-3"></span><span id="page-140-2"></span><span id="page-140-1"></span><span id="page-140-0"></span>

|             | Input: info, keyinfo, key, key_length, page, page_size, ReinsertList,<br>level                                                         |  |
|-------------|----------------------------------------------------------------------------------------------------|--|
|             | <b>Output:</b> Modifies one level in the GiST: $-1$ for Error, 0 if key was<br>deleted, 1 if key was not found, 2 if the leaf is empty |  |
|             | 1 foreach $key \ k \in node$ do<br>/* loop the keys of the node */                                                                     |  |
| $\mathbf 2$ | <b>if</b> node is internal <b>then</b>                                                                                                 |  |
| 3           | if key within $k$ then<br>/* gist_key_cmp<br>$\ast/$                                                                                   |  |
| 4           | $child \leftarrow child$ page of k;                                                                                                    |  |
| 5           | $res \leftarrow$ gist_delete_req (info, keyinfo, key, key_length,                                                                      |  |
|             | $child, page\_size, ReinsertList, level + 1);$                                                                                         |  |
| 6           | if $res == 0$ then                                                                                                    |  |
| 7           | if page is adequatly filled then                                                                                                    |  |
| 8           | $\texttt{gist_set\_key\_mbr}(k);$<br>/* store key MBR */                                                                               |  |
| 9           | else<br>add $k$ 's child to $ReinsertList;$                                                                                            |  |
| 10<br>11    | gist_delete_key $(k)$ ;                                                                                                    |  |
|             |                                                                                                    |  |
| 12          | if error during the above then<br>$return -1$                                                                                          |  |
| 13          |                                                                                                    |  |
| 14          | return res                                                                                                    |  |
| 15          | else if $res == 1$ then<br>/* key not found */                                                                                         |  |
| 16          | continue the loop and check other keys;                                                                                                |  |
| 17          | else if $res == 2$ then<br>/* last key in leaf page */                                                                                 |  |
| 18          | gist_delete_key;                                                                                                    |  |
| 19          | if any error during the above then<br>return $-1$ ;                                                                                    |  |
| 20          |                                                                                                    |  |
| 21          | return $0$ ;                                                                                                    |  |
| 22          | else                                                                                                    |  |
| 23          | $return -1;$                                                                                                    |  |
| 24          | $_{\rm else}$<br>$/*$ Leaf node $*/$                                                                                                   |  |
| 25          | if key MBR is equal to $k$ and refers to the same data then                                                                            |  |
|             | /* gist_key_cmp<br>$\ast/$                                                                                                    |  |
| 26          | gist_delete_key;                                                                                                    |  |
| 27          | if page is now empty then                                                                                                    |  |
| 28          | return $2;$                                                                                                    |  |
| 29          | else                                                                                                    |  |
| 30          | return 0;                                                                                                    |  |
| 31          | if any error during the above then                                                                                                    |  |
| 32          | return $-1$ ;                                                                                                    |  |
| 33          | return 1;                                                                                                    |  |

<span id="page-140-12"></span><span id="page-140-11"></span><span id="page-140-10"></span><span id="page-140-9"></span><span id="page-140-8"></span>Algorithm 5.3.11: gist delete req: MyISAM GiST deletion. Called recursively on each level of the tree.

First, in Section [5.3.3.1,](#page-141-0) the algorithm is presented from a high level view and then in Section [5.3.3.2](#page-142-0) it is described with more details. Finally, in Section [5.3.3.3,](#page-147-0) the differences with the original GiST algorithm are discussed.

#### <span id="page-141-0"></span>5.3.3.1 Abstract description

The code that is associated with the GiST insertion is found in the source files storage/myisam/gist\_\*. A high level view of the insertion flow is presented in Algorithms [5.3.12](#page-141-1) and [5.3.13](#page-141-2) and the most important methods are:

- gist insert level
- gist\_insert\_req
- gist add key

The method gist insert level (Algorithm  $5.3.12$ ) is called from the root of the tree and in turn calls gist\_insert\_req. When gist\_insert\_req returns, the new key has been added, at the leaf level, and all the nodes below the root have been adjusted. Then the root node itself is adjusted and the insertion has finished.

The method gist insert req (Algorithm [5.3.13\)](#page-141-2) is called recursively and descends the tree towards the leaf nodes. If an internal node is encountered then  $g$ ist insert req is called (line [3\)](#page-142-1) to descend down one level and takes as arguments the child node and the increased level. When it returns, the current level is adjusted and it is split, if required. When a leaf node is encountered the key is added (line [8\)](#page-142-2) and if necessary the node is split.

```
Input: key
1 begin
2 gist_insert_req (key, 0);3 Adjust root if needed;
4 end
```
<span id="page-141-2"></span>Algorithm 5.3.12: gist insert level abstract: MyISAM GiST insertion abstract.

<span id="page-142-1"></span>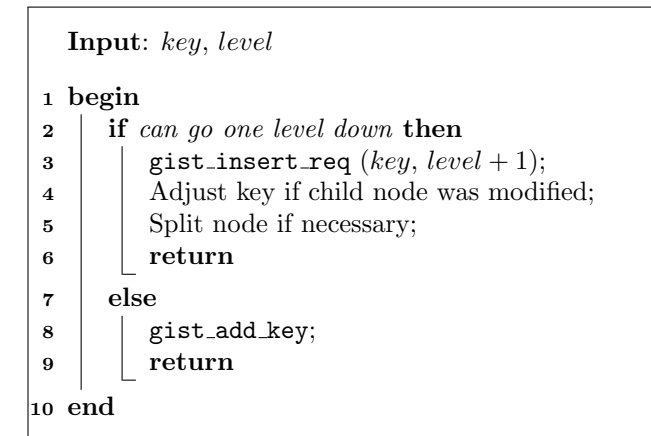

<span id="page-142-2"></span>Algorithm 5.3.13: gist insert req abstract: MyISAM GiST insertion abstract.

#### <span id="page-142-0"></span>5.3.3.2 Detailed description

This section describes the details of GiST insertion. More specifically the following methods are presented:

- gist\_insert (Algorithm [5.3.14\)](#page-143-0)
- gist\_insert\_level (Algorithm [5.3.15\)](#page-144-0)
- gist\_insert\_req (Algorithm  $5.3.16$ )
- gist\_add\_key (Algorithm [5.3.17\)](#page-147-1)

Even if we do provide enough details to understand how insertions are performed, some details fall outside the scope of the description. The description focuses on the fact that somehow, the key information can be read, updated and saved, and that nodes can be read and saved permanently, but doesn't mention how this is performed. These are important but lower level MyISAM operations and the interested reader can check directly in the source code files.

gist insert The method is described in Algorithm [5.3.14](#page-143-0) and is the single point of entry for the insertion of keys in MySQL's GiSTs. It modifies the index by inserting one key and returns 0 for success and 1 if something went wrong. It is a wrapper around gist insert level (line [1,](#page-143-1) described in Algorithm [5.3.15\)](#page-144-0). The input arguments of this method are the following:

- 1. info: data structure that includes information about the database table associated with the insertion.
- 2. keynr: the number of index that is being used. In each table, each index has a number that identifies it.
- 3. key: the new leaf key that will be inserted in the tree
- 4. key length: the key length. Keys can have different lengths because they can be of columns of data types with different size.

<span id="page-143-0"></span>Input: info, keynr, key, key length Output: Modifies GiST: 1 for Error, 0 for OK

<span id="page-143-1"></span>1  $res \leftarrow$  gist\_insert\_level (info, keynr, key, key\_length, -1); 2 return res;

Algorithm 5.3.14: gist\_insert: MyISAM GiST insertion.

gist insert level The method is described in Algorithm [5.3.15.](#page-144-0) It modifies the index by calling gist insert req to insert the key. Returns 0 if the root was not split, 1 if it was split and −1 if something went wrong. It is called either during insertion by gist insert (Algorithm [5.3.14\)](#page-143-0) or during deletion at the re-insertion stage (Section [5.3.2.2,](#page-135-2) Algorithm [5.3.11\)](#page-139-2). The input arguments of this method are the following:

- 1. info: data structure that includes information about the database table associated with the insertion.
- 2. keynr: the number of index that is being used. In each table, each index has a number that identifies it.
- 3. key: the new leaf key that will be inserted in the tree
- 4. key length: the key length. Keys can have different lengths because they can be of columns of data types with different size.
- 5. ins level: the level at which the key is going to be insert. To insert a leaf node (like from an SQL Insert command) −1 is used. To insert a key during delete reinsertion (Section [5.3.2.2,](#page-135-2) Algorithm [5.3.11\)](#page-139-2) the level of the key is used.
First, from the info data structure the root of the tree and information regarding the table's keys are read. Afterwards, an empty new node is created in memory, because it might be required further down the algorithm. Then the existence of the root node is tested (line [4\)](#page-144-0). If the root node doesn't exist it's created and the key is added to the empty root. If the root does exist, gist insert req is called (line [11\)](#page-144-1). This method recursively calls itself, in order to insert the key to the leaf node and adjust all the associated internal nodes. It returns with either an error or success. If the root was split during the process, a new root is created and keys are added there.

<span id="page-144-0"></span>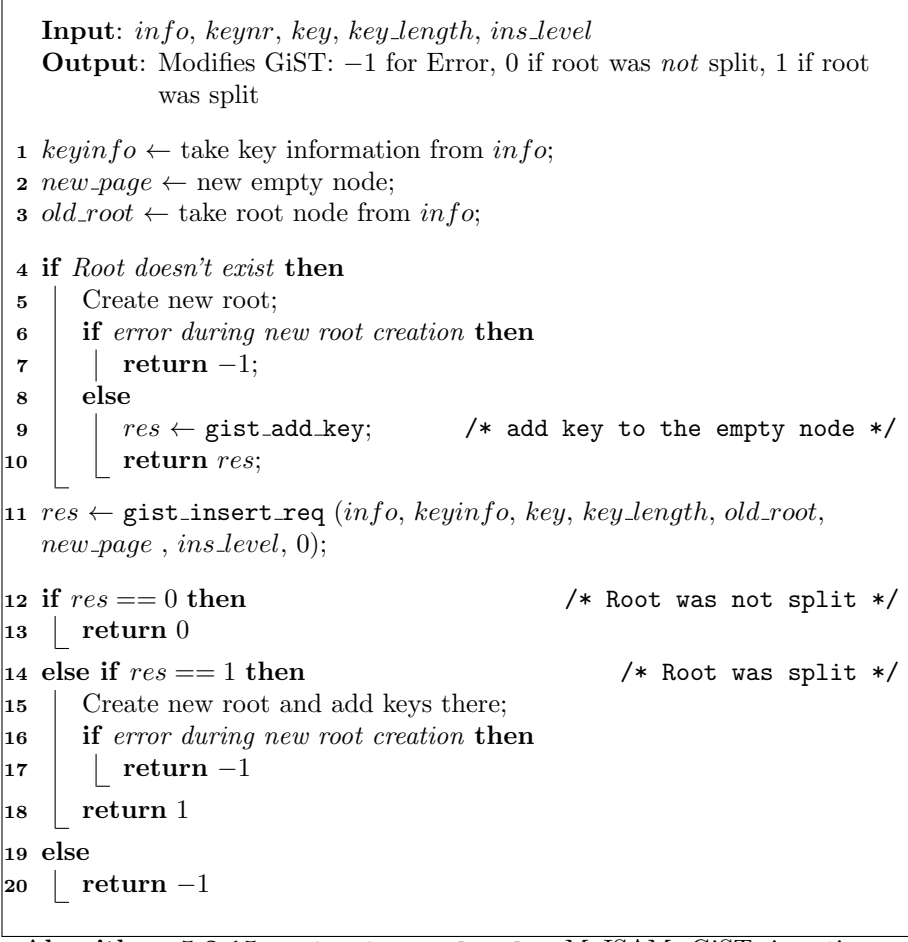

<span id="page-144-1"></span>Algorithm 5.3.15: gist insert level: MyISAM GiST insertion. Called from the root of the tree.

gist insert req The method, described in in Algorithm [5.3.16,](#page-145-0) is called recursively and in each recursion it modifies one level of the tree. The input arguments of this method are the following:

- 1. info: data structure that includes information about the database table associated with the insertion.
- 2. keyinfo: data structure that includes information about the key associated with the insertion.
- 3. key: is the new leaf key that will be inserted in the tree
- 4. key length: the key length. Keys can have different lengths because they can be of columns of data types with different size.
- 5. new page: an new empty node in memory. It is a place holder to insert new keys if needed.
- 6. ins level: the level at which the key is going to be insert. To insert a leaf node (like from an SQL Insert command) −1 is used. To insert a key during delete reinsertion (Section [5.3.2.2,](#page-135-0) Algorithm [5.3.11\)](#page-139-0) the level of the key is used.
- 7. level: the current level of the tree. When gist insert req descends one level down then this argument is increased by one.

Initially, the algorithm decides if the recursion should go one level down towards the leaf nodes (line [1\)](#page-146-0). In case gist insert req was called by gist insert level to insert a new key in the tree, then the recursion continues until the leaf nodes are reached. In case the gist insert req was called by gist delete, during the deletion of a key to re-insert a node that became filled less than the fill factor, the recursion continues until the level of the re-inserted node is reached.

If the algorithm must go one level down (line [1\)](#page-146-0), then one key is picked up from the available keys of the node (line [2\)](#page-146-1). The child of this key is the node where the algorithm will descend into (line [4\)](#page-146-2). Then  $g$ ist insert req is called for this key. Once it returns, the key has been added somewhere below and all the nodes below the current level have been adjusted. If the child node was not split (line [5\)](#page-146-3), then the current node is adjusted. If the child was split, (line [11\)](#page-146-4), then a new key points to the new child node. Afterwards, the new key and the old key are adjusted, the new key is added to the node (line [14\)](#page-146-5) and the method returns the result of gist\_add\_key or  $-1$  if something went wrong.

<span id="page-145-0"></span>If the algorithm decides not go down one level (line [21\)](#page-146-6), then the key is added to the node (line [22\)](#page-146-7) and the method returns the result of gist add key. Ir returns −1 if something went wrong.

```
Input: info, keyinfo, key, key length, page, new page, ins level, level
   Output: Modifies one level in the GiST: −1 for Error, 0 if child was not
              split, 1 if child was split
 1 if go down one level then
 2 | k \leftarrow gist_pick_key \qquad /* will insert into entry k \cdot k\mathbf{3} \mid p \leftarrow \text{node where } k \text{ points to (internal node or data)};4 res \leftarrow gist_insert_req (info, keyinfo, key, key_length, p,
       new page, ins level, level +1;
 5 \mid if res == 0 then \qquad \qquad /* Child was not split */
 6 gist_combine_rect (k, key); /* add key MBR to k MBR */
 7 save node;
 \vert if error then
 9 \mid \cdot \cdot \cdot \cdot = return -1
\vert 10 \vert return 0;
11 else if res == 1 then \qquad /* Child was split */
\vert 12 \vert \vert new\_key \leftarrow new child node;
           /* calculate & store new and existing key MBRs */13 | gist_set_key_mbr(k); gist_set_key_mbr(new\_key);
           /* add new key to current node *\begin{array}{|l|l|} \hline 14 & & \end{array} res \leftarrow \texttt{gist\_add\_key}\ (new\_key);15 | save current node;
\vert 16 \vert if error during the above then
\begin{array}{|c|c|c|c|}\n\hline\n 17 & \quad | & \quad | & \quad \textbf{return -1}\n\end{array}\vert 18 | return res
19 else
|20 | | return -121 else \frac{1}{2} /* Node is leaf or we don't have to go further down */
|22 \quad | \quad res \leftarrow \texttt{gist\_add\_key} (key);
|23 | save node;
\vert_{24} if error during write then
\vert 25 \vert return -1 ;
|26 else
|27 \mid return res;
28
```
<span id="page-146-7"></span><span id="page-146-6"></span><span id="page-146-5"></span>Algorithm 5.3.16: gist insert req: MyISAM GiST insertion. Called recurcively on each level of the tree.

gist add key This method is responsible for adding a key to a node and it is presented in Algorithm [5.3.17.](#page-147-0) The input arguments of this method are the following:

- 1. info: data structure that includes information about the database table associated with the insertion.
- 2. keyinfo: data structure that includes information about the key associated with the insertion.
- 3. key: is the new leaf key that will be inserted in the tree
- 4. key length: the key length. Keys can have different lengths because they can be of columns of data types with different size.
- 5. new page: a new empty node.

If the node has enough free space for one additional key, then the key is added (line [1\)](#page-148-0). If the node is a leaf then the key points to the data stored. If the node is internal then the key points to a child node. The method returns 0 indicating that the node was not split.

If the node does not have enough space for one more key, then the node is split and the new node is written in new page (line [7\)](#page-148-1). The method returns  $-1$  on error or 1 on success indicating that the node was split.

#### <span id="page-147-1"></span><span id="page-147-0"></span>5.3.3.3 Comparison with original GiST insertion

The insertion algorithm closely follows the original GiST. The major difference is that we haven't implemented the full abstraction that GiST provides. Even if it is currently not fully implemented, when we do implement them, the flow of the algorithm will not change. The changes will have to be performed to the lower level methods

- gist key cmp
- gist add key
- gist set key mbr

that currently use the existing R-tree. The same applies for the method that is responsible for splitting the nodes (called by gist add key). They will all simply call the appropriate Compare and Union methods for the specific variant the GiST index abstracts.

<span id="page-148-0"></span>Input: info, keyinfo, key, key length, new page Output: Modifies key node: −1 for Error, 0 for no split, 1 for split 1 if node has enough free space to hold one more key then  $/*$  modify key's pointer  $*/$ 2 if node is not leaf then 3 add the child node link to the key; <sup>4</sup> else 5 | add the data record link to the key; 6 return 0; 7  $res \leftarrow \texttt{gist}.\texttt{split}\_\texttt{page};$  $\mathbf{s}$  if  $res == 1$  then  $9 \mid \text{return} -1;$ 10 else 11 return 1;

<span id="page-148-1"></span>Algorithm 5.3.17: gist add key: MyISAM GiST insertion. Add key to node

### <span id="page-148-2"></span>5.4 Evaluation

In the previous sections we described the technical and algorithmic details of the GiST implementation. In this section we will perform and evaluation of the work, as far as the initial goals are concerned, as well as further work that should be done at the implementation.

We managed to implement the algorithms as close as possible to the original GiST algorithms, provide a solid mechanism for abstracting search trees and to hook the existing R<sup>∗</sup> -tree methods to it. As we already noted in Sections [5.3.3.3,](#page-147-1) [5.3.2.3](#page-139-1) and [5.3.1.3](#page-135-1) the algorithms don't abstract the tree as much as the original GiST algorithms can.

To sum up, the methods:

- gist key cmp
- gist add key
- gist delete key
- gist\_set\_key\_mbr

are currently using are the existing R-tree functionality and are missing the usage of the GiST methods Union and Compare. However, the current implementation allows for the future addition of Union and Compare without change the flow of the insert, delete and search algorithms.

### 5.5 Testing the GiST implementation

As we have already discussed in Section [1.3.1](#page-14-0) MySQL is an RDBMS widely used in production in heavy workload and large infrastructures. Such a product wouldn't be complete without a good testing framework. Indeed, MySQL provides an extensive testing framework [\[65\]](#page-245-0).

Even if testing "Testing shows the presence, not the absence of bugs" [\[70,](#page-245-1) p. 16] it is a valuable tool. It can make sure that the already test vectors that verify the correct behavior of a program hasn't been disrupted. After we implemented the changes in the codebase, we run three types of tests:

- A general health check: we run the generic test after building the patched MySQL with make test. All tests were successful. This means that our implementation didn't break something in the core server.
- GIS-specific tests: the testing suite includes GIS functionality and R-tree specific tests:
	- gis-precise.test
	- gis-rt-precise.test
	- gis-rtree.test
	- gis.test

They all were run and were successful. This means that our implementation didn't break the existing GIS and R-tree functionality.

• A GiST-specific test: We duplicated the gis-rtree.test and we changed it so that all the indexes created and operated upon are GiST instead of Rtree. All tests were successful, which means that our GiST index replicates the existing R-tree functionality.

### 5.6 Summary

This chapter presented our GiST in MySQL's MyISAM storage engine. The implementation is split in two parts The first makes MySQL aware of the presence of the new index type. The second one is the implementation of the the index functionality. The changes were described in two ways. We first examined the modifications in the codebase per source code file, and then the algorithms of the GiST indexes were analyzed. Finally we summed up the implementation presentation and discussed how we use MySQL's existing testing suite to make sure our changes work well.

### $_{CHAPTER}$  6

## Conclusion

The goal of the research was to conduct a thorough study of the existing spatial indexing solutions and search tree abstraction data models, and to implement a working example in the RDBMS MySQL. Despite the fact that there are still details to be explored and implemented, the general goals set initially for this project have been completed successfully.

We begun by explaining how the original spatial index R-tree and the abstract search tree GiST work. We analyzed the basic properties of each indexing solution and we then described them in detail. We presented all the algorithms in a detailed and code-like way, so that they are as close as possible to implementing them.

In the next chapter we changed our focus to spatial indexing solutions, and more specifically variants of the R-tree. We examined six variants the  $R^+$ -tree, the R<sup>∗</sup> -tree, the Hilbert R-tree, two splitting algorithms, and finally the VoR-Tree. The all shared the basic properties of R-trees. For some of them all the search, delete and insert functionality was presented and for others we examined their special features.

We then switched to the implementation part of the research. We presented high level views of the MySQL server, the interaction with the storage engines and some details on the MyISAM storage engine. We the thoroughly investigated the way the R<sup>∗</sup> -tree works in MyISAM.

After having understood the way indexes and R<sup>∗</sup> -tree is implemented in My-ISAM we extended the SQL the server can parse and then implemented our own GiST indexing solution. Under GiST trees we plugged the already existing R<sup>\*</sup>tree spatial index, in a way that future R-tree-like indexes can be implemented.

#### 6.1 Further work

The main points that would require further investigation in order to complete the current state of the project are implementing the full abstraction of GiST trees as well as implementing more spatial indexing solutions under GiSTs.

Understanding the way MySQL uses indexes was a procedure with a steep learning curve, but we managed to deliver a working new index tree. In order to fully take advantage of GiSTs and the effort we made to understand MySQL and My-ISAM internals, the future work should focus on abstracting the way the nodes are handled. As we already discussed in Section [5.4](#page-148-2) the methods:

- $\bullet$  gist\_key\_cmp
- gist add key
- gist delete key
- gist set key mbr

currently use the existing R-tree functionality. They should be altered so that they are using Union and Compare. This addition requires to analyze in detail the code that handles the nodes and performs actions like:

- finding the position of the next key in the node
- finding the position end of the node
- finding the length of the key

The above mentioned changes will not require modifications in the flow our GiST implementation algorithms.

The next step would be to implement new indexes under our GiST implementation. All the R-tree variants discussed in Section [3](#page-56-0) are possible candidates. VoR-Tree would be interesting to implement since it extends the leaf data structure, and we could also perform benchmark and test of the various splitting methods that were discussed in Sections [3.4](#page-76-0) and [3.5](#page-79-0) as well as in the R<sup>∗</sup> -tree paper (Section [3.2\)](#page-64-0).

### $AP$ PENDIX  $A$

# Compiling and running **MariaDB**

In this Section we present the procedure we followed to download and compile the source code of MariaDB. Extensive instructions for different types of operating systems and architectures are given in  $\left[45, 43\right]$  $\left[45, 43\right]$  $\left[45, 43\right]$ . However, for the sake of completeness and the ability to reproduce the whole procedure we do present all the required steps to build the MariaDB server and clients from scratch.

In Figure [A.1](#page-157-0) we present the operating system commands needed to install the requires software packages. The Debian's apt package handling utility facilitates the procedure.

- bzr: is the version control system used by MariaDB
- build-dep mysql-server: installs all the dependencies required to build MySQL (as well as MariaDB)
- exuberant-ctags: this optional software annotates  $C$  and  $C++$  code and makes source navigation with editors like vi and emacs very smooth.

In Figure [A.2](#page-157-1) we present the commands needed to download the source code from using the bzr version control system. The code repository is hosted on

```
# install necessary packages
$ apt-get install bzr build-dep mysql-server
# optional package for easy source code tagging
$ apt-get install exuberant-ctags
```
<span id="page-157-0"></span>Figure A.1: Commands for the installation of packages needed in Ubuntu/Debian Linux systems.

```
# download the latest 'trunk'
$ bzr branch lp:maria <DIR>
# download the latest 5.5 branch source code
$ bzr branch lp:maria/5.5 <DIR>
```
<span id="page-157-1"></span>Figure A.2: Commands for downloading the latest source code from launchpad.

**launchpad.net** [\[46\]](#page-243-2). The current versions of MariaDB are 5.5 and 5.3 which are on their own branches. The user can use bzr to download the latest code of each version.

If the source code is needed, without revision history or using bzr, a tarball of the code can be dowloaded from [\[44\]](#page-243-3).

In Figure [A.3](#page-157-2) we present the command required to producde the annotation that editors can use. The annotation is save in a file called TAGS.

In Figure [A.4](#page-159-0) we present the commands required to build the source code. MariaDB does provide handy build scripts (in directory BUILD/). However, we wanted to have full control of the procedure and the ability to reproduce evey aspect of the compilation. So, we recreated from the compile scripts the commands required to build a version of MariaDB for linux for a 64-bit machine with debug support.

```
$ cd /path/to/the/source/code
$ ctags -e -R * # -e emacs format
```
<span id="page-157-2"></span>Figure A.3: Commands for the creating the source tagging/browsing for vi and emacs.

The make install command is optional. In Figure [A.5](#page-160-0) we show how the compiled MariaDB server and clients can be run without the time-consuming step of the installation.

If the reader does want to perform the installation step then configure option --prefix=<PATH>/compiled can be used so that the make install installs everything under a specific directory, thus avoiding ovewriting of the currently installed version of MariaDB or MySQL.

The make install and the post installation commands are required to run once, in roder to create the directories where the data are saved, and the database mysql which holds the credentials for the database users. The initial root user password is empty and not required for loggin in the server.

In Figure [A.5](#page-160-0) we present the commands required to start the server, stop the server, check the status of the server, and the run a client that connects to this server. The commands require that the make install and the post installation commands (of Figure [A.4\)](#page-159-0) were executed once. The reader might notice that the sample commands for stoping the server, checking the status of the server and running the client, don't use the compiled clients and utilities but the systemwide programs. This is possible since MariaDB is both binary compatible with MySQL and uses the same network protocol.

In Figure [A.6](#page-160-1) we present a minimal MySQL my.cnf configuration file. All the other configuration options get their default values. The custom values are:

- port: a different port (3340) from the MySQL's default (3306) is used to make sure that there is no clash between an already installed MySQL or MariaDB and that the client will connect to the proper server.
- data: this is a path to the data directory of MySQL. This is were the files containing the database and table data are saved.

```
$ cd /path/to/version/5.5/source/code
# prepare makefiles and build infrastructure, run once (for 5.5 branch)
$ cmake .
# creates the ./configure script (optional)
$ bash BUILD/autorun.sh
# setup environment for GCC compilation (optional)
$ CC=" <math>\times</math>CFLAGS="-Wall -Wextra -Wunused -Wwrite-strings -DUNIV_MUST_NOT_INLINE \
  -DEXTRA_DEBUG -DFORCE_INIT_OF_VARS -DSAFEMALLOC -DPEDANTIC_SAFEMALLOC \
  -00 -g3 -gdwarf-2 " \
CXX = "g++" \ \ \ \ \ \CXXFLAGS="-Wall -Wextra -Wunused -Wwrite-strings -Wno-unused-parameter \
    -Wnon-virtual-dtor -felide-constructors -fno-exceptions -fno-rtti \
    -DUNIV_MUST_NOT_INLINE -DEXTRA_DEBUG -DFORCE_INIT_OF_VARS -DSAFEMALLOC \
    -DPEDANTIC_SAFEMALLOC -O0 -g3 -gdwarf-2 " \
CXXLDFLAGS=""
# configure (optional)
# option '--with-gist-index' requires that the code is patched
$ ./configure \
--prefix=<PATH> \
--enable-assembler \
--enable-thread-safe-client \
--with-big-tables \
--with-plugin-aria \
--with-aria-tmp-tables \
--without-plugin-innodb_plugin \
--with-mysqld-ldflags=-static \
--with-client-ldflags=-static \
--with-readline \
--with-debug=full \
--with-ssl \
--with-plugins=max \
--with-libevent \
--enable-local-infile
# build
$ make
# installation (optional)
$ make install
# post installation commands (optional, run once)
$ cd <PATH>/compiled
$ ./bin/mysql_install_db \
 --basedir=<PATH> \
 --datadir=<PATH>/data \
 --skip-name-resolve \
 --force
```
<span id="page-159-0"></span>Figure A.4: Commands for compiling the MariaDB source code.

```
$ cd /path/to/the/source/code
# start the server
$ ./sql/mysqld --defaults-file=/home/vag/projects/mariadb/compiled/my.cnf
# start the server with a debug trace file
$ ./sql/mysqld --defaults-file=/home/vag/projects/mariadb/compiled/my.cnf
--debug=d,info,error,query,general,where:O,/home/vag/mysql.trace:f,mi_create &
# check the status of the server
$ mysqladmin -uroot --port=3340 --host=127.0.0.1 ping
# stop the server
$ mysqladmin -uroot --port=3340 --host=127.0.0.1 shutdown
# start a client
$ mysql -uroot --port=3340 --host=127.0.0.1
```
<span id="page-160-0"></span>Figure A.5: Commands for running the MariaDB server and clients.

[mysqld] port=3340

data=<PATH>/data language=<PATH>/share/

<span id="page-160-1"></span>Figure A.6: Sample configuration file for running MariaDB server.

152 Compiling and running MariaDB

### Appendix B

## Patches for the MariaDB codebase

In this chapter we present the changes we performed in the MariaDB codebase for the implementation of GiSTs. In Section [B.1](#page-163-0) we present the changes required to make MariaDB GiST-aware and in Section [B.2](#page-179-0) we present the changes required for the core GiST implementation.

The changes are presented in diff format. The numbers on the left are line numbers of the patch file. The syntax highlighting is as follows:

• Gray background is used for the beginning of individual file diffs.

```
=== path of the file that the diff applies to
```
• Dark gray letters are used for diff information regarding the chunk's line position and file properties.

```
1 --- client/mysql.cc 2012-08-09 15:22:00 +0000<br>2 +++ client/mysql.cc 2012-08-18 05:37:44 +0000
                                         2012 - 08 - 18 05:37:44 +0000
3 @@ -670 ,6 +670 ,8 @@
```
- Black letters are used for the lines of code that we added.
- 1 + line of code added

• Light gray letters are used for the code that is present in the diff, but wasn't changed.

1 line of code already existing

#### <span id="page-163-0"></span>B.1 Make MariaDB GiST-aware

```
1 === modified file 'client / mysql .cc '
 2 --- client/mysql.cc 2012-08-09 15:22:00 +0000<br>3 +++ client/mysql.cc 2012-08-18 05:37:44 +0000
 3 +++ client/mysql.cc <br>
4 \times 60 -670.6 +670.8 em
 4 @@ -670 ,6 +670 ,8 @@
          { ^{\circ} " ROWS ", 0, 0, 0, ""},
 6 { " ROW_FORMAT ", 0, 0, 0, ""} ,
7 { " RTREE ", 0, 0, 0, ""} ,
 8 + \{ "GIST_RSTAR", 0, 0, 0, ""},
9 + { "GIST_RGUT83", 0, 0, 0, ""},<br>10 { "SAVEPOINT", 0, 0, 0, ""},
10 { "SAVEPOINT", 0, 0, 0,<br>11 { "SCHEMA", 0, 0, 0, ""}
11 { "SCHEMA", 0, 0, 0, ""},<br>12 { "SCHEMAS", 0, 0, 0, ""]
        { "SCHEMAS", 0, 0, 0, ""},
13
14 === modified file 'config .h.cmake '
15 --- config.h.cmake 2012-07-31 17:29:07 +0000<br>16 +++ config.h.cmake 2012-08-18 05:37:44 +0000
16 +++ config .h. cmake 2012 -08 -18 05:37:44 +0000
17 @@ -588, 6 +588, 7 @@<br>18 */
\begin{array}{cc} 18 & * / \\ 19 & * d \end{array}19 # define HAVE_SPATIAL 1<br>20 # define HAVE RTREE KEY
20 # define HAVE_RTREE_KEYS 1<br>21 + # define HAVE GIST KEYS 1
     +# define HAVE_GIST_KEYS 1
22 # define HAVE_QUERY_CACHE 1<br>23 # define BIG_TABLES 1
      # define BIG_TABLES 1
2425
26 === modified file 'include/maria.h'
27 --- include/maria.h 2012-05-04 05:16:38 +0000<br>28 +++ include/maria.h 2012-08-18 05:37:44 +0000
                                       2012 - 08 - 18 05:37:44 +0000
29 @@ -177,7 +177,7 @@<br>30 uint16 keysegs;
30 uint16 keysegs;<br>31 uint16 flag;<br>31 uint16 flag;<br>31 uint16 flag;
                                                               /* NOSAME, PACK_USED */32
33 - uint8 key_alg ; /* BTREE , RTREE */
                                                              /* BTREE, RTREE, GIST */35 uint8 key_nr;<br>36 uint16 block_length; <br>36 uint16 block_length; <br>35 uint16 block_length; <br>36 views /* Length of keyblock (auto) *
                                                              /* Length of keyblock (auto) */
37 uint16 underflow_block_length ; /* When to execute underflow */
38
39 === modified file 'include / my_base .h'
40 --- include/my_base.h 2012-05-21 18:54:41 +0000<br>41 +++ include/my_base.h 2012-08-18 05:37:44 +0000
                                       2012 - 08 - 18 05:37:44 +0000
42 @@ -91,7 +91,9 @@<br>43 HA_KEY_ALG_BTREE=
43 HA_KEY_ALG_BTREE = 1, /* B - tree , default one */
44 HA_KEY_ALG_RTREE = 2, /* R - tree , for spatial searches */
45 HA_KEY_ALG_HASH= 3, <br>46 - HA_KEY_ALG_FULLTEXT= 4 /* FULLTEXT (MyISAM tables) *
46 - HA_KEY_ALG_FULLTEXT= 4 /* FULLTEXT (MyISAM tables) */<br>47 + HA_KEY_ALG_FULLTEXT= 4, /* FULLTEXT (MyISAM tables) */
                                                             /* FULLTEXT (MyISAM tables) */
48 + HA_KEY_ALG_GIST_RSTAR= 5, <br>49 + HA_KEY_ALG_GIST_RGUT83= 6, /* GiST_R-tree Gutman's orig:
                                                             /* GiST R-tree Gutman's original
           algorithm */
50 };
```
51

```
52 /* Storage media types */<br>53 \frac{60 - 253 \cdot 12 + 255 \cdot 13}{60}53 @@ -253 ,12 +255 ,13 @@
 54 # define HA_NULL_ARE_EQUAL 2048 /* NULL in key are cmp as equal */<br>55 # define HA_GENERATED_KEY 8192 /* Automaticly generated key */
 55 # define HA_GENERATED_KEY 8192 /* Automaticly generated key */<br>56 # define HA_RTREE_INDEX 16384 /* For RTREE search */
 56 #define HA_RTREE_INDEX 16384 /* For RTREE search *<br>57 +#define HA GIST_INDEX 4096 /* For GIST search */
       +# define HA_GIST_INDEX
 58
                     /* The combination of the above can be used for key type comparison.
 */
60 # define HA_KEYFLAG_MASK ( HA_NOSAME | HA_PACK_KEY | HA_AUTO_KEY | \
 61 HA_BINARY_PACK_KEY | HA_FULLTEXT | HA_UNIQUE_CHECK
                                                    \| \ \setminus62 HA_SPATIAL | HA_NULL_ARE_EQUAL | HA_GENERATED_KEY |
 \uparrow \uparrow64 + HA_RTREE_INDEX | HA_GIST_INDEX )
 65
 66 /*
          Key contains partial segments.
 68
 69 === modified file 'include / myisam .h'
 70 --- include / myisam .h 2012 -03 -27 23:04:46 +0000
                                           2012 - 08 - 18 05:37:44 +0000
 72 @@ -163,7 +163,7 @@<br>73 uint16 keysegs;
 73 uint16 keysegs ; /* Number of key - segment */
                                                                   /* NOSAME, PACK USED */
 \begin{array}{c} 75 \\ 76 \end{array}76 - uint8 key_alg;<br>77 + uint8 key_alg;<br>77 + uint8 key_alg;<br>\frac{1}{3} /* BTREE, RTREE, G:
 77 + uint8 key_alg;<br>
78 uint16 block_length; <br>
78 uint16 block_length;<br>
/* Length of keyblock (a
 78 uint16 block_length; /* Length of keyblock (auto) */<br>79 uint16 underflow_block_length; /* When to execute underflow */
           uint16 underflow_block_length; <br>vint16 keylength; <br>/* Tot length of keyparts (auto
 80 uint16 keylength; \frac{1}{80} /* Tot length of keyparts (auto) */
 81
 82 === modified file 'sql/handler.h'
 83 --- sql/handler.h 2012-07-16 07:48:03 +0000<br>84 +++ sql/handler.h 2012-08-18 05:37:44 +0000
                                           2012 - 08 - 18 05:37:44 +0000
 85 @@ -187,6 +187,7 @@<br>86 engine
           engine.
 \begin{array}{c} 87 \\ 88 \end{array}88 # define HA_MUST_USE_TABLE_CONDITION_PUSHDOWN (LL(1) << 42)<br>89 +#define HA_CAN_GISTKEYS (LL(1) << 43)
      +# define HA_CAN_GISTKEYS
 90
 \frac{91}{92} /*
           Set of all binlog flags. Currently only contain the capabilities
 93
 94 === modified file 'sql/lex.h'
 95 \overline{---} sql/lex.h 2012-03-11 22:45:18 +0000<br>96 + + sql/lex.h 2012-08-18 05:37:44 +0000
 96 +++ sql/lex.h 2012-08-18 05:37:44 +0000<br>97 00 -24 6 +24 7 00
       00 -24, 6 +24, 7 00
 98    SYM_GROUP sym_group_common= {"", ""};<br>99    SYM_GROUP sym_group_geom= {"Spatial extentions", "HAVE_SPATIAL"};
100 SYM_GROUP sym_group_rtree= { "RTree keys", "HAVE_RTREE_KEYS"};<br>101 +/*SYM_GROUP sym_group_dummy= { "Dummy_keys" = "HAVE_DUMMY_KEYS"
      101 +/* SYM_GROUP sym_group_dummy = {" Dummy keys ", " HAVE_DUMMY_KEYS "};*/
102
103 /* We don't want to include sql_yacc.h into gen_lex_hash */<br>104 #ifdef NO YACC SYMROIS
104 #ifdef NO_YACC_SYMBOLS<br>105 @@ -245,6 +246,8 @@
      @@ -245,6 +246,8 @@ \qquad \qquad \{ 99,100\}106 { " GEOMETRY ", SYM ( GEOMETRY_SYM ) },<br>107 { " GEOMETRYCOLLECTION ", SYM ( GEOMETRYCOLLECTION ) },
107 { " GEOMETRYCOLLECTION ", SYM ( GEOMETRYCOLLECTION ) },<br>108 { " GET FORMAT", $YM ( GET FORMAT ) },
108 { " GET_FORMAT", SYM(GET_FORMAT)}<br>109 + { "GIST_RSTAR", SYM(GIST_RSTAR_S
                                           SYM(GIST_RSTAR_SYM)},<br>SYM(GIST_RGUT83_SYM)},
110 + \{ "GIST_RGUT83",
```

```
111 { "GLOBAL", SYM(GLOBAL_SYM)},<br>112 { "GRANT", SYM(GRANT)},
112 { " GRANT", SYM( GRANT) },<br>113 { " GRANTS", SYM( GRANTS) }
                                         SYM ( GRANTS ) },
114
115 === modified file 'sql/mysqld.cc'
116 --- sql/mysqld.cc 2012-08-09 15:22:00 +0000<br>117 +++ sql/mysqld.cc 2012-08-18 05:37:44 +0000
117 +++ sql/mysqld.cc 2012-08-18 05:37:44 +0000<br>118 @Q - 633,7 +633,7 @Q118 @@ -633,7 +633,7 @@<br>119 MY LOCALE *my defa
       MY_LOCALE *my_default_lc_time_names;
\frac{120}{121}SHOW_COMP_OPTION have_ssl, have_symlink, have_dlopen, have_query_cache;
122 - SHOW_COMP_OPTION have_geometry, have_rtree_keys;<br>123 + SHOW_COMP_OPTION have_geometry, have_rtree_keys,
       + SHOW_COMP_OPTION have_geometry, have_rtree_keys, have_gist_keys;
124 SHOW_COMP_OPTION have_crypt, have_compress;<br>125 SHOW_COMP_OPTION have_profiling:
       SHOW_COMP_OPTION have_profiling;
126
127 @@ -7346,6 +7346,11 @@<br>128 #else
128 #else<br>129 hav
129 have_rtree_keys=SHOW_OPTION_NO;<br>130 #endif
130 # endif<br>131 +#ifdef
      131 +# ifdef HAVE_GIST_KEYS
132 + \text{have\_gist\_keys} = \text{SHOW\_OPTION\_YES};<br>133 + \text{Helse}133 + # else<br>134 + hav
      + have_gist_keys=SHOW_OPTION_NO;
135 +#endif<br>136 #ifdef
136 #ifdef HAVE_CRYPT<br>137 have crypt=SHOW
          have_crypt=SHOW_OPTION_YES;
138 # else
139
140 === modified file 'sql/set_var.h'
141 --- sql/set_var.h 2012-03-27 23:04:46 +0000<br>142 +++ sql/set_var.h 2012-08-18 05:37:44 +0000
142 +++ sql/set_var.h 2012-08-18 05:37:44 +0000<br>143 00 -293 7 +293 7 00
      00 - 293, 7 + 293, 7 00144
145 extern SHOW_COMP_OPTION have_ssl, have_symlink, have_dlopen;<br>146 extern SHOW COMP OPTION have query cache:
146 extern SHOW_COMP_OPTION have_query_cache;<br>147 -extern SHOW_COMP_OPTION have_geometry, ha
      -extern SHOW_COMP_OPTION have_geometry, have_rtree_keys;
148 + extern SHOW_COMP_OPTION have_geometry, have_rtree_keys, have_gist_keys;<br>149 extern SHOW COMP OPTION have crypt:
149 extern SHOW_COMP_OPTION have_crypt;<br>150 extern SHOW COMP OPTION have compre
       extern SHOW_COMP_OPTION have_compress;
151
152
153 === modified file 'sql/sql_show.cc'
154 --- sql/sql_show.cc 2012-08-09 15:22:00 +0000<br>155 +++ sql/sql_show.cc 2012-08-18 05:37:44 +0000
155 +++ sql/sql_show.cc 2012-08-18 05:37:44 +0000<br>156 00 -1661 6 +1661 12 00
156 @@ - 1661, 6 + 1661, 12 @@<br>157 ! (key info->f)
                    !(key_info->flags & HA_SPATIAL))
158 packet -> append ( STRING_WITH_LEN (" USING RTREE ") );
\frac{159}{160}+ if (key_info->algorithm == HA_KEY_ALG_GIST_RSTAR )
161 + packet -> append ( \texttt{STRING\_WITH\_LEN} (" \texttt{USING\_ GIST\_RSTAR"}) ); <br> 162\frac{162}{163}163 + if (key_info->algorithm == HA_KEY_ALG_GIST_RGUT83 )<br>164 + nacket->annend(STRING WITH IEM(" USING CIST RGUT8
       + packet -> append ( STRING_WITH_LEN (" USING GIST_RGUT83"));
165 +
166 if (( key_info - > flags & HA_USES_BLOCK_SIZE ) &&
                    table ->s -> key_block_size != key_info -> block_size)
168 {
169
170 === modified file 'sql/sql_table.cc'
171 --- sql/sql_table.cc 2012-08-15 11:37:55 +0000<br>172 +++ sql/sql_table.cc 2012-08-18 05:37:44 +0000
                                         2012 - 08 - 18 05:37:44 +0000
```

```
173 @@ -3393 ,6 +3393 ,7 @@
174 */
\frac{175}{176}176 /* TODO: Add proper checks if handler supports key_type and algorithm */<br>177 + DBUG_PRINT("info", ("key_info->flags: ",lu", key_info->flags))
                                   DBUG_PRINT ("info", ("key_info->flags: %lu", key_info->flags))
;
178 if ( key_info -> flags & HA_SPATIAL )
\begin{array}{ccc} 179 & \phantom{00} & \phantom{0} & 180 \\ \end{array}if (!(file -> ha_table_flags () & HA_CAN_RTREEKEYS))
181
182 === modified file 'sql/sql_yacc.yy'
183 --- sql/sql_yacc.yy 2012-08-09 15:22:00 +0000<br>184 +++ sql/sql_yacc.yy 2012-08-18 05:37:44 +0000
184 +++ sq1/sq1_yacc. yy 2012-08-18 05:37:44 +0000<br>185 @@ -754.6 +754.7 @@
185 @@ -754,6 +754,7 @@<br>186 enum enum var type
186 enum enum_var_type var_type;<br>187 Kev::Kevtvpe kev type:
187 Key:: Keytype key_type;<br>188 enum ha key alg key al
188 enum ha_key_alg key_alg;<br>189 + enum ha key alg gist key
189 + enum ha_key_alg gist_key_alg;<br>190 handlerton *db_type;
190 handlerton * db_type;<br>191 enum row type row ty
191 enum row_type row_type;<br>192 enum ha_rkey_function h
192 enum ha_rkey_function ha_rkey_mode;<br>193 @@ -1009.6 +1010.9 @@
193 @@ -1009 ,6 +1010 ,9 @@
194 % token GEOMETRYCOLLECTION<br>195 % token GEOMETRY SYM
195 % token GEOMETRY_SYM<br>196 % token GET FORMAT
196 % token GET_FORMAT /* MYSQL - FUNC */
197 +% token GIST_SYM /* GiST tree and algorithms */
198 +% token GIST_RSTAR_SYM<br>199 +% token GIST_RGUT83_SYM
199 +% token GIST_RGUT83_SYM<br>200 % token GLOBAL_SYM
\begin{array}{cccc} 200 & \texttt{\%token} & \texttt{GLDBAL\_SYM} \\ 201 & \texttt{\%token} & \texttt{GRANT} \end{array} \hspace{2cm} \begin{array}{cccc} \texttt{\%1} & \texttt{\%1} & \texttt{\%1} & \texttt{\%1} & \texttt{\%1} \\ \texttt{\%1} & \texttt{\%2} & \texttt{\%3} & \texttt{\%3} & \texttt{\%4} & \texttt{\%5} \\ \texttt{\%3} & \texttt{\%4} & \texttt{\%5} & \texttt{\%5} & \texttt{\%6} & \texttt{\%7} \\ \texttt{\%4} & \texttt{\%5201 % token GRANT / / SQL -2003 - R */ 2002 / token GRANTS
202 % token GRANTS<br>203 @@ -1533,6 +153
       203 @@ -1533 ,6 +1537 ,10 @@
204 % type < key_alg><br>205 btree o
                      btree_or_rtree
\frac{206}{207}207 +% type <gist_key_alg><br>208 + gist_variant
       + gist_variant<br>+
209 +<br>210 +
\begin{array}{c} 210 \\ 211 \end{array}211 % type < string_list><br>212 using list
                      using_list
\frac{213}{214}214 @ -2123,7 +2131,7 @ 215
215 if (add_create_index_prepare (Lex, \frac{215}{7})<br>216 MYSQL_YYABORT;
                                MYSQL_YYABORT;
\frac{217}{218}218 - (') key_list ')' spatial_key_options<br>219 + (') key list ')' gist key alg spatia
                           '(' key_list ')' gist_key_alg spatial_key_options
\frac{220}{221}221 if (add_create_index (Lex, $2, $4))<br>222 MYSQL_YYABORT;
222 MYSQL_YYABORT;<br>223 00 -5404 7 +5412 7 00
223 @@ -5404,7 +5412,7 @@<br>224 | spatial op
224 | spatial opt_key_or_index opt_ident init_key_options<br>225 (2.8) (3.8) (4.8) (5.8) (7.8) (8.8) (1.8) (1.8) (1.8) (1.8) (1.8) (1.8) (1.8) (1.8) (1.8) (1.8) (1.8) (1.8) (1.8) (1.8) 
225 (') key_list ')'<br>226 { Lex->option_list= NULL; }
227 - spatial_key_options
228 + gist_key_alg spatial_key_options
\begin{array}{c} 229 \\ 230 \end{array}230 if (add_create_index (Lex, $1, $3))<br>231 MYSOL VYARORT.
231 MYSQL_YYABORT;<br>232 @@ -6271,6 +6279,11 @@
232 @@ -6271,6 +6279,11 @@<br>233 | init key op
                      233 | init_key_options key_using_alg
234 ;
235
```

```
236 + gist_key_alg:<br>237 + \prime\ast237 + /* empty */ {}<br>238 + | USING gist_variant
     + | USING gist_variant { Lex->key_create_info.algorithm= $2; }
239 + ;<br>240 +\begin{array}{c} 240 \\ 241 \end{array}241 normal_key_options:<br>242 /* empty
242 /* empty */ {}<br>243 | normal_key_opt
243 | normal_key_opts
244 @@ -6364,6 +6377,11 @@<br>245 | HASH SYM {
                 | HASH_SYM { $$= HA_KEY_ALG_HASH; }
246 ;
247
\begin{tabular}{cc} 248 & +\texttt{gist}\_ \texttt{variant:} \\ 249 & + & \texttt{GIS} \end{tabular}249 + GIST_RSTAR_SYM { $$= HA_KEY_ALG_GIST_RSTAR; }<br>250 + | CIST RCHTBS SYM { $$= HA_KEY_ALG_GIST RCHTBS }
      + | GIST_RGUT83_SYM { $$= HA_KEY_ALG_GIST_RGUT83; }<br>+ :
251 + ;
252 +253 key_list:<br>254254 key_list ', ' key_part order_dir { Lex -> col_list.push_back ($3); }<br>255   | key part order dir { Lex -> collist.push back ($1): }
255 | key_part order_dir { Lex->col_list.push_back ($1); }<br>256 @@ -13069.6 +13087.9 @@
256 @@ -13069 ,6 +13087 ,9 @@
257 | GEOMETRY_SYM {}
258 | GEOMETRYCOLLECTION {}<br>259 | GET_FORMAT {}
259 | GET_FORMAT {}<br>260 + | GIST_SYM {}
260 + | GIST_SYM {}<br>261 + | GIST_RSTAR_SYM {}
261 + | GIST_RSTAR_SYM {}<br>262 + | GIST_RGUT83_SYM {}
                 | GIST_RGUT83_SYM
263 | GRANTS {}
264 | GLOBAL_SYM {}
                 265 | HASH_SYM {}
266
267 === modified file 'sql/sys_vars.cc'
268 --- sql/sys_vars.cc 2012-08-14 10:40:40 +0000<br>269 +++ sql/sys_vars.cc 2012-08-18 05:37:44 +0000
269 +++ sql/sys_vars.cc 2012-08-18 05:37:44 +0000<br>270 @@ -3114,6 +3114,10 @@
270 @@ -3114, 6 +3114, 10 @@<br>271 <br>"have riree key
271 " have_rtree_keys", "have_rtree_keys",<br>272 READ_ONLY GLOBAL_VAR(have_rtree_keys)
                READ_ONLY GLOBAL_VAR (have_rtree_keys), NO_CMD_LINE);
273
274 + static Sys_var_have Sys_have_gist_keys (<br>275 + "have_gist_keys", "have_gist_key
275 + "have_gist_keys", "have_gist_keys",<br>276 + READ_ONLY GLOBAL_VAR(have_gist_keys
      + READ_ONLY GLOBAL_VAR(have_gist_keys), NO_CMD_LINE);
\frac{277}{278}278 static Sys_var_have Sys_have_ssl (
279 " have_ssl ", " have_ssl ",
280 READ_ONLY GLOBAL_VAR (have_ssl), NO_CMD_LINE);
281
282 === modified file 'storage / myisam / CMakeLists .txt '
283 --- storage/myisam/CMakeLists.txt 2012-05-22 09:04:32 +0000<br>284 +++ storage/myisam/CMakeLists.txt 2012-08-18 05:37:44 +0000
284 +++ storage/myisam/CMakeLists.txt<br>285 @@ -25,7 +25,8 @@
285 @@ -25,7 +25,8 @@ 286286 mi_rsame . c mi_rsamepos .c mi_scan . c mi_search .
                                                    c mi_static .c mi_statrec .c
287 mi_unique . c mi_update . c mi_write .c rt_index .c
                                                     rt_key . c rt_mbr .c
288 rt_split.c sort.c sp_key.c mi_extrafunc.h
                                                    myisamdef . h
289 - rt_index.h mi_rkey.c)<br>290 + rt_index.h mi_rkey.c
290 + rt_index.h mi_rkey.c<br>291 + rt_index.h gist.index.h gist.in
      + gist_index.h gist_index.c)
\frac{292}{293}293 MYSQL_ADD_PLUGIN (myisam ${MYISAM_SOURCES}<br>294 STORAGE ENGINE
        STORAGE_ENGINE
295
```

```
296 === added file 'storage / myisam / gist_index .c'
297 --- storage/myisam/gist_index.c 1970-01-01 00:00:00 +0000<br>298 +++ storage/myisam/gist_index_c 2012-08-18 05:37:44 +0000
298 +++ storage/myisam/gist_index.c 2012-08-18 05:37:44 +0000<br>299 @@ -0,0 +1,219 @@
      QQ - 0, 0 + 1, 219 QQ300 +/* Copyright (C) 2012 Monty Program AB & Vangelis Katsikaros
301 + 302 +302 + This program is free software; you can redistribute it and/or modify 303 + it under the terms of the GNU General Public License as published by
303 + it under the terms of the GNU General Public License as published by
      + the Free Software Foundation; version 2 of the License.<br>+
305 + 306 +306 + This program is distributed in the hope that it will be useful, 307 + but WITHOUT ANY WARRANTY; without even the implied warranty of
           but WITHOUT ANY WARRANTY; without even the implied warranty of
308 + MERCHANTABILITY or FITNESS FOR A PARTICULAR PURPOSE. See the<br>309 + GNU General Public License for more details.
      309 + GNU General Public License for more details .
\frac{310}{311}311 + You should have received a copy of the GNU General Public License<br>312 + along with this program; if not, write to the Free Software
            along with this program; if not, write to the Free Software
313 + Foundation , Inc. , 59 Temple Place , Suite 330 , Boston , MA 02111 -1307 USA
              */
314 +
315 +# include " myisamdef .h"
\frac{316}{317}+#ifdef HAVE GIST KEYS
318 +
319 +#include "gist_index.h"
320 + 321 ++typedef struct st_page_level<br>+{
322323 + uint level;<br>324 + my_off_t of
324 + my_off_t offs;<br>325 +} stPageLevel:
     +} stPageLevel;
\frac{326}{327}+ typedef struct st page list
328 +329 + ulong n_pages;<br>330 + ulong m_pages;
330 + ulong m_pages ;
331 + stPageLevel * pages ;
332 + stPageList;<br>333 +333 +
334 + 335 +335 +
336 + 337 +337 + 1*<br>338 +
     338 + Find first key in gist - tree according to search_flag condition
339 + 340 +340 + SYNOPSIS<br>341 + gistfigist_find_first()342 + info Handler to MyISAM file
343 + uint keynr Key number to use<br>344 + key Key Key to search for
344 + key 1 Key to search for<br>345 + key_length 1 Length of 'key'
345 + key_length Length of 'key '
                                      Bitmap of flags how to do the search
347 + 348 +348 + RETURN<br>349 + -1
            -1 Error
350 + 0 Found<br>351 + 1 Not f
351 + 1 Not found<br>352 + */+ */\frac{353}{354}354 +int gist_find_first (MI_INFO *info, uint keynr, uchar *key, uint key_length, 355 +
355 +<br>356 +<br>356 ++{5}357 + 358 +358 + my_{off\_t root};<br>359 + //uint nod_{comp}\frac{1}{2} // uint nod_cmp_flag;
```

```
360 + // MI\_KEYDEF * keyinfo = info - >s - > keyinfo + keynr;<br>361 + DRUG ENTER("gist find first"): // no DRUG were i
361 + DBUG_ENTER ("gist_find_first"); // no DBUG were initially used<br>362 + if ((root = info->s->state key root[keynr]) == HA OFFSET ERRO
362 + if ((root = info->s->state.key_root[keynr]) == HA_OFFSET_ERROR)<br>363 + f363 + {<br>364 +
364 + my_errno= HA_ERR_END_OF_FILE;<br>365 + return -1;
365 + return -1;<br>366 + 1
366 + <br> 367 + <br> D
      367 + DBUG_PRINT (" gist ", (" info : %lu keynr : %u key : %s key_length : %u
search_flag : %u" , ( ulong ) info , keynr , key , key_length , search_flag ) );
368 + DBUG_RETURN (0); /* sceleton return */
369 + 370 + 1370 +<br>371 +371 +
372 +<br>373 +373 + 1*<br>374 +
           Find next key in gist-tree according to search_flag condition
375 + 376 +376 + SYNOPSIS<br>377 + gist_fi
377 + gist_find_next()<br>378 + info
378 + info Handler to MyISAM file
379 + uint keynr Key number to use
                                      Bitmap of flags how to do the search
381 + 382 +382 + RETURN<br>383 + -1
383 + -1 Error<br>384 + 0 Found
384 + 0 Found<br>385 + 1 Not f
                   Not found
386 +*/
387 + 388 +388 +int gist_find_next (MI_INFO *info, uint keynr, uint search_flag) +4389 +390 + my_{off\_t root};<br>391 + uint nod_{comp\_f}391 + uint nod_cmp_flag;<br>392 + MI KEYDEE *kevinfo
      392 + MI_KEYDEF * keyinfo = info ->s- > keyinfo + keynr ;
393 +
394 + \text{nod\_cmp\_flag} = 0;<br>395 + \text{root} = 0:395 + root = 0;<br>396 + DBUG_P RIN+ DBUG_PRINT ("gist", ("info: %lu keynr: %u search_flag: %u", (ulong) info,
             keynr , search_flag ) );
397 + DBUG_PRINT (" gist ", (" keyinfo : %lu keynr : %u search_flag : %lu" , ( ulong )
            keyinfo, nod_cmp_flag, (ulong) root ) );
398 +
399 + if (info->update & HA_STATE_DELETED)
400 + return gist_find_first(info, keynr, info->lastkey, info->lastkey_length, 401 +search_flag);
402 + 403 + 403403 + my_error = HA\_ERR\_END\_OF\_FILE;<br>404 + return -1;
      + return -1;<br>+}
405 +<br>406 +406
407 +
408 +<br>409 +409 +/*<br>410 ++ Get first key in gist-tree
411 +<br>412 +412 + RETURN<br>413 + -1 E
413 + -1 Error<br>414 + 0 Found
414 + 0 Found<br>415 + 1 Not f
      415 + 1 Not found
416 + x/\frac{417}{418}+int gist_get_first (MI_INFO *info, uint keynr, uint key_length)
419 +<br>420 +420 + my_off_t root;<br>421 + MI KEYDEF *kev
      + MI_KEYDEF * keyinfo = info ->s-> keyinfo + keynr;
```

```
422 + 423 + 423DBUG_PRINT ("gist", ("nfo: %lu keynr: %u key_length: %u, keyinfo: %p", (
           ulong) info, keynr, key_length, keyinfo ) );
424 +<br>425 +\begin{array}{c} 425 \\ 426 \end{array}+ if ((root = info ->s -> state . key\_root [keynr]) == HA_OFFSET_ERROR)<br>+ {
427 + 428 +428 + my_errno= HA_ERR_END_OF_FILE;<br>429 + return -1;
      + return -1;<br>+ }
430 +<br>431 +431 + 432 +432 + return -1;<br>433 +433 +}
434 +
435 + 436 +436 +/*<br>437 ++ Get next key in gist-tree<br>+
438 +<br>439 +
          RETURN
440 + -1 Error<br>441 + 0 Found
441 + 0 Found<br>442 + 1 Not f
442 + 1 Not found<br>443 +*/
      + * /\frac{444}{445}445 + int gist_get_next (MI_INFO * info, uint keynr, uint key_length) 446 + f446 +<br>447 ++ my_off_t root= info->s->state.key_root [keynr];
448 + MI_KEYDEF * keyinfo = info->s-> keyinfo + keynr;<br>449 +
449 \over 450+ DBUG_PRINT ("gist", ("info: %lu keynr: %u key_length: %u, keyinfo: %p,
           root: %lu", (ulong) info, keynr, key_length, keyinfo, (ulong) root ));
451 + 452 ++ if (root == HA \_0FFSET \_ERROR)<br>+ {
453 + 454 +454 + my_error = HA\_ERR\_END\_OF\_FILE;<br>455 + return -1:
      + return -1;<br>+ }
456 +<br>457 +457 + 458 +return -1;459 +}
460 +<br>461 +461 +
462 +463 +<br>464 +464 +/*<br>465 ++ Insert key into the tree - interface function
466 +<br>467 +
467 + RETURN<br>468 + -1 E
468 + -1 Error<br>469 + 0 OK
469 + 0 OK<br>470 +*/
      +*/\frac{471}{472}+int gist_insert (MI_INFO *info, uint keynr, uchar *key, uint key_length) +{
\frac{473}{474}474 + DBUG\_ENTER("gist\_insert");<br>475 + /* DBUG\_RETURN((!key\_length")475 + /* DBUG_RETURN ((!key_length || */<br>476 + /* (gist_insert_leve)
                              (gist\_insert\_level(into, keynr, key, key\_length, -1) ==-1)) ? */
477 + /* -1:0); */
478 + DBUG_PRINT (" gist ", (" info : %lu keynr : %u key : %s key_length : %u", ( ulong
           ) info, keynr, key, key_length ) );
479 + DBUG_RETURN(-1); /* sceleton return */
480 +<br>481 +481 +
482 +
```

```
483 +<br>484 +484<br>485
485 +/*
      486 + Delete key - interface function
\frac{487}{488}488 + RETURN<br>489 + -1 F
489 + -1 Error<br>490 + 0 Delet
490 + 0 Deleted<br>491 + */
      + */492 +<br>493 ++int gist_delete (MI_INFO *info, uint keynr, uchar *key, uint key_length)<br>+{
494<br>495495 + uint page_size;<br>496 + stPageList Rein
496 + stPageList ReinsertList;<br>497 + my off t old root:
497 + my_off_t old_root;<br>498 + MI_KEYDEF *keyinfo
498 + MI_KEYDEF * keyinfo = info ->s-> keyinfo + keynr;<br>499 + DBUG ENTER ("gist delete"):
      + DBUG_ENTER ("gist_delete");
500 + 501 +if ((\text{old-root} = \text{info} -\text{>s}-\text{?state} \cdot \text{key\_root} [\text{keynr}]) == \text{HA\_OFFSET\_ERROR})502 + {<br>503 +
503 + \text{my\_errno} = \text{HA\_ERR\_END\_OF\_FILE};<br>504 + \text{DBUG\_RETURN}(-1); /* purecov:
          DBUG_RETURN(-1); /* purecov: inspected */
505 + 506 +506 + DBUG_P RINT("rtree", ("starting deletion at root page: %1u",<br>507 + (ulong) old root)):
      + (ulong) old_root));
508 + 509 +509 + page_size = 0;
510 + DBUG_PRINT (" gist ", (" info : %lu keynr : %u key : %s key_length : %u", ( ulong
             ) info, keynr, key, key_length ) );
511 + DBUG_PRINT (" gist ", (" page_size : %u ReinsertList : %p keyinfo : %p ",
             page_size , & ReinsertList , keyinfo ) );
512 + DBUG_RETURN(-1); /* sceleton return */<br>513 + P513 +<br>514 +514 + 515 +515
516 + 517 +517 +# endif /* HAVE_RTREE_KEYS */
518 +
519
520 === added file 'storage / myisam / gist_index .h'
521 --- storage/myisam/gist_index.h 1970-01-01 00:00:00 +0000<br>522 +++ storage/myisam/gist index.h 2012-08-18 05:37:44 +0000
522 +++ storage/myisam/gist_index.h 2012-08-18 05:37:44 +0000<br>523 @@ -0,0 +1,39 @@
523 @Q -0,0 +1,39 @Q<br>524 +/* Convright (C
      524 +/* Copyright (C) 2012 Monty Program AB & Vangelis Katsikaros
\frac{525}{526}526 + This program is free software; you can redistribute it and/or modify<br>527 + it under the terms of the GNU General Public License as published by
527 + it under the terms of the GNU General Public License as published by<br>528 + the Free Software Foundation: version 2 of the License.
            the Free Software Foundation; version 2 of the License.
529 + 530 +530 + This program is distributed in the hope that it will be useful,<br>531 + but WITHOUT ANY WARRANTY; without even the implied warranty of
531 + but WITHOUT ANY WARRANTY; without even the implied warranty of<br>532 + MERCHANTARILITY or EITNESS EOR A PARTICULAR PURPOSE See the
532 + MERCHANTABILITY or FITNESS FOR A PARTICULAR PURPOSE. See the<br>533 + GNU General Public License for more details.
            GNU General Public License for more details.
534 +<br>535 +You should have received a copy of the GNU General Public License
536 + along with this program; if not, write to the Free Software
537 + Foundation, Inc., 59 Temple Place, Suite 330, Boston, MA 02111-1307 USA
               */
538 +539 +#ifndef _gist_index_h<br>540 +#define _gist_index_h
      540 +# define _gist_index_h
\frac{541}{542}542 +# ifdef HAVE_GIST_KEYS
543 +
```

```
544 +#define gist_PAGE_FIRST_KEY (page, nod_flag) (page + 2 + nod_flag)<br>545 +#define gist PAGE NEXT KEY (key, key length, nod flag) (key + key
545 +# define gist_PAGE_NEXT_KEY (key, key_length, nod_flag) (key + key_length + \<br>546 + (nod flag ? nod flag : info->s->base.rec reflength))
546 + ( nod_flag ? nod_flag : info ->s- > base . rec_reflength ))
547 +# define gist_PAGE_END ( page ) ( page + mi_getint ( page ))
548 + 549 +549 +# define gist_PAGE_MIN_SIZE ( block_length ) (( uint )( block_length ) / 3)
\begin{array}{c} 550 \\ 551 \end{array}551 + int gist_insert (MI_INFO * info, uint keynr, uchar * key, uint key_length);<br>552 + int gist delete (MI_INFO * info, uint keynr, uchar * key, uint key length);
       552 + int gist_delete ( MI_INFO *info , uint keynr , uchar *key , uint key_length );
\frac{553}{554}554 + int gist_find_first (MI_INFO * info, uint keynr, uchar * key, uint key_length, 555 +555 + uint search_flag);<br>556 +int gist find next (MI INFO *info, uint
       +int gist_find_next (MI_INFO *info, uint keynr, uint search_flag);
\frac{557}{558}558 + int gist_get_first (MI_INFO * info, uint keynr, uint key_length);<br>559 + int gist_get_next (MI_INFO * info, uint keynr, uint key_length);
       +int gist_get_next (MI_INFO *info, uint keynr, uint key_length);
\frac{560}{561}561 +#endif /*HAVE_GIST_KEYS*/<br>562 +#endif /* gist index h *
       562 +# endif /* _gist_index_h */
563
564 === added file 'storage / myisam / gist_key .c'
565 --- storage/myisam/gist_key.c 1970-01-01 00:00:00 +0000<br>566 +++ storage/myisam/gist_key.c 2012-08-18 05:37:44 +0000
566 +++ storage/myisam/gist_key.c<br>567 60 -0.0 +1.23:60567 @@ -0,0 +1,23 @@<br>568 +/* Copyright (C)
       568 +/* Copyright (C) 2012 Monty Program AB & Vangelis Katsikaros
\frac{569}{570}570 + This program is free software ; you can redistribute it and /or modify
571 + it under the terms of the GNU General Public License as published by
572 + the Free Software Foundation; version 2 of the License.
573 + 574 +574 + This program is distributed in the hope that it will be useful,<br>575 + but WITHOUT ANY WARRANTY: without even the implied warranty of
575 + but WITHOUT ANY WARRANTY; without even the implied warranty of<br>576 + MERCHANTABILITY or FITNESS FOR A PARTICULAR PURPOSE. See the
576 + MERCHANTABILITY or FITNESS FOR A PARTICULAR PURPOSE. See the 577 + GNU General Public License for more details.
              GNU General Public License for more details.
578 +<br>579 +579 + You should have received a copy of the GNU General Public License<br>580 + along with this program; if not, write to the Free Software
580 + along with this program; if not, write to the Free Software<br>581 + Foundation, Inc., 59 Temple Place, Suite 330, Boston, MA 0
       581 + Foundation , Inc. , 59 Temple Place , Suite 330 , Boston , MA 02111 -1307 USA
                 */
582 +
583 +# include " myisamdef .h"
\frac{584}{585}585 +#ifdef HAVE_GIST_KEYS<br>586 +#include "gist index
586 +#include "gist_index.h"<br>587 +#include "gist_key.h"
       587 +# include " gist_key .h"
588 +
\frac{589}{590}590 +# endif /* HAVE_GIST_KEYS */
591
592 === added file 'storage / myisam / gist_key .h'
593 --- storage/myisam/gist_key.h 1970-01-01 00:00:00 +0000<br>594 +++ storage/myisam/gist_key.h 2012-08-18 05:37:44 +0000
594 +++ storage/myisam/gist_key.h<br>595 60 -0.0 +1.23:60595 @Q -0, 0 +1, 23 @Q<br>596 +/* Copyright (C
       596 +/* Copyright (C) 2012 Monty Program AB & Vangelis Katsikaros
\frac{597}{598}598 + This program is free software ; you can redistribute it and /or modify
599 + it under the terms of the GNU General Public License as published by
600 + the Free Software Foundation; version 2 of the License.
601 +<br>602 +602 + This program is distributed in the hope that it will be useful,<br>603 + but WITHOUT ANY WARRANTY: without even the implied warranty of
              but WITHOUT ANY WARRANTY; without even the implied warranty of
604 + MERCHANTABILITY or FITNESS FOR A PARTICULAR PURPOSE. See the<br>605 + GNU General Public License for more details.
       605 + GNU General Public License for more details .
606
```

```
607 + You should have received a copy of the GNU General Public License<br>608 + along with this program: if not, write to the Free Software
608 + along with this program; if not, write to the Free Software<br>609 + Foundation, Inc., 59 Temple Place, Suite 330, Boston, MA 0
            Foundation, Inc., 59 Temple Place, Suite 330, Boston, MA 02111-1307 USA
              */
610 +
611 +
612 +#ifndef _gist_key_h<br>613 +#define gist key h
      613 +# define _gist_key_h
614 615615 +# ifdef HAVE_GIST_KEYS
616<br>617
617 +# endif /* HAVE_GIST_KEYS */<br>618 +# endif /* gist key h */
      618 +# endif /* _gist_key_h */
619
620 === modified file 'storage / myisam / ha_myisam .cc '
621 --- storage/myisam/ha_myisam.cc 2012-07-18 18:40:15 +0000<br>622 +++ storage/myisam/ha_myisam.cc 2012-08-18 05:37:44 +0000
622 +++ storage / myisam / ha_myisam .cc 2012 -08 -18 05:37:44 +0000
623 @@ -242,6 +242,7 @@<br>624 Reydef [i]. key_
624 keydef [i].key_alg= pos->algorithm == HA_KEY_ALG_UNDEF ?<br>625 (pos->flags & HA_SPATIAL ? HA_KEY_ALG_RTREE : HA_KEY_ALG_BTREE) :
626 pos -> algorithm ;
627 + DBUG_PRINT ("debug", ("algorithm: ",u, flag: ", ", keydef [i]. key_alg,
            keydef [i]. flag ));
628 keydef [i].block_length= pos->block_size;
629 keydef [i].seg= keyseg;<br>630 keydef [i].keysegs= pos
630 keydef [i]. keysegs = pos - > key_{parts};<br>631 00 -650.7 +651.7 00
      631 @@ -650 ,7 +651 ,7 @@
632 HA_CAN_VIRTUAL_COLUMNS |<br>633 HA_DUPLICATE_POS | HA_CA
                                633 HA_DUPLICATE_POS | HA_CAN_INDEX_BLOBS | HA_AUTO_PART_KEY |
634 HA_FILE_BASED | HA_CAN_GEOMETRY | HA_NO_TRANSACTIONS |
                                635 - HA_CAN_INSERT_DELAYED | HA_CAN_BIT_FIELD |
            HA_CAN_RTREEKEYS |
636 + HA_CAN_INSERT_DELAYED | HA_CAN_BIT_FIELD |
            HA_CAN_RTREEKEYS | HA_CAN_GISTKEYS |
637 HA_HAS_RECORDS | HA_STATS_RECORDS_IS_EXACT | HA_CAN_REPAIR
                                     \rightarrow638 can\_enable\_indexes (1)<br>639 \{ \}639 640640 @@ -685,6 +686,10 @@<br>641 "SPATIAL"
                    " SPATIAL" :
642 (table->key_info [key_number].algorithm == HA_KEY_ALG_RTREE) ?<br>643 "RTREE" :
643 "RTREE"<br>644 + (table-)
      644 + (table -> key_info [ key_number ]. algorithm == HA_KEY_ALG_GIST_RSTAR ) ?
645 + "GIST\_RSTAR"<br>646 + (table - \gt key646 + (table->key_info [key_number].algorithm == HA<sub>-</sub>KEY_ALG_GIST_RGUT83) ?<br>647 + "GIST RGUT83" :
647 + "GIST\_RGUT83" :<br>648 "RTRRF").
        "B TREE" ) ;649
650
651
652 === modified file 'storage / myisam / mi_check .c'
653 --- storage/myisam/mi_check.c 2012-04-07 13:58:46 +0000<br>654 +++ storage/myisam/mi_check.c 2012-08-18 05:37:44 +0000
      +++ storage/myisam/mi_check.c
655 @@ -52,6 +52,7 @@<br>656 #include <svs/mm
656 #include < sys/mman.h><br>657 #endif
       #endif
658 #include "rt\_index.h"<br>659 +#include "gist index.
      659 +# include " gist_index .h"
660
661 /* Functions defined in this file */
662
663 @@ -1222,14 +1223,29 @@<br>664 /* We don
664 /* We don't need to lock the key tree here as we don't allow<br>665 concurrent threads when running myisamchk
                            concurrent threads when running myisamchk
```

```
666 */<br>667 - i
667 - int search_result=<br>668 + int search result:
668 + int search_result;<br>669 #ifdef HAVE RTREE KEYS
669 #ifdef HAVE_RTREE_KEYS<br>670 - (kevin
670 - ( keyinfo -> flag & HA_SPATIAL ) ?
671 - rtree_find_first (info , key , info - > lastkey , key_length ,
672 - MBR_EQUAL | MBR_DATA ) :
673 -#endif<br>674 +
674 + if (keyinfo -> flag & HA_SPATHL)<br>675 + f675 +676 + search_result = rtree_find_first (info , key , info -> lastkey ,
677 + key_length , MBR_EQUAL | MBR_DATA );
678 + }<br>679 +679 + else<br>680 +#endif
680 +# endif
681 +#ifdef HAVE_GIST_KEYS<br>682 + if (sear
682 + if (search_result && keyinfo->flag & HA_GIST_INDEX)<br>683 +683 +684 + search_result = gist_find_first(info, key, info->lastkey, 685 + \qquad key length. 0):
      key\_length, 0);<br>+ Rey_length, 0);
686 +<br>687 +687 + else<br>688 +#endif
688 +# endif
                          if (search_result)
690 + 691691 \text{mi\_search} (info, keyinfo, info->lastkey, key_length, 092
                                             SEARCH_SAME, info->s->state.key_root[key]);
693 + }
694 + 695695 if (search_result)<br>696696 {
697 mi_check_print_error (param, "Record at: %10s "<br>698 00 -1919.7 +1935.9 00
698 @@ -1919 ,7 +1935 ,9 @@
699 /* cannot sort index files with R-tree indexes */700 for (key= 0.keyinfo= & share->keyinfo[0]: key < sh
           for (key= 0, keyinfo= & share-> keyinfo [0]; key < share-> base. keys ;
701 key + + , keyinfo + + )<br>702 - if (keyinfo -> key al
702 - if (keyinfo->key_alg == HA_KEY_ALG_RTREE)<br>703 + if (keyinfo->key_alg == HA_KEY_ALG_RTREE
703 + if (keyinfo->key_alg == HA_KEY_ALG_RTREE ||<br>704 + keyinfo->key_alg == HA_KEY_ALG_GIST_RSTA
704 + keyinfo->key_alg == HA\_KEY\_ALG\_CIST\_RSTAR ||<br>705 + keyinfo->key_alg == HA\_KEY\_ALG\_GIST\_RGUT83)
705 + \text{keyinfo} - \text{key\_alg} = \text{HA\_KEY\_ALG\_GIST\_RGUT83}<br>706 DBUG_RETURN(0);
                DBUG_RETURN (0) ;
\frac{707}{708}708 if (!(param->testflag & T_SILENT))<br>709 @@ -2020.6 +2038.8 @@
     709 @@ -2020 ,6 +2038 ,8 @@
710 \over 711711 /* cannot walk over R-tree indices */<br>712 DRUG ASSERT (kevinfo->key alg != HA KE
712 DBUG_ASSERT ( keyinfo -> key_alg != HA_KEY_ALG_RTREE );<br>713 + DBUG_ASSERT ( keyinfo -> key_alg != HA_KEY_ALG_GIST_RS
713 + DBUG_ASSERT ( keyinfo - > key_alg ! = HA_KEY_ALG_GIST_RSTAR );<br>714 + DBUG_ASSERT ( keyinfo - > key_alg ! = HA_KEY_ALG_GIST_RSTAR );
714 + DBUG_ASSERT ( keyinfo -> key_alg != HA_KEY_ALG_GIST_RSTAR );<br>715 new page pos=param->new file pos:
715 new_page_pos=param->new_file_pos;<br>716 param->new_file_pos+=keyinfo->blo
           param -> new_file_pos += keyinfo -> block_length;
717
718
719 === modified file 'storage / myisam / mi_create .c'
720 --- storage / myisam / mi_create .c 2012 -03 -06 19:46:07 +0000
721 +++ storage/myisam/mi_create.c 2012-08-18 05:37:44 +0000<br>722 @0 - 254.9 + 254.11 @0722 @@ -254,9 +254,11 @@<br>723 share.state.key
723 share.state.key_root[i]= HA_OFFSET_ERROR;<br>724 min_key_length_skip=length=real_length_di
724 min_key_length_skip=length=real_length_diff=0;<br>725 key_length=pointer:
725 key_length=pointer;<br>726 + DBUG_PRINT("debug",
726 + DBUG_PRINT (" debug ", (" keydef flag : %u", keydef - > flag ));
727 if ( keydef -> flag & HA_SPATIAL )
728 {
       #ifdef HAVE SPATIAL
```
 $730 + 731$ 731 /\* BAR TODO to support 3D and more dimensions in the future \*/<br>732 uint sp\_segs=SPDIMS\*2; 732 uint sp\_segs=SPDIMS\*2;<br>733 keydef ->flag=HA SPATIA keydef -> flag = HA\_SPATIAL; 734 735 === modified file 'storage / myisam / mi\_open .c' 736 --- storage/myisam/mi\_open.c 2012-03-06 19:46:07 +0000<br>737 +++ storage/myisam/mi\_open.c 2012-08-18 05:37:44 +0000  $737$  +++ storage/myisam/mi\_open.c<br> $738$   $60 -19.6 +19.7.00$ 738 **@@ -19,6 +19,7 @@**<br>739 #include "fullte 739 #include "fulltext.h"<br>740 #include "sp\_defs.h" #include "sp\_defs.h" 741 #include "rt\_index.h"<br>742 +#include "gist\_index. 742  $+$ #include "gist\_index.h"<br>743 #include <m ctype.h> 743 #include <m\_ctype.h><br>744 #include <mysql\_vers #include <mysql\_version.h> 745  $@@ -71.7 +72.7 @@$  $\frac{747}{748}$ MI\_INFO \*mi\_open ( const char \* name, int mode, uint open\_flags)  $749$ <br> $750$ - int lock\_error, kfile, open\_mode, save\_errno, have\_rtree=0, realpath\_err; 751 + int lock\_error ,kfile , open\_mode , save\_errno , have\_rtree =0 , have\_gist =0 , realpath\_err ; 752 uint i ,j , len , errpos , head\_length , base\_pos , offset , info\_length , keys , 753 key\_parts , unique\_key\_parts , base\_key\_parts , fulltext\_keys , uniques ; 754 char name\_buff [FN\_REFLEN], org\_name [FN\_REFLEN], index\_name [FN\_REFLEN],<br>755 © © -322.6 +323.12 © ©  $755$  @@  $-322,6$  +323,12 @@<br> $756$ 756 end\_pos);<br>757 if (share->keyinfo[i].ke 757 if (share->keyinfo[i].key\_alg == HA\_KEY\_ALG\_RTREE)<br>758 have\_rtree=1; 758 have\_rtree=1;<br>759 + if (share->kevi 759 + if (share -> keyinfo [i]. key\_alg == HA\_KEY\_ALG\_GIST\_RSTAR ||  $share$  -> $keyinfo[i].key\_alg$  ==  $HA_KEY_ALG_GIST_RGUT83)$  $761 +$  {<br> $762 +$  $+$  have\_gist=1;<br>+ } 763  $764$  +<br> $765$ 765 set\_if\_smaller ( share -> blocksize, share -> keyinfo [i]. block\_length );<br>766 share -> keyinfo [i]. seg=pos: 766 share - > keyinfo [i]. seg = pos;<br>767 for  $(i=0 \cdot i \leq 2)$ keyi 767 for  $(j=0; j <$  share -> keyinfo [i]. keysegs;  $j^{++}$ , pos + +)<br>768 **ee** -528.7 +535.7 **ee**  $768$  @@  $-528,7$   $+535,7$  @@<br> $769$ 769 HA\_OPTION\_COMPRESS\_RECORD | 770 HA\_OPTION\_TEMP\_COMPRESS\_RECORD )) || 771 ( open\_flags & HA\_OPEN\_TMP\_TABLE ) | |<br>772 - **have\_rtree ) ? 0 : 1;** 772 - have\_rtree ) ? 0 : 1;<br>773 + have\_rtree || have\_ 773 + have\_rtree || have\_gist) ? 0 : 1;<br>774 if (share->concurrent\_insert) if (share->concurrent\_insert) 775 { 776 share -> $\text{lock.get}_\text{status}= \text{mi}_\text{get}_\text{status};$ <br>777 **@@** -560,6 +567,7 **@@**<br>778 goto err; 777 @@ -560 ,6 +567 ,7 @@ 778 goto err;<br>779 errpos=5; 779 errpos=5;<br>780 have rtre 780 have\_rtree= old\_info->rtree\_recursion\_state != NULL;<br>781 + have\_gist= old\_info->gist\_recursion\_state != NULL; have\_gist= old\_info->gist\_recursion\_state != NULL; 782 } 783 784 /\* alloc and set up private structure parts \*/ 785 @@ -572 ,6 +580 ,7 @@ 786 & info . first\_mbr\_key , share -> base . max\_key\_length , 787  $% \frac{1}{2}$   $% \frac{1}{2}$ 788 & info . rtree\_recursion\_state , have\_rtree ? 1024 : 0,  $789 +$  & info.gist\_recursion\_state, have\_gist ? 1024 : 0,<br> $790$  $790$  NullS) goto err; 792 errpos =6;

```
793 @@ -579,6 +588,10 @@<br>794 if (thave rtree)
794 if (!have_rtree)<br>795 info.rtree rec
             info.rtree_recursion_state= NULL;
796
797 + if (! have_gist )
798 + \{<br>799 +799 + info.gist\_recursion\_state = NULL;<br>800 + }
800 + <br>801 s
801 strmov (info.filename, name);<br>802 memcny (info.blobs.share->bl
802 memcpy (info.blobs, share -> blobs, sizeof (MI_BLOB) * share -> base.blobs);<br>803 info.lastkey2=info.lastkey+share -> base.max key length:
803 info.lastkey2=info.lastkey+share->base.max_key_length;<br>804 @@ -812,6 +825,17 @@
804 @@ -812,6 +825,17 @@<br>805 DRUG ASSERT(0):
805 DBUG_ASSERT (0) ; /* mi_open should check it never happens */
      #endif
807 }<br>808 + e
808 + else if (keyinfo->key_alg == HA_KEY_ALG_GIST_RSTAR ||<br>809 + keyinfo->key_alg == HA_KEY_ALG_GIST_RGUT83)
809 + \text{keyinfo} - > \text{key\_alg} = \text{HA\_KEY\_ALG\_GIST\_RGUT83}810 + {<br>811 + #if811 +#ifdef HAVE_GIST_KEYS<br>812 + /* gist api will
812 + /* gist api will cal lthe proper key specific functionality */<br>813 + kevinfo->ck insert = gist insert:
813 + keyinfo-> ck_insert = gist_insert;<br>814 + keyinfo-> ck_delete = gist_delete;
814 + \text{keyinfo} -> ck_delete = gist_delete;<br>815 + \text{#else}815 +#else<br>816 + D
816 + DBUG_ASSERT(0); /* mi_open should check it never happens */<br>817 +#endif
817 +#endif<br>818 + 1
818 + <br> 819 el
          else
820 {<br>821821 keyinfo - > ck_insert = _mi_ck_write;<br>822 @@ -819,6 +843,7 @@
      00 -819,6 +843,7 00823 }<br>824 }
824 if (keyinfo->flag & HA_BINARY_PACK_KEY)<br>825 f
           825 { /* Simple prefix compression
                */
826 + DBUG_PRINT (" info ", (" HA_BINARY_PACK_KEY : bin_search -> _mi_seq_search "))
;
827 keyinfo -> bin_search = _mi_seq_search ;
828 keyinfo -> get_key = _mi_get_binary_pack_key ;<br>829 keyinfo -> pack key = _mi_calc_bin_pack_key ]
             {\tt keyinfo->pack\_key={\_mi\_calc\_bin\_pack\_key\_length} \,; }830 @@ -837,6 +862,7 @@<br>831 cannot rep:
831 cannot represent blank like ASCII does . In these cases we have
832 to use _mi_seq_search () for the search .
833 */
834 + DBUG_PRINT (" info ", (" HA_VAR_LENGTH_KEY , HA_PACK_KEY : bin_search ->
             _mi_seq_search OR _mi_prefix_search "));
835 if (! keyinfo -> seg - > charset || use_strnxfrm ( keyinfo -> seg -> charset ) ||
836 ( keyinfo -> seg -> flag & HA_NULL_PART ) ||<br>837 ( keyinfo -> seg -> charset -> mbminlen > 1)
837 ( keyinfo -> seg -> charset -> mbminlen > 1) )<br>838 00 -848,6 +874,7 00
      @@ -848 ,6 +874 ,7 @@ \}839<br>840else
841<br>842 +
                842 + DBUG_PRINT (" info ", (" HA_VAR_LENGTH_KEY , no HA_PACK_KEY : bin_search ->
             _mi_seq_search "));
843 keyinfo->bin_search=_mi_seq_search;<br>844 kevinfo->pack kev= mi calc var kev
844 keyinfo->pack_key=_mi_calc_var_key_length; /* Variable length key */<br>845 kevinfo->store key= mi store static key:
845 keyinfo->store_key=_mi_store_static_key;<br>846 60 -855 6 +882 7 60
      @@ -855 ,6 +882 ,7 @@ \}847 }
848 else
849 {<br>850 +
             BBUG_PRINT ("info", ("other key flag: bin_search -> _mi_bin_search"));
851 keyinfo->bin_search=_mi_bin_search;<br>852 kevinfo->get kev= mi get static kev
             keyinfo->get_key=_mi_get_static_key;
853 keyinfo -> pack_key = _mi_calc_static_key_length ;
```
854

```
855 === modified file 'storage / myisam / mi_rkey .c'
856 --- storage/myisam/mi_rkey.c 2012-02-21 19:51:56 +0000<br>857 +++ storage/myisam/mi_rkey.c 2012-08-18 05:37:44 +0000
857 +++ storage/myisam/mi_rkey.c<br>858 @@ -18.6 +18.7 @@
      00 -18, 6 +18, 7 00
859
860 #include "myisamdef.h"<br>861 #include "rt_index.h"
861 #include "rt\_index.h"<br>862 +#include "gist index.
       862 +# include " gist_index .h"
863
864 /* Read a record using key */
865 /* Ordinary search_flag is 0 ; Give error if no record with key */ 866 00 -94,6 +95,30 00
       866 @@ -94 ,6 +95 ,30 @@
867 }<br>868 b
868 break;<br>869 #endif
869 # endif<br>870 +#ifdef
870 +#ifdef HAVE_GIST_KEYS<br>871 + case HA_KEY_ALG_GIS
871 + case HA_KEY_ALG_GIST_RSTAR:<br>872 + if (gist_find_first(info,
      872 + if ( gist_find_first (info ,inx , key_buff , use_key_length , nextflag ) < 0)
873 + {<br>874 +874 + mi_print_error (info->s, HA_ERR_CRASHED);<br>875 + my errno=HA ERR CRASHED:
875 + \text{my\_errno} = \text{HA\_ERR\_CRASHED};<br>876 + \text{if (share=2concurrent in)}876 + if (share-> concurrent\_insert)<br>877 + ru\_undock(kshare->key\_root_rw_unlock(& share -> key_root_lock [inx]);
878 + fast_mi_writeinfo(info);<br>879 + goto err:
             goto err;
880 +<br>881 +881 + break;<br>882 + case HA_
            case HA_KEY_ALG_GIST_RGUT83:
883 + if ( gist_find_first (info, inx, key_buff, use_key_length, nextflag) < 0)<br>884 + f
884 +<br>885 +mi_print_error(info->s, HA_ERR_CRASHED);
886 + my_errno=HA_ERR_CRASHED;<br>887 + if (share->concurrent in
887 + if (share->concurrent_insert)<br>888 + rw_unlock(&share->key_root_
888 + rw_unlock (& share -> key_root_lock [inx]);<br>889 + fast mi writeinfo (info) ·
889 + fast_mi_writeinfo(info);<br>890 + goto err;
              goto err;<br>}
891 +<br>892 +892 + break;<br>893 +#endif
893 +#endif<br>894 case
894 case HA_KEY_ALG_BTREE:<br>895 default:
895 default:<br>896 if (!
              if (!_mi_search (info, keyinfo, key_buff, use_key_length,
897
898 === modified file 'storage / myisam / mi_rnext .c'
899 --- storage/myisam/mi_rnext.c 2012-01-13 14:50:02 +0000<br>900 +++ storage/myisam/mi_rnext.c 2012-08-18 05:37:44 +0000
900 +++ storage/myisam/mi_rnext.c<br>901 @Q -17.6 +17.7 @Q901 @@-17,6+17,7@@<br>902 #include "myisame
        #include "myisamdef.h"
903
904 #include "rt\_index.h"<br>905 +#include "gist index
      +#include "gist_index.h"
906
907 /*
908 Read next row with the same key as previous read<br>909 @@ -52.6 +53.14 @@
909 @@ -52,6 +53,14 @@<br>910 error=rtree
910 error=rtree_get_first(info,inx,info->lastkey_length);<br>911 break;
                 break:
912 # endif<br>913 + # if def
913 +#ifdef HAVE_GIST_KEYS<br>914 + case HA KEY ALG G
              case HA_KEY_ALG_GIST_RSTAR :
915 + error=gist_get_first(info,inx,info->lastkey_length);<br>916 + break:
916 + break;<br>917 + case HA
              case HA_KEY_ALG_GIST_RGUT83:
```

```
918 + error=gist_get_first(info,inx,info->lastkey_length);<br>919 + break:
919 + break;<br>920 +#endif
920 +#endif<br>921 cos921 case HA_KEY_ALG_BTREE :<br>922 default :
922 default:<br>923 error=
                error = _mi_search_first (info, info ->s -> keyinfo + inx,
924 @@ -86 ,6 +95 ,21 @@
925 error= rtree_get_next(info,inx,info->lastkey_length);<br>926 break:
926 break;<br>927 #endif
927 #endif<br>928 +#ifdef
928 +#ifdef HAVE_GIST_KEYS<br>929 + case HA_KEY_ALG_G
929 + case HA<sub>-</sub>KEY<sub>-</sub>ALG<sub>-</sub>GIST<sub>-</sub>RSTAR :<br>930 + /*
930 + /*<br>931 + N
      + Note (from rtree?)<br>+ */
932 +<br>933 +
933 + error= gist_get_next(info,inx,info->lastkey_length);<br>934 + break:
934 + break;<br>935 + case HA
       + case HA_KEY_ALG_GIST_RGUT83:<br>+ /*
\frac{936}{937}+ Note (from rtree?)<br>+ */
938 +<br>939 +
939 + error = gist\_get\_next(into, inx, info ->lastkey\_length);<br>940 + break:+ break;
\frac{941}{942}942 +#endif<br>943
943 case HA_KEY_ALG_BTREE :<br>944 default :
              default:
945 if (!changed)
946
947 === modified file 'storage/myisam/mi_rnext_same.c'
948 --- storage/myisam/mi_rnext_same.c 2011-11-03 18:17:05 +0000<br>949 +++ storage/myisam/mi_rnext_same.c 2012-08-18 05:37:44 +0000
949 +++ storage/myisam/mi_rnext_same.c<br>950 00 -16.6 +16.70000 -16, 6 +16, 7 00\begin{array}{c} 951 \\ 952 \end{array}952 #include "myisamdef.h"<br>953 #include "rt index h"
       953 # include " rt_index . h"
954 +#include "gist_index.h"
955
\frac{956}{957}957 Read next row with the same key as previous read, but abort if<br>958 @@ -56.6 +57.28 @@
      00 -56, 6 +57, 28 00\begin{array}{c} 959 \\ 960 \end{array}960 break;<br>961 #endif
961 #endif<br>962 +#ifdef
962 +#ifdef HAVE_GIST_KEYS<br>963 + case HA KEY ALG G
963 + case HA_KEY_ALG_GIST_RSTAR:<br>964 + if ((error=gist find next)
964 + if ((error=gist_find_next(info,inx,<br>965 + mvisam re
                                                      myisam_read_vec [info->last_key_func])))
966 + {<br>967 + {
967 + error=1;<br>968 + my_errno
968 + my_errno=HA_ERR_END_OF_FILE;<br>969 + info->lastnos= HA OFFSET ERR
969 + info->lastpos= HA_OFFSET_ERROR;<br>970 + break;
       + break;<br>+ +971 +<br>972 +break;
973 + case HA_KEY_ALG_GIST_RGUT83 :
974 + if ((error = \text{gist\_find\_next}(\text{info}, \text{inx},<br>975 + myisam re
                                                      myisam_read_vec [info->last_key_func])))
976 + {<br>977 + }
977 + error=1;<br>978 + my_errno
978 + my_errno=HA_ERR_END_OF_FILE;<br>979 + info->lastpos= HA_OFFSET_ERR
979 + \text{info} -> lastpos= HA_0FFSET_ERROR;<br>980 + \text{break}break;
981 + }
```

```
982 + break;<br>983 +#endif
983 +#endif<br>984 Ca
984 case HA_KEY_ALG_BTREE:<br>985 default:
985 default:<br>986 if (!)
                 if (!(info->update & HA_STATE_RNEXT_SAME))
987
988 === modified file 'storage/myisam/myisamdef.h'
989 --- storage / myisam / myisamdef .h 2012 -03 -27 23:04:46 +0000
990 +++ storage / myisam / myisamdef .h 2012 -08 -18 05:37:44 +0000
991 @@ -301,6 +301,7 @@<br>992 void *index_cond_func_arg;
992 void *index_cond_func_arg; \qquad /* parameter for the func */
993 THR_LOCK_DATA lock;<br>994 uchar *rtree_recurs
           uchar *rtree_recursion_state; <br>
994 uchar *gist_recursion_state; /* For GIST */
995 + uchar * gist_recursion_state;<br>996 int rtree recursion denth:
        int rtree_recursion_depth;<br>};
997 };
```
### <span id="page-179-0"></span>B.2 GiST implementation

```
1 === added file 'mysql - test /t/gis - gist .test '
  2 --- mysql - test /t/gis - gist . test 1970 -01 -01 00:00:00 +0000
3 +++ mysql - test /t/gis - gist . test 2012 -08 -18 11:29:56 +0000
 4 \t\t\t\t@Q \t-0,0 \t+1,958 \t\t\t@Q \t\t+-- source include+-- source include/have_geometry.inc
 6 +
 \begin{array}{ccc} 7 & +4 \\ 8 & +4 \end{array}+# test of rtree (using with spatial data)
9 + 4<br>10 + -10 +--disable_warnings<br>11 +DROP TABLE IF EXIS
11 + DROP TABLE IF EXISTS t1, t2;<br>12 + - - enable_warnings
      +--enable_warnings
\frac{13}{14}14 + CREATE TABLE t1 (<br>15 + fid INT NOT NULL
15 + fid INT NOT NULL AUTO_INCREMENT PRIMARY KEY,<br>16 + ø GEOMETRY NOT NULL.
16 + g GEOMETRY NOT NULL ,
17 + SPATIAL KEY (g) USING GIST_RSTAR
18 + > ENGINE = MyISAM;
\frac{19}{20}+ SHOW CREATE TABLE t1;
\frac{21}{22}22 + let $1=150;<br>23 + let $2=150;
23 + let $2=150;<br>24 + while ($1)
     +while ($1)25 +26 + eval INSERT INTO t1 (g) VALUES (GeomFromText('LineString ($1 $1, $2 $2)'));<br>27 + dec $1:
27 + \text{dec } $1;<br>28 + \text{inc } $2;28 + \text{inc } $2;<br>29 +
     +3\begin{array}{c} 30 \\ 31 \end{array}31 + SELECT count (*) FROM t1;<br>32 + EXPLAIN SELECT fid. As Te
     32 + EXPLAIN SELECT fid , AsText (g) FROM t1 WHERE Within (g, GeomFromText (' Polygon
             ((140 140, 160 140, 160 160, 140 160, 140 140));
33 + SELECT fid, AsText (g) FROM t1 WHERE Within (g, GeomFromText ('Polygon (140
             140, 160, 140, 160, 160, 140, 160, 140, 140))));
\frac{34}{35}+ DROP TABLE t1;
36 +
37 + CREATE TABLE t2 (<br>38 + fid INT NOT NULL
     38 + fid INT NOT NULL AUTO_INCREMENT PRIMARY KEY ,
39 + g GEOMETRY NOT NULL<br>40 + ENGINE=MvISAM:
    +) ENGINE=MyISAM;
```
```
\frac{41}{42}42 + let $1=10;<br>43 + while ($1)43 + while ($1)<br>44 + f
44 +<br>45 +45 + let $2=10;<br>46 + while ($2)
        while ($2)47 + {<br>48 +eval INSERT INTO t2 (g) VALUES (LineString (Point $1 * 10 - 9, $2 * 10 -9), Point ($1 * 10, $2 * 10)));
49 + dec $2;<br>50 +}
50 + 3<br>51 + 351 + dec $1;<br>52 ++{}53 +
54 + ALTER TABLE t2 ADD SPATIAL KEY(g) USING GIST_RSTAR;<br>55 + SHOW CREATE TABLE t2;
     + SHOW CREATE TABLE t2;
56 + SELECT count (*) FROM t2;<br>57 + FXPLAIN SELECT fid AsTe
57 + EXPLAIN SELECT fid, A \simeq 1000 FROM t2 WHERE Within (g, 58 + GeomFrom Text('Polygon ((40 40.60 40.60 60.40 60.40 4
     \texttt{GeomFromText('Polygon ((40 }40,60 40,60 60,40 60,40 40))')};59 + SELECT fid, A \cdot S = \begin{bmatrix} 1 & 0 \\ 0 & \text{otherwise} \end{bmatrix} FROM t2 WHERE Within (g, f) + GeomEromText ('Polygon ((40 40 60 40 60 60 40
    60 + GeomFromText (' Polygon ((40 40 ,60 40 ,60 60 ,40 60 ,40 40)) '));
61 +
62 + let $1=10;<br>63 + while ($1)63 + while (\$1)<br>64 + f
64 +65 + 1et $2=10;<br>66 + while ($2)
     66 + while ($2)
67 + {<br>68 +
            eval DELETE FROM t2 WHERE Within (g, Envelope (GeometryFromWKB (Point ($1 *
10 - 9, $2 * 10 - 9) , Point ($1 * 10 , $2 * 10) )));
69 + SELECT count (*) FROM t2;
70 + dec $2;<br>71 +}
\frac{71}{72} +
72 + dec $1;<br>73 ++3^{74}_{75}+ DROP TABLE t2;
\frac{76}{77}77 + drop table if exists t1;<br>78 + CREATE TABLE t1 (a geome
78 + CREATE TABLE t1 (a geometry NOT NULL , SPATIAL (a) USING GIST_RSTAR );
     79 + INSERT INTO t1 VALUES ( GeomFromText (" LINESTRING (100 100 , 200 200 , 300 300) ")
           );
80 + INSERT INTO t1 VALUES ( GeomFromText (" LINESTRING (100 100 , 200 200 , 300 300) ")
           );
81 + INSERT INTO t1 VALUES ( GeomFromText (" LINESTRING (100 100 , 200 200 , 300 300) ")
           );
82 + INSERT INTO t1 VALUES ( GeomFromText (" LINESTRING (100 100 , 200 200 , 300 300) ")
           );
83 + INSERT INTO t1 VALUES ( GeomFromText (" LINESTRING (100 100 , 200 200 , 300 300) ")
           );
84 + INSERT INTO t1 VALUES ( GeomFromText (" LINESTRING (100 100 , 200 200 , 300 300) ")
           );
85 + INSERT INTO t1 VALUES ( GeomFromText (" LINESTRING (100 100 , 200 200 , 300 300) ")
           );
86 + INSERT INTO t1 VALUES ( GeomFromText (" LINESTRING (100 100 , 200 200 , 300 300) ")
           );
87 + INSERT INTO t1 VALUES ( GeomFromText (" LINESTRING (100 100 , 200 200 , 300 300) ")
           );
88 + INSERT INTO t1 VALUES ( GeomFromText (" LINESTRING (100 100 , 200 200 , 300 300) ")
           );
89 + INSERT INTO t1 VALUES ( GeomFromText (" LINESTRING (100 100 , 200 200 , 300 300) ")
           );
90 + INSERT INTO t1 VALUES ( GeomFromText (" LINESTRING (100 100 , 200 200 , 300 300) ")
           );
91 + INSERT INTO t1 VALUES ( GeomFromText (" LINESTRING (100 100 , 200 200 , 300 300) ")
```
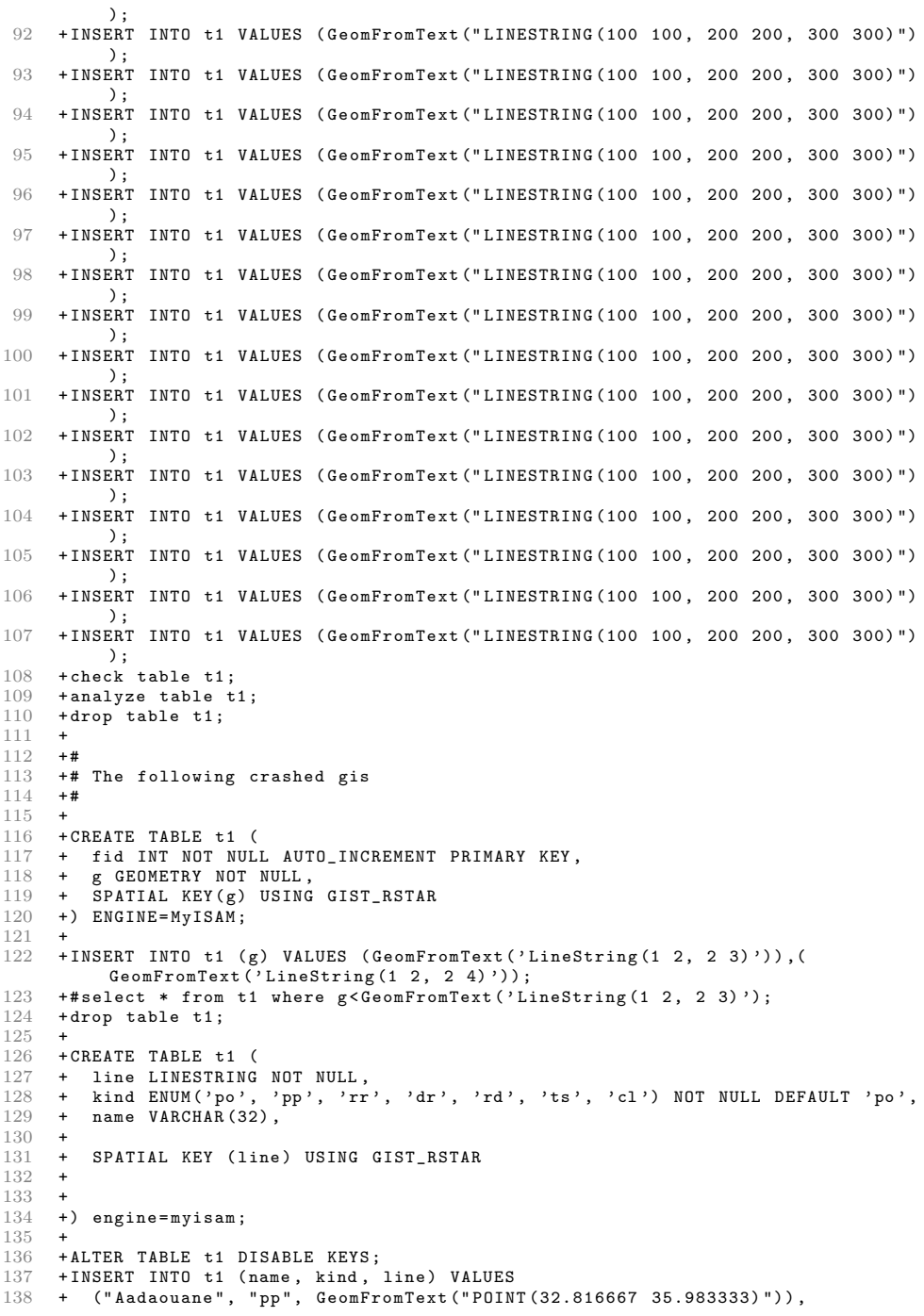

```
139 + ("Aadassiye", "pp", GeomFromText ("POINT (35.816667 36.216667)")),<br>140 + ("Aadbel", "pp", GeomFromText ("POINT (34.533333.36.100000)")),
140 + ("Aadbel", "pp", GeomFromText ("POINT (34.533333 36.100000)")),<br>141 + ("Aadchit", "pp", GeomFromText ("POINT (33.347222 35.423611)"))
141 + ("Aadchit", "pp", GeomFromText("POINT(33.347222 35.423611)")),<br>142 + ("Aadchite", "pp", GeomFromText("POINT(33.347222 35.423611)")),
143 + ("Aadchit el Qoussair", "pp", GeomFromText ("POINT (33.283333 35.483333)")),<br>144 + ("Aaddave", "pp", GeomFromText ("POINT (36.716667 40.833333)")),
       144 + (" Aaddaye " , "pp", GeomFromText (" POINT (36.716667 40.833333) ")),
145 + (" ' Aadeissa ", "pp" , GeomFromText (" POINT (32.823889 35.698889) ")),
146 + ("Aaderup", "pp", GeomFromText ("POINT (55.216667 11.766667)")),<br>147 + ("Dalaat Aades", "pp", GeomFromText ("POINT (33.503333, 35.377500)
147 + (" Qalaat Aades ", "pp" , GeomFromText (" POINT (33.503333 35.377500) ")),
148 + ("A ad ' ino ", "pp" , GeomFromText (" POINT (54.812222 38.209167) ")),
149 + ("Aadi Noia", "pp", GeomFromText ("POINT (13.800000 39.833333)"))<br>150 + ("Aad La Macta", "pp", GeomFromText ("POINT (35.779444 -0.129167)
150 + (" Aad La Macta ", "pp", GeomFromText (" POINT (35.779444 -0.129167) ")),
151 + (" Aadland " , "pp", GeomFromText (" POINT (60.366667 5.483333) ")),
152 + ("Aadliye", "pp", GeomFromText("POINT(33.366667 36.333333)")),<br>153 + ("Aadloun", "pp", GeomFromText("POINT(33.403889 35.273889)")),
154 + (" Aadma ", "pp" , GeomFromText (" POINT (58.798333 22.663889) ")),
155 + (" Aadma Asundus ", "pp", GeomFromText (" POINT (58.798333 22.663889) ")),
156 + (" Aadmoun " , "pp", GeomFromText (" POINT (34.150000 35.650000) ")),
157 + ("Aadneram", "pp", GeomFromText ("POINT (59.016667 6.933333)")),<br>158 + ("Aadneskaar", "pp", GeomFromText ("POINT (58.083333 6.983333)")
158 + ("Aadneskaar", "pp", GeomFromText ("POINT (58.083333 6.983333)")),<br>159 + ("Aadorf" "pp", GeomFromText ("POINT (47.483333 8.900000)"))
159 + ("Aadorf", "pp", GeomFromText ("POINT (47.483333 8.900000)")),<br>160 + ("Aadorn", "pp", GeomFromText ("POINT (52.366667 6.633333)")),
160 + (" Aadorp ", "pp", GeomFromText (" POINT (52.366667 6.633333) ")),
161 + (" Aadouane ", "pp", GeomFromText (" POINT (32.816667 35.983333) ")),
162 + ("Aadoui", "pp", GeomFromText ("POINT (34.450000 35.983333)")),<br>163 + ("Aadouive", "pp", GeomFromText ("POINT (34.583333 36.183333)")
163 + (" Aadouiye ", "pp", GeomFromText (" POINT (34.583333 36.183333) ")),
164 + (" Aadouss " , "pp", GeomFromText (" POINT (33.512500 35.601389) ")),
165 + (" Aadra ", "pp" , GeomFromText (" POINT (33.616667 36.500000) ")),
166 + (" Aadzi ", "pp" , GeomFromText (" POINT (38.100000 64.850000) "));
\frac{167}{168} +
168 + ALTER TABLE t1 ENABLE KEYS;<br>169 + INSERT INTO +1 (name kind
       + INSERT INTO t1 (name, kind, line) VALUES ("austria", "pp", GeomFromText('
               LINESTRING (14.9906 48.9887, 14.9946 48.9904, 14.9947 48.9916)'));
170 + drop table t1;
\frac{171}{172}+ CREATE TABLE t1 (st varchar (100));
173 + INSERT INTO t1 VALUES ("Fake string");<br>174 + CREATE TABLE t2 (geom GEOMETRY NOT NUL
      + CREATE TABLE t2 ( geom GEOMETRY NOT NULL, SPATIAL KEY gk( geom) USING
              GIST_RSTAR );
175 + --error 1416
176 + INSERT INTO t2 SELECT GeomFromText (st) FROM t1;<br>177 + drop table t1, t2:
       +drop table t1, t2;
178
179 + CREATE TABLE t1 ('geometry' geometry NOT NULL default '', SPATIAL KEY 'gndx'
               (' geometry ') USING GIST_RSTAR ) ENGINE = MyISAM DEFAULT CHARSET = latin1 ;
\frac{180}{181}181 + INSERT INTO t1 (geometry) VALUES<br>182 + (PolygonFromText ('POLYGON ((-18 6)
182 +(PolygonFromText('POLYGON((-18.6086111000 -66.9327777000, -18.6055555000<br>183 +-66.8158332999, -18.7186111000 -66.8102777000, -18.7211111000
       183 + -66.8158332999 , -18.7186111000 -66.8102777000 , -18.7211111000
               -66.9269443999 ,
184 + -18.6086111000 -66.9327777000)));
185
186 + INSERT INTO t1 (geometry) VALUES<br>187 + (PolygonFromText('POLYGON((-65.7)
187 +( PolygonFromText (' POLYGON (( -65.7402776999 -96.6686111000 , -65.7372222000
       188 + -96.5516666000 , -65.8502777000 -96.5461111000 , -65.8527777000
               -96.6627777000 ,
189 + -65.7402776999 -96.6686111000))');<br>190 + \text{check table } t1 \text{ extended}:
       + check table t1 extended;
191 +
192 +drop table t1;
193 +<br>194 +\frac{194}{195}+# Bug#17877 - Corrupted index<br>+#
\frac{196}{197}+ CREATE TABLE t1 (
198 + c1 geometry NOT NULL default '',
```

```
199 + SPATIAL KEY i1 (c1) USING GIST_RSTAR<br>200 +) ENGINE=MyISAM DEFAULT CHARSET=latin1
200 +) ENGINE=MyISAM DEFAULT CHARSET=latin1;<br>201 + INSERT INTO t1 (c1) VALUES (
201 + INSERT INTO t1 (c1) VALUES (202 + PolygonFromText('POLYGON()
202 + PolygonFromText (' POLYGON (( -18.6086111000 -66.9327777000 ,
203 + -18.6055555000 -66.8158332999,<br>204 + -18.7186111000 -66.8102777000,
204 + -18.7186111000 -66.8102777000,<br>
-18.7211111000 -66.9269443999205 + -18.7211111000 -66.9269443999,<br>206 + -18.6086111000 -66.9327777000)
206 + -18.6086111000 -66.9327777000)'));<br>207 +# This showed a missing key.
207 +# This showed a missing key.<br>208 + CHECK TABLE +1 EXTENDED:
208 + CHECK TABLE t1 EXTENDED;<br>209 + DROP TABLE t1:
       + DROP TABLE t1;
\frac{210}{211}211 + CREATE TABLE t1 (<br>212 + c1 geometry NOT
212 + c1 geometry NOT NULL default ''<br>213 + SP4THI KEY i1 (c1) USING CIST
213 + SPATIAL KEY i1 (c1) USING GIST_RSTAR<br>214 +) ENGINE=MyISAM DEFAULT CHARSET=latin1
214 +) ENGINE=MyISAM DEFAULT CHARSET=latin1;<br>215 + INSERT INTO t1 (c1) VALUES (
215 + INSERT INTO t1 (c1) VALUES (216 + PolygonFromText (2POIYCON (
216 + PolygonFromText (' POLYGON (( -18.6086111000 -66.9327777000 ,
217 + -18.6055555000 -66.8158332999,<br>218 + -18.7186111000 -66.8102777000.218 + -18.7186111000 -66.8102777000,<br>219 + -18.7211111000 -66.9269443999219 + -18.7211111000 -66.9269443999<br>-18.6086111000 -66.9327777000220 + -18.6086111000 -66.9327777000)'));<br>221 + INSERT INTO +1 (c1) VALUES (
221 + INSERT INTO t1 (c1) VALUES (<br>222 + PolygonFromText('POLYGON((
222 + PolygonFromText (' POLYGON (( -65.7402776999 -96.6686111000 ,
223 + -65.7372222000 -96.5516666000,<br>224 + -65.8502777000 -96.5461111000224 + 225 + 255.8502777000 - 96.5461111000,<br>225 + -65.8527777000 - 96.6627777000,-65.8527777000 -96.6627777000,226 + -65.7402776999 -96.6686111000))));<br>227 +# This is the same as the first insert to get a non-unique key.
227 +# This is the same as the first insert to get a non-unique key.<br>228 +INSERT INTO t1 (c1) VALUES (
228 + INSERT INTO t1 (c1) VALUES (228 + PolygonFromText('POIYGON(
229 + PolygonFromText (' POLYGON (( -18.6086111000 -66.9327777000 ,
230 + -18.6055555000 -66.8158332999,<br>231 + -18.7186111000 -66.8102777000,231 + -18.7186111000 -66.8102777000,<br>232 + -18.7211111000 -66.9269443999232 + 233 + -18.7211111000 -66.9269443999<br>-18.6086111000 -66.9327777000-18.6086111000 -66.9327777000))');
234 +# This showed (and still shows) OK.<br>235 + CHECK TABLE +1 EXTENDED:
235 + CHECK TABLE t1 EXTENDED;<br>236 + DROP TABLE t1;
       + DROP TABLE t1;
237 +<br>238 +
\frac{238}{239}239 +# Bug #21888: Query on GEOMETRY field using PointFromWKB () results in lost
              connection
240 + +241 + CREATE TABLE t1 (foo GEOMETRY NOT NULL, SPATIAL INDEX (foo) USING GIST_RSTAR)
              ;
242 + INSERT INTO t1 (foo) VALUES (POINT(1,1));<br>243 + INSERT INTO t1 (foo) VALUES (POINT(1 0));
243 + INSERT INTO t1 (foo) VALUES (POINT(1,0));<br>244 + INSERT INTO t1 (foo) VALUES (POINT(0,1));
244 + INSERT INTO t1 (foo) VALUES (POINT(0,1));<br>245 + INSERT INTO t1 (foo) VALUES (POINT(0,0));
245 + INSERT INTO t1 (foo) VALUES (POINT(0,0));<br>246 + SELECT 1 EROM t1 WHERE foo I = POINT(0,0);
246 + SELECT 1 FROM t1 WHERE foo != POINT(0,0);<br>247 + DROP TABLE t1;
       + DROP TABLE t1;
248 +<br>249 +\frac{249}{250}250 +# Bug #25673 - spatial index corruption , error 126 incorrect key file for
              table
251 + 4<br>252 + C252 + CREATE TABLE t1 (id bigint (12) unsigned NOT NULL auto_increment ,
253 + c2 varchar (15) collate utf8_bin default NULL ,
254 + c1 varchar (15) collate utf8_bin default NULL ,
255 + c3 varchar (10) collate utf8_bin default NULL,<br>256 + s patial point point NOT NULL
256 + spatial_point point NOT NULL<br>257 + PRIMARY KEY(id).
           PRIMARY KEY(id),
258 + SPATIAL KEY (spatial_point) USING GIST_RSTAR<br>259 + )ENGINE=MvISAM DEFAULT CHARSET=utf8 COLLATE=
           ) ENGINE=MyISAM DEFAULT CHARSET=utf8 COLLATE=utf8_bin;
260 +#
```
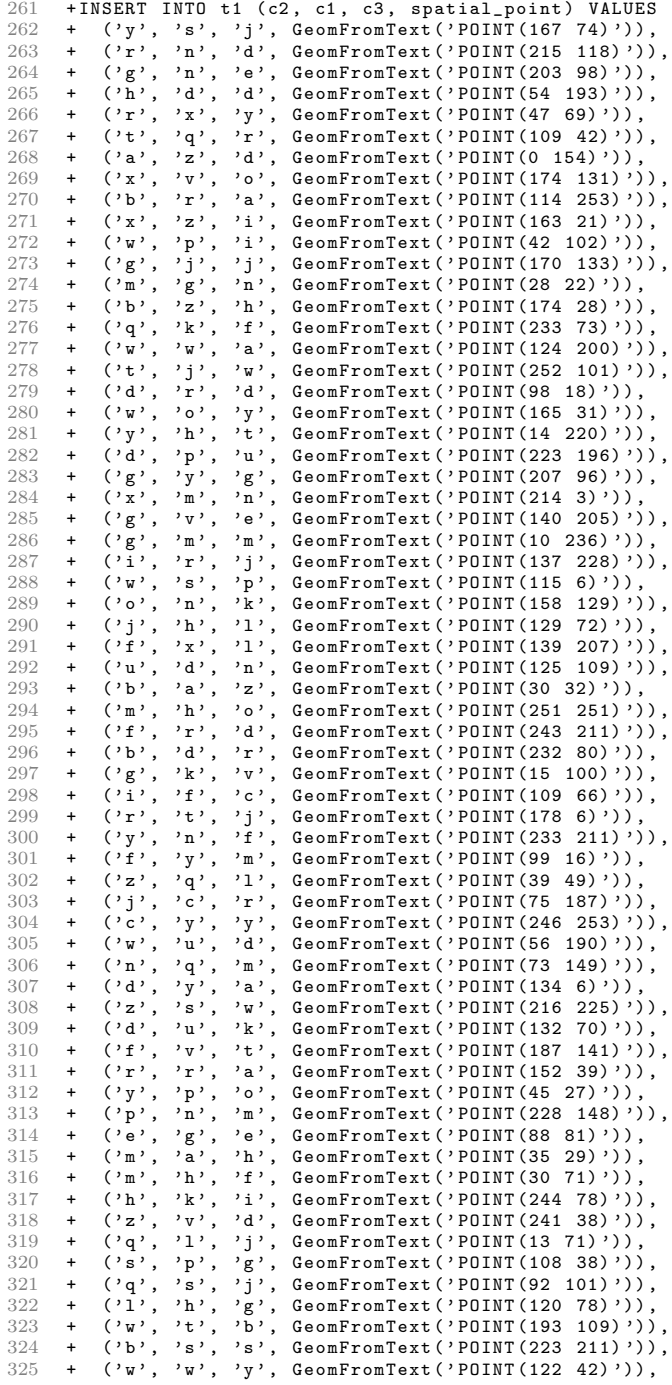

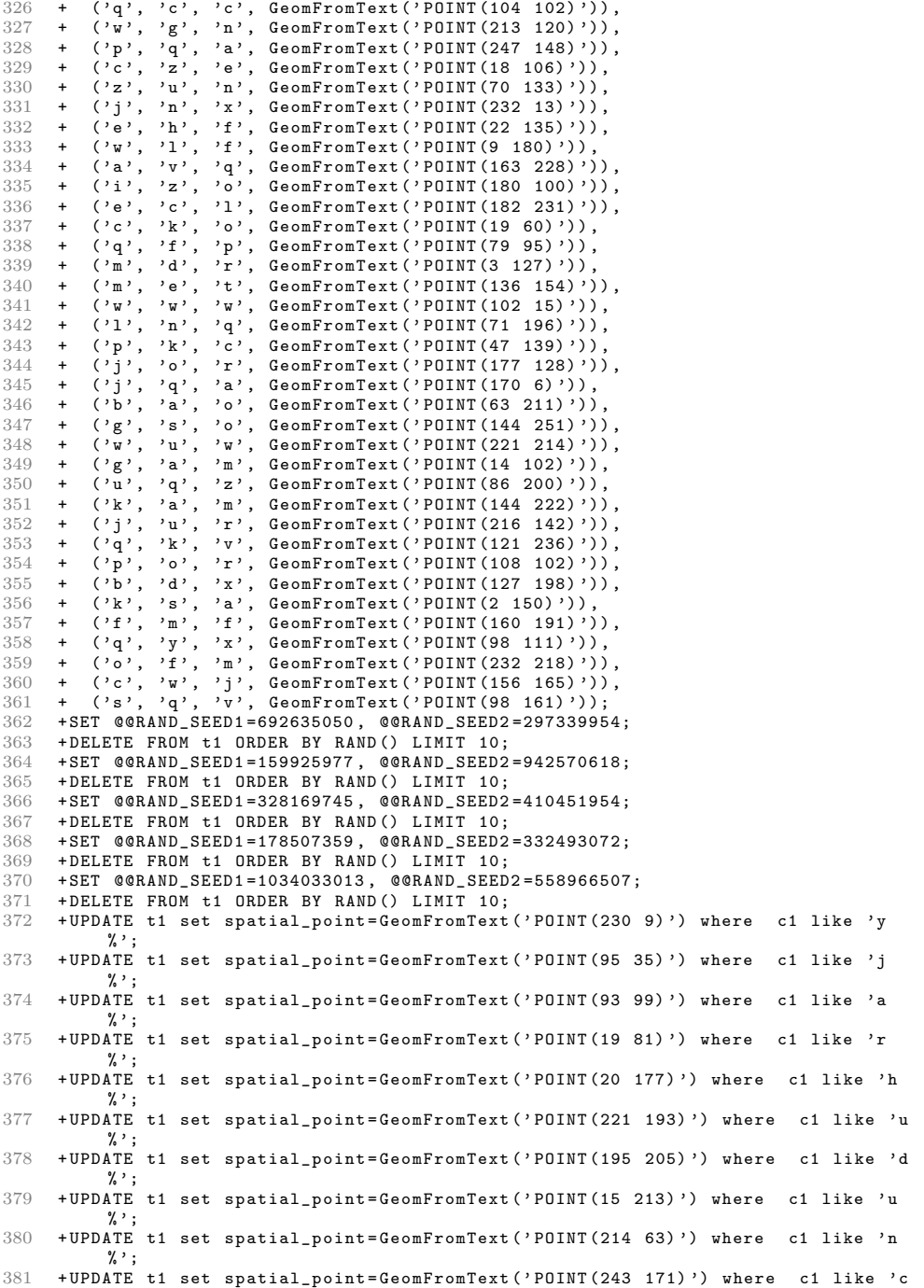

% ';

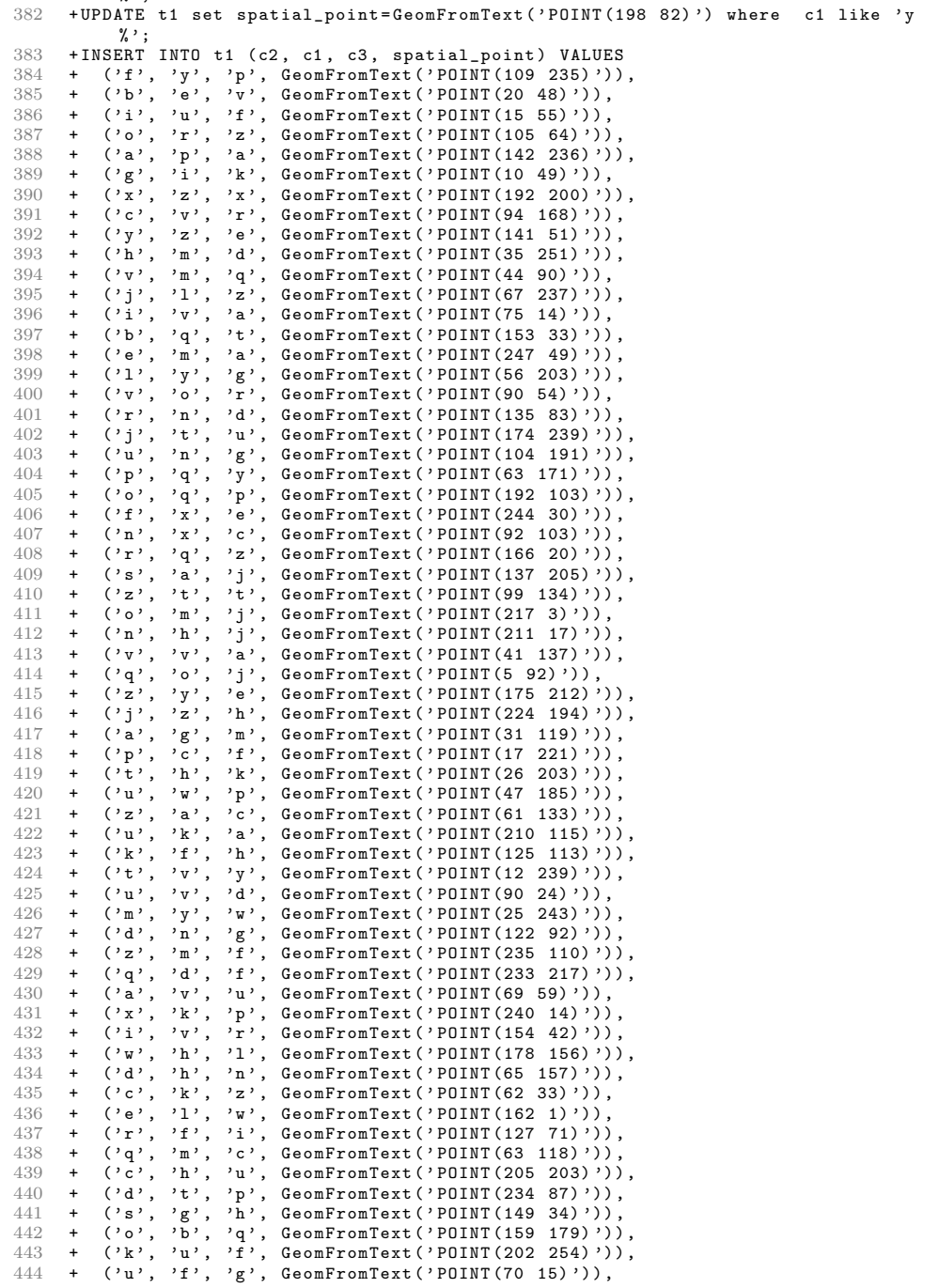

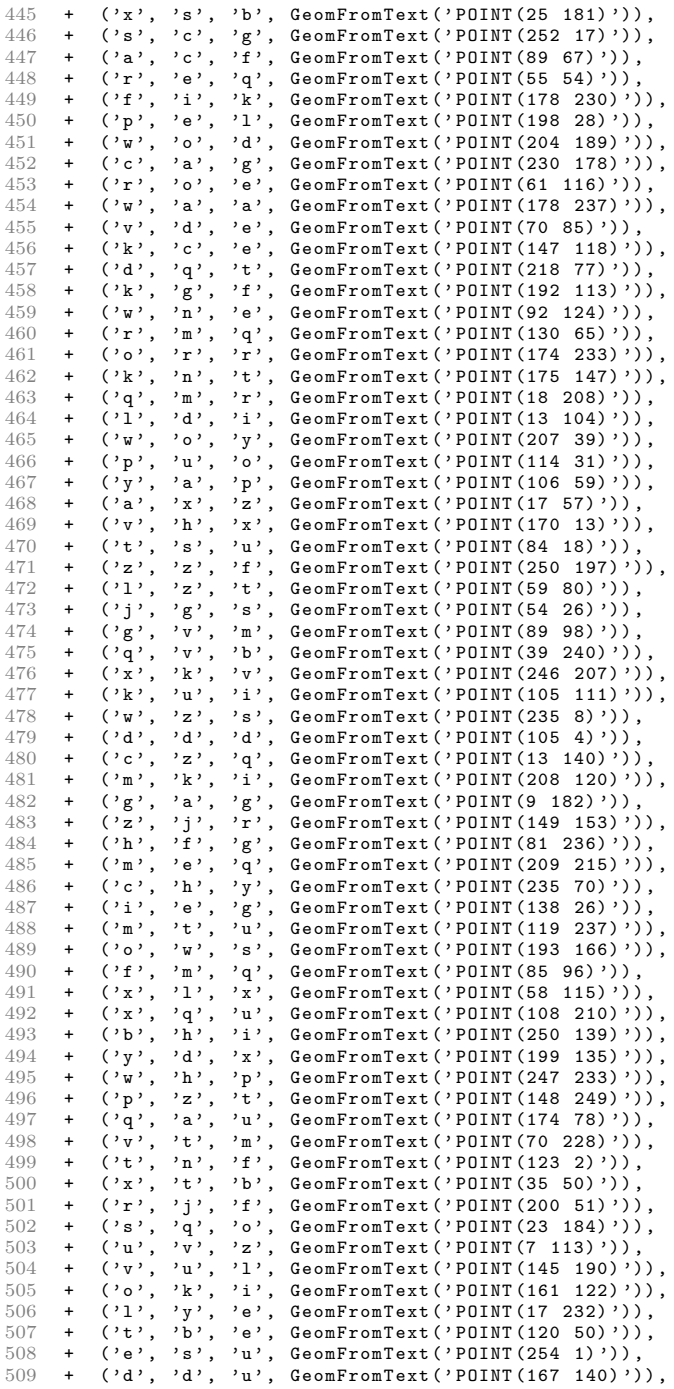

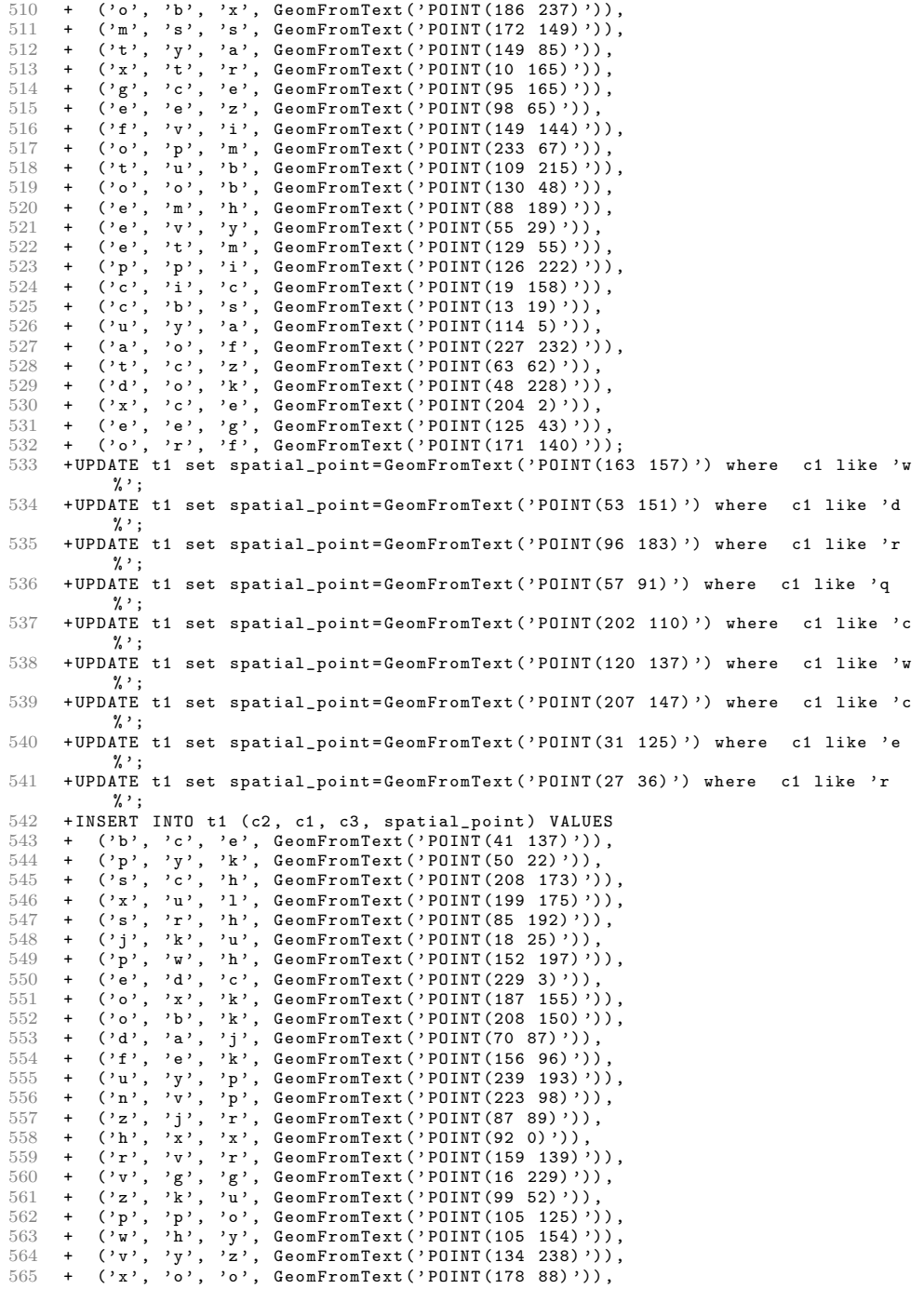

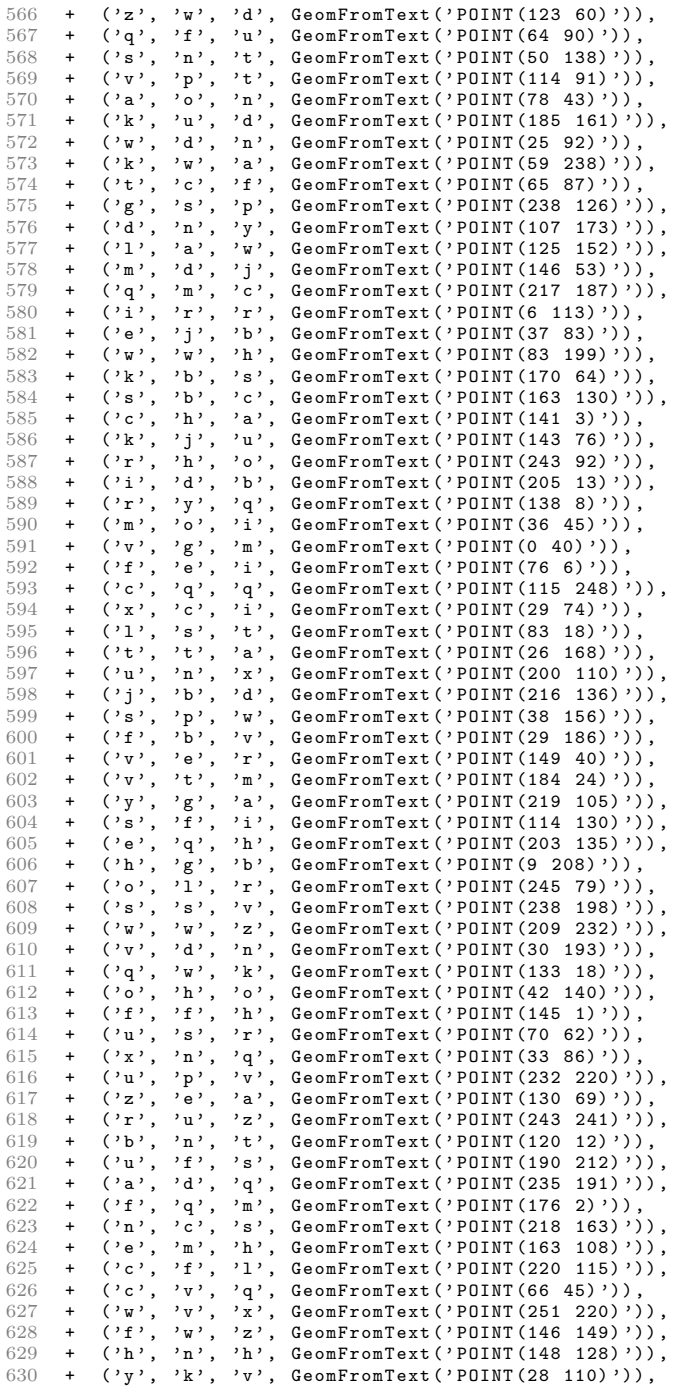

```
631 + ( 'c', 'x' , 'q', GeomFromText ( ' POINT (13 13) ')),
632 + ( 'e', 'd' , 's', GeomFromText ( ' POINT (91 190) ')),
633 + ('c', 'w', 'c', GeomFromText('POLNT(10 231)')),<br>634 + ('u', 'j', 'n', GeomFromText('POLNT(250 21)')),
634 + ( u, 'j', 'n', 'GenFromText('POINT(250 21)')),<br>635 + ( u', 'n', 'x', 'GenFromText('POINT(141 69)'))(35 + (\gamma w', \gamma n', \gamma x'), GeomFromText(?POINT(141 69)?)),<br>636 + (\gamma f', \gamma p', \gamma y', GeomFromText(?POINT(228 246)?)
636 + ( 'f', 'p' , 'y', GeomFromText ( ' POINT (228 246) ')),
637 + ( 'd', 'q' , 'f', GeomFromText ( ' POINT (194 22) ')),
638 + ( 'd', 'z' , 'l', GeomFromText ( ' POINT (233 181) ')),
639 + ( 'c', 'a' , 'q', GeomFromText ( ' POINT (183 96) ')),
640 + ( 'm', 'i' , 'd', GeomFromText ( ' POINT (117 226) ')),
641 + ( 'z', 'y' , 'y', GeomFromText ( ' POINT (62 81) ')),
642 + ( 'g', 'v' , 'm', GeomFromText ( ' POINT (66 158) '));
643 + SET @@RAND_SEED1 =481064922 , @@RAND_SEED2 =438133497;
      + DELETE FROM t1 ORDER BY RAND () LIMIT 10;
645 + SET @@RAND_SEED1 =280535103 , @@RAND_SEED2 =444518646;
646 + DELETE FROM t1 ORDER BY RAND () LIMIT 10;<br>647 + SET @@RAND SEED1=1072017234. @@RAND SEED
647 + SET @@RAND_SEED1=1072017234, @@RAND_SEED2=484203885;<br>648 + DELETE FROM +1 ORDER BY BAND() LIMIT 10.
648 + DELETE FROM t1 ORDER BY RAND () LIMIT 10;<br>649 + SET @@RAND SEED1=358851897, @@RAND SEED2
      649 + SET @@RAND_SEED1 =358851897 , @@RAND_SEED2 =358495224;
650 + DELETE FROM t1 ORDER BY RAND () LIMIT 10;<br>651 + SET @@RAND SEED1=509031459 @@RAND SEED2
651 + SET @@RAND_SEED1 =509031459 , @@RAND_SEED2 =675962925;
652 + DELETE FROM t1 ORDER BY RAND () LIMIT 10;<br>653 + HIPDATE +1 set spatial point=GeomEromText
      653 + UPDATE t1 set spatial_point = GeomFromText (' POINT (61 203) ') where c1 like 'y
             \% ';
654 + UPDATE t1 set spatial_point = GeomFromText (' POINT (202 194) ') where c1 like 'f
             \gamma :
655 + UPDATE t1 set spatial_point = GeomFromText (' POINT (228 18) ') where c1 like 'h
             % ';
656 + UPDATE t1 set spatial_point = GeomFromText (' POINT (88 18) ') where c1 like 'l
             \gamma :
657 + UPDATE t1 set spatial_point = GeomFromText (' POINT (176 94) ') where c1 like 'e
             \gamma :
658 + UPDATE t1 set spatial_point = GeomFromText (' POINT (44 47) ') where c1 like 'g
             % ';
659 + UPDATE t1 set spatial_point = GeomFromText (' POINT (95 191) ') where c1 like 'b
             \gamma :
660 + UPDATE t1 set spatial_point = GeomFromText (' POINT (179 218) ') where c1 like 'y
             \gamma,
661 + UPDATE t1 set spatial_point = GeomFromText (' POINT (239 40) ') where c1 like 'g
             \% ';
662 + UPDATE t1 set spatial_point = GeomFromText (' POINT (248 41) ') where c1 like 'q
             \gamma :
663 + UPDATE t1 set spatial_point = GeomFromText (' POINT (167 82) ') where c1 like 't
             \gamma :
664 + UPDATE t1 set spatial_point = GeomFromText (' POINT (13 104) ') where c1 like 'u
             \% ';
665 + UPDATE t1 set spatial_point = GeomFromText (' POINT (139 84) ') where c1 like 'a
             % ';
666 + UPDATE t1 set spatial_point = GeomFromText (' POINT (145 108) ') where c1 like 'p
             % ';
667 + UPDATE t1 set spatial_point = GeomFromText (' POINT (147 57) ') where c1 like 't
             \gamma ,
668 + UPDATE t1 set spatial_point = GeomFromText (' POINT (217 144) ') where c1 like 'n
             % ';
669 + UPDATE t1 set spatial_point = GeomFromText (' POINT (160 224) ') where c1 like 'w
             \% ';
670 + UPDATE t1 set spatial_point = GeomFromText (' POINT (38 28) ') where c1 like 'j
             \gamma :
671 + UPDATE t1 set spatial_point = GeomFromText (' POINT (104 114) ') where c1 like 'q
             % ';
672 + UPDATE t1 set spatial_point = GeomFromText (' POINT (88 19) ') where c1 like 'c
             \gamma,
673 + INSERT INTO t1 (c2, c1, c3, spatial_point) VALUES<br>674 + ('f', 'x', 'p', GeomFromText('POINT(92 181)')),
674 + ( 'f', 'x' , 'p', GeomFromText ( ' POINT (92 181) ')),
675 + ( 's', 'i' , 'c', GeomFromText ( ' POINT (49 60) ')),
```
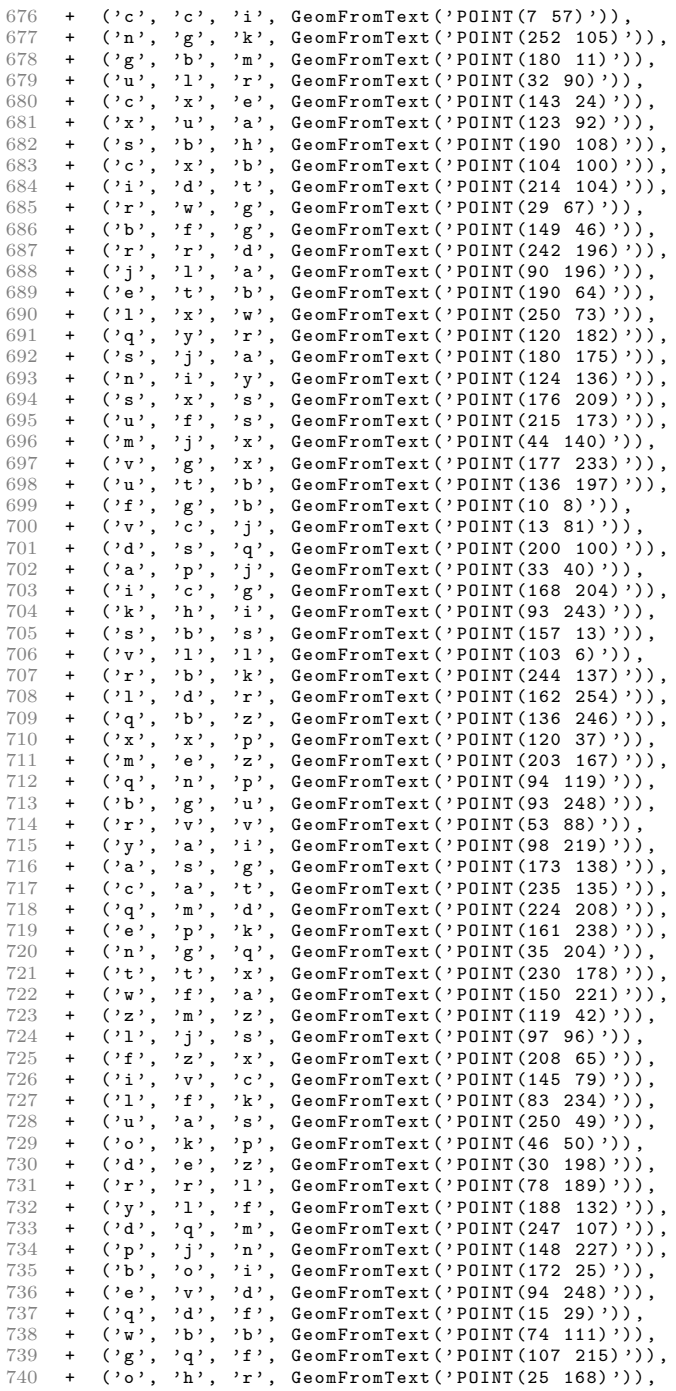

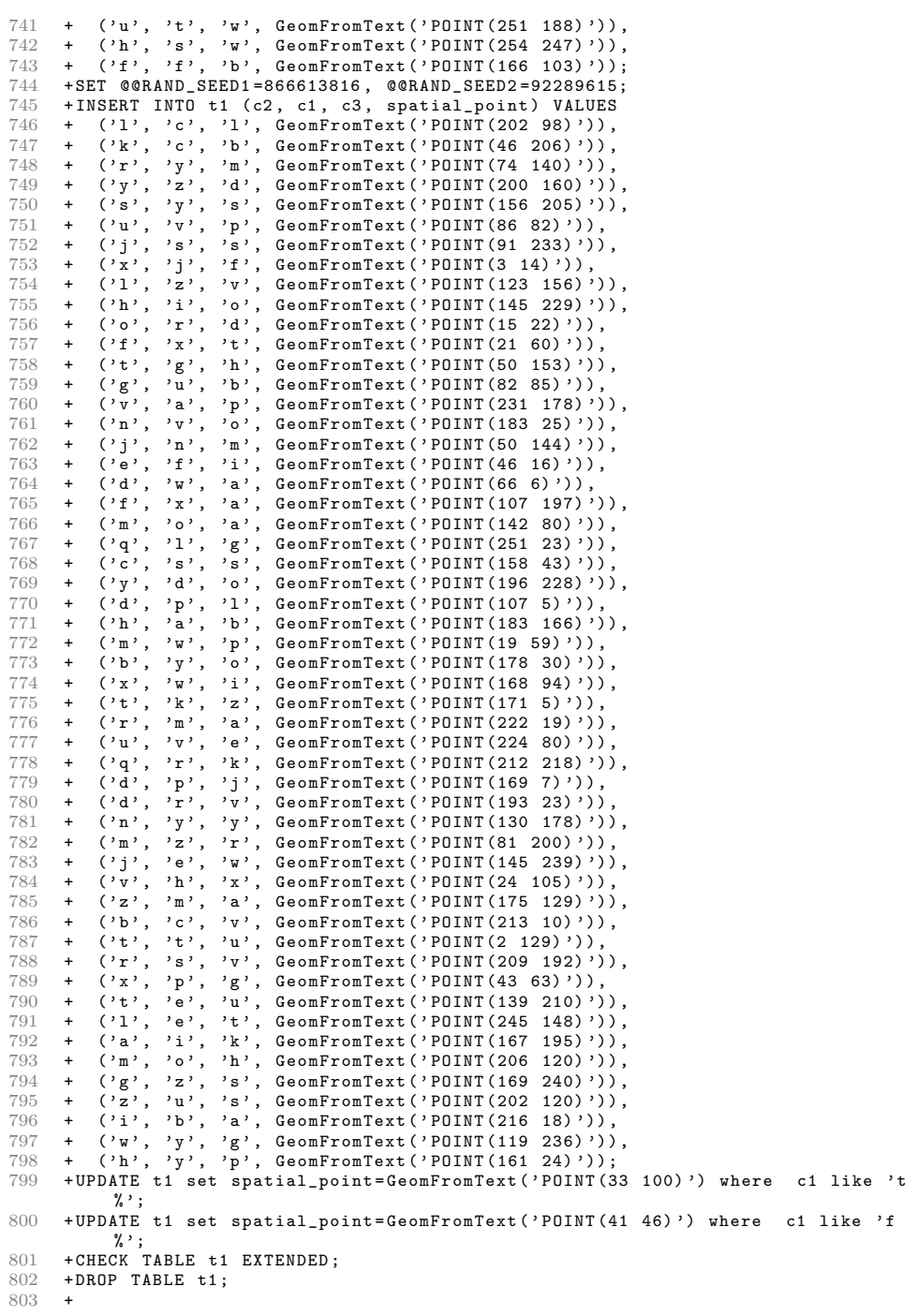

```
804 + #<br>805 + #+# Bug #30286 spatial index cause corruption and server crash!<br>+#
806
807<br>808+create table t1 (a geometry not null, spatial index (a));
809 + insert into t1 values ( POINT (1.1517219314031 e+164 , 131072) );
810 + insert into t1 values ( POINT (9.1248812352444 e+192 , 2.9740338169556 e +284) );
811 + insert into t1 values (POINT (4.7783097267365e-299, -0));
812 + insert into t1 values (POINT (1.49166814624e-154, 2.0880974297595e-53));<br>813 + insert into t1 values (POINT (4.0917382598702e+149, 1.2024538023802e+111
813 + insert into t1 values (POINT(4.0917382598702e+149, 1.2024538023802e+111));<br>814 + insert into t1 values (POINT(2.0349165139404e+236, 2.9993936277913e-241));
814 + insert into t1 values (POINT(2.0349165139404e+236, 2.9993936277913e-241));<br>815 + insert into t1 values (POINT(2.5243548967072e-29. 1.2024538023802e+111));
815 + insert into t1 values (POINT (2.5243548967072e-29, 1.2024538023802e+111));<br>816 + insert into t1 values (POINT (0. 6.9835074892995e-251));
       816 + insert into t1 values ( POINT (0 , 6.9835074892995 e -251) );
817 + insert into t1 values (POINT (2.0880974297595e-53, 3.1050361846014e+231));
818 + insert into t1 values (POINT(2.8728483499323e-188, 2.4600631144627e+260));<br>819 + insert into t1 values (POINT(3.0517578125e-05, 2.0349165139404e+236));
       +insert into t1 values (POINT (3.0517578125e-05, 2.0349165139404e+236));
820 + insert into t1 values (POINT(1.1517219314031e+164, 1.1818212630766e-125));<br>821 + insert into t1 values (POINT(2.481040258324e-265, 5.7766220027675e-275));
821 + insert into t1 values (POINT (2.481040258324e-265, 5.7766220027675e-275));<br>822 + insert into t1 values (POINT (2.0880974297595e-53, 2.5243548967072e-29));
       +insert into t1 values (POINT(2.0880974297595e-53, 2.5243548967072e-29));
823 + insert into t1 values (POINT (5.7766220027675e-275, 9.9464647281957e+86))<br>824 + insert into t1 values (POINT (2.2181357552967e+130, 3.7857669957337e-270)
       824 + insert into t1 values ( POINT (2.2181357552967 e+130 , 3.7857669957337 e -270) );
825 + insert into t1 values (POINT (4.5767114681874e-246, 3.6893488147419e+19));
826 + insert into t1 values (POINT(4.5767114681874e-246, 3.7537584144024e+255));<br>827 + insert into t1 values (POINT(3.7857669957337e-270, 1.8033161362863e-130));
       827 + insert into t1 values ( POINT (3.7857669957337 e -270 , 1.8033161362863 e -130) );
828 + insert into t1 values (POINT (0, 5.8774717541114e-39));<br>829 + insert into t1 values (POINT (1.1517219314031e+164 2.2
829 + insert into t1 values (POINT(1.1517219314031e+164, 2.2761049594727e-159));<br>830 + insert into t1 values (POINT(6.243497100632e+144, 3.7857669957337e-270));
       +insert into t1 values (POINT (6.243497100632e+144, 3.7857669957337e-270));
831 +insert into t1 values (POINT(3.7857669957337e-270, 2.6355494858076e-82));<br>832 +insert into t1 values (POINT(2.0349165139404e+236, 3.8518598887745e-34));
       +insert into t1 values (POINT (2.0349165139404 e + 236, 3.8518598887745 e - 34));
833 + insert into t1 values (POINT (4.6566128730774e-10, 2.0880974297595e-53));
834 + insert into t1 values (POINT (2.0880974297595e-53, 1.8827498946116e-183));<br>835 + insert into t1 values (POINT (1.8033161362863e-130, 9.1248812352444e+192))
835 + insert into t1 values (POINT(1.8033161362863e-130, 9.1248812352444e+192));<br>836 + insert into t1 values (POINT(4.7783097267365e-299, 2.2761049594727e-159));
836 +insert into t1 values (POINT(4.7783097267365e-299, 2.2761049594727e-159));<br>837 +insert into t1 values (POINT(1.94906280228e+289, 1.2338789709327e-178));
837 + insert into t1 values (POINT(1.94906280228e+289, 1.2338789709327e-178));<br>838 + drop table t1:
       +drop table t1;
839<br>840
       +# End of 4.1 tests
841 +
842 + #<br>843 + #+# bug #21790 ( UNKNOWN ERROR on NULLs in RTree)
844 + 4<br>845 + C+ CREATE TABLE t1(foo GEOMETRY NOT NULL, SPATIAL INDEX (foo) USING GIST_RSTAR )
               ;
846 +--error 1048<br>847 + INSERT INTO
847 + INSERT INTO t1(foo) VALUES (NULL);<br>848 +--error 1416
848 +--error 1416<br>849 + TNSERT TNTO
849 + INSERT INTO t1() VALUES ();<br>850 +--error 1416
850 +--error 1416<br>851 + INSERT INTO
851 + INSERT INTO t1(foo) VALUES (') ;<br>852 + DROP TARLE +1.
       + DROP TABLE t1;
853 +
854 +#<br>855 +#
       855 +# Bug #23578: Corruption prevents Optimize table from working properly with
              a
856 +# spatial index<br>857 +#857
858<br>859859 + CREATE TABLE t1 (a INT AUTO_INCREMENT , b POINT NOT NULL , KEY (a), SPATIAL
              KEY (b) USING GIST_RSTAR );
\frac{860}{861}+ INSERT INTO t1 (b) VALUES ( GeomFromText ( ' POINT (1 2) '));
862 + INSERT INTO t1 (b) SELECT b FROM t1;
863 + INSERT INTO t1 (b) SELECT b FROM t1;<br>864 + INSERT INTO t1 (b) SELECT b FROM t1:
       + INSERT INTO t1 (b) SELECT b FROM t1;
865 + INSERT INTO t1 (b) SELECT b FROM t1:
```

```
866 + INSERT INTO t1 (b) SELECT b FROM t1;
867 868868 + OPTIMIZE TABLE t1;<br>869 + DROP TABLE t1:
     + DROP TABLE t1:
870 +
871 +
872 + #<br>873 + #+# Bug #29070: Error in spatial index
874 +#
875<br>876876 + CREATE TABLE t1 (a INT , b GEOMETRY NOT NULL , SPATIAL KEY b(b) USING
            GIST_RSTAR );
877 + INSERT INTO t1 VALUES (1, GEOMFROMTEXT ('LINESTRING (1102218.456 1,2000000 2)
            '));
878 + INSERT INTO t1 VALUES (2, GEOMFROMTEXT ('LINESTRING (1102218.456 1,2000000 2)
            '));
879 +<br>880 +880 +# must return the same number as the next select 881 +SELECT COUNT(*) FROM t1 WHERE
     + SELECT COUNT (*) FROM t1 WHERE
882 + MBRINTERSECTS (b, GEOMFROMTEXT ('LINESTRING (1 1,1102219 2)') );<br>883 + SELECT COUNT (*) FROM +1 ICNORE INDEX (b) WHERE
883 + SELECT COUNT (*) FROM t1 IGNORE INDEX (b) WHERE<br>884 + MBRINTERSECTS (b, GEOMFROMTEXT ('LINESTRING (1
     884 + MBRINTERSECTS (b, GEOMFROMTEXT (' LINESTRING (1 1 ,1102219 2) ') );
885 +
     + DROP TABLE t1;
887 +
888 +
     +--echo #
890 +-echo # Bug #48258: Assertion failed when using a spatial index<br>891 +-echo #
891 +--echo #<br>892 + CREATE T
892 + CREATE TABLE t1(a LINESTRING NOT NULL, SPATIAL KEY(a) USING GIST_RSTAR);<br>893 + INSERT INTO +1 VALUES
893 + INSERT INTO t1 VALUES<br>894 + CCEOMEROMTEXT('LINE
894 + (GEOMFROMTEXT ('LINESTRING (-1 -1, 1 -1, -1 -1, -1 1, 1 1)')),<br>895 + (GEOMFROMTEXT ('LINESTRING (-1 -1, 1 -1, -1 -1, -1 1, 1 1)'));
895 + (GEOMFROMTEXT ('LINESTRING (-1 -1, 1 -1, -1 -1, -1 1, 1 1)'));<br>896 + EXPLAIN SELECT 1 FROM +1 WHERE a = GEOMEROMTEXT ('LINESTRING (-1
     + EXPLAIN SELECT 1 FROM t1 WHERE a = GEOMFROMTEXT ('LINESTRING (-1 -1, 1 -1, -1
            -1, -1 1, 1 1)');
897 + SELECT 1 FROM t1 WHERE a = GEOMFROMTEXT('LINESTRING(-1 -1, 1 -1, -1, -1, -1, -1, -1)1, 1 1)');
898 + EXPLAIN SELECT 1 FROM t1 WHERE a < GEOMFROMTEXT ('LINESTRING (-1 -1, 1 -1, -1
            -1, -1 1, 1 1)'):
899 + SELECT 1 FROM t1 WHERE a < GEOMFROMTEXT ('LINESTRING (-1 -1, 1 -1, -1 -1, -1
            1, 1, 1) ');
900 + EXPLAIN SELECT 1 FROM t1 WHERE a \leq GEOMFROMTEXT('LINESTRING(-1 -1, 1 -1, -1
             -1, -1 1, 1 1)');
901 + SELECT 1 FROM t1 WHERE a \leq GEOMFROMTEXT ('LINESTRING (-1 -1, 1 -1, -1 -1, -1
            1, 1 1) ');
902 + EXPLAIN SELECT 1 FROM t1 WHERE a > GEOMFROMTEXT ('LINESTRING (-1 -1, 1 -1, -1
            -1, -1 1, 1 1)');
903 + SELECT 1 FROM t1 WHERE a > GEOMFROMTEXT ('LINESTRING (-1 -1, 1 -1, -1 -1, -1
           1, 1 \ 1)');
904 + EXPLAIN SELECT 1 FROM t1 WHERE a >= GEOMFROMTEXT ('LINESTRING (-1, 1, -1, -1)-1, -1 1, 1 1)');
905 + SELECT 1 FROM t1 WHERE a >= GEOMFROMTEXT ('LINESTRING (-1 -1, 1 -1, -1 -1, -1
           1, 1 1) ');
906 + DROP TABLE t1;
907
\frac{908}{909}909 +--echo #<br>910 +--echo #
     910 + --echo # Bug #51357: crash when using handler commands on spatial indexes
911 + - -echo #
\frac{912}{913}913 + CREATE TABLE t1(a GEOMETRY NOT NULL, SPATIAL INDEX a(a) USING GIST_RSTAR);<br>914 + HANDLER t1 OPEN;
     + HANDLER t1 OPEN;
915 + HANDLER t1 READ a FIRST;<br>916 + HANDLER t1 READ a NEXT:
     + HANDLER t1 READ a NEXT;
917 + HANDLER t1 READ a PREV:
```

```
918 + HANDLER t1 READ a LAST;<br>919 + HANDLER t1 CLOSE:
       + HANDLER t1 CLOSE :
\frac{920}{921}921 +# second crash fixed when the tree has changed since the last search.<br>922 +HANDLER t1 OPEN:
922 + HANDLER t1 OPEN;<br>923 + HANDLER t1 READ
       + HANDLER t1 READ a FIRST;
924 + INSERT INTO t1 VALUES ( GeomFromText (' Polygon ((40 40 ,60 40 ,60 60 ,40 60 ,40 40)
             ) '));
925 +--echo # should not crash<br>926 +--disable result log
926 +--disable_result_log<br>927 +HANDLER t1 READ a NE
927 + HANDLER t1 READ a NEXT;<br>928 + -- enable result log
928 +--enable_result_log<br>929 +HANDLER t1 CLOSE:
      + HANDLER t1 CLOSE;
\frac{930}{931}+ DROP TABLE t1;
932 +
\frac{933}{934}+--echo End of 5.0 tests.
935 +
936<br>937
937 + --echo #
938 +--echo # Bug #57323/11764487: myisam corruption with insert ignore<br>939 +--echo # and invalid spatial data
939 +--echo # and invalid spatial data<br>940 +--echo #
      +--echo #
\frac{941}{942}942 + CREATE TABLE t1(a LINESTRING NOT NULL, b GEOMETRY NOT NULL,<br>943 + SPATIAL KEY(a) USING GIST RSTAR, SPATIAL KEY(b) USING GIS
      943 + SPATIAL KEY (a) USING GIST_RSTAR , SPATIAL KEY(b) USING GIST_RSTAR ) ENGINE =
             MyISAM ;
944 + INSERT INTO t1 VALUES ( GEOMFROMTEXT (" point (0 0) ") , GEOMFROMTEXT (" point (1 1)
             "));
945 +--error ER_CANT_CREATE_GEOMETRY_OBJECT<br>946 +INSERT IGNORE INTO t1 SET a=GEOMFROMTE
      946 + INSERT IGNORE INTO t1 SET a= GEOMFROMTEXT (" point ( -6 0) ") , b= GEOMFROMTEXT ("
             error ");
947 +--error ER_CANT_CREATE_GEOMETRY_OBJECT<br>948 +INSERT IGNORE INTO t1 SET a=GEOMFROMTED
       + INSERT IGNORE INTO t1 SET a= GEOMFROMTEXT ("point (-6 0)"), b= NULL;
949 + SELECT ASTEXT(a), ASTEXT(b) FROM t1;<br>950 + DROP TARLE t1:
      + DROP TABLE t1;
\frac{951}{952}952 + CREATE TABLE t1(a INT NOT NULL, b GEOMETRY NOT NULL, 953 + KEY(a), SPATIAL KEY(b) USING GIST_RSTAR) ENGINE=My
953 + KEY(a), SPATIAL KEY(b) USING GIST_RSTAR) ENGINE=MyISAM;<br>954 + INSERT INTO t1 VALUES(0. GEOMFROMTEXT("point (1 1)")):
954 + INSERT INTO t1 VALUES (0, GEOMFROMTEXT ("point (1 1)"));<br>955 + -- error EB CANT CREATE GEOMETRY ORIECT
      955 + --error ER_CANT_CREATE_GEOMETRY_OBJECT
956 + INSERT IGNORE INTO t1 SET a=0, b=GEOMFROMTEXT ("error");
957 +--error ER_CANT_CREATE_GEOMETRY_OBJECT<br>958 +INSERT IGNORE INTO t1 SET a=1, b=NULL;
958 + INSERT IGNORE INTO t1 SET a=1, b=NULL;<br>959 + SELECT a = A STEXT(b) FROM t1:
959 + SELECT a, ASTEXT (b) FROM t1;<br>960 + DROP TARLE +1:
      + DROP TABLE t1;
961<br>962
       962 + --echo End of 5.1 tests
963
964 === modified file 'storage/myisam/CMakeLists.txt'
965 --- storage/myisam/CMakeLists.txt 2012-08-18 05:37:44 +0000<br>966 +++ storage/myisam/CMakeLists.txt 2012-08-18 11:29:56 +0000
966 +++ storage/myisam/CMakeLists.txt<br>967 00 -26.7 +26.7 00
967 @@ -26,7 +26,7 @@
                                                     968 mi_unique . c mi_update . c mi_write .c rt_index .c
                                                            rt_key . c rt_mbr .c
969 rt_split .c sort .c sp_key .c mi_extrafunc.h
                                                           myisamdef . h
970 rt_index.h mi_rkey.c<br>971 - q rist index h gist in
971 - gist_index.h gist_index.c)<br>972 + gist index,h gist index.c
                                                     gist_index.h gist_index.c gist_key.h gist_key
              .c gist_functions .h gist_functions .c sp_reinsert .h)
973
974 MYSQL_ADD_PLUGIN ( myisam ${ MYISAM_SOURCES }
```
975 STORAGE\_ENGINE 976

```
977 === added file 'storage/myisam/gist_functions.c'
 978 --- storage/myisam/gist_functions.c 1970-01-01 00:00:00 +0000<br>979 +++ storage/myisam/gist_functions.c 2012-08-18 11:29:56 +0000
        +++ storage/myisam/gist_functions.c
 980 @@ -0,0 +1,66 @@<br>081 +/*
 981 +/*<br>982 +
        982 + Copyright (c) 2012 Monty Program AB & Vangelis Katsikaros
 983 +<br>984 +
 984 + This program is free software; you can redistribute it and/or modify<br>985 + it under the terms of the GNU General Public License as published by
 985 + it under the terms of the GNU General Public License as published by<br>986 + the Free Software Foundation: version 2 of the License
        + the Free Software Foundation; version 2 of the License.<br>+
 987<br>988
 988 + This program is distributed in the hope that it will be useful,<br>989 + but WITHOUT ANY WARRANTY: without even the implied warranty of
 989 + but WITHOUT ANY WARRANTY; without even the implied warranty of<br>990 + MERCHANTARILITY or FITNESS FOR A PARTICULAR PURPOSE. See the
 990 + MERCHANTABILITY or FITNESS FOR A PARTICULAR PURPOSE. See the<br>991 + GNU General Public License for more details.
        + GNU General Public License for more details.<br>+
 992<br>993993 + You should have received a copy of the GNU General Public License<br>994 + along with this program: if not write to the Free Software
 994 + along with this program; if not, write to the Free Software<br>995 + Foundation, Inc., 51 Franklin St, Fifth Floor, Boston, MA 0
 995 + Foundation, Inc., 51 Franklin St, Fifth Floor, Boston, MA 02110-1301 USA<br>996 +*/
        + */\frac{997}{998}998 +# include " myisamdef .h"
\frac{999}{1000}1000 +# ifdef HAVE_GIST_KEYS
\frac{1001}{1002}1002 +#include "rt_index.h" // for rtree_split_page<br>1003 +#include "rt_mbr.h" // for rtree_combine_re
        +#include "rt_mbr.h" // for rtree_combine_rect
1004<br>10051005 +// TODO now it's just a wrapper: convert to GiST proper wrapper<br>1006 tint gist split page (MI INFO *info. MI KEYDEF *keyinfo. uchar *p
       1006 + int gist_split_page ( MI_INFO *info , MI_KEYDEF * keyinfo , uchar *page , uchar *
               key ,
1007 + $\tt{uint~key\_length,~my\_off\_t~*new\_page\_offs})$1008 +<br>1009 ++ DBUG_ENTER ("gist_split_page");
\frac{1010}{1011}1011 + DBUG_PRINT (" gist ", (" key_alg : %d", keyinfo - > key_alg ));
1012 + if ( keyinfo -> key_alg == HA_KEY_ALG_GIST_RSTAR ){
1013 + DBUG_PRINT ("gist", ("will call rtree_split_page" ) );<br>1014 + DBUG RETURN ((rtree split page(info, kevinfo, page, ke
1014 + DBUG_RETURN((rtree_split_page(info, keyinfo, page, key, key_length,<br>1015 + new_page_offs) ? -1 : 1));
1016 + }<br>1017 + e
1017 + else{<br>1018 + DBU
1018 + DBUG_PRINT ("gist", ("Unkown key_alg: will fail with assert"));<br>1019 + // this should never happen
1019 + \frac{1}{1020} + \frac{1}{1020} + DRUG ASSERT (0) ·
        + DBUG_ASSERT (0);<br>+ }
1021 + 1022 + 1022 +<br>1023 +
1023 + 1024 +1024
1025 +\frac{1026}{1027}1027 +// rtree_combine_rect wrapper
1028 +// PROBABLY not needed , replaced combine_rect with set_mbr
1029 +/* int gist_adjust_key ( HA_KEYSEG * keyseg , uchar * a, uchar * b, uchar * c, */
1030 + / * uint key_length) */<br>1031 + / * { */
1031 + /* + (*/<br>1032 + /* DB
                DBUG_ENTER ("gist_adjust_key"); */
1033 + 1034 + 141034 +/* if (keyinfo->key_alg == HA_KKEY\_ALG_GIST\_RSTAR){ */<br>1035 +/* DBUG_RETURN((rtree_combine_rect(keyinfo->seg.k.)
                   DBUG_RETURN ((rtree_combine_rect (keyinfo->seg, k, key, k, key_length))
                        * /
1036 + / * } */
```

```
1037 +/* else{ */<br>1038 +/* // this
1038 +/* // this should never happen */<br>1039 +/* // TODO ASSERT */
1039 +/* // TODO ASSERT */
1040 +/* DBUG_RETURN(-1); */<br>1041 +/* } */
                1041 +/* } */
1042<br>1043+/* } */1044
\frac{1045}{1046}+# endif /* HAVE_GIST_KEYS */
1047
1048 === added file 'storage / myisam / gist_functions .h'
1049 --- storage/myisam/gist_functions.h 1970-01-01 00:00:00 +0000<br>1050 +++ storage/myisam/gist_functions.h 2012-08-18 11:29:56 +0000
1050 +++ storage / myisam / gist_functions .h 2012 -08 -18 11:29:56 +0000
1051 @@ -0,0 +1,26 @@<br>1052 +/* Copyright (C
        +/* Copyright (C) 2012 Monty Program AB & Vangelis Katsikaros
1053 + 1054 +1054 + This program is free software; you can redistribute it and/or modify<br>1055 + it under the terms of the GNU General Public License as published by
1055 + it under the terms of the GNU General Public License as published by<br>1056 + the Free Software Foundation: version 2 of the License
        + the Free Software Foundation; version 2 of the License.
1057
1058 + This program is distributed in the hope that it will be useful ,
1059 + but WITHOUT ANY WARRANTY ; without even the implied warranty of
1060 + MERCHANTABILITY or FITNESS FOR A PARTICULAR PURPOSE. See the
1061 + GNU General Public License for more details.<br>1062 +
\frac{1062}{1063}1063 + You should have received a copy of the GNU General Public License<br>1064 + along with this program: if not write to the Free Software
1064 + along with this program; if not, write to the Free Software 1065 + Foundation, Inc., 59 Temple Place, Suite 330, Boston, MA 0
              Foundation, Inc., 59 Temple Place, Suite 330, Boston, MA 02111-1307 USA
                */
1066 +
1067
1068 +#ifndef _gist_functions_h<br>1069 +#define _gist_functions_h
        +# define _gist_functions_h
\frac{1070}{1071}1071 +# ifdef HAVE_GIST_KEYS
1072 +
1073 + int gist_split_page ( MI_INFO *info , MI_KEYDEF * keyinfo , uchar *page , uchar *
               key ,
1074 + uint key_length, my_off_t *new_page_offs);
1075<br>10761076 +# endif /*HAVE_GIST_KEYS*/<br>1077 +# endif /* _gist_functions
        1077 +# endif /* _gist_functions_h */
1078
1079 === modified file 'storage / myisam / gist_index .c'
1080 --- storage/myisam/gist_index.c 2012-08-18 05:37:44 +0000<br>1081 +++ storage/myisam/gist_index.c 2012-08-18 11:29:56 +0000
1081 +++ storage/myisam/gist_index.c 2012-08-18 11:29:56 +0000<br>1082 @@ -17.21 +17.158 @@
        1082 @@ -17 ,21 +17 ,158 @@
1083
         #ifdef HAVE_GIST_KEYS
1085
1086 +#include "gist_key.h" <br>
\frac{1086}{1000} - \frac{1}{2000} can gist_key.
             h and gist_functions .h be combined ?
1087 # include " gist_index .h"
1088<br>1089
       -typedef struct st_page_level<br>-{
\frac{1090}{1091}1091 - uint level;<br>1092 - my off t of
1092 - my_off_t offs;<br>1093 - stPageLevel:
        -} stPageLevel;
\frac{1094}{1095}-typedef struct st_page_list<br>-{
\frac{1096}{1097}- ulong n_pages;
```

```
1098 - ulong m_pages;<br>1099 - stPageLevel *n
1099 - stPageLevel * pages ;
1100 -} stPageList ;
\frac{1101}{1102}+#include "gist_functions.h"
\frac{1103}{1104}1104 +// These 2 are needed for rtree_pick_key // TODO remove
              function from here to gist_functions.h. What about static?
1105 +# include " rt_index .h"
1106 +# include " rt_mbr .h"
1107 +1108 +<br>1109 +1109
1110 +/*
1111 + Fill reinsert page buffer<br>1112 +
\begin{array}{c} 1112 \\ 1113 \end{array}1113 + RETURN<br>1114 + -1 F
1114 + -1 Error<br>1115 + 0 OK
1115 + 0 OK<br>1116 +*/
       +*/\begin{array}{c} 1117 \\ 1118 \end{array}1118 + static int gist_fill_reinsert_list (stPageList *ReinsertList, my_off_t page,<br>1119 + int level)
       + int level)
\frac{1120}{1121}1121 + DBUG_ENTER (" gist_fill_reinsert_list ");
1122 + DBUG_PRINT (" gist ", (" page : %lu level : %d", ( ulong ) page , level ));
1123 + if ( ReinsertList -> n_pages == ReinsertList -> m_pages )
1124 + {<br>1125 +
1125 + ReinsertList -> m_pages += REINSERT_BUFFER_INC;<br>1126 + if (!(ReinsertList -> pages = (stPageLevel *) my_
               if (!(ReinsertList->pages = (stPageLevel*)my_realloc((uchar*)
              ReinsertList ->pages ,
1127 + ReinsertList->m_pages * sizeof (stPageLevel), MYF (MY_ALLOW_ZERO_PTR))))<br>1128 + goto err1;
1128 + goto err1;<br>1129 +1129 + <br>1130 + /
1130 + /* save page to ReinsertList */<br>1131 + ReinsertList->pages[ReinsertList]
1131 + ReinsertList->pages [ReinsertList->n_pages]. offs = page;<br>1132 + ReinsertList->pages [ReinsertList->n pages]. level = leve
1132 + ReinsertList->pages [ReinsertList->n_pages].level = level;<br>1133 + ReinsertList->n_pages++;
1133 + ReinsertList -> n_pages ++;<br>1134 + DRUG RETURN(0) ·
        + DBUG_RETURN (0);
\frac{1135}{1136}1136 + err1:<br>1137 + DRII
       + DBUG_RETURN (-1); /* purecov: inspected */<br>+}
1138
1139 +1140 +<br>1141 +1141 ++ Find next key in gist-tree according to search_flag recursively +
\frac{1143}{1144}1144 + NOTES<br>1145 + NIGSEUsed in gist_find_first () and gist_find_next ()
1146 +<br>1147 +1147 + RETURN<br>1148 + -1
1148 + -1 Error<br>1149 + 0 Found
1149 + 0 Found<br>1150 + 1 Not f
       + 1 Not found<br>+*/
1151\frac{1152}{1153}+static int gist_find_req (MI_INFO *info, MI_KEYDEF * keyinfo, uint search_flag
               ,
1154 + uint nod_cmp_flag, my_off_t page, int level)<br>1155 +f
1155 +{<br>1156 +
       + uchar *k;
1157 + uchar * last;<br>1158 + uint nod_fla
1158 + uint nod_flag;<br>1159 + int res:
      + int res:
```

```
1160 + uchar * page_buf;<br>1161 + int k len:1161 + int k_{\text{2}} = 1162 + uint *save
          uint *saved_key = (uint*) (info->gist_recursion_state) + level;
1163 +<br>1164 +1164 + DBUG_ENTER ("gist_find_req");<br>1165 + if (!(page_buf = (uchar*)my_
       + if (!( page_buf = (uchar *) my_alloca (( uint) keyinfo -> block_length )))
1166 + {<br>1167 +
1167 + my_errno = HA_ERR_OUT_OF_MEM;<br>1168 + DRUG RETURN(-1):
1168 + DBUG_RETURN (-1);<br>1169 + P1169 + <br>1170 + i
1170 + if (!_mi_fetch_keypage (info, keyinfo, page, DFLT_INIT_HITS, page_buf, 0))<br>1171 + soto err1:
1171 + goto err1;<br>1172 + nod flag = m
          nod_flag = mi_test_if_nod(page_buf);1173<br>1174+ k_len = keyinfo -\lambda keylength - info -\lambda s-\lambda base.rec_reflength ;\frac{1175}{1176}+ if(info->gist_recursion_depth >= level)<br>+ {
1177 + {<br>1178 +
          k = page\_buf + * saved\_key;1179 + 1180 ++ else
1181 + {<br>1182 ++ k = rt_PAGE_FIRST_KEY(page_buf, nod_flag);
\frac{1183}{1184}+ last = rt_PAGE_END(page_buf);
1185 +<br>1186 +for (; k < last; k = rt_PAGE_NEXT_KEY(k, k_le_n, nod_flag))
1187 + {<br>1188 +
             if (nod_flag)1189 + {<br>1190 +1190 + \prime /* this is an internal node in the tree */<br>1191 + if (!(res = gist_key_cmp(keyinfo->seg, inf
1191 + if (!(res = gist_key_cmp (keyinfo->seg, info->first_mbr_key, k,<br>1192 + info->last rkey length, nod cmp flag)))
       + info->last_rkey_length, nod_cmp_flag)))<br>+ {
1193 + {<br>1194 +switch ((res = gist_find_req(info, keyinfo, search_flag,
             nod_cmp_flag ,
1195 + \text{min\_kpos} (\text{nod\_flag}, k), \text{level } + 1))1196 + {<br>1197 +1197 + case 0: /* found - exit from recursion */<br>1198 + *saved_key = (uint) (k - page_buf);
1198 + * saved_key = ( uint ) (k - page_buf );
1199 + goto ok;<br>1200 + case 1: /*
                     case 1: /* not found - continue searching */1201 + info->gist_recursion_depth = level;
1202 + break;<br>1203 + default:
1203 + default: /* error */<br>1204 + case -1:
1204 + \ncase -1:<br>1205 + \ncase -1:+ goto err1;<br>+ }
1206 +<br>1207 + }
1207 +<br>1208 + }
1208 + 1209 +1209 + else
1210 + {<br>1211 +1211 + /* this is a leaf */<br>1212 + if (!gist_key_cmp(ke
               if (!gist_key_cmp(keyinfo->seg, info->first_mbr_key, k,
1213 + info->last_rkey_length, search_flag))<br>1214 + {
1214 +<br>1215 +1215 + uchar *after_key = rt_PAGE_NEXT_KEY(k, k_len, nod_flag);<br>1216 + info->lastnos = midnos(info 0 after key);
                  info - > lastpos = _mi_dpos (info, 0, after_key);1217 + info->lastkey_length = k_len + info->s->base.rec_reflength;
1218 + memcpy (info->lastkey, k, info->lastkey_length);<br>1219 + info->gist recursion denth = level:
1219 + info->gist_recursion_depth = level;<br>1220 + *saved_key = (uint) (last - page_bu
                  *saved_key = (uint) (last - page_buf);
1221 +<br>1222 +if (after_key < last)
1223 + f
```

```
1224 + \text{info} -> \text{info} ->\text{int\_keys} = \text{info} ->\text{buff} ;
1225 + info - > int_maxpos = info -> buff + ( last - after_key );
1226 + memcpy (info ->buff , after_key , last - after_key );
1227 + \text{info} -> buff_used = 0;<br>1228 + }
1228 +<br>1229 +
                       else
1230 + {<br>1231 ++ info->buff_used = 1;<br>+ }
1232 +<br>1233 +
1233 +<br>1234 +
1234 + \text{res} = 0;<br>1235 + \text{goto ok};+ goto ok;<br>+ }
1236 +<br>1237 + }
\frac{1237}{1238}1238 + <br>1239 + ii
1239 + info - > 1 astpos = HA_OFFSET_ERROR;<br>1240 + my error = HA_ERRKEY NOT FQUND:1240 + my_errno = HA_ERR_KEY_NOT_FOUND;<br>1241 + res = 1.
        + res = 1;
1242<br>1243+ok:1244 + my_afree ((uchar*) page_buf);<br>1245 + DBUG_RETURN(res);
        + DBUG_RETURN (res);
1246 +<br>1247 +1247 + err1:<br>1248 + mv
1248 + my_afree (( uchar *) page_buf );
1249 + info -> lastpos = HA_OFFSET_ERROR ;
1250 + DBUG_RETURN (-1);<br>1251 + P1251
1252
1253
\begin{array}{c} 1254 \\ 1255 \end{array}1255 @@ -55,19 +192,42 @@<br>1256 int gist_find_first
1256 int gist_find_first (MI_INFO *info, uint keynr, uchar *key, uint key_length, 1257
         1257 uint search_flag )
1258 +<br>1259 -\frac{1259}{1260}1260 my_off_t root;<br>1261 - //uint nod_cmp.
1261 - //uint nod_cmp_flag;<br>1262 - //MI KEYDEE *kevinfo
1262 - //MI_KEYDEF *keyinfo = info - >s->keyinfo + keynr; 1263 - DRUG ENTER("gist find first"): // no DRUG were i
1263 - DBUG_ENTER ("gist_find_first"); // no DBUG were initially used 1264 + uint nod_cmp_flag;
1264 + uint nod_cmp_flag;<br>1265 + MI KEYDEE *kevinfo
        + MI_KEYDEF * keyinfo = info ->s-> keyinfo + keynr;
1266 +<br>1267 +
        + DBUG_ENTER ("gist_find_first");<br>+ /*
1268 + /*<br>1269 +
1269 + At the moment index can only properly handle the
1270 + MBR_INTERSECT , so we use it for all sorts of queries .
1271 + TODO: better searsh for CONTAINS/WITHIN.<br>1272 + */
1272 +<br>1273 +
             search_flag= nod_cmp_flag= MBR_INTERSECT;
1274 +<br>1275
              if ((root = info ->s -> state.key\_root[keynr]) == HA_OFFSET\_ERROR)\begin{array}{cc} 1276 & \quad \{ \\ 1277 & \quad \end{array}my_errno= HA_ERR_END_OF_FILE;
1278 - return -1;<br>1279 + DBUG_RETUR
                DBUG_RETURN (-1);
1280 }<br>1281 +
1281 +
1282 + /*
1283 + Save searched key , include data pointer .
1284 + The data pointer is required if the search_flag contains MBR_DATA .
1285 + ( minimum bounding rectangle )
1286 + */<br>1287 + me1287 + memcpy (info->first_mbr_key, key, keyinfo->keylength);<br>1288 + info->last rkey length = key length:
       + info->last_rkey_length = key_length;
```

```
1289 + 1290 +1290 + \text{info} -> gist_recursion_depth = -1;<br>1291 + \text{info} -> buff used = 1:
      + info->buff_used = 1;<br>+
1292 + 1293 +1293 + /*<br>1294 +
1294 + TODO better search for CONTAINS/WITHIN.<br>1295 + nod cmp flags ((search flag & (MBB EQUA
1295 + nod\_cmp\_flag = ((search\_flag & (MBR\_EQUAL | MBR_wITHIN)) ?<br>1296 + MBR_WITHIN : MBR_INTERSECT);
                                MBR_WITHIN : MBR_INTERSECT);
1297 + 1298DBUG_PRINT ("gist", ("info: %1u keynr: %u key: %s key_length: %u
                search_flag: "u", (ulong) info, keynr, key, key_length, search_flag )
                  \lambda;
1299 - DBUG_RETURN (0) ; /* sceleton return */
1300 -<br>1301 +DBUG_RETURN ( gist_find_req (info, keyinfo, search_flag, nod_cmp_flag, root,
              0) );
1302 }
1303
1304<br>1305
1305 @@ -86,24 +246,192 @@<br>1306 1 Not found
        1 Not found
1307
1308
1309 + 7*<br>1310 +
      + Find next key in gist-tree according to search_flag condition
\frac{1311}{1312}+ SYNOPSIS
1313 + gist_find_next()<br>1314 + info
1314 + info Handler to MyISAM file
1315 + uint keynr Key number to use
       <sup>+</sup> search_flag Bitmap of flags how to do the search<br>+
\frac{1317}{1318}1318 + RETURN<br>1319 + -11319 + -1 Error<br>1320 + 0 Found
                   Found
1321 + 1 Not found<br>1322 + */1322
1323 + 1324int gist_find_next (MI_INFO * info, uint keynr, uint search_flag)
\frac{1325}{1326}1326 my_off_t root;<br>1327 uint nod cmn f
           uint nod_cmp_flag;
1328 MI_KEYDEF * keyinfo = info ->s -> keyinfo + keynr ;
1329
1330 - nod_{cmp_{1}}flag = 0;<br>1331 - root = 0;1331 - root = 0;<br>1332 + DRHC ENTE
      + DBUG_ENTER ("gist_find_next");<br>+ /*
\begin{array}{c} 1333 \\ 1334 \end{array}1334 + At the moment index can only properly handle the<br>1335 + MRR INTERSECT so we use it for all sorts of que
             MBR_INTERSECT, so we use it for all sorts of queries.
1336 + TODO: better searsh for CONTAINS/WITHIN.
1337 + x/<br>1338 + s+ search_flag= nod\_cmp\_flag = MBR\_INTERSECTION;1339
1340 DBUG_PRINT ("gist", ("info: %lu keynr: %u search_flag: %u", (ulong) info,
                  keynr , search_flag ) );
1341 DBUG_PRINT ("gist", ("keyinfo: %lu keynr: %u search_flag: %lu", (ulong)
                keyinfo, nod_cmp_flag, (ulong) root ) );
1342
1343 if (info->update & HA_STATE_DELETED)<br>1344 - return gist find first(info keynr
1344 - return gist_find_first(info, keynr, info->lastkey, info->lastkey_length, 1345 -
                                          search_flag;
1346 -<br>1347 +
             DBUG_RETURN ( gist_find_first (info, keynr, info->lastkey, info->
             lastkey_length ,
```

```
1348 + search_flag) );<br>1349 +1349 + 1350 ++ if (!info -> buffer\_used)<br>+ {
1351 +<br>1352 +uchar * key = info ->int_keypos;
1353 +<br>1354 ++ while (key < info->int_maxpos)<br>+ {
\frac{1355}{1356}1356 + if (! gist_key_cmp ( keyinfo ->seg , info -> first_mbr_key , key ,
       + info->last_rkey_length, search_flag))<br>+ {
1358 + 1359 ++ uchar * after_key = key + keyinfo -> keylength;
1360<br>13611361 + info->lastpos= _mi_dpos(info, 0, after_key);<br>1362 + memcny(info->lastkey key info->lastkey len
       + memcpy (info->lastkey, key, info->lastkey_length);
1363<br>13641364 + if (after_key < info->int_maxpos)<br>1365 + info->int keypos= after key:
1365 + \qquad info->int_keypos= after_key;
1366 + else<br>1367 + inf
1367 + \text{info} > \text{buffer\_used} = 1;<br>1368 + \text{DBUG RETURN}(0):+ DBUG_RETURN (0);<br>+ }
1369 + }<br>1370 + }
       + key += keyinfo -> keylength;<br>+ }
1371 + 1372 +1372 + <br>1373 + i
       + if ((root = info -> s -> state . key\_root [keynr]) == HA_OFFSET_ERROR)<br>+ {
1374
1375 my_errno= HA_ERR_END_OF_FILE;<br>1376 - return -1:
       - return -1;<br>-}
1377 -+ DBUG<sub>-</sub>RETURN(-1);
1379
1380 +<br>1381 +1381 + /*<br>1382 +1382 + TODO better search for CONTAINS/WITHIN.<br>1383 + nod cmp flag= (((search flag & (MBR EQU)
1383 + nod_cmp_flag= (((search_flag & (MBR_EQUAL | MBR_WITHIN)) ?<br>1384 + MBR WITHIN : MBR INTERSECT));
                                    MBR_WITHIN : MBR_INTERSECT));
1385 + x/1386 + nFDBUG_RETURN (gist_find_req (info, keyinfo, search_flag, nod_cmp_flag, root,
             0));
1387 +<br>1388 +1388
1389 +
1390 +<br>1391 +1391
1392 +/*
       + Get next key in gist-tree recursively<br>+
\begin{array}{c} 1394 \\ 1395 \end{array}1395 + NOTES<br>1396 + IIseUsed in rtree_get_first () and rtree_get_next ()
1397 +
1398 + RETURN<br>1399 + -1
1399 + -1 Error<br>1400 + 0 Found
                    Found
1401 + 1 Not found<br>1402 +*/14021403 +<br>1404 +1404 + static int gist_get_req (MI_INFO *info, MI_KEYDEF * keyinfo, uint key_length, 1405 + my\_off\_t page, int level)
1405 + my_off_t page, int level)<br>1406 +f
1406 +<br>1407 +1407 + uchar *k;<br>1408 + uchar *la
1408 + uchar * last;<br>1409 + uint nod fla
1409 + uint nod_flag;<br>1410 + int res;
1410 + int res;<br>1411 + uchar *v+ uchar * page_buf;
```

```
1412 + uint k_len;<br>1413 + uint *saved
       + uint *saved_key = (uint*) (info->gist_recursion_state) + level;
\frac{1414}{1415}+ DBUG_ENTER("gist_find_req");
\frac{1416}{1417}1417 + if (!( page_buf = ( uchar *) my_alloca (( uint ) keyinfo -> block_length )))
1418 + DBUG_RETURN (-1);<br>1419 + if (!_mi_fetch_key
           if (!_mi_fetch_keypage (info, keyinfo, page, DFLT_INIT_HITS, page_buf, 0))
1420 + goto err1;<br>1421 + nod flag = m
           nod_f1ag = mi_test_if_nod(page_buf);\frac{1422}{1423}+ k_len = keyinfo->keylength - info->s->base.rec_reflength;<br>+
1424 \overline{1425}+ if(info->gist_recursion_depth >= level)
1426 + {<br>1427 +
1427 + k = page_buf + *saved_key;<br>1428 + if (!nod flag)
       + if (\overline{!} \text{nod}_\text{flag})1429 + {<br>1430 +/* Only leaf pages contain data references. */1431 + /* Need to check next key with data reference. */<br>1432 + k = rt PAGE NEXT KEY(k, k len, nod flag):
       + k = rt\_PAGE\_NEXT\_KEY(k, k\_len, nod\_flag);<br>+ }
1433<br>14341434 + <br>1435 + e
           else
1436 + {<br>1437 ++ k = rt_PAGE_FIRST_KEY(page_buf, nod_flag);
1438
1439 + last = rt<sub>PAGE_END</sub>(page<sub>page_buf);</sub>
1440<br>1441+ for (; k < last; k = rt_PAGE_NEXT_KEY (k, k_len, nod_flag))
1442 + {<br>1443 +if (nod_flag)1444 +<br>1445 +1445 + /* this is an internal node in the tree */<br>1446 + switch ((res = gist get req(info, kevinfo,
                  switch ((res = gist\_get\_req(into, keyinfo, key\_length,1447 + \texttt{mi_kpos} (\texttt{nod\_flag}, k), \texttt{level} + 1)))1448 + {<br>1449 +
1449 + case 0: /* found - exit from recursion */<br>1450 + saved key = (uint) (k - page buf):
1450 + *saved_key = (uint) (k - page_buf);<br>1451 + goto ok;
1451 + goto ok;<br>1452 + case 1: /*
1452 + case 1: /* not found - continue searching */<br>1453 + info->gist recursion denth = level:
                       info \rightarrow gist\_recursion\_depth = level;1454 + break;<br>1455 + default:
1455 + default:<br>1456 + case -1:
1456 + case -1: /* error */<br>1457 + goto err1;
       + goto err1;<br>+ \}1458 +<br>1459 + }
1459
1460 + else<br>1461 + f
14611462 + /* this is a leaf */
1463 + uchar *after_key = rt_PAGE_NEXT_KEY(k, k_len, nod_flag);<br>1464 + info->lastpos = mi dpos(info, 0, after key):
1464 + info->lastpos = _mi_dpos(info, 0, after_key);<br>1465 + info->lastkey_length = k_len + info->s->base.
                 info - > lastkey_length = k_len + info->s->base.rec_reflength;
1466 + memcpy (info->lastkey, k, info->lastkey_length);<br>1467 +
1467 + 1468 +1468 + \inf 0 \rightarrow \text{gist\_recursion\_depth} = \text{level};<br>1469 + \ast \text{sample by } = (\text{uint}) (\text{k} - \text{page bin}!)*saved_key = (uint) (k - page_buf);
1470 +
1471 + if (after_key < last)<br>1472 +1472 + {<br>1473 +info - > int\_keys = (uchar *) saved_key;
1474 + memcpy (info->buff, page_buf, keyinfo->block_length);<br>1475 + info->int_maxpos = rt_PAGE_END(info->buff);
1475 + \text{info} - \text{rint}_{\text{maxpos}} = \text{rt}_{\text{PAGE\_END}}(\text{info} - \text{buffer});<br>1476 + \text{info} - \text{buffer} used = 0:
       + info->buff used = 0;
```

```
1477 + }<br>1478 + e
           +<br>+<br>+<br>{
1479 +<br>1480 ++ \quad \inf \circ \negthinspace \to \negthinspace \texttt{buff\_used} \; = \; 1 \, ; \\ + \quad \quad \}1481 + 1482 +\frac{1482}{1483}1483 + \text{res} = 0;<br>1484 + \text{goto ok};+ goto ok;<br>+ }
\frac{1485}{1486}1486 + <br>1487 + i
1487 + info->lastpos = HA_OFFSET_ERROR;<br>1488 + my_errno = HA_ERR_KEY_NOT_FOUND;
1488 + my_errno = HA_ERR_KEY_NOT_FOUND;<br>1489 + res = 1:
                 res = 1;1490 +<br>1491 +1491 +ok:<br>1492 + m
1492 + my_afree ((uchar*) page_buf);<br>1493 + DBUG_RETURN(res);
          + DBUG_RETURN (res);
\frac{1494}{1495}1495 + err1:<br>1496 + my
1496 + my_afree ((uchar*) page_buf);<br>1497 + info->lastros = HA OFFSET E
1497 + info->lastpos = HA_OFFSET_ERROR;<br>1498 + DBUG_RETURN(-1);
          + DBUG<sub>-</sub>RETURN (-1);
1499 + 1500 +1500 +<br>1501 +1501
1502
1503
1504
1505 @@ -121,19 +449,23 @@<br>1506 my_off_t root;
1506 my_off_t root;<br>1507 MT KEYDEE *kev
                  1507 MI_KEYDEF * keyinfo = info ->s -> keyinfo + keynr ;
\frac{1508}{1509}1509 + DBUG_ENTER ("gist_get_first");<br>1510 DBUG PRINT ("gist", ("nfo: %lu
 1510 DBUG_PRINT ("gist", ("nfo: ""lu keynr: ""u key_length: ""u, keyinfo: ",p", ("ulong) info, keynr, key_length, keyinfo ) );
1511
\begin{array}{cc} 1512 & - \\ 1513 & \end{array}if ((root = info -> s -> state \cdot key\_root [keynr]) == HA\_OFFSET\_ERROR)\begin{tabular}{ll} 1514 & \quad \  \  & \quad \  \  \end{tabular}1515 my_errno= HA_ERR_END_OF_FILE;<br>1516 - return -1:
1516 - return -1;<br>1517 + DBUG RETUR
                 DBUG_RETURN (-1);
1518 }
1519
1520 - return -1;<br>1521 + info->gist
1521 + info - > gist\_recursion\_depth = -1;<br>1522 + info - > buffer used = 1:+ info - > \tilde{b}uff\_used = 1;\begin{array}{c} 1523 \\ 1524 \end{array}+ DBUG_RETURN ( gist_get_req (info, keyinfo, key_length, root, 0));
1525 }
1526
1527
1528 +<br>1529 /*
\frac{1529}{1530}Get next key in gist-tree
\frac{1531}{1532}1532 @@ -142, 21 +474, 265 @@<br>1533 0 Found
1533 0 Found<br>1534 1 Not f
             1 Not found
\frac{1535}{1536} -
\begin{array}{c} 1536 \\ 1537 \end{array}int gist_get_next (MI_INFO * info, uint keynr, uint key_length)
1538 {<br>1539
1539 my_off_t root= info->s->state.key_root[keynr];<br>1540 MI KEYDEF *kevinfo = info->s->kevinfo + kevnr;
                  MI_KEYDEF * keyinfo = info->s-> keyinfo + keynr;
```

```
1542 + DBUG_ENTER ("gist_get_next");<br>1543 DBUG_PRINT ("gist", ("info: %)
1543 DBUG_PRINT (" gist ", (" info : % lu keynr : %u key_length : %u , keyinfo : %p ,
root : % lu " , ( ulong ) info , keynr , key_length , keyinfo , ( ulong ) root )
                  );
1544
1545 + 1546if (root == HA_OFFSET_ERROR)1547 {<br>15481548 my_errno= HA_ERR_END_OF_FILE;<br>1549 - return -1;
       - return -1;
1550\begin{array}{c} 1551 \\ 1552 \end{array}1552 - return -1;<br>1553 + DBUG RET
1553 + DBUG_RETURN (-1);<br>1554 + }
       + }
1555 +<br>1556 +
       + if (!info->buff_used && !info->page_changed)<br>+ {
1557 + {<br>1558 +
1558 + uint k_len = keyinfo->keylength - info->s->base.rec_reflength;<br>1559 + /* rt PAGE NEXT KEY(info->int keypos) */
1559 + /* rt_PAGE_NEXT_KEY(info->int_keypos) */<br>1560 + uchar *key = info->buff + *(int*)info->i
1560 + uchar *key = info->buff + *(int*)info->int_keypos + k_len +<br>1561 + info->s->base rec reflength:
1561 + info->s->base.rec_reflength;<br>1562 + /* rt_PAGE_NEXT_KEY(key) */
1562 + /* rt_PAGE_NEXT_KEY (key) */<br>1563 + uchar *after key = key + k
       1563 + uchar *after_key = key + k_len + info ->s->base.rec_reflength;
1564 +<br>1565 +
               info - > lastpos = _mi_dpos (info, 0, after_key);
1566 + info->lastkey_length = k_len + info->s->base.rec_reflength;<br>1567 + memcpv(info->lastkev, kev, k len + info->s->base.rec reflen
               memcpy (info->lastkey, key, k_len + info->s->base.rec_reflength);
1568 +<br>1569 +1569 + *(uint*) info - > int_{key} = (uint*) (key - info - > buffer);<br>1570 + if (after_{key} >= info - > int_{maxpos})
               if (after\_key > = info -> int\_maxpos)1571 + {<br>1572 ++ info \rightarrow buffer\_used = 1;1573\,\begin{array}{ccccc} 1574 & & + & \\ 1575 & & + & \end{array}+ DBUG_RETURN (0);<br>+ }
1576
1577 +<br>1578 +
       + DBUG_RETURN ( gist_get_req (info, keyinfo, key_length, root, 0));<br>+ }
1579
1580 +
1581
1582<br>1583
1583 + static uchar * gist_pick_key (MI_INFO * info, MI_KEYDEF * keyinfo, uchar * key,<br>1584 +
       + uint key_length, uchar *page_buf, uint nod_flag) +{
1585 +1586 + /*
              // TODO gist_penalty
1587 + TODO reform this to match the gist ChooseSubtree algorith :
1588 + loop all entires and calulate gist_Penalty (key\_in\_node, new\_key)<br>1589 + K = entry e with the minimum penalty:
       + K = entry e with the minimum penalty;<br>+
1590
1591 + gist_Penalty (E1 , E2 ) {
1592 + if (rtree)<br>1593 + // trree1593 + // rtree specific implementation
1594 + q = gist_Union (E1 , E2 )
1595 + return area (q) - area (E1).
1596 + }<br>1597 + }
1597 + 1598 + \times1598
1599 + 1600 +if (keyinfo->key_alg == HA_KEY_ALG_GIST_RSTAR ){
1601 + return rtree_pick_key (info , keyinfo , key , key_length , page_buf ,
```
1541

```
1602 +  nod_flag);<br>1603 + 1603 + 1604 +1604 + // TODO assert this should never happen<br>1605 + return NULL:
      + return NULL;<br>+}
1606
1607 +
1608 + 1609 +1609 +
1610 +<br>1611 +1611 +/*<br>1612 +
      <sup>+</sup> Go down and insert key into tree
1613 + 1614 +1614 + RETURN<br>1615 + -1 E
       + -1 Error<br>+ 0 Child
1616 + 0 Child was not split
1617 + 1 Child was split
1618 +*/<br>1619 +
\frac{1619}{1620}+static int gist_insert_req (MI_INFO *info, MI_KEYDEF *keyinfo, uchar *key,
1621 + uint key_length, my_off_t page, my_off_t *
             new_page ,
1622 + 1623 + 1623<br>1623 + 1623 + 1623 + 1623 + 1623 + 1623 + 1623 + 1623 + 1624 + 1624 + 1625 + 1626 + 1626 + 1626 + 1626 + 1626 + 1626 + 1626 + 1626 + 1626 + 1626 + 1626 + 1626 + 1626 + 1626 + 1626 + 1626 + 1626 + 1626 +
1623 +{<br>1624 +
1624 + uchar *k;<br>1625 + uint nod
1625 + uint nod_flag;<br>1626 + uchar *page bu
1626 + uchar *page_buf;<br>1627 + int res:
1627 + int res;<br>1628 + DBUG ENT
       + DBUG_ENTER("gist_insert_req");
\frac{1629}{1630}1630 + if (!(page\_buf = (uchar*)my\_alloca((uint) keyinfo - > block\_length + 1631 + 1631)+ HA_MAX_KEY_BUFF)))
\frac{1632}{1633}1633 + m y<sub>g</sub>errno = HA<sub>g</sub>ERR<sub>g</sub>OUT<sub>g</sub>OF<sub>g</sub>MEX;<br>1634 + DBUG RETURN(-1); /* purecov;
       + DBUG_RETURN (-1); /* purecov: inspected */<br>+ }
1635
1636 + if (!_mi_fetch_keypage (info, keyinfo, page, DFLT_INIT_HITS, page_buf, 0))<br>1637 + eoto err1:
1637 + goto err1;<br>1638 + nod_flag = m
1638 + nod_flag = mi_test_if_nod(page_buf);<br>1639 + DRUG PRINT("gist" ("page: %)u_leve
1639 + DBUG_PRINT ("gist", ("page: \chilu level: \chid ins_level: \chid nod_flag: \chiu", 1640 + (ulong) page, level, ins_level, nod_flag));
                                        (ulong) page, level, ins_level, nod_flag));
1641 +<br>1642 +if ((ins_level == -1 && nod_flag) || \qquad /* key: go down to leaf */
1643 + ( ins_level > -1 && ins_level > level )) /* branch : go down to ins_level
               */
1644 + {<br>1645 +
1645 + DBUG_PRINT ("gist", ("go one level down"));<br>1646 + if ((k = gist pick key(info keyinfo key
              if ((k = gist_pick_key(info, keyinfo, key, key_length, page_buf,
                                 // TODO pick key
1647 + nod_flag)) == NULL)<br>1648 + goto err1:
1648 + goto err1;<br>1649 + switch ((res
       1649 + switch (( res = gist_insert_req (info , keyinfo , key , key_length ,
                                    // ...
1650 + _m1kpos (nod_flag, k), new_page, ins_level, level + 1))
             )
1651 + {<br>1652 ++ case 0: /* child was not split */<br>+ {
1653 +<br>1654 +DBUG_PRINT ("gist", ("child was not split"));
1655 + gist_set_key_mbr (info , keyinfo , k, key_length , _mi_kpos ( nod_flag , k))
                      // TODO adjust. REPLACED: rtree_combine_rect with
             rtree_set_key_mbr .
1656 + if (_mi_write_keypage(info, keyinfo, page, DFLT_INIT_HITS, page_buf)
             )
1657 + goto err1;<br>1658 + goto ok:
      + goto ok;
```

```
1659 + }<br>1660 + c
        + case 1: /* child was split */<br>+ +1661 + {<br>1662 +1662 + DBUG_P RINT("gist", ("child was split"));<br>1663 + uchar * new key = page but + keyinfo->b11663 + uchar *new_key = page_buf + keyinfo->block_length + nod_flag;<br>1664 + /* set proper MBR for key */
1664 + /* set proper MBR for key */
1665 + if ( gist_set_key_mbr (info , keyinfo , k, key_length ,
                                                 // TODO adjust
1666 + \text{mi\_kpos} (\text{nod\_flag}, k)))<br>1667 + \text{goto\_err1}:1667 + goto err1;<br>1668 + /* add new k
1668 + /* add new key for new page */
1669 + _mi_kpointer (info , new_key - nod_flag , * new_page );
1670 + if ( gist_set_key_mbr (info , keyinfo , new_key , key_length , * new_page ))
                        // TODO adjust
1671 + goto err1;<br>1672 + res = gist a
                     res = gist_add_key (info, keyinfo, new_key, key_length,
                                             // TODO gist_add_key
1673 + page_buf, new_page);<br>1674 + if ( mi write kevpage (info, kevinfo, pa
                     if (_mi_write_keypage(info, keyinfo, page, DFLT_INIT_HITS, page_buf)
               \lambda1675 + goto err1;<br>1676 + goto ok;
        + goto ok;<br>+ }
1677 + 1678 +1678 + default:<br>1679 + case -1:
       + case -1: /* error */<br>+ {
1680 +<br>1681 +DBUG_PRINT ("gist", ("error"));
1682 + goto err1;<br>1683 +1683 + 1684 + 1684 +<br>1685 + }
1685 +<br>1686 +
            else
1687 + {<br>1688 +
1688 + DBUG_PRINT ("gist", ("don't go down: add key"));<br>1689 + res = gist add key (info, keyinfo, key, key leng
               1689 + res = gist_add_key (info , keyinfo , key , key_length , page_buf , new_page );
                         // TODO gist_add_key
1690 + if (_mi_write_keypage (info, keyinfo, page, DFLT_INIT_HITS, page_buf))<br>1691 + goto err1;
1691 + goto err1;<br>1692 + DRUC PRINT("
1692 + DBUG_PRINT ("gist", ("added with res: %d", res));<br>1693 + goto ok;
       + goto ok;<br>+ }
1694 +\frac{1695}{1696}+ok:
1697 + DBUG_PRINT ("gist", ("ok: return %d", res));<br>1698 + my afree ((uchar*) page buf):
1698 + my_afree ((uchar*) page_buf);<br>1699 + DBUG_RETURN(res);
       + DBUG_RETURN (res);
\frac{1700}{1701}1701 + err1:<br>1702 + DBU
1702 + DBUG_PRINT("gist", ("error"));<br>1703 + mv \text{ afree}((wchar*) \text{ page }huf).1703 + my_afteree ((uchar*) page_buf);<br>1704 + DBUG_RETURN(-1); /* purecov
       + DBUG_RETURN (-1); /* purecov: inspected */
1705 +<br>1706 +1706 +<br>1707 +1707
1708 +<br>1709 +
1709 + 1710 +\frac{1710}{1711}1711 +/*<br>1712 +
       + Insert key into the tree
1713 +<br>1714 +1714 + RETURN<br>1715 + -1 E
1715 + -1 Error<br>1716 + 0 Root
1716 + 0 Root was not split<br>1717 + 1 Root was split
               1 Root was split
1718 + x/
```

```
\frac{1719}{1720}1720 + static int gist_insert_level (MI_INFO * info, uint keynr, uchar * key,<br>1721 +
       <sup>+</sup> uint key_length, int ins_level)<br><sup>+{</sup>
1722 +<br>1723 +1723 + my_off_t old_root;<br>1724 + MI_KEYDEF *keyinfo
1724 + MI_KEYDEF * keyinfo = info->s-> keyinfo + keynr;<br>1725 + int res:
1725 + int res;<br>1726 + my_off_t
1726 + my_off_t new_page;<br>1727 + DRUG ENTER ("gist i
       + DBUG_ENTER ("gist_insert_level");
1728 +<br>1729 ++ if ((\text{old\_root} = \text{info->s->state.key\_root}[\text{keynr}]) == \text{HA\_OFFSET\_ERROR})1730 + {<br>1731 +1731 + DBUG_PRINT ("gist", ("special install new root"));<br>1732 + if ((old_root = _mi_new(info, keyinfo, DFLT_INIT_
        + if ((old_root = _mi_new(info, keyinfo, DFLT_INIT_HITS)) ==
              HA_OFFSET_ERROR )
1733 + DBUG\_RETURN(-1);<br>1734 + info - \text{shift used} =1734 + info->buff_used = 1;<br>1735 + mi putint(info->buff
1735 + \text{mi} putint (info->buff, 2, 0);<br>1736 + \text{res} = \text{gist add key} (info, key
              res = gist_add_key(info, keyinfo, key, key_length, info->buff, NULL);
                         // TODO gist_add_key
1737 + if (_mi_write_keypage(info, keyinfo, old_root, DFLT_INIT_HITS, info->
              buff ))
1738 + DBUG_RETURN(1);<br>1739 + info->s->state.ke
1739 + info \rightarrow s \rightarrow state \cdot key\_root [keynr] = old\_root;<br>1740 + DBUG RETURN(res):+ DBUG_RETURN(res);<br>+ }
1741 + 1742 +1742 +
1743 + DBUG_PRINT ("gist", ("calling gist_insert_req"));<br>1744 + switch ((res = gist insert req(info, kevinfo, ke
            switch ((res = gist_insert_req(info, keyinfo, key, key_length,
                                    // TODO gist_insert_req
1745 + old_root, & new_page, ins_level, 0)))<br>1746 + 41746<br>1747+ case 0: /* root was not split */<br>+ \{1748 +<br>1749 +1749 + DBUG_P RINT("gist", ("root was not split"));<br>1750 + break:+ break;<br>+ }
1751 +<br>1752 ++ case 1: /* root was split, grow a new root */<br>+ \leftarrow1753 + {<br>1754 +
1754 + DBUG_PRINT ("gist", ("root split, grow new root"));<br>1755 + uchar *new_root_buf= info->buff + info->s->base.ma
1755 + uchar *new_root_buf= info->buff + info->s->base.max_key_block_length;<br>1756 + my off t new root:
1756 + \text{my\_off\_t new\_root};<br>1757 + \text{uchar * new key}:+ uchar *new_key;
1758 + uint nod_flag = info->s->base.key_reflength;<br>1759 +1759 + 1760 ++ DBUG_PRINT ("gist", (" root was split, grow a new root"));
1761 + 1762 +1762 + mi_putint (new_root_buf, 2, nod_flag);<br>1763 + if ((new_root = _mi_new(info, keyinfo
1763 + if ((new\_root = min\_new (info, keyinfo, DFLT_INIT_HITS)) ==<br>1764 + HA DFRSFRROR1764 + HA_OFFSET_ERROR)<br>1765 + goto err1;
        + goto err1;
1766 +<br>1767 ++ new_key = new_root_buf + keyinfo -> block_length + nod_flag;
1768<br>1769
1769 + _mi_kpointer (info, new_key - nod_flag, old_root);<br>1770 + if (gist_set_key_mbr (info, keyinfo, new_key, key_
                  if ( gist_set_key_mbr (info, keyinfo, new_key, key_length, old_root ))
                      // TODO
1771 + goto err1 ;
1772 + if ( gist_add_key (info, keyinfo, new_key, key_length, new_root_buf,
              NULL) // TODO gist_add_key
1773 + 2 = -1<br>1774 + 2 = -11774 + goto err1;<br>1775 + _mi_kpointer
1775 + _mi_kpointer (info , new_key - nod_flag , new_page );
1776 + if ( gist_set_key_mbr (info , keyinfo , new_key , key_length , new_page ))
                      // TODO
```

```
1777 + goto err1;<br>1778 + if (gist add
                 if ( gist\_add\_key (info , keyinfo , new\_key , key\_length , new\_root\_buf ,NULL) // TODO gist_add_key
1779 + 2 = -1<br>1780 + 2 = -11780 + goto err1;<br>1781 + if (_mi_writ
1781 + if (_mi_write_keypage (info, keyinfo, new_root,<br>1782 + 1782 + primeter integration of the set root
1782 +  DFLT\_INIT\_HITS, new\_root\_buf()<br>1783 + goto err1;
1783 + goto err1;<br>1784 + info->s->sta
1784 + info->s->state.key_root [keynr] = new_root;<br>1785 + DRUG PRINT ("gist", ("new root page; %);;;;;;
1785 + DBUG_PRINT ("gist", ("new root page: %1u level: %d nod_flag: %u",<br>1786 + (ulong) new_root, 0, mi_test_if_nod(new_root_
                                               (ulong) new_root, 0, mi_test_if_nod (new_root_buf)
              ));
1787 + 1788 +1788 +  break;<br>1789 + 11789 + err1:<br>1790 +
1790 + DBUG_PRINT ("gist", ("error during insert_level"));<br>1791 + DBUG RETURN (-1): /* purecov: inspected */
       1791 + DBUG_RETURN (-1); /* purecov: inspected */
1792 +<br>1793 +1793 + default:<br>1794 + case -1:
        + case -1: /* error */<br>+ {
1795 + {<br>1796 +1796 + DBUG_PRINT("gist", ("req returned error"));<br>1797 + break+ break;<br>+ \}1798
1799 +<br>1800 + I
         + DBUG_RETURN(res);
1801 }
1802
1803<br>18041804 @@ -173,11 +749,158 @@<br>1805 int gist insert (MT TN
         int gist_insert (MI_INFO * info, uint keynr, uchar * key, uint key_length)
1806 {<br>18071807 DBUG_ENTER ("gist_insert");<br>1808 - /* DRUG RETURN ((Ikey lengt)
1808 - /* DBUG_RETURN((!key_length || */<br>1809 - /* (gist_insert_leve
                                  (gist\_insert\_level(into, keynr, key, key\_length, -1) ==-1)) ? */
1810 - /* -1 : 0); */<br>1811 DBUG_PRINT("gist", ("info:
1811 DBUG_PRINT (" gist ", (" info : % lu keynr : %u key : % s key_length : % u", ( ulong
) info , keynr , key , key_length ) );
1812 - DBUG_RETURN (-1); /* sceleton return */<br>1813 + DBUG RETURN ((!key length ||
1813 + DBUG_RETURN ((! key_length ||
                              (gist\_insert\_level(into, keynr, key, key\_length, -1) == -1))?
1815 + -1 : 0);<br>1816 +}
1816
1817 +<br>1818 +
1818 + 1819 +1819
1820 +<br>1821 +1821 + 1*<br>1822 +
       + Go down and delete key from the tree
1823 + 1824 +1824 + RETURN<br>1825 + -1 E
              -1 Error
1826 + 0 Deleted<br>1827 + 1 Not fou
1827 + 1 Not found<br>1828 + 2 Empty lea
1828 + 2 Empty leaf
       + */1830 +
1831 + static int gist_delete_req (MI_INFO * info, MI_KEYDEF * keyinfo, uchar * key,<br>1832 +
1832 + uint key_length, my_off_t page, uint *page_size,<br>1833 + stPageList *ReinsertList, int level)
                                               stPageList *ReinsertList, int level)
1834 +{<br>1835 +
1835 + uchar *k;<br>1836 + uchar *la+ uchar * last:
```

```
1837 + ulong i;<br>1838 + uint nod
1838 + uint nod_flag;<br>1839 + uchar *page bu
1839 + uchar * page_buf;<br>1840 + int res:1840 + int res;<br>1841 + DBUG ENT
      + DBUG_ENTER ("gist_delete_req");
1842 +<br>1843 ++ if (!( page_buf = (uchar *) my_alloca (( uint) keyinfo -> block_length ))) + {
1844<br>18451845 + my_errno = HA_ERR_OUT_OF_MEM;<br>1846 + DRUG RETURN(-1): /* purecov:
       + DBUG_RETURN (-1); /* purecov: inspected */<br>+ }
1847 + 1848 +1848 + if (!_mi_fetch_keypage (info, keyinfo, page, DFLT_INIT_HITS, page_buf, 0))<br>1849 + goto err1:
1849 + goto err1;<br>1850 + nod_flag = m
1850 + nod_flag = mi_test_if_nod(page_buf);<br>1851 + DBUG PRINT("gist", ("page: %lu leve
1851 + DBUG_PRINT ("gist", ("page: "Alu level: "Ad nod_flag: "Au",<br>1852 + (ulong) page, level, nod_flag));
                                     (ulong) page, level, nod_flag));
1853 + 1854 +1854 + k = rt_PAGE_FIRST\_KEY(page_buf, nod_flag);<br>1855 + last = rt PAGE END(pagebuf);last = rt_PAGE_END (page\_buf);
1856 +<br>1857 +1857 + for (i = 0; k < last ; k = rt_PAGE_NEXT_KEY (k, key_length , nod_flag ), ++i)
                        // TODO iterate the keys
1858 + f<br>1859 +
             if (nod_flag)
1860 + {<br>1861 +1861 + /* not leaf */<br>1862 + if (!rtree kev
                if (!rtree_key_cmp (keyinfo->seg, key, k, key_length, MBR_WITHIN))
                           // TODO compare
1863 + {<br>1864 +1864 + switch ((res = gist_delete_req(info, keyinfo, key, key_length,<br>// TODO recursive
1865 + _{min\_kpos}(nod\_flag, k), page_size, ReinsertList, level + 1)
            ))
1866 + {<br>1867 +case 0: /* deleted */1868 +<br>1869 +1869 + /* test page filling */<br>1870 + if (*page_size + key_le
                       if (*page_size + key_length >= rt_PAGE_MIN_SIZE (keyinfo->
            block_length ))
1871 +<br>1872 +1872 + /* OK */<br>1873 + /* Calcu
1873 + /* Calculate a new key value (MBR) for the shrinked block. */<br>1874 + if (gist set key mbr(info, kevinfo, k, key length,
       + if ( gist_set_key_mbr (info, keyinfo, k, key_length,
                                    // TODO adjust
1875 + \text{min\_kpos} (\text{nod\_flag}, k))<br>1876 + \text{goto err1};1876 + goto err1;<br>1877 + if (mi writ)
1877 + if (_mi_write_keypage(info, keyinfo, page, 1878 + cases and the second of the second of DFLT\_INIT\_HITS, page
1878 + 1879 +  PFLT_INIT_HITS, page_buf))
       + goto err1;
1880
1881 + else
1882 + {<br>1883 +1883 + /*
1884 + Too small: delete key \& add it descendant to reinsert list.<br>1885 + Store position and level of the block so that it can be
1885 + Store position and level of the block so that it can be<br>1886 + 386 accessed later for inserting the remaining keys.
       <sup>+</sup> accessed later for inserting the remaining keys.<br>
<sup>*</sup>/
\frac{1887}{1888} + */
                          1888 + DBUG_PRINT (" gist ", (" too small . move block to reinsert list "))
             ;
1889 + if ( gist_fill_reinsert_list ( ReinsertList, _mi_kpos ( nod_flag, k ), // TODO reinsert fill
                       ), // TODO reinsert fill
1890 + level + 1))
1891 + goto err1;<br>1892 + /*
\frac{1892}{1893}1893 + Delete the key that references the block . This makes the
```

```
1894 + block disappear from the index. Hence we need to insert<br>1895 + its remaining keys later. Note: if the block is a branc
1895 + its remaining keys later. Note: if the block is a branch<br>1896 + block, we do not only remove this block, but the whole
1896 + block, we do not only remove this block, but the whole<br>1897 + subtree. So we need to re-insert its keys on the same
1897 + subtree. So we need to re-insert its keys on the same<br>1898 + 1evel later to reintegrate the subtrees.
                            level later to reintegrate the subtrees.
1899 + */<br>1900 + \sigma1900 + gist_delete_key (info , page_buf , k, key_length , nod_flag );
                           // TODO delete key
1901 + if ( _mi_write_keypage (info , keyinfo , page ,
1902 + DFLT_INIT_HITS , page_buf ))
1903 + goto err1;<br>1904 + *page_size =
      + * page_size = mi_getint ( page_buf );<br>+ }
1905
1906 +<br>1907 +1 + goto ok;<br>+ 1\frac{1908}{1909}1909 + case 1: /* not found - continue searching */
1910 +<br>1911 +break;<br>}
1912 + 1913 ++ case 2: /* vacuous case: last key in the leaf */<br>+ {
1914 + {<br>1915 +
      1915 + gist_delete_key (info , page_buf , k, key_length , nod_flag );
                              // TODO delete key
1916 + if (_mi_write_keypage (info, keyinfo, page,<br>1917 + 1977 +
1917 + DFLT_INIT_HITS, page_buf))<br>1918 + eoto err1:
                         goto err1;
1919 + *page\_size = mi\_getint (page\_buf);<br>
1920 + res = 0:
1920 + res = 0;<br>1921 + goto ok;
      1 goto ok;<br>+
1922 + 1923 +1923 + default: /* error */<br>1924 + case -1:
      \begin{matrix} + \\ + \end{matrix} case -1:
1925 + 1926 +goto err1;<br>}
1927 +<br>1928 + }
1928 +<br>1929 + }
1929 + 1930 + 11930 + 1931 ++ else<br>+ \{1932 + {<br>1933 +/* leaf */1934 + if (!gist_key_cmp (keyinfo->seg, key, k, key_length, MBR_EQUAL |
            MBR_DATA )) // TODO compare
1935 + {<br>1936 +1936 + gist_delete_key (info , page_buf , k, key_length , nod_flag );
// TODO delete keys
1937 + \times \text{page\_size} = \text{min\_getint} (\text{page\_buf});<br>
1938 + \text{if} (\text{space size} == 2)+ if (*page\_size == 2)<br>+ {
1939 + 1940 +/* last key in the leaf */1941 + \text{res} = 2;<br>1942 + \text{if (mi)}1942 + if (_mi_dispose(info, keyinfo, page, DFLT_INIT_HITS))<br>1943 + goto err1;
                  goto err1;<br>}
1944 +<br>1945 +
      + else<br>+ {
1946 + {<br>1947 +res = 0:
1948 + if ( _mi_write_keypage (info , keyinfo , page , DFLT_INIT_HITS ,
            page_buf ))
1949 +  goto err1;<br>1950 + 1950 + 1951 +1951 + goto ok;<br>1952 + }
1952 + 1953 + 1953 +
```

```
1954 + }<br>1955 + re
       + res = 1;
1956<br>19571957 +ok:<br>1958 + m
1958 + my_afteree ((uchar *) page_buf);<br>1959 + DBUG_RETURN(res);
       + DBUG_RETURN (res);
1960 +<br>1961 +1961 + err1:<br>1962 + mv
1962 + my_afree ((uchar*) page_buf);<br>1963 + DRUG RETURN(-1): /* purecov
       + DBUG_RETURN (-1); \overline{A} purecov: inspected */
1964
1965
1966<br>19671967 @@ -204,16 +927,116 @@<br>1968 my errno= HA FRR
1968 my_errno= HA_ERR_END_OF_FILE;<br>1969 DRUG RETURN(-1): /* purecov:
              DBUG_RETURN (-1); /* purecov: inspected */
1970 }
1971   – DBUG_PRINT("rtree", ("starting deletion at root page: ", lu",<br>1972   – DBUG_PRINT("gist", ("starting deletion at root page: ", lu",
1973 (ulong) old\_root);
\frac{1974}{1975}1975 - page_size = 0;<br>1976 - DRHC PRINT ("gi
            1976 DBUG_PRINT (" gist ", (" info : % lu keynr : %u key : % s key_length : % u", ( ulong
                  ) info, keynr, key, key_length ) );
1977 DBUG_PRINT ("gist", ("page_size: %u ReinsertList: %p keyinfo: %p ",
                  page_size , & ReinsertList , keyinfo ) );
1978 - DBUG_RETURN ( -1); /* sceleton return */
1979 + 1980 +1980<br>19811981 + ReinsertList.pages = NULL;<br>1982 + ReinsertList n pages = 0:
1982 + ReinsertList.n_pages = 0;<br>1983 + ReinsertList.m_pages = 0;
           ReinsertList.m_pages = 0;1984 +<br>1985 +
1985 + switch (gist_delete_req(info, keyinfo, key, key_length, old_root, 1986 +
                                            kpage_size, kReinsertList, 0)) //
               TODO gist recursive
1987 + {<br>1988 +
              case 2: /* empty */1989 + {<br>1990 +
1990 + \text{info} \rightarrow \text{s} \rightarrow \text{state}. key_root [keynr] = HA_OFFSET_ERROR;<br>1991 + DBUG_RETURN(0);
       + DBUG_RETURN (0);
\frac{1992}{1993}+ case 0: /* deleted */
1994 + {<br>1995 +
1995 + uint nod_flag;<br>1996 + ulong i;
1996 + ulong i;<br>1997 + for (i =
       + for (i = 0; i < ReinsertList.n_pages; ++i)<br>+ {
1998 + 1999 +1999 + uchar *page_buf;<br>2000 + uchar *k:
2000 + uchar *k;<br>2001 + uchar *la
                   uchar * last;
2002 +<br>2003 +
       + if (!( page_buf = (uchar *) my_alloca ((uint) keyinfo->block_length )))<br>+ {
2004 + {
2005 + \text{my\_errno} = \text{HA\_ERR\_OUT\_OF\_MEM};<br>
2006 + \text{goto err1};+ goto err1;<br>+ }
2007 +<br>2008 +
2008 + if (!_mi_fetch_keypage (info, keyinfo, ReinsertList.pages [i].offs,<br>2009 + DFLT_INIT_HITS, page_buf, 0))
2009 +  DFLT_INIT_HITS, page_buf, 0))
2010 + goto err1;<br>2011 + nod flag = m
2011 + nod_flag = mi_test_if_nod(page_buf);<br>2012 + DBUG_PRINT("gist", ("reinserting key
                    DBUG_PRINT ("gist", ("reinserting keys from "
2013 + \begin{array}{cccc} 2013 & + & \text{?} \\ 2014 & + & \text{?} \end{array} (ulong) ReinsertList.pages[i].offs.
2014 + (ulong) ReinsertList.pages [i].offs,<br>2015 + ReinsertList.pages [i].level.nod fl
       2015 + ReinsertList . pages [i]. level , nod_flag ));
```

```
2016 +<br>2017 +
2017 + k = rt\_PAGE\_FIRST\_KEY(page\_buf, nod\_flag);<br>
2018 + last = rt\_PAGE/END(nage)inf);2018 + last = rt_PAGE_END (page_buf);<br>2019 + for (: k < last: k = rt_PAGE
      + for (; k < last; k = rt_PAGE_NEXT_KEY(k, key_length, nod_flag))<br>+ {
2020 +<br>2021 +
                     int res;
2022 + if ((res= gist_insert_level(info, keynr, k, key_length, 2023 +
                                                         ReinsertList.pages[i].level) == -1)
                   // TODO reinsert
2024 +<br>2025 +
2025 + \text{my\_afree} ((\text{uchar}*) \text{page\_buf});<br>
2026 + \text{goto err1};+ goto err1;<br>+ }
\begin{array}{c} 2027 \\ 2028 \end{array}\begin{array}{ccc} + & & \text{if (res)} \\ + & & \end{array}2029 + {<br>2030 +
2030 + ulong j;<br>2031 + DBUG PRI
2031 + DBUG_PRINT ("gist", ("root has been split, adjust levels"));<br>2032 + for (i= i: i < ReinsertList.n pages: i++)
       + for (j= i; j < ReinsertList.n_pages; j++)<br>+ {
2033 + {
2034 + ReinsertList.pages [j].level ++;<br>2035 + DBUG PRINT ("vist". ("keys from
2035 + DBUG_PRINT (" gist ", (" keys from page : %lu now level : %d",
2036 + (ulong) ReinsertList.pages [i].offs,<br>2037 + ReinsertList pages [i] level))
       2037 + ReinsertList . pages [i]. level ));
2038 +<br>2039 + }
2039 +<br>2040 + }
2040 +<br>2041 +my_afree ((uchar*) page_buf);
2042 + if (_mi_dispose(info, keyinfo, ReinsertList.pages[i].offs,<br>2043 + DFLT INIT HITS))
2043 + DFLT_INIT_HITS))<br>2044 + goto err1;
      + goto err1;<br>+ }
2045 +<br>2046 +
2046 + if (ReinsertList.pages)<br>2047 + my free (ReinsertList.p
       + my_free (ReinsertList . pages);
2048 +<br>2049 +
                /* check for redundant root (not leaf, 1 child) and eliminate */2050 + if ((old-root = info->s->state-key-root[keynr]) == HA_OFFSET_ERROR)<br>2051 + go to err1:2051 + goto err1;<br>2052 + if (!_mi_fet
2052 + if (! _mi_fetch_keypage (info , keyinfo , old_root , DFLT_INIT_HITS ,
2053 + info ->buff , 0))
2054 + goto err1;<br>2055 + nod_flag = m
2055 + nod_flag = mi_test_if_nod (info -> buff );
2056 + page_size = mi_getint (info -> buff );
2057 + if (nod_flag \&c \text{ (page_size == 2 + key_length + nod_flag))}2058 + {<br>2059 +
2059 + my_off_t new_root = _mi_kpos(nod_flag,<br>2060 + rt_PAGE_I
       2060 + rt_PAGE_FIRST_KEY (info ->buff , nod_flag )
             );
2061 + if \left( \underline{mi\_dispose(info, keyinfo, old-root, DFLT\_INIT\_HITS} \right)<br>2062 + root enti:
2062 + goto err1;<br>2063 + i info->s->sta
                   info -> s -> state \cdot key\_root [keynr] = new\_root;
2064 + \longrightarrow2065 + \text{info} -> update = HA_STATE_DELETED;<br>2066 + DBUG RETURN(0):
       + DBUG_RETURN (0);
2067 +
2068 +err1:<br>2069 +
       + DBUG_RETURN(-1); /* purecov: inspected */<br>+ }
2070 + }<br>2071 + c
              case 1: /* not found */2072 + f2073 + \text{my\_errno} = \text{HA\_ERR\_KEY\_NOT\_FOUND};<br>2074 + \text{DBUG\_RETURN}(-1); /* purecov: ins
      2074 + DBUG_RETURN (-1); /* purecov: inspected */
20752076 + default:<br>2077 + case -1:
              case -1: /* error */
2078 + f
```

```
2079 + DBUG_RETURN(-1); /* purecov: inspected */<br>2080 + P\frac{2080}{2081}+ }
2082 }
2083
2084
\begin{array}{c} 2085 \\ 2086 \end{array}-# endif /* HAVE_RTREE_KEYS */
\frac{2087}{2088}+# endif /* HAVE_GIST_KEYS*/
2089
2090
2091 === modified file 'storage / myisam / gist_index .h'
2092 --- storage/myisam/gist_index.h 2012-08-18 05:37:44 +0000<br>2093 +++ storage/myisam/gist_index.h 2012-08-18 11:29:56 +0000
2093 +++ storage / myisam / gist_index .h 2012 -08 -18 11:29:56 +0000
2094 @@ -16,6 +16,8 @@<br>2095 #ifndef _gist_in
2095 #ifndef _gist_index_h<br>2096 #define gist_index_h
        #define _gist_index_h
\frac{2097}{2098}+#include "sp_reinsert.h"
\frac{2099}{2100}#ifdef HAVE_GIST_KEYS
\begin{array}{c} 2101 \\ 2102 \end{array}#define gist_PAGE_FIRST_KEY(page, nod_flag) (page + 2 + nod_flag)
2103 @@ -35,5 +37,8 @@<br>2104 int gist get fir;
2104 int gist_get_first (MI_INFO *info, uint keynr, uint key_length);<br>2105 int gist get next (MI INFO *info, uint keynr, uint key length);
         int gist_get_next (MI_INFO * info, uint keynr, uint key_length);
\frac{2106}{2107}2107 + int gist_split_page ( MI_INFO *info , MI_KEYDEF * keyinfo , uchar *page , uchar *
               key ,
2108 + uint key_length, my\_off\_t * new\_page\_offs;<br>2109 +\frac{2109}{2110}2110 #endif /*HAVE_GIST_KEYS*/<br>2111 #endif /* gist index h *
         #endif /* _gist_index_h */
2112
2113 === modified file 'storage / myisam / gist_key .c'
2114 --- storage / myisam / gist_key .c 2012 -08 -18 05:37:44 +0000
2115 +++ storage/myisam/gist_key.c 2012-08-18 11:29:56 +0000 <br>2116 @@ -19.5 +19.127 @@
2116 @@ -19,5 +19,127 @@<br>2117 #include "gist ind
2117 #include "gist_index.h"<br>2118 #include "gist key h"
         #include "gist_key.h"
\frac{2119}{2120}2120 +/* GIST_RSTAR */<br>2121 +#include "rt ind
2121 +#include "rt_index.h"<br>2122 +#include "rt_key.h"
2122 +#include "rt<sub>-</sub>key.h"<br>2123 +#include "rtmbr.h"
       +#include "rt_mbr.h"
2124 +
2125 + 7*+ Add key to the page
\frac{2127}{2128}2128 + RESULT VALUES<br>2129 + -1
2129 + -1 Error<br>2130 + 0 Not split
        + 0 Not split<br>+ 1 Split
2131 + 1 Split<br>2132 + */21322133 +<br>2134 +
2134 + int gist_add_key (MI_INFO * info, MI_KEYDEF * keyinfo, uchar * key, <br>2135 + uint key_length, uchar * page_buf, my_off_t * ne
2135 + uint key_length, uchar *page_buf, my\_off\_t *new_page)<br>2136 +f
2136 +<br>2137 +
2137 + uint page_size = mi_getint (page_buf);<br>2138 + uint nod_flag = mi_test_if_nod(page_b
2138 + uint nod_flag = mi_test_if_nod(page_buf);<br>2139 + DBUG ENTER("gist add kev"):
        + DBUG_ENTER ("gist_add_key");
\frac{2140}{2141}+ if ( page_size + key_length + info->s->base.rec_reflength <=
```

```
2142 + keyinfo->block_length)<br>2143 + {
2143 +<br>2144 +
2144 + DBUG_PRINT (" gist ", (" checking ...") );
2145 + /* split won 't be necessary */
2146 + if (nod_flag)2147 + {<br>2148 +
2148 + DBUG_PRINT ("gist", ("split won't be necessary"));<br>2149 + /* save key */
                    /* save key */2150 + DBUG_ASSERT ( _mi_kpos ( nod_flag , key ) < info - >state -> key_file_length );
2151 + memcpy ( rt_PAGE_END ( page_buf ), key - nod_flag , key_length + nod_flag );
                  // rt_mbr
2152 + page_size += key_length + nod_flag;<br>2153 +}
2153
2154 + else<br>2155 + f
2155 + {<br>2156 +
2156 + DBUG_PRINT ("gist", ("save key"));<br>2157 + /* save key */
2157 + \frac{\text{#} \times \text{88}}{2158} + DRIIC ASSERT (\frac{\text{#} \times \text{88}}{2158} + DRIIC ASSERT (\frac{\text{#} \times \text{88}}{2158} + 0.000 + 0.000 + 0.000 + 0.000 + 0.000 + 0.000 + 0.000 + 0.000 + 0.000 + 0.000 + 0.000 + 0.000 + 0.000 + 0.
2158 + DBUG_ASSERT(_mi_dpos(info, nod_flag, key + key_length + 2159 +
                                                    info->s->base.rec_reflength) <
2160 + info - >state -> data_file_length + info ->s-> base .
               pack_reclength );
2161 + memcpy ( rt_PAGE_END ( page_buf ), key , key_length +
                                                     // rt_mbr
2162 + \text{info } - \text{info } - \text{info } - \text{base } \text{rec } \text{reflength} ; 2163 + \text{base } \text{trace } \text{size } \text{size } \text{size } \text{size } \text{size } \text{size } \text{size } \text{size } \text{size } \text{size } \text{size } \text{size } \text{size } \text{size } \text{size } \text{size } \text{size }+ page_size += key_length + info->s->base.rec_reflength;
2164 +<br>2165 +
                mi_putint ( page_buf, page_size, nod_flag );
2166 + DBUG_RETURN (0);<br>2167 + P+ }
2168 +<br>2169 +
2169 + DBUG_PRINT ("gist", ("will call gist_split_page"));<br>2170 + DBUG_RETURN (gist_split_page(info, keyinfo, page_bu
            DBUG_RETURN (gist_split_page (info, keyinfo, page_buf, key, key_length,
                       // gist_split_page
2171 +<br>2172 +}<br>2172 +}
2172
2173 +<br>2174 +\begin{array}{c} 2174 \\ 2175 \end{array}+ Calculate and store key MBR<br>+*/
2176
\frac{2177}{2178}2178 +int gist_set_key_mbr (MI_INFO *info, MI_KEYDEF *keyinfo, uchar *key,<br>2179 +uint key_length, my_off_t child_page)
2180 + f2181 + DBUG_ENTER (" gist_set_key_mbr ");
2182 +<br>2183 +2183 + if (!_mi_fetch_keypage (info, keyinfo, child_page , 2184 +
2184 + DBUG_RETURN(-1); /* purecov: inspected */<br>2185 + DBUG_RETURN(-1); /* purecov: inspected */
               DBUG_RETURN(-1); /* purecov: inspected */
2186 +<br>2187 +
        2187 + if ( keyinfo -> key_alg == HA_KEY_ALG_GIST_RSTAR ){
2188 + DBUG_RETURN (rtree_page_mbr (info, keyinfo->seg, info->buff, key,
               key_length ));
2189 + <br>2190 + e
        + else{
2191 + // this should never happen<br>2192 + // TODO ASSERT
2192 + // TODO ASSERT<br>2193 + DBUG RETURN(-1
2193 + DBUG\_RETURN (-1);<br>2194 + P\begin{array}{c} + \\ + \end{array}2195
2196 +
2197 +
2198 +/*
2199 + Delete key from the page 2200 +*/
22002201 + int gist_delete_key ( MI_INFO *info , uchar * page_buf , uchar *key ,
```
```
2202 +<br>2203 +<br>14<br>2203 +2203 + +<br>2204 +
2204 + uint16 page_size = mi_getint (page_buf);<br>2205 + uchar *key start:
        + uchar *\text{key\_start};
2206 +<br>2207 +
2207 + key_start= key - nod_flag;<br>2208 + if (!nod_flag)
2209 + key_length += info ->s-> base . rec_reflength ;
2210 +<br>2211 +
2211 + memmove (key_start, key + key_length, page_size - key_length - 2212 + (key - page buf)):
2212 + ( key - page_buf ));
2213 + page_size -= key_length + nod_flag ;
2214 +<br>2215 +
2215 + \text{mi}\_\text{putint}(\text{page}\_\text{buf},\text{page}\_\text{size},\text{nod}\_\text{flag});<br>
2216 + \text{return } 0+ return 0;<br>+}
2217
2218 +
2219<br>22202220 +// TODO now it's just a wrapper: convert to GiST proper wrapper 2221 +/*2221 + 1*<br>2222 + C
2222 + Compares two keys a and b depending on nextflag 2223 + nextflag can contain these flags:
2223 + nextflag can contain these flags:<br>2224 + MRR INTERSECT(a b) a overlans
2224 + MBR_INTERSECT(a,b) a overlaps b<br>2225 + MBR_CONTAIN(a,b) a contains b
2225 + MBR_CONTAIN(a, b)<br>2226 + MBR DISJOINT(a, b)2226 + MBR_DISJOINT(a, b) a disjoint b<br>2227 + MBRWITHING(a, b) a within b
2227 + MBR_WITHIN(a,b)<br>2228 + MBR_EQUAL(a,b)
             MBR_EQUAL(a,b) All coordinates of MBRs are equal<br>MBR_DATA(a,b) Data reference is the same
2229 + MBR_DATA(a,b) Data reference is the same 2230 + Returns 0 on success.
        + Returns 0 on success.<br>+*/
2231\begin{array}{c} 2232 \\ 2233 \end{array}2233 + int gist_key_cmp (HA_KEYSEG * keysg, uchar *b, uchar *a, uint key_length, 2234 + uint nextflag)
        <sup>2</sup>/<sub>4</sub> + uint nextflag )
2235<br>22362236 + DBUG_ENTER (" gist_set_key_cmp ");
2237 +<br>2238 +
        + DBUG_RETURN (rtree_key_cmp (keyseg, b, a, key_length, nextflag));<br>+}
2239
2240 +2241 +
2242
2243 #endif /*HAVE_GIST_KEYS*/
2244
2245 === modified file 'storage / myisam / gist_key .h'
2246 --- storage/myisam/gist_key.h 2012-08-18 05:37:44 +0000<br>2247 +++ storage/myisam/gist_key.h 2012-08-18 11:29:56 +0000
2247 +++ storage/myisam/gist_key.h<br>2248 \omega60 -19 5 +19 18 00
        QQ -19, 5 +19, 18 @
2249<br>2250#ifdef HAVE_GIST_KEYS
\begin{array}{c} 2251 \\ 2252 \end{array}2252 + int gist_add_key (MI_INFO * info, MI_KEYDEF * keyinfo, uchar * key, 2252 + int is a length wchar * nage buf my off t * negotion
                                   uint key_length, uchar * page_buf, my_off_t *new_page);
\frac{2254}{2255}2255 + int gist_set_key_mbr (MI_INFO * info, MI_KEYDEF * keyinfo, uchar * key,<br>2256 + same init key length my off t child page).
                                        uint key_length, my_off_t child_page);
2257 +
2258 + int gist_delete_key (MI_INFO * info, uchar * page_buf, uchar * key, 2259 ++ uint key_length, uint nod_flag);
\frac{2260}{2261}2261 + int gist_key_cmp (HA<sub>-</sub>KEYSEG * keyseg, uchar *b, uchar *a, uint key_length, 2262 +
                                  uint nextflag);
2263 +
2264
2265 # endif /* HAVE_GIST_KEYS */
```

```
2266 # endif /* _gist_key_h */
2267
2268 === modified file 'storage / myisam / ha_myisam .cc '
2269 --- storage / myisam / ha_myisam .cc 2012 -08 -18 05:37:44 +0000
        2270 +++ storage / myisam / ha_myisam .cc 2012 -08 -18 11:29:56 +0000
2271 @Q - 701, 7 + 701, 9 @Q<br>2272 flags= 0;
2272 flags= 0;<br>2273 else
2273 else<br>2274 if (
2274 if ((table_{share} > key\_info[inx] . flags & HA_SPATHAL || 2275 - table_sshare > key_info[inx]. algorithm == HA_KEY_AI2275 - table_share -> key_info [inx].algorithm == HA_KEY_ALG_RTREE))<br>2276 + table_share -> key_info [inx].algorithm == HA_KEY_ALG_RTREE
2276 + table_share -> key_info [inx]. algorithm == HA_KEY_ALG_RTREE ||<br>2277 + table share -> key info [inx] algorithm == HA KEY ALG_GIST_RST
2277 + table_share->key_info [inx].algorithm == HA_KEY_ALG_GIST_RSTAR ||<br>2278 + table_share->key_info [inx].algorithm == HA_KEY_ALG_GIST_RGUT83))
                   table_share -> key_info [inx]. algorithm == HA_KEY_ALG_GIST_RGUT83))
\frac{2279}{2280} {
               /* All GIS scans are non-ROR scans. We also disable
                     IndexConditionPushdown */
2281 flags = HA_READ_NEXT | HA_READ_PREV | HA_READ_RANGE |
2282
2283 === modified file 'storage / myisam / mi_check .c'
2284 --- storage/myisam/mi_check.c 2012-08-18 05:37:44 +0000<br>2285 +++ storage/myisam/mi_check.c 2012-08-18 11:29:56 +0000
2285 +++ storage / myisam / mi_check .c 2012 -08 -18 11:29:56 +0000
        QQ -1225,18 +1225,23 QQ<br>*/
\frac{2287}{2288}2288 int search_result;<br>2289 #ifdef HAVE RTREE KEYS
2289 #ifdef HAVE_RTREE_KEYS<br>2290 - if (keyin
                            if (keyinfo->flag & HA_SPATIAL)
2291 + //if (keyinfo->flag & HA_SPATIAL)<br>2292 + if (keyinfo->key alg == HA_KEY_ALC
                            if(keyinfo -> key_alg == HA_KEY_ALG_RTREE)2293 {
2294 + DBUG_PRINT ("info", ("rtree"));<br>2295 search result = rtree find fi
2295 search_result = rtree_find_first(info, key, info->lastkey,<br>2296 search_result = rtree_find_first(info, key, info->lastkey,
2296 key_length, MBR_EQUAL | MBR_DATA);<br>2297 }
2297 }
2298 else
2299 #endif<br>2300 #ifdef
2300 #ifdef HAVE_GIST_KEYS<br>2301 - if (sear
                            if ( search_result && keyinfo -> flag & HA_GIST_INDEX )
2302 + //if (keyinfo->flag & HA_GIST_INDEX)<br>2303 +if (keyinfo->key_alg == HA_KEY_ALG_GIST
2303 + if(keyinfo->key_alg == HA_KEY_ALG_GIST_RSTAR ||<br>2304 + kevinfo->key_alg == HA_KEY_ALG_GIST_RGUT83)
        + keyinfo -> key_alg == HA_KEY_ALG_GIST_RGUT83)
2305 \qquad \qquad \qquad \qquad \qquad \qquad \qquad \qquad \qquad \qquad \qquad \qquad \qquad \qquad \qquad \qquad \qquad \qquad \qquad \qquad \qquad \qquad \qquad \qquad \qquad \qquad \qquad \qquad \qquad \qquad \qquad \qquad \qquad \qquad \qquad \qquad2306 + DBUG_PRINT ("info", ("gist tree"));<br>2307 search result = gist find first (i
2307 search_result = gist_find_first(info, key, info->lastkey, 2308 -
2308 -<br>
2309 +<br>
2309 +<br>
2309 +<br>
2309 +
                                                       key_length, MBR_EQUAL | MBR_DATA);
2310 }<br>2311
2311 else<br>2312 #endif
         # endif
2313
2314 === modified file 'storage/myisam/mi_dynrec.c'
2315 --- storage / myisam / mi_dynrec .c 2012 -04 -10 06:28:13 +0000
2316 +++ storage / myisam / mi_dynrec .c 2012 -08 -18 11:29:56 +0000
2317 @@ -295,6 +295,7 @@<br>2318 error=write dynam
            error=write_dynamic_record(info,rec_buff+ALIGN_SIZE(
                  MI_MAX_DYN_BLOCK_HEADER ) ,
2319 reclength2);<br>2320 my afree(rec buff):
2320 my_afree (rec_buff);<br>2321 + DBUG_PRINT ("info", (
       2321 + DBUG_PRINT (" info " ,(" Finished _mi_write_blob_record . Res : %d", error ));
2322 return (error);<br>2323 }
2323 }
2324
2325 @@ -375 ,8 +376 ,10 @@
2326 goto err ;
```

```
2327 } while (reclength);
2328<br>23292329 + DBUG_PRINT ("info", ("Return with ok 0"));<br>2330 DBUG RETURN(0):
2330 DBUG_RETURN (0);<br>2331 err:
2331 err:<br>2332 + DE
2332 + DBUG_PRINT ("info", ("Return with error 1"));<br>2333 DRUG RETURM (1) :
          DBUG_RETURN (1);
2334 }
2335
2336
2337 === modified file 'storage / myisam / mi_key .c'
2338 --- storage/myisam/mi_key.c 2011-11-03 18:17:05 +0000<br>2339 +++ storage/myisam/mi_key.c 2012-08-18 11:29:56 +0000
2339 +++ storage/myisam/mi\_key.c<br>2340 00 -225.7 +225.9 002340 @@ -225,7 +225,9 @@<br>2341 DRUG ENTER (" mi
              DBUG_ENTER ("_mi_pack_key") ;
2342<br>23432343 /* " one part" rtree key is 2* SPDIMS part key in MyISAM */ 2344 - if (info->s->keyinfo[keynr].key alg == HA KEY ALG RTREE)
2344 - if (info->s->keyinfo[keynr].key_alg == HA_KEY_ALG_RTREE)<br>2345 + if (info->s->keyinfo[keynr].key_alg == HA_KEY_ALG_RTREE
2345 + if (info->s->keyinfo[keynr].key_alg == HA_KEY_ALG_RTREE ||<br>2346 + info->s->kevinfo[kevnr].kev alg == HA_KEY_ALG_GJST_RST2346 + info->s->keyinfo [keynr].key_alg == HA_KEY_ALG_GIST_RSTAR ||<br>2347 + info->s->keyinfo [keynr].key_alg == HA_KEY_ALG_GIST_RGUT83)
2347 + info -> s -> keyinfo [keynr] . key_alg == HA_KEY_ALG_GIST_RGUT83)<br>2348 keypart map= (((key part map)1) << (2*SPDIMS)) - 1:
                  \verb|keypart_map= (((key\_part\_map)1) << (2*SPDIMS)) - 1;2349<br>2350
              /* only key prefixes are supported */2351
2352 === modified file 'storage / myisam / mi_open .c'
2353 --- storage/myisam/mi_open.c 2012-08-18 05:37:44 +0000<br>2354 +++ storage/myisam/mi_open.c 2012-08-18 11:29:56 +0000
2354 +++ storage/myisam/mi_open.c<br>2355 © 0 -782,6 +782,7 © 0
         2355 @@ -782 ,6 +782 ,7 @@
2356 share->base.pack_reclength+= share->base.pack_bits;<br>2357 if (share->base.blobs)
                  if ( share -> base . blobs)
2358 {<br>2359 +
2359 + DBUG_PRINT ("info", ("Will call _mi_write_blob_record"));<br>2360 share->update record= mi update blob record:
2360 share->update_record=_mi_update_blob_record;<br>2361 share->write_record=_mi_write_blob_record:
                 \texttt{share} \rightarrow \texttt{write\_record} = \texttt\_m i\_write\_blob\_record};
2362
2363
2364 === modified file 'storage / myisam / mi_range .c'
2365 --- storage/myisam/mi_range.c 2012-01-13 14:50:02 +0000<br>2366 +++ storage/myisam/mi_range.c 2012-08-18 11:29:56 +0000
2366 +++ storage/myisam/mi_range.c 2012-08-18 11:29:56 +0000<br>2367 @@ -92.6 +92.68 @@
2367 @@ -92 ,6 +92 ,68 @@
             break;
\begin{array}{c} 2369 \\ 2370 \end{array}2370 #endif<br>2371 +#ifdef
2371 +#ifdef HAVE_GIST_KEYS<br>2372 + case HA KEY ALG GIS
        + case HA_KEY_ALG_GIST_RSTAR:<br>+ {
2373<br>23742374 + // all this come from case HA_KEF_ALG_RTREE:<br>2375 + uchar * key buffer:
2375 + uchar * key_buff;<br>2376 + uint start_key_le
                 uint start_key_len;
2377 +<br>2378 +
2378 +<br>2379 +2379 + The problem is that the optimizer doesn't support 2380 + BTree keys properly at the moment
2380 + RTree keys properly at the moment.<br>2381 + Hope this will be fixed some day.
2381 + Hope this will be fixed some day.<br>2382 + But now NULL in the min key means
2382 + But now NULL in the min_key means that we<br>2383 + didn't make the task for the BTree key
2383 + didn't make the task for the RTree key<br>2384 + and expect BTree functionality from it
                     and expect BTree functionality from it.
2385 + As it's not able to handle such request 2386 + we return the error.
         + we return the error.<br>+ */
2387 + */<br>2388 + if
                 if (!min_key)
2389 + {
```

```
2390 + \text{res} = \text{HA\_POS\_ERROR};<br>2391 + \text{break}:+ break;<br>+ }
2392 + 2393 +2393 + key_buff= info->lastkey+info->s->base.max_key_length;<br>2394 + start key len= mi pack key(info.inx. key buff.
2394 + start_key_len= _mi_pack_key(info,inx, key_buff,<br>2395 + (uchar*) m \ln \frac{1}{2}key->k
2395 +<br>2395 +<br>2396 +<br>2396 +<br>2396 +
2396 + (HA_KEYSEG **) 0);<br>2397 + res= rtree_estimate(info, inx, key_buff, star
2397 + res= rtree_estimate (info, inx, key_buff, start_key_len, 2398 + wisam read vec[min key->flag]):
2398 + myisam_read_vec[min_key->flag]);<br>2399 + res= res ? res : 1: \frac{1}{2} /* Don't r
2399 + \text{res} = \text{res}? res : 1; \frac{1}{2400} + \text{break}:
       + break;<br>+ \}2401 +<br>2402 +case HA_KEY_ALG_GIST_RGUT83:
2403 + {<br>2404 +
2404 + // all this come from case HA_KEY_ALG_RTREE:<br>2405 + uchar * key_buff;
2405 + uchar * key_buff;<br>2406 + uint start key le
       + uint start_key_len;
2407 +<br>2408 +
2408 + /*<br>2409 +
2409 + The problem is that the optimizer doesn't support 2410 + RTree keys properly at the moment.
2410 + RTree keys properly at the moment.<br>2411 + Hope this will be fixed some day.
2411 + Hope this will be fixed some day.<br>2412 + But now NIII in the min key means
2412 + But now NULL in the min_key means that we
2413 + didn't make the task for the RTree key<br>2414 + and expect BTree functionality from it
2414 + and expect BTree functionality from it.<br>2415 + As it's not able to bandle such request
2415 + As it's not able to handle such request 2416 + we return the error.
                 we return the error.
2417 + */<br>2418 + if
               if (!min_key)
2419 + C<br>2420 +
2420 + res= HA_POS_ERROR;<br>2421 + break;
               break;
2422 +<br>2423 +2423 + key_buff= info->lastkey+info->s->base.max_key_length;<br>2424 + start kev len= mi pack kev(info.inx. kev buff.
              start_key_len= _mi_pack_key(info,inx, key_buff,
2425 + ( \text{uchar} \ast) \text{ min\_key} - \text{key}, \text{min\_key} - \text{key} - \text{key}, 2426 +
2426 + (H_AKEYSEG **) 0);<br>2427 + res= rtree_estimate(info, inx, key_buff, star
2427 + res= rtree_estimate (info, inx, key_buff, start_key_len,<br>2428 +
2428 + myisam_read_vec[min_key->flag]);<br>2429 + res= res ? res : 1; /* Don't r
2429 + res res ? res : 1; \overline{ } /* Don t return 0 */<br>2430 + break:
2430 + \text{break};<br>2431 + \text{}}+ }
2432 +# endif
2433 case HA_KEY_ALG_BTREE:<br>2434 default:
2434 default:<br>2435 start_
              start_pos= (min_key ? _mi_record_pos(info, min_key->key,
2436
2437 === modified file 'storage / myisam / mi_rkey .c'
2438 --- storage/myisam/mi_rkey.c 2012-08-18 05:37:44 +0000<br>2439 +++ storage/myisam/mi_rkey.c 2012-08-18 11:29:56 +0000
2439 +++ storage/myisam/mi_rkey.c<br>2440 @@ -84,6 +84,7 @@
2440 @@ -84,6 +84,7 @@<br>2441 switch (info->
2441 switch (info->s->keyinfo[inx].key_alg) {<br>2442 #ifdef HAVE_RTREE_KEYS
2442 #ifdef HAVE_RTREE_KEYS<br>2443 = case HA KEY ALG RTRE
2443 case HA<sub>_</sub>KEY_ALG_RTREE :<br>2444 + DRIIC PRINT ("info"
              DBUG_PRINT ("info", ("Rtree"));
2445 if ( rtree_find_first ( info , inx , key_buff , use_key_length , nextflag ) < 0)
2446 {<br>2447
2447 mi_print_error(info->s, HA\_ERR_CRASHED);<br>2448 @@ -97,6 +98,7 @@
2448 @@ -97,6 +98,7 @@<br>2449 #endif
2449 #endif<br>2450 #ifdef
2450 #ifdef HAVE_GIST_KEYS<br>2451 = case HA KEY ALC GIS
2451 case HA_KEY_ALG_GIST_RSTAR :<br>2452 + DRUG PRINT ("info" ("Will
            DBUG_PRINT ("info", ("Will call gist_find_first"));
2453 if ( gist_find_first ( info , inx , key_buff , use_key_length , nextflag ) < 0)
```

```
2454 {<br>2455
2455 mi_print_error(info->s, HA_ERR_CRASHED);<br>2456 00 -108.6 +110.7 00
        @@ -108,6 +110,7 @@\frac{2457}{2458}2458 break;<br>2459 case HA_
2459 case HA<sub>KEY</sub>AH<sub>G</sub>GIST<sub>R</sub>GUT83:<br>2460 + DRUG PRINT("info" ("Will
2460 + DBUG_PRINT ("info", ("Will call gist_find_first"));<br>2461 if (gist_find_first(info,inx,key_buff,use_key_leng
                2461 if ( gist_find_first ( info , inx , key_buff , use_key_length , nextflag ) < 0)
2462 {<br>2463
2463 mi_print_error(info->s, HA_ERR_CRASHED);<br>2464 @@ -121.6 +124.7 @@
2464 @@ -121,6 +124,7 @@<br>2465 #endif
2465 #endif<br>2466 case
2466 case HA_KEY_ALG_BTREE:<br>2467 default:
\frac{2467}{2468} default:<br>\frac{2468}{10} + DRHC I
2468 + DBUG_PRINT ("info", ("Btree"));<br>2469 if (!_mi_search(info, keyinfo,
2469 if (!_mi_search (info, keyinfo, key_buff, use_key_length, 2470
                                          myisam_read_vec [ search_flag], info->s->state.key_root [
                                                 inx 1) )
2471 {
2472
2473 === modified file 'storage / myisam / mi_rnext .c'
2474 --- storage/myisam/mi_rnext.c 2012-08-18 05:37:44 +0000<br>2475 +++ storage/myisam/mi_rnext.c 2012-08-18 11:29:56 +0000
2475 +++ storage/myisam/mi_rnext.c<br>2476 00 -47.22 +47.27.00QQ -47, 22 +47, 27, 202477 changed=_mi_test_if_changed(info);<br>2478 if (!flag)
              if (! flag)
2479 {<br>2480 +
2480 + DBUG_PRINT ("info", ("Read first"));<br>2481 switch (info->s->keyinfo [inx].key_al
2481 switch (into->s->keyinfo[inx].key_alg) {<br>2482 #ifdef HAVE RTREE KEYS
2482 #ifdef HAVE_RTREE_KEYS<br>2483 = case HA KEY ALG RT
2483 case HA_KEY_ALG_RTREE:<br>2484 + DRUG PRINT ("info".
2484 + DBUG_PRINT ("info", ("Rtree"));<br>2485 error=rtree get first (info.inx
2485 error=rtree_get_first (info, inx, info->lastkey_length);<br>2486 break:
2486 \qquad \qquad \texttt{break}; 2487 \qquad \texttt{\#endif}2487 # endif<br>2488 # ifdef
2488 #ifdef HAVE_GIST_KEYS<br>2489 case HA_KEY_ALG_G
2489 case HA_KEY_ALG_GIST_RSTAR:<br>2490 + DBUG PRINT("info", ("Will
2490 + DBUG_PRINT ("info", ("Will call gist_get_first"));<br>2491 - error=gist_get_first(info_iny_info->lastkey_lengt
2491 error=gist_get_first(info, inx, info->lastkey_length);<br>2492 break:
2492 break;<br>2493 case HA
2493 case HA_KEY_ALG_GIST_RGUT83:<br>2494 + DBUG PRINT ("info", ("Will
2494 + DBUG_PRINT ("info", ("Will call gist_get_first"));<br>2495 - error=gist_get_first(info,inx,info->lastkey_lengt
2495 error=gist_get_first(info, inx, info->lastkey_length);<br>2496 hreak.
2496 break;<br>2497 #endif
2497 # endif<br>2498 cas
2498 case HA<sub>_</sub>KEY_ALG_BTREE :<br>2499 default:
2499 default:<br>2500 + DBUG P
2500 + DBUG_PRINT ("info", ("Btree"));<br>2501 error= mi search first (info.in
2501 error=_mi_search_first (info, info->s->keyinfo+inx<br>2502 info->s->state, key root[inx]
2502 \text{info} \rightarrow \text{s} \rightarrow \text{state} \cdot \text{key} \cdot \text{root} \text{[inx]};
2503 break;<br>2504 60 - 84 9 +89@@ -84 ,9 +89 ,11 @@ \}2505 }
2506 else
2507 {
2508 + DBUG_PRINT ("info", ("Read next"));
2509 switch (info->s-> keyinfo [inx]. key_alg) {<br>2510 #ifdef HAVE RTREE KEYS
2510 #ifdef HAVE_RTREE_KEYS<br>2511 case HA_KEY_ALG_RT
2511 case HA_KEY_ALG_RTREE :<br>2512 + DRUG PRINT ("info"
                    DBUG_PRINT ("info", ("Rtree"));
\frac{2513}{2514}2514 Note that rtree doesn't support that the table<br>2515 may be changed since last call so we do need
                    may be changed since last call, so we do need
2516 @@ -100 ,18 +107 ,21 @@
```

```
\frac{2517}{2518} /*
                    Note (from rtree?)
\frac{2519}{2520}2520 + DBUG_PRINT ("info", ("Will call gist_get_next"));<br>2521 - error= gist get next (info.inx.info->lastkey leng
2521 error= gist_get_next(info,inx,info->lastkey_length);<br>2522 break;
2522 break;<br>2523 2523 2589 H_A\begin{array}{ccccc} \texttt{case} & \texttt{HA\_KEY\_ALG\_GIST\_RGUT83:} \\ \end{array}2524<br>2525Note (from rtree?) * /\begin{array}{c} 2526 \\ 2527 \end{array}2527 + DBUG_PRINT ("info", ("Will call gist_get_next"));<br>2528 error= gist_get_next(info,inx,info->lastkey_leng
2528 error= gist_get_next(info,inx,info->lastkey_length);<br>2529 break:
                   break:
\frac{2530}{2531}\begin{array}{cc} 2531 & \texttt{\#endif} \\ 2532 & \texttt{ca} \end{array}2532 case HA_KEY_ALG_BTREE :
2533 default:<br>2534 + DRHC P
2534 + DBUG_PRINT ("info", ("Btree"));<br>2535 if (!changed)
2535 if (!changed)<br>2536 error= mis
2536 error= _mi_search_next(info,info->s->keyinfo+inx,info->lastkey,<br>2537 info->lastkey length.flag.
                                                       info->lastkey_length, flag,
2538
2539 === modified file 'storage / myisam / mi_rnext_same .c'
2540 --- storage / myisam / mi_rnext_same .c 2012 -08 -18 05:37:44 +0000
2541 +++ storage/myisam/mi_rnext_same.c<br>2542 @@ -47.6 +47.7 @@
        00 -47,6 +47,7 002543<br>25442544 #ifdef HAVE_RTREE_KEYS<br>2545 case HA_KEY_ALG_RT
2545 case HA_KEY_ALG_RTREE:<br>2546 + DBUG PRINT("info". (
2546 + DBUG_PRINT ("info", ("Rtree"));<br>2547 if ((error=rtree find next(inf)
2547 if ((error=rtree_find_next(info,inx,<br>2548 myisam rea
                                                          myisam_read_vec [info->last_key_func])))
2549<br>25502550 @@ -59,6 +60,7 @@<br>2551 #endif
2551 # endif<br>2552 # if def
2552 #ifdef HAVE_GIST_KEYS<br>2553 case HA_KEY_ALG_G
2553 case HA_KEY_ALG_GIST_RSTAR:<br>2554 + DBUG PRINT("info", ("Will
2554 + DBUG_PRINT (" info ", (" Will call gist_find_next "));
2555 if ((error = \text{gist\_find\_next}(\text{info}, \text{inx}, 2556 myisam_re
                                                          myisam_read_vec [info->last_key_func])))
2557<br>255800 -69,6 +71,7 00\frac{2559}{2560}2560 break;<br>2561 case HA2561 case HA_KEY_ALG_GIST_RGUT83:<br>2562 + DBUG_PRINT("info", ("gist_
2562 + DBUG_PRINT ("info", ("gist_find_next"));<br>2563 if ((error=gist find next(info.inx.
2563 if ((error=gist_find_next(info,inx,<br>2564 myisam re
                                                          myisam_read_vec [info->last_key_func])))
2565<br>25662566 @@ -81,6 +84,7 @@<br>2567 #endif
2567 # endif<br>2568 682568 case HA_KEY_ALG_BTREE :
2569 default:<br>2570 + DBUG P
2570 + DBUG_PRINT ("info", ("Btree"));<br>2571 if (!(info->update & HA STATE)
                   if (!(info->update & HA_STATE_RNEXT_SAME))
2572 {
2573 /* First rnext_same ; Store old key */
2574
2575 === modified file 'storage / myisam / mi_search .c'
2576 --- storage / myisam / mi_search .c 2012 -01 -13 14:50:02 +0000
2577 +++ storage / myisam / mi_search .c 2012 -08 -18 11:29:56 +0000
2578 @@ -99 ,6 +99 ,7 @@
\begin{array}{c} 2579 \\ 2580 \end{array}if (flag)
```

```
2581 {<br>2582 +
2582 + DBUG_PRINT ("info", ("flag from bin_search"));<br>2583 if ((error= mi search (info.kevinfo.kev.kev le
2583 if ((error=_mi_search (info, keyinfo, key, key_len, nextflag, 2584 if ((error=_mi_search (info, keyinfo, keyn, keynos))) \leq 0)
2584 \text{min\_kpos} (\text{nod\_flag}, \text{keypos}))) \leq 0<br>2585 DRIIG RETIIRN(error):
2585 DBUG_RETURN (error);<br>2586 @@ -114,6 +115,7 @@
         QQ -114, 6 +115, 7 QQ2587 }<br>2588 else
2588
2589 {<br>2590 +
2590 + DBUG_PRINT ("info", ("no flag from bin_search"));<br>2591 if ((nextflag & SEARCH FIND) & & nod flag & &
2591 if ((nextflag & SEARCH_FIND) && nod_flag &&<br>2592 ((keyinfo->flag & (HA_NOSAME | HA_NULL_P
2592 (( keyinfo - > flag & ( HA_NOSAME | HA_NULL_PART )) != HA_NOSAME ||
                        key\_len != USE\_WHOLE\_KEY))
2594
2595 === modified file 'storage / myisam / mi_write .c'
2596 --- storage / myisam / mi_write .c 2012 -01 -13 14:50:02 +0000
2597 +++ storage / myisam / mi_write .c 2012 -08 -18 11:29:56 +0000
2598 @@ -118 ,6 +118 ,7 @@
2599 }<br>2600 e
                     else<br>{
\frac{2601}{2602}2602 + DBUG_P RINT("info", ("Will call ck_insort"));<br>
2603 if (share->keyinfo[i] ck_insert (info i buf
2603 if ( share -> keyinfo [i]. ck_insert ( info , i , buff , 2604
                                                 mi_make_key (info,i, buff, record, filepos)))
2605 {
2606
2607 = == modified file 'storage/myisam/myisamdef.h'
2608 --- storage / myisam / myisamdef .h 2012 -08 -18 05:37:44 +0000
2609 +++ storage / myisam / myisamdef .h 2012 -08 -18 11:29:56 +0000
2610 @@ -303,6 +303,7 @@<br>2611 uchar *rtree_rec
2611 uchar * rtree_recursion_state; \begin{array}{ccc} 2611 & \text{uchar} \times \text{r} \\ 2612 & \text{uchar} \times \text{r} \\ 2612 & \text{suchar} \times \text{r} \\ 2612 & \text{invar} \times \text{r} \end{array}2612 uchar *gist_recursion_state;<br>2613 int rtree recursion denth.
2613 int rtree_recursion_depth;<br>2614 + int gist_recursion_depth;
        + int gist_recursion_depth;<br>};
2615
\frac{2616}{2617}# define USE_WHOLE_KEY HA_MAX_KEY_BUFF *2 /* Use whole key in _mi_search ()
                  */
2618
2619 === modified file 'storage/myisam/rt_index.c'
2620 --- storage/myisam/rt_index.c 2012-06-04 15:26:11 +0000<br>2621 +++ storage/myisam/rt_index.c 2012-08-18 11:29:56 +0000
         +++ storage/myisam/rt_index.c
2622 @@ -21,23 +21,9 @@<br>2623 #include "rt_key.
2623 #include "rt_key.h"<br>2624 #include "rt mbr.h"
          #include "rt_mbr.h"
\frac{2625}{2626}2626 -# define REINSERT_BUFFER_INC 10<br>2627 - # define PICK BY AREA
2627 # define PICK_BY_AREA<br>2628 /*# define PICK BY PE
           /*#define PICK_BY_PERIMETER*/
2629
2630 -typedef struct st_page_level
\frac{2631}{2632}2632 - uint level;<br>2633 - my off t of
2633 - my\_off\_t offs;<br>2634 -} stPageLevel;
         -} stPageLevel;
\frac{2635}{2636}-typedef struct st_page_list<br>-{
2637
2638 - ulong n_pages;<br>2639 - ulong m pages:
2639 - ulong m_pages;<br>2640 - stPageLevel *p
2640 - stPageLevel * pages;<br>2641 - kstPageList:
        -} stPageList;
2642 -
```

```
2644 /*
2645 Find next key in r-tree according to search_flag recursively<br>2646 \alpha -61.6 +47.8 \alpha2646 @ -61,6 +47,8 @ 2647 uchar *page bu
2647 uchar * page_buf;<br>2648 int k_len;
2648 int k_len;<br>2649 uint *save
             uint *saved_key = (uint*) (info->rtree_recursion_state) + level;
\frac{2650}{2651}2651 + DBUG_PRINT (" info ", (" rtree_find_req : Level %d", level ));
\frac{2652}{2653}if ((\text{page\_buf} = (\text{uchar}*)my\_alloc((\text{uint})keyinfo - \text{block\_length})))\frac{2654}{2655}2655 @@ -399,6 +387,10 @@<br>2656 my_off_t root;
2656 my_off_t root;<br>2657 MI KEYDEF *key
             2657 MI_KEYDEF * keyinfo = info ->s - > keyinfo + keynr ;
\frac{2658}{2659}+ DBUG_PRINT ("info", ("rtree_find_first"));
2660 +<br>2661 +
            DBUG_PRINT ("info", ("rtree_get_first"));
2662 +<br>2663
             if ((root = info ->s -> state \cdot key\_root [keynr]) == HA\_OFFSET\_ERROR)\frac{2664}{2665} {
2665 my_errno= HA_ERR_END_OF_FILE;<br>2666 @@ -426,6 +418,8 @@
2666 @@ -426,6 +418,8 @@<br>2667 my off t root= i
2667 my_off_t root = info - >s -> state . key_root [ keynr ];
2668 MI_KEYDEF * keyinfo = info ->s -> keyinfo + keynr ;
\frac{2669}{2670}2670 + DBUG_PRINT (" info ", (" rtree_get_next "));
2671 + 2672if (root == HA_OFFSET_ERROR)\begin{array}{cc} 2673 & \quad \texttt{\{}}\\ 2674 & \quad \texttt{\{}} \end{array}2674 my_errno= HA_ERR_END_OF_FILE;<br>2675 00 -463,7 +457,7 00
        QQ -463,7 +457,7 QQ2676
2677
2678 #ifdef PICK_BY_PERIMETER<br>2679 -static uchar *rtree pick
2679 -static uchar *rtree_pick_key(MI_INFO *info, MI_KEYDEF *keyinfo, uchar *key,<br>2680 +uchar *rtree_pick_key(MI_INFO *info, MI_KEYDEF *keyinfo, uchar *key,
2680 +uchar *rtree_pick_key (MI_INFO *info, MI_KEYDEF *keyinfo, uchar *key,<br>2681 = 2681
         2681 uint key_length, uchar *page_buf, uint nod_flag)
\frac{2682}{2683}2683 double increase ;
2684 @@ -496 ,7 +490 ,7 @@
2685 # endif /* PICK_BY_PERIMETER */
2686
2687 #ifdef PICK_BY_AREA<br>2688 -static uchar *rtree
2688 -static uchar *rtree_pick_key (MI_INFO *info, MI_KEYDEF *keyinfo, uchar *key,<br>2689 -tuchar *rtree nick key (MI INFO *info MI KEYDEF *keyinfo uchar *key
2689 + uchar * rtree_pick_key (MI_INFO * info, MI_KEYDEF * keyinfo, uchar * key, 2690
                                                   uint key_length, uchar * page_buf, uint nod_flag)
2691 {<br>2692
2692 double increase;<br>2693 @@ -728,7 +722,7 @@
        2693 @@ -728 ,7 +722 ,7 @@
2694 0 OK<br>2695 */
2695
2696
2697 -static int rtree_fill_reinsert_list(stPageList *ReinsertList, my_off_t page,<br>2698 +int rtree_fill_reinsert_list(stPageList *ReinsertList, my_off_t page,
2698 + int rtree_fill_reinsert_list (stPageList *ReinsertList, my_off_t page,<br>2699 int level)
         \int int level)
\frac{2700}{2701}DBUG_ENTER ("rtree_fill_reinsert_list");
2702
2703 === modified file 'storage / myisam / rt_index .h'
2704 --- storage/myisam/rt_index.h 2006-12-31 00:32:21 +0000<br>2705 +++ storage/myisam/rt index.h 2012-08-18 11:29:56 +0000
        +++ storage/myisam/rt_index.h
2706 @@ -16 ,6 +16 ,8 @@
```
2643

```
2707 #ifndef _rt_index_h<br>2708 #define rt_index_h
        #define _rt_index_h
\frac{2709}{2710}2710 +# include " sp_reinsert .h"
\frac{2711}{2712}#ifdef HAVE_RTREE_KEYS
\frac{2713}{2714}2714 # define rt_PAGE_FIRST_KEY (page, nod_flag) (page + 2 + nod_flag)<br>2715 00 -41.5 +43.14 00
2715 @@ -41,5 +43,14 @@<br>2716 int rtree split pa
         int rtree_split_page (MI_INFO * info, MI_KEYDEF * keyinfo, uchar * page, uchar *
                key ,
2717 uint key_length , my_off_t * new_page_offs );
2718
27192720 +<br>2721 +2721 +uchar *rtree_pick_key (MI_INFO *info, MI_KEYDEF *keyinfo, uchar *key,<br>2722 +
        + uint key_length, uchar *page_buf, uint nod_flag);
\frac{2723}{2724}2724 + int rtree_fill_reinsert_list ( stPageList * ReinsertList , my_off_t page , int
               level);
2725 +2726 +2727 + 27282728 # endif /* HAVE_RTREE_KEYS*/<br>2729 # endif /* rt.index h */
        #endif /* _rt_index_h */
2730
2731 === modified file 'storage / myisam / rt_mbr .h'
2732 --- storage/myisam/rt_mbr.h 2006-12-31 00:32:21 +0000<br>2733 +++ storage/myisam/rt_mbr.h 2012-08-18 11:29:56 +0000
2733 +++ storage/myisam/rt_mbr.h<br>2734 00 -32.5 +32.9 002734 @@ -32,5 +32,9 @@<br>2735
2735 uint key_length, double *ab_perim);<br>2736 int rtree page mbr(MI INFO *info. HA KEYSEG *keyseg, uchar *page b
2736 int rtree_page_mbr (MI_INFO *info, HA_KEYSEG *keyseg, uchar *page_buf, 2737
                                     uchar* c, uint key_length);
\begin{array}{c} 2738 \\ 2739 \end{array}2739 +int rtree_key_cmp (HA_KEYSEG *keyseg, uchar *b, uchar *a, uint key_length, 2740 +uint nextflag):
\frac{2741}{2742}2742 #endif /* HAVE_RTREE_KEYS */<br>2743 #endif /* rt mbr b */
        # endif /* _rt_mbr_h */2744
2745 === added file 'storage/myisam/sp_reinsert.h'
2746 --- storage/myisam/sp_reinsert.h  1970-01-01 00:00:00 +0000<br>2747 +++ storage/myisam/sp_reinsert.h  2012-08-18 11:29:56 +0000
2747 +++ storage/myisam/sp_reinsert.h<br>2748 60 -0.0 +1.36 602748 @@ -0,0 +1,36 @@<br>2749 +/* Convright (C
        2749 +/* Copyright (C) 2012 Monty Program AB & Vangelis Katsikaros
2750 +<br>2751 +2751 + This program is free software; you can redistribute it and/or modify<br>2752 + it under the terms of the GNU General Public License as published by
2752 + it under the terms of the GNU General Public License as published by<br>2753 + the Free Software Foundation: version 2 of the License
        + the Free Software Foundation; version 2 of the License.<br>+
\frac{2754}{2755}2755 + This program is distributed in the hope that it will be useful ,
2756 + but WITHOUT ANY WARRANTY ; without even the implied warranty of
2757 + MERCHANTABILITY or FITNESS FOR A PARTICULAR PURPOSE. See the 2758 + GNU General Public License for more details.
        + GNU General Public License for more details.<br>+
\frac{2759}{2760}2760 + You should have received a copy of the GNU General Public License<br>2761 + along with this program: if not write to the Free Software
2761 + along with this program; if not, write to the Free Software<br>2762 + Foundation, Inc., 59 Temple Place, Suite 330, Boston, MA 02
              Foundation, Inc., 59 Temple Place, Suite 330, Boston, MA 02111-1307 USA
                */
2763 +<br>2764 +2764 +# ifndef _SP_REINSERT_H
2765 +# define _SP_REINSERT_H
2766 +
2767 +# define REINSERT_BUFFER_INC 10
```

```
2768 +<br>2769 +
         + typedef struct st_page_level
2770 +{
2771 + uint level ;
2772 + my_off_t offs ;
         +} stPageLevel;
2773 +<br>2774 +<br>2775 ++typedef struct st_page_list<br>+{
\frac{2776}{2777}2777 + ulong n_pages;<br>2778 + ulong m_pages;
2778 + ulong m_pages ;
2779 + stPageLevel * pages ;
2780 +} stPageList ;
2781 +<br>2782 +
2782 +<br>2783 +2783 +
2784 +# endif /* _SP_REINSERT_H */
```
### Index

Casandra, [2](#page-1-0) DataBase Management System (DBMS), [1](#page-0-0) Entity-Relational Model, [2](#page-1-0) François Anton, [iii](#page-4-0) Generalized Search Tree (GiST), [29](#page-38-0) Hadoop, [2](#page-1-0) MariaDB, [6,](#page-15-0) [76](#page-85-0) MongoDB, [2](#page-1-0) Monty Program AB, [6](#page-15-0) MyISAM, [78](#page-87-0) MySQL, [5,](#page-14-0) [76](#page-85-0) Open Geospatial Consortium (OGC), [9](#page-18-0) R-tree, [15](#page-24-0) Relational DataBase Management System (RDBMS), [2](#page-1-0)

Sergei Golubchik, [iii,](#page-4-0) [6](#page-15-0)

#### **Glossary**

API Application Programming Interface.

 $B^+$ -tree B-tree variant. By Knuth [\[38\]](#page-243-0). Name first used in [\[13,](#page-241-0) p. 129].

B-tree Binary Search Tree. By Bayer and McCreight [\[6\]](#page-241-1).

CAD Computer-Aided Design.

CAM Computer-Aided Manufacturing.

DBMS DataBase Management System.

DICOM Digital Imaging and Communications in Medicine.

GIS Geographic Information System.

GiST Generalized Search Tree. By Hellerstein, Naughton and Pfeffer [\[29\]](#page-242-0).

IDC International Data Corporation.

ISO International Organization for Standardization.

K-D-B-tree B-tree multidimensional variant. By Robinson [\[100\]](#page-247-0).

- MBR Minimum Bounding Rectangle.
- MySQL An RDBMS. Known as "The world's most popular open source database".
- OGC Open Geospatial Consortium.
- OSM Open Street Maps.
- **-tree R-tree variant. By Sellis, Roussopoulos and Faloutsos [\[103\]](#page-247-1).**
- R-tree Rectangular-based B-tree. By Guttman [\[28\]](#page-242-1) .
- RDBMS Relational DataBase Management System.
- UML Unified Modeling Language.
- VLSI Very-Large-Scale Integration.
- W3C World Wide Web Consortium.

# List of Figures

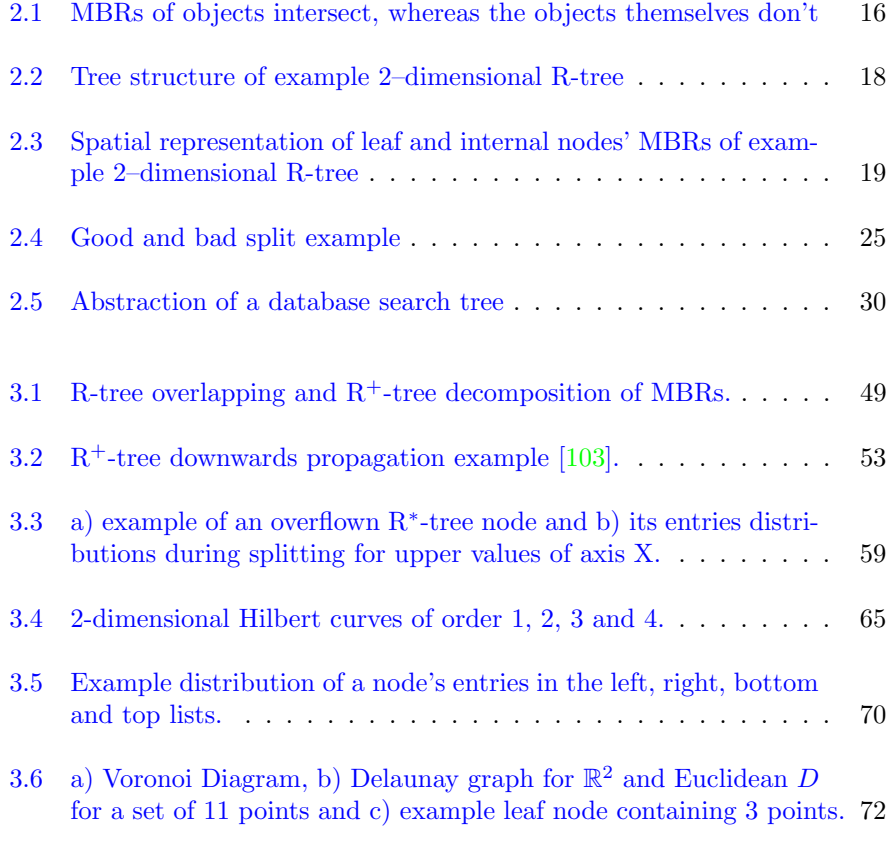

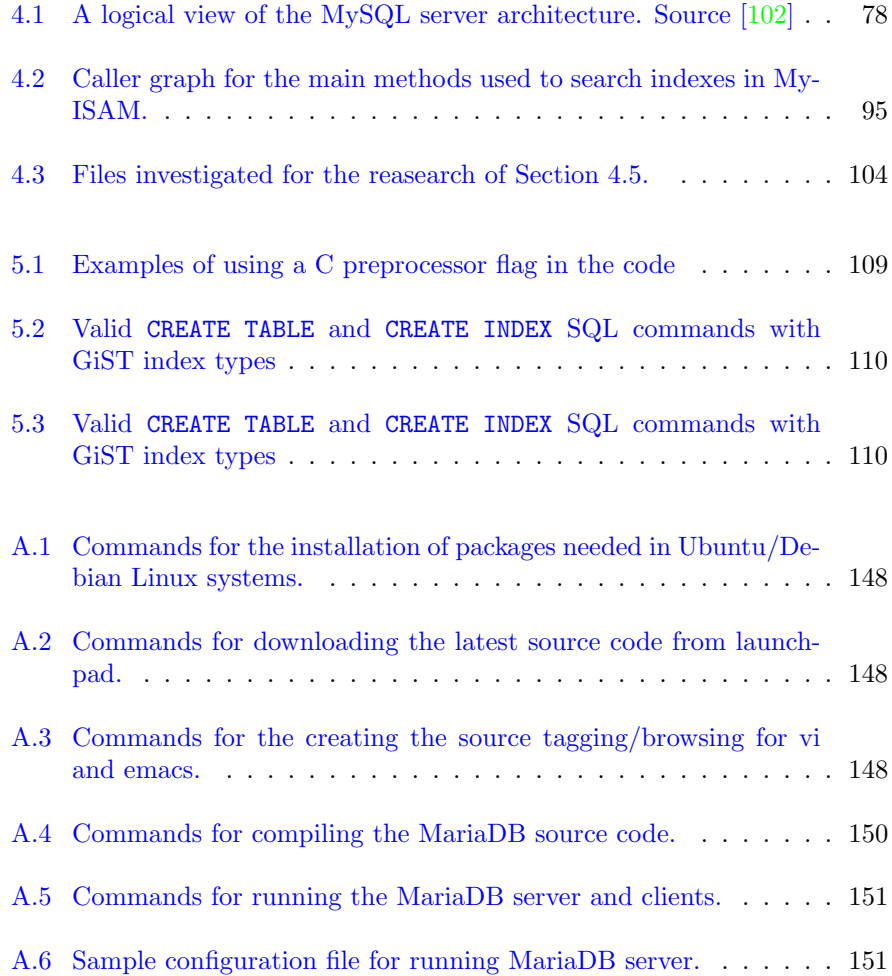

# List of Algorithms

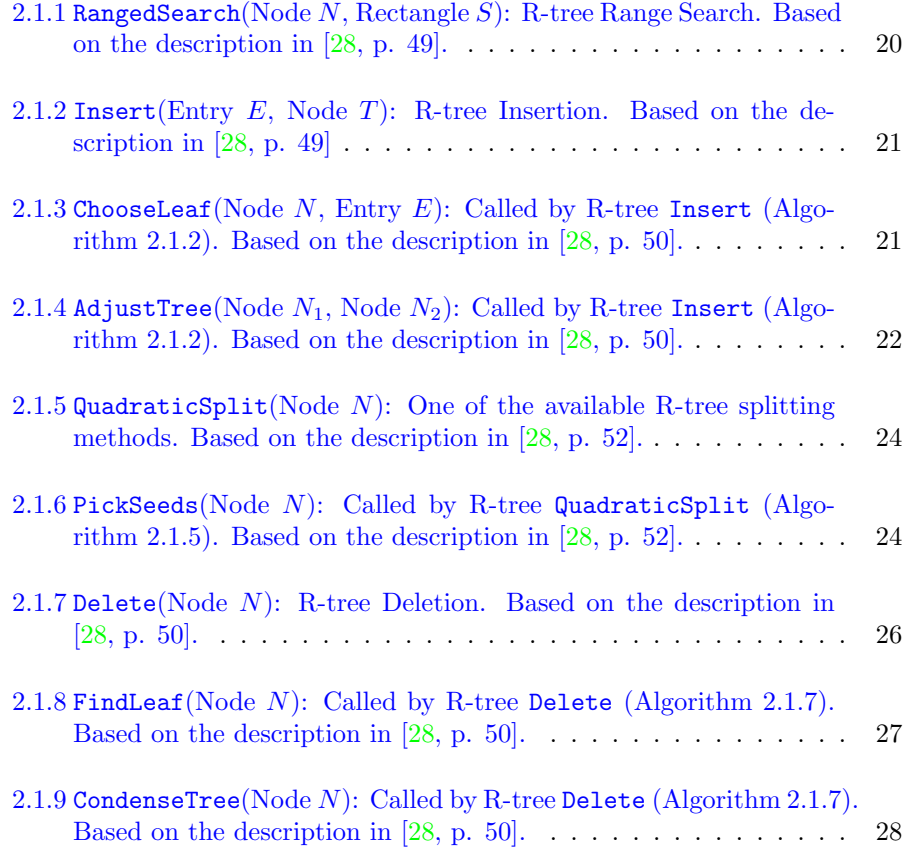

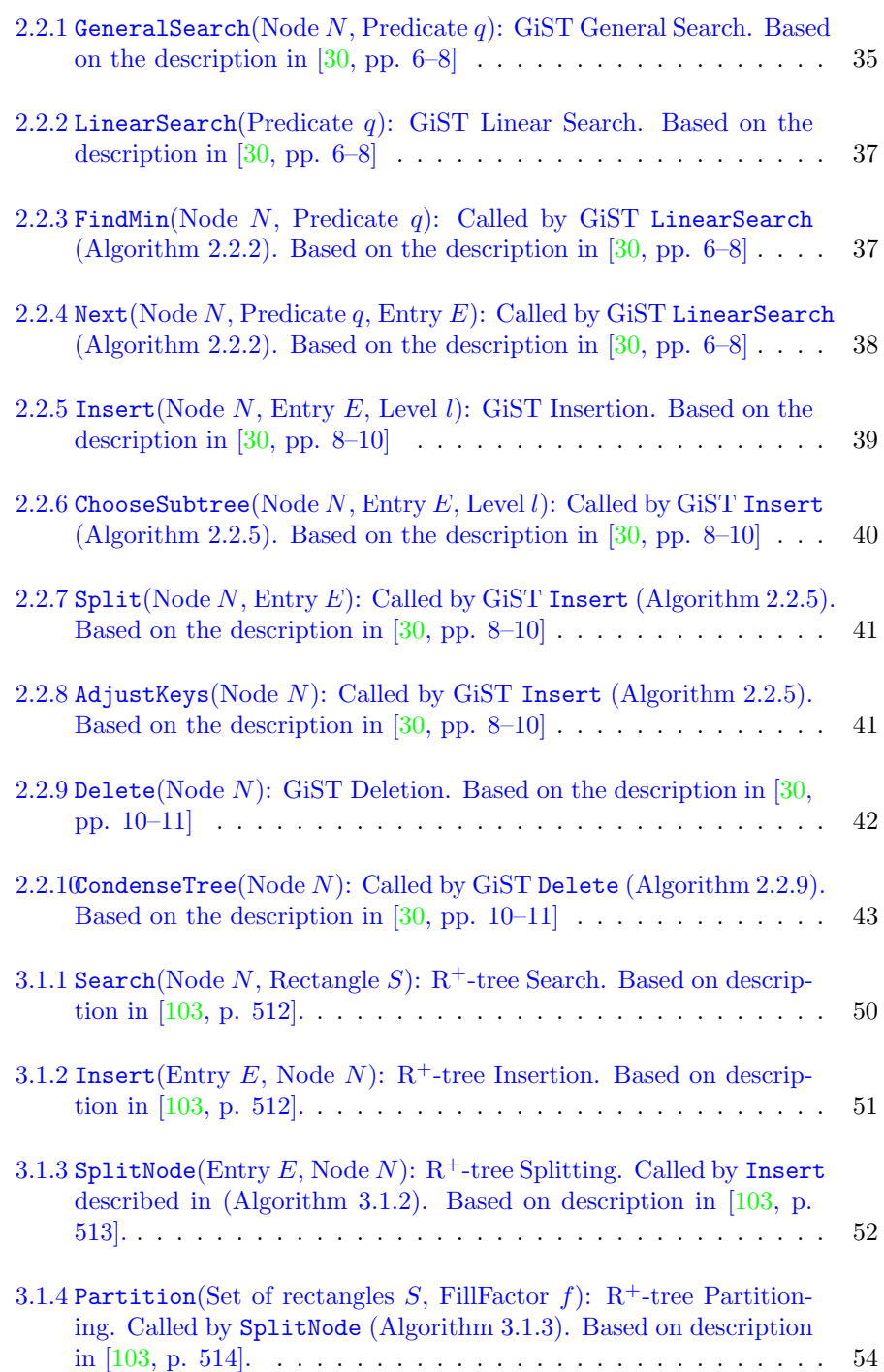

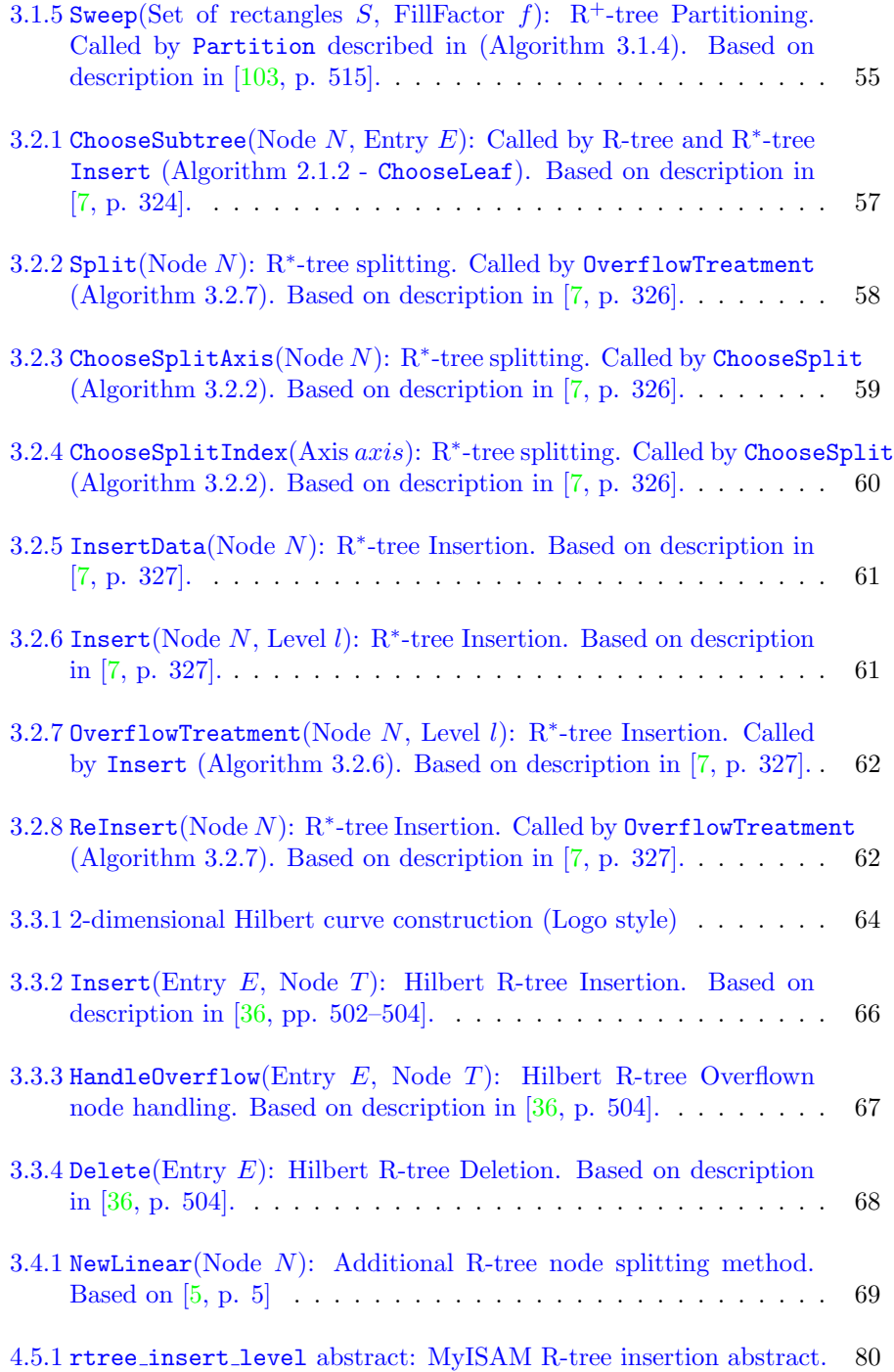

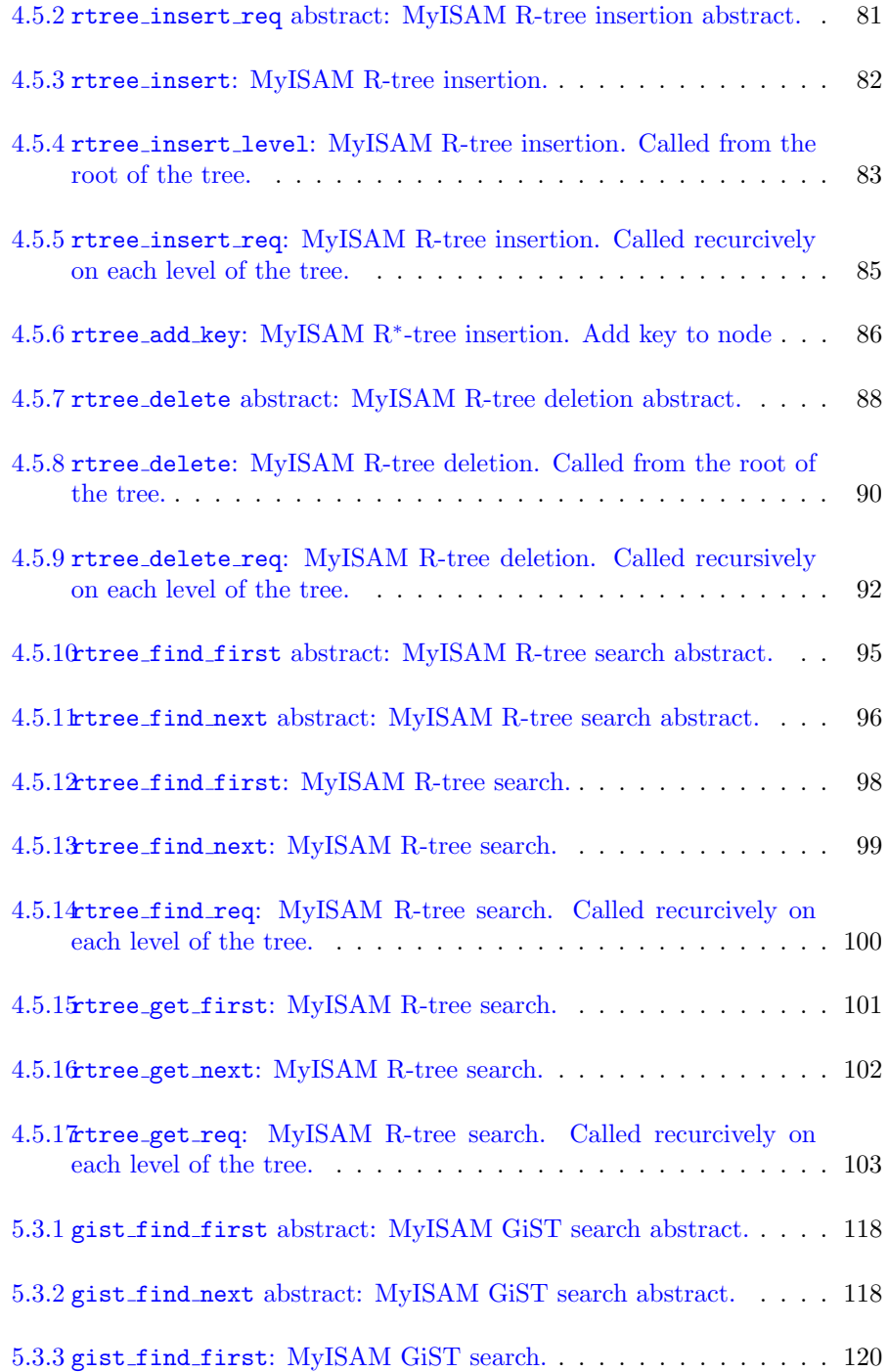

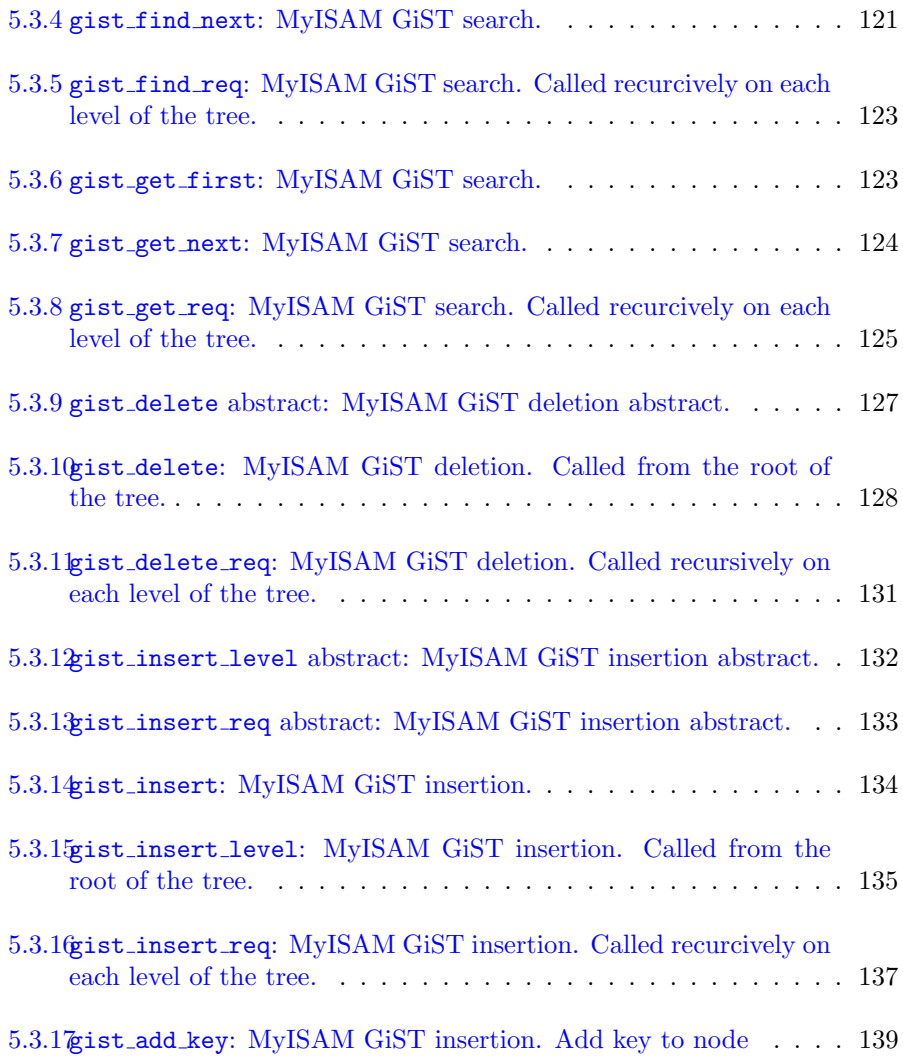

### List of Tables

[1.1 List of Common GIS Analysis Operations \[106, p. 3\], \[4\].](#page-12-0) . . . . 3

#### Bibliography

- [1] Serge Abiteboul, Rakesh Agrawal, Phil Bernstein, Mike Carey, Stefano Ceri, Bruce Croft, David DeWitt, Mike Franklin, Hector Garcia Molina, Dieter Gawlick, Jim Gray, Laura Haas, Alon Halevy, Joe Hellerstein, Yannis Ioannidis, Martin Kersten, Michael Pazzani, Mike Lesk, David Maier, Jeff Naughton, Hans Schek, Timos Sellis, Avi Silberschatz, Mike Stonebraker, Rick Snodgrass, Jeff Ullman, Gerhard Weikum, Jennifer Widom, and Stan Zdonik. The lowell database research self-assessment. Commun. ACM, 48:111–118, May 2005.
- [2] Rakesh Agrawal, Anastasia Ailamaki, Philip A. Bernstein, Eric A. Brewer, Michael J. Carey, Surajit Chaudhuri, Anhai Doan, Daniela Florescu, Michael J. Franklin, Hector Garcia-Molina, Johannes Gehrke, Le Gruenwald, Laura M. Haas, Alon Y. Halevy, Joseph M. Hellerstein, Yannis E. Ioannidis, Hank F. Korth, Donald Kossmann, Samuel Madden, Roger Magoulas, Beng Chin Ooi, Tim O'Reilly, Raghu Ramakrishnan, Sunita Sarawagi, Michael Stonebraker, Alexander S. Szalay, and Gerhard Weikum. The claremont report on database research. Commun. ACM, 52:56–65, June 2009.
- [3] Aitchison Alastair. Beginning Spatial with SQL Server 2008. Apress, Berkely, CA, USA, 1 edition, 2009.
- <span id="page-240-1"></span>[4] Jochen Albrecht. Universal analytical gis operations- a task-oriented systematization of data structure-independent gis functionality. pages 577– 591, 1996.
- <span id="page-240-0"></span>[5] Chuan-Heng Ang and T. C. Tan. New linear node splitting algorithm for r-trees. In Proceedings of the 5th International Symposium on Advances in

Spatial Databases, SSD '97, pages 339–349, London, UK, 1997. Springer-Verlag.

- <span id="page-241-1"></span>[6] Rudolf Bayer and E. M. Mccreight. Organization and Maintenance of Large Ordered Indexes. Acta Informatica, 1:173–189, 1972.
- <span id="page-241-2"></span>[7] Norbert Beckmann, Hans-Peter Kriegel, Ralf Schneider, and Bernhard Seeger. The r\*-tree: an efficient and robust access method for points and rectangles. In INTERNATIONAL CONFERENCE ON MANAGEMENT OF DATA, pages 322–331. ACM, 1990.
- [8] Elisa Bertino, Barbara Catania, and Luca Chiesa. Definition and analysis of index organizations for object-oriented database systems. Inf. Syst., 23:65–108, April 1998.
- [9] Bison. Bison 2.6.2. [http://www.gnu.org/software/bison/manual/](http://www.gnu.org/software/bison/manual/bison.html) [bison.html](http://www.gnu.org/software/bison/manual/bison.html), 2010.
- [10] Calpont. What is infinidb? [http://infinidb.org/resources/](http://infinidb.org/resources/what-is-infinidb) [what-is-infinidb](http://infinidb.org/resources/what-is-infinidb), 2010.
- [11] Kristina Chodorow and Michael Dirolf. MongoDB: The Definitive Guide. O'Reilly Media, 2010.
- [12] E. F. Codd. A relational model of data for large shared data banks. Commun. ACM, 13:377–387, June 1970.
- <span id="page-241-0"></span>[13] Douglas Comer. The ubiquitous b-tree. ACM Computing Surveys, 11:121– 137, 1979.
- [14] C. J. Date. An Introduction to Database Systems, Seventh Edition. Addison Wesley, 7 edition, July 1999.
- [15] Edsger W. Dijkstra. On the nature of computing science. 1984.
- [16] Etsy. The etsy shard architecture: Starts with s and ends with hard. [http://www.percona.com/live/mysql-conference-2012/sessions/](http://www.percona.com/live/mysql-conference-2012/sessions/etsy-shard-architecture-starts-s-and-ends-hard) [etsy-shard-architecture-starts-s-and-ends-hard](http://www.percona.com/live/mysql-conference-2012/sessions/etsy-shard-architecture-starts-s-and-ends-hard), 2011.
- [17] Facebook. Keeping up. [http://blog.facebook.com/blog.php?post=](http://blog.facebook.com/blog.php?post=7899307130) [7899307130](http://blog.facebook.com/blog.php?post=7899307130), 2012.
- [18] Christos Faloutsos and Shari Roseman. Fractals for secondary key retrieval. In PODS, pages 247–252, 1989.
- [19] Flickr. The great map update of 2012. [http://code.flickr.com/blog/](http://code.flickr.com/blog/2012/06/29/the-great-map-update-of-2012/) [2012/06/29/the-great-map-update-of-2012/](http://code.flickr.com/blog/2012/06/29/the-great-map-update-of-2012/), 2010.
- [20] Flickr. Using, abusing and scaling mysql at flickr. [http://code.flickr.com/blog/2010/02/08/](http://code.flickr.com/blog/2010/02/08/using-abusing-and-scaling-mysql-at-flickr/) [using-abusing-and-scaling-mysql-at-flickr/](http://code.flickr.com/blog/2010/02/08/using-abusing-and-scaling-mysql-at-flickr/), 2010.
- [21] Volker Gaede and Oliver Günther. Multidimensional access methods. ACM Comput. Surv., 30(2):170–231, 1998.
- [22] John F. Gantz, David Reinsel, Christopeher Chute, Wolfgang Schlichting, Stephen Minton, Anna Toncheva, and Alex Manfrediz. The expanding digital universe: An updated forecast of worldwide information growth through 2011. Technical report, IDC Information and Data, 2008.
- [23] Yván J. García, Mario A. Lopez, and Scott T. Leutenegger. On optimal node splitting for r-trees. In Proceedings of the 24rd International Conference on Very Large Data Bases, VLDB '98, pages 334–344, San Francisco, CA, USA, 1998. Morgan Kaufmann Publishers Inc.
- [24] Hector Garcia-Molina, Jeffrey D. Ullman, and Jennifer D. Widom. Database Systems: The Complete Book. Prentice Hall, October 2001.
- [25] Sergei Golubchik and Andrew Hutchings.  $MySQL$  5.1 Plugin Development. Packt Publishing, 2010.
- [26] Google. Introduction of usage limits to the maps api! [http://googlegeodevelopers.blogspot.gr/2011/10/](http://googlegeodevelopers.blogspot.gr/2011/10/introduction-of-usage-limits-to-maps.html) [introduction-of-usage-limits-to-maps.html](http://googlegeodevelopers.blogspot.gr/2011/10/introduction-of-usage-limits-to-maps.html), 2010.
- [27] Google. Mysql tools released by google. [http://code.google.com/p/](http://code.google.com/p/google-mysql-tools/) [google-mysql-tools/](http://code.google.com/p/google-mysql-tools/), 2010.
- <span id="page-242-1"></span>[28] Antonin Guttman. R-trees: A dynamic index structure for spatial searching. In Beatrice Yormark, editor, SIGMOD'84, Proceedings of Annual Meeting, Boston, Massachusetts, June 18-21, 1984, pages 47–57. ACM Press, 1984.
- <span id="page-242-0"></span>[29] Joseph M. Hellerstein, Jeffrey F. Naughton, and Avi Pfeffer. Generalized search trees for database systems. In IN PROC. 21 ST INTERNA-TIONAL CONFERENCE ON VLDB, pages 562–573, 1995.
- <span id="page-242-2"></span>[30] Joseph M. Hellerstein, Jeffrey F. Naughton, and Avi Pfeffer. Generalized search trees for database systems. Technical Report 1274, University of Wisconsin at Madiso, 07 1995.
- [31] David Hilbert. Uber die stetige abbildung einer linie auf ein flächenstück. Mathematische Annalen, 38:459–468, 1891.
- [32] ISO. About iso. <http://www.iso.org/iso/about.htm>, 2010.
- [33] ISO. Discover iso: Who standards benefit. [http://www.iso.org/iso/](http://www.iso.org/iso/about/discovers-iso_who-standards-benefits.htm) [about/discovers-iso\\_who-standards-benefits.htm](http://www.iso.org/iso/about/discovers-iso_who-standards-benefits.htm), 2010.
- [34] ISO. Iso in figures for the year 2009. [http://www.iso.org/iso/about/](http://www.iso.org/iso/about/iso_in_figures.htm) [iso\\_in\\_figures.htm](http://www.iso.org/iso/about/iso_in_figures.htm), 2010.
- [35] ISO. Iso members. [http://www.iso.org/iso/about/iso\\_members.htm](http://www.iso.org/iso/about/iso_members.htm), 2010.
- <span id="page-243-1"></span>[36] Ibrahim Kamel and Christos Faloutsos. Hilbert r-tree: An improved r-tree using fractals. pages 500–509, 1994.
- [37] Vangelis Katsikaros. Special q&a with monty widenius. [https://www.linux.com/news/enterprise/biz-enterprise/](https://www.linux.com/news/enterprise/biz-enterprise/544438-special-qaa-with-monty-widenius) [544438-special-qaa-with-monty-widenius](https://www.linux.com/news/enterprise/biz-enterprise/544438-special-qaa-with-monty-widenius), 2010.
- <span id="page-243-0"></span>[38] Donald E. Knuth. The Art of Computer Programming, Vol. 3: Sorting and Searching. Addison-Wesley Longman Publishing Co., Inc., Boston, MA, USA, 1st edition, 1973.
- [39] Avinash Lakshman and Prashant Malik. Cassandra: a decentralized structured storage system. SIGOPS Oper. Syst. Rev., 44:35–40, April 2010.
- [40] Scott T Leutenegger. Scott t leutenegger's publication page. [http://web.](http://web.cs.du.edu/~leut/pubs.html) [cs.du.edu/~leut/pubs.html](http://web.cs.du.edu/~leut/pubs.html), 2010.
- [41] Ling Liu and M. Tamer  $\ddot{O}zsu$ , editors. *Encyclopedia of Database Systems*. Springer US, 2009.
- [42] Yannis Manolopoulos, Alexandros Nanopoulos, Apostolos N. Papadopoulos, and Y. Theodoridis. R-Trees: Theory and Applications (Advanced Information and Knowledge Processing). Springer, 1 edition, 2005.
- [43] MariaDB. Compiling mariadb from source. [http://kb.askmonty.org/](http://kb.askmonty.org/en/compiling-mariadb-from-source/) [en/compiling-mariadb-from-source/](http://kb.askmonty.org/en/compiling-mariadb-from-source/), 2010.
- [44] MariaDB. Downloads source, binaries, and packages. [http://downloads.](http://downloads.mariadb.org/mariadb/) [mariadb.org/mariadb/](http://downloads.mariadb.org/mariadb/), 2010.
- [45] MariaDB. Getting the mariadb source code. [http://kb.askmonty.org/](http://kb.askmonty.org/en/source-getting-the-mariadb-source-code/) [en/source-getting-the-mariadb-source-code/](http://kb.askmonty.org/en/source-getting-the-mariadb-source-code/), 2010.
- [46] MariaDB. Maria in launchpad. <https://launchpad.net/maria>, 2010.
- [47] MariaDB. Mariadb. <http://kb.askmonty.org/en/mariadb/>, 2010.
- [48] Yoshinori Matsunobu. Using mysql as a nosql a story for exceeding 750,000 qps on a commodity server. [http://yoshinorimatsunobu.](http://yoshinorimatsunobu.blogspot.com/2010/10/using-mysql-as-nosql-story-for.html) [blogspot.com/2010/10/using-mysql-as-nosql-story-for.html](http://yoshinorimatsunobu.blogspot.com/2010/10/using-mysql-as-nosql-story-for.html), 2010.
- [49] Microsoft. Delivering location intelligence with spatial data. Technical report, Microsoft, 2010.
- [50] Microsoft. Information schema views (transact-sql). [http://msdn.](http://msdn.microsoft.com/en-us/library/ms186778.aspx) [microsoft.com/en-us/library/ms186778.aspx](http://msdn.microsoft.com/en-us/library/ms186778.aspx), 2010.
- [51] Microsoft. Ogc methods on geometry instances. [http://msdn.](http://msdn.microsoft.com/en-us/library/bb933960.aspx) [microsoft.com/en-us/library/bb933960.aspx](http://msdn.microsoft.com/en-us/library/bb933960.aspx), 2010.
- [52] Microsoft. Rebranding microsoft virtual earth to. . . . [http:](http://blogs.msdn.com/b/virtualearth/archive/2009/05/28/rebranding-microsoft-virtual-earth-to.aspx) [//blogs.msdn.com/b/virtualearth/archive/2009/05/28/](http://blogs.msdn.com/b/virtualearth/archive/2009/05/28/rebranding-microsoft-virtual-earth-to.aspx) [rebranding-microsoft-virtual-earth-to.aspx](http://blogs.msdn.com/b/virtualearth/archive/2009/05/28/rebranding-microsoft-virtual-earth-to.aspx), 2010.
- [53] Microsoft. Types of spatial data. [http://msdn.microsoft.com/en-us/](http://msdn.microsoft.com/en-us/library/bb964711.aspx) [library/bb964711.aspx](http://msdn.microsoft.com/en-us/library/bb964711.aspx), 2010.
- [54] MySQL. 13.1.13. create index syntax. [http://dev.mysql.com/doc/](http://dev.mysql.com/doc/refman/5.1/en/create-index.html) [refman/5.1/en/create-index.html](http://dev.mysql.com/doc/refman/5.1/en/create-index.html), 2010.
- [55] MySQL. 13.1.17. create table syntax. [http://dev.mysql.com/doc/](http://dev.mysql.com/doc/refman/5.1/en/create-table.html) [refman/5.1/en/create-table.html](http://dev.mysql.com/doc/refman/5.1/en/create-table.html), 2010.
- [56] MySQL. Gis functions. [http://forge.mysql.com/wiki/GIS\\_Functions](http://forge.mysql.com/wiki/GIS_Functions), 2010.
- [57] MySQL. Mysql 5.0 reference manual :: 11.16 spatial extensions. [http://](http://dev.mysql.com/doc/refman/5.0/en/spatial-extensions.html) [dev.mysql.com/doc/refman/5.0/en/spatial-extensions.html](http://dev.mysql.com/doc/refman/5.0/en/spatial-extensions.html), 2010.
- [58] MySQL. Mysql 5.1 reference manual :: 5.1.4. server system variables. [http://dev.mysql.com/doc/refman/5.1/en/](http://dev.mysql.com/doc/refman/5.1/en/archive-storage-engine.html) [archive-storage-engine.html](http://dev.mysql.com/doc/refman/5.1/en/archive-storage-engine.html), 2010.
- [59] MySQL. Mysql 5.5 reference manual. [http://dev.mysql.com/doc/](http://dev.mysql.com/doc/refman/5.5/) [refman/5.5/](http://dev.mysql.com/doc/refman/5.5/), 2010.
- [60] MySQL. Mysql 5.5 reference manual :: 14. storage engines. [http://dev.](http://dev.mysql.com/doc/refman/5.1/en/storage-engines.html) [mysql.com/doc/refman/5.1/en/storage-engines.html](http://dev.mysql.com/doc/refman/5.1/en/storage-engines.html), 2010.
- [61] MySQL. Mysql 5.5 reference manual :: 14.3. the innodb storage engine. [http://dev.mysql.com/doc/refman/5.5/en/](http://dev.mysql.com/doc/refman/5.5/en/innodb-storage-engine.html) [innodb-storage-engine.html](http://dev.mysql.com/doc/refman/5.5/en/innodb-storage-engine.html), 2010.
- [62] MySQL. Mysql 5.5 reference manual :: 14.5. the myisam storage engine. [http://dev.mysql.com/doc/refman/5.5/en/](http://dev.mysql.com/doc/refman/5.5/en/myisam-storage-engine.html) [myisam-storage-engine.html](http://dev.mysql.com/doc/refman/5.5/en/myisam-storage-engine.html), 2010.
- [63] MySQL. Mysql 5.5 reference manual :: 14.6. the memory storage engine. [http://dev.mysql.com/doc/refman/5.5/en/](http://dev.mysql.com/doc/refman/5.5/en/memory-storage-engine.html) [memory-storage-engine.html](http://dev.mysql.com/doc/refman/5.5/en/memory-storage-engine.html), 2010.
- [64] MySQL. Mysql 5.5 reference manual :: 14.8. the archive storage engine. [http://dev.mysql.com/doc/refman/5.5/en/](http://dev.mysql.com/doc/refman/5.5/en/archive-storage-engine.html) [archive-storage-engine.html](http://dev.mysql.com/doc/refman/5.5/en/archive-storage-engine.html), 2010.
- [65] MySQL. Mysql 5.5 reference manual :: 22.1.2. the mysql test suite. [http:](http://dev.mysql.com/doc/refman/5.1/en/mysql-test-suite.html) [//dev.mysql.com/doc/refman/5.1/en/mysql-test-suite.html](http://dev.mysql.com/doc/refman/5.1/en/mysql-test-suite.html), 2010.
- [66] MySQL. Mysql 5.5 reference manual :: 22.2. the mysql plugin api. [http:](http://dev.mysql.com/doc/refman/5.1/en/plugin-api.html) [//dev.mysql.com/doc/refman/5.1/en/plugin-api.html](http://dev.mysql.com/doc/refman/5.1/en/plugin-api.html), 2010.
- [67] MySQL. Mysql customers by industry. [http://www.mysql.com/](http://www.mysql.com/customers/industry/) [customers/industry/](http://www.mysql.com/customers/industry/), 2010.
- [68] MySQL. Sun to acquire mysql. [http://www.mysql.com/](http://www.mysql.com/news-and-events/sun-to-acquire-mysql.html) [news-and-events/sun-to-acquire-mysql.html](http://www.mysql.com/news-and-events/sun-to-acquire-mysql.html), 2010.
- [69] MySQL. Virgin mobile implements mysql enterprise. [http://www.mysql.](http://www.mysql.com/news-and-events/generate-article.php?id=2008_02) [com/news-and-events/generate-article.php?id=2008\\_02](http://www.mysql.com/news-and-events/generate-article.php?id=2008_02), 2010.
- [70] P. Naur and B. Randell. Software engineering techniques: Report on a conference sponsored by the nato science committee. Technical report, NATO, Brüssel, 1969.
- [71] NIST. Nist: Strengthening u.s. innovation and industrial competitiveness. [http://www.nist.gov/public\\_affairs/factsheet/strengthen\\_](http://www.nist.gov/public_affairs/factsheet/strengthen_innovation_competitiveness.cfm) [innovation\\_competitiveness.cfm](http://www.nist.gov/public_affairs/factsheet/strengthen_innovation_competitiveness.cfm), 2010.
- [72] Shlomi Noach. Sphinx & mysql: facts and misconceptions. [http://code.openark.org/blog/mysql/](http://code.openark.org/blog/mysql/sphinx-mysql-facts-and-misconceptions) [sphinx-mysql-facts-and-misconceptions](http://code.openark.org/blog/mysql/sphinx-mysql-facts-and-misconceptions), 2010.
- [73] OGC. About ogc. <http://www.opengeospatial.org/ogc>, 2010.
- [74] OGC. Faqs ogc process. [http://www.opengeospatial.org/ogc/faq/](http://www.opengeospatial.org/ogc/faq/process) [process](http://www.opengeospatial.org/ogc/faq/process), 2010.
- [75] OGC. Implementations by specification. [http://www.opengeospatial.](http://www.opengeospatial.org/resource/products/byspec/?specid=149) [org/resource/products/byspec/?specid=149](http://www.opengeospatial.org/resource/products/byspec/?specid=149), 2010.
- [76] OGC. Ogc kml. <http://www.opengeospatial.org/standards/kml>, 2010.
- [77] OGC. Ogc members. <http://www.opengeospatial.org/ogc/members>, 2010.
- [78] OGC. Opengis implementation standard for geographic information simple feature access - part 1: Common architecture. Technical report, Open Geospatial Consortium Inc., 2010.
- [79] OGC. Opengis implementation standard for geographic information simple feature access - part 2: Sql option. Technical report, Open Geospatial Consortium Inc., 2010.
- [80] OGC. Simple features swg. [http://www.opengeospatial.org/](http://www.opengeospatial.org/projects/groups/sfswg) [projects/groups/sfswg](http://www.opengeospatial.org/projects/groups/sfswg), 2010.
- [81] Oracle. Editors choice awards 2010: Delivering innovation. [http://www.oracle.com/technetwork/issue-archive/2010/10-nov/](http://www.oracle.com/technetwork/issue-archive/2010/10-nov/o60eca-176293.html) [o60eca-176293.html](http://www.oracle.com/technetwork/issue-archive/2010/10-nov/o60eca-176293.html), 2010.
- [82] Oracle. Mysql: The dolphins leap again. [http://www.opensourceday.](http://www.opensourceday.pl/download,70,pl.html) [pl/download,70,pl.html](http://www.opensourceday.pl/download,70,pl.html), 2010.
- [83] Oracle. Oracle buys sun. [http://www.oracle.com/us/corporate/](http://www.oracle.com/us/corporate/press/018363) [press/018363](http://www.oracle.com/us/corporate/press/018363), 2010.
- [84] Oracle. Oracle spatial 10g. Technical report, Oracle, 2010.
- [85] Oracle. Oracle spatial and locator features. [http://www.](http://www.oracle.com/technetwork/database/enterprise-edition/spatial-locator-features-100445.html) [oracle.com/technetwork/database/enterprise-edition/](http://www.oracle.com/technetwork/database/enterprise-edition/spatial-locator-features-100445.html) [spatial-locator-features-100445.html](http://www.oracle.com/technetwork/database/enterprise-edition/spatial-locator-features-100445.html), 2010.
- [86] OSM. Component overview. [http://wiki.openstreetmap.org/wiki/](http://wiki.openstreetmap.org/wiki/Component_Overview) [Component\\_Overview](http://wiki.openstreetmap.org/wiki/Component_Overview), 2010.
- [87] OSM. Apple attributes osm in iphoto. [https://twitter.com/](https://twitter.com/openstreetmap/status/198101512201834497) [openstreetmap/status/198101512201834497](https://twitter.com/openstreetmap/status/198101512201834497), 2012.
- [88] Dimitris Papadias, Yannis Theodoridis, Timos Sellis, and Max J. Egenhofer. Topological relations in the world of minimum bounding rectangles: A study with r-trees. pages 92–103, 1995.
- [89] Michael P. Peterson. International Perspectives on Maps and the Internet - Lecture Notes in Geoinformation and Cartography. Springer Publishing Company, Incorporated, 1st edition, 2008.
- [90] PostGIS. Eu joint research centre. [http://postgis.refractions.net/](http://postgis.refractions.net/documentation/casestudies/jrc/) [documentation/casestudies/jrc/](http://postgis.refractions.net/documentation/casestudies/jrc/), 2010.
- [91] PostGIS. Institut g´eographique national, france. [http://postgis.](http://postgis.refractions.net/documentation/casestudies/ign/) [refractions.net/documentation/casestudies/ign/](http://postgis.refractions.net/documentation/casestudies/ign/), 2010.
- [92] PostGIS. What is postgis? <http://postgis.refractions.net/>, 2010.
- [93] PostgreSQL. Postgresql 9.0: Geometric types. [http://www.postgresql.](http://www.postgresql.org/docs/9.0/interactive/datatype-geometric.html) [org/docs/9.0/interactive/datatype-geometric.html](http://www.postgresql.org/docs/9.0/interactive/datatype-geometric.html), 2010.
- [94] PostgreSQL. Postgresql 9.0: Implementation. [http://www.postgresql.](http://www.postgresql.org/docs/9.0/interactive/gist-implementation.html) [org/docs/9.0/interactive/gist-implementation.html](http://www.postgresql.org/docs/9.0/interactive/gist-implementation.html), 2010.
- [95] PostgreSQL. Postgresql 9.0: The information schema. [http://www.](http://www.postgresql.org/docs/9.0/static/information-schema.html) [postgresql.org/docs/9.0/static/information-schema.html](http://www.postgresql.org/docs/9.0/static/information-schema.html), 2010.
- [96] PostgreSQL. gist readme. [http://archives.postgresql.org/](http://archives.postgresql.org/pgsql-hackers/2011-01/msg02331.php) [pgsql-hackers/2011-01/msg02331.php](http://archives.postgresql.org/pgsql-hackers/2011-01/msg02331.php), 2011.
- [97] PostgreSQL. postgresql.git/history src/backend/access/gist/readme. [http://git.postgresql.org/gitweb?p=](http://git.postgresql.org/gitweb?p=postgresql.git;a=history;f=src/backend/access/gist/README;h=6c90e508bfe6cab2304c9ce5bc24f54dca6ca20e;hb=refs/heads/REL9_0_STABLE) [postgresql.git;a=history;f=src/backend/access/gist/README;](http://git.postgresql.org/gitweb?p=postgresql.git;a=history;f=src/backend/access/gist/README;h=6c90e508bfe6cab2304c9ce5bc24f54dca6ca20e;hb=refs/heads/REL9_0_STABLE) [h=6c90e508bfe6cab2304c9ce5bc24f54dca6ca20e;hb=refs/heads/](http://git.postgresql.org/gitweb?p=postgresql.git;a=history;f=src/backend/access/gist/README;h=6c90e508bfe6cab2304c9ce5bc24f54dca6ca20e;hb=refs/heads/REL9_0_STABLE) [REL9\\_0\\_STABLE](http://git.postgresql.org/gitweb?p=postgresql.git;a=history;f=src/backend/access/gist/README;h=6c90e508bfe6cab2304c9ce5bc24f54dca6ca20e;hb=refs/heads/REL9_0_STABLE), 2011.
- [98] Monty Program. About us monty program. [http://montyprogram.](http://montyprogram.com/about/) [com/about/](http://montyprogram.com/about/), 2010.
- [99] Raghu Ramakrishnan, Johannes Gehrke, Raghu Ramakrishnan, and Johannes Gehrke. Database Management Systems. McGraw-Hill Science/Engineering/Math, 3 edition, August 2002.
- <span id="page-247-0"></span>[100] John T. Robinson. The k-d-b-tree: a search structure for large multidimensional dynamic indexes. In Proceedings of the 1981 ACM SIGMOD international conference on Management of data, SIGMOD '81, pages 10– 18, New York, NY, USA, 1981. ACM.
- [101] Nick Roussopoulos and Daniel Leifker. Direct spatial search on pictorial databases using packed r-trees. SIGMOD Rec., 14:17–31, May 1985.
- <span id="page-247-2"></span>[102] Baron Schwartz, Peter Zaitsev, Vadim Tkachenko, Jeremy D. Zawodny, Arjen Lentz, and Derek J. Balling. High Performance MySQL: Optimization, Backups, Replication, and Load-Balancing. O'Reilly Media, 3 edition, 2012.
- <span id="page-247-1"></span>[103] Timos Sellis, Nick Roussopoulos, and Christos Faloutsos. The r+-tree: A dynamic index for multi-dimensional objects. pages 507–518, 1987.
- [104] Timos K. Sellis, Nick Roussopoulos, and Christos Faloutsos. Multidimensional access methods: Trees have grown everywhere. In VLDB, pages 13–14, 1997.
- [105] Mehdi Sharifzadeh and Cyrus Shahabi. Vor-tree: R-trees with voronoi diagrams for efficient processing of spatial nearest neighbor queries. Proc. VLDB Endow., 3:1231–1242, September 2010.
- <span id="page-247-3"></span>[106] Shashi Shekhar and Sanjay Chawla. Spatial Databases: A Tour. Prentice Hall, 2003.
- [107] Shashi Shekhar and Hui Xiong, editors. Encyclopedia of GIS. Springer, 2008.
- [108] SkySQL. Deutsche telekom ag. <http://www.skysql.com/node/260>, 2010.
- [109] SQLite. Sqlite r\*. <http://www.sqlite.org/rtree.html>, 2010.
- [110] Ssolbergj. Svg map of europe. borders of nation states. [http://commons.](http://commons.wikimedia.org/wiki/File:Location_European_nation_states.svg) [wikimedia.org/wiki/File:Location\\_European\\_nation\\_states.svg](http://commons.wikimedia.org/wiki/File:Location_European_nation_states.svg), 2012.
- [111] Michael Stonebraker. Inclusion of new types in relational data base systems. In Proceedings of the Second International Conference on Data Engineering, pages 262–269, Washington, DC, USA, 1986. IEEE Computer Society.
- [112] Michael Stonebraker, Lawrence A. Rowe, and Michael Hirohama. The implementation of postgres. In IEEE Transactions on Knowledge and Data Engineering, pages 340–355, 1990.
- [113] Twitter. Big and small data at twitter: Mysql ce 2011. [http://nosql.mypopescu.com/post/4687379038/](http://nosql.mypopescu.com/post/4687379038/big-and-small-data-at-twitter-mysql-ce-2011) [big-and-small-data-at-twitter-mysql-ce-2011](http://nosql.mypopescu.com/post/4687379038/big-and-small-data-at-twitter-mysql-ce-2011), 2012.
- [114] W3C. Current members. [http://www.w3.org/Consortium/Member/](http://www.w3.org/Consortium/Member/List) [List](http://www.w3.org/Consortium/Member/List), 2010.
- [115] W3C. Member statistics. [http://www.w3.org/Consortium/Member/](http://www.w3.org/Consortium/Member/stats.html) [stats.html](http://www.w3.org/Consortium/Member/stats.html), 2010.
- [116] W3C. Standards faq. <http://www.w3.org/standards/faq.html>, 2010.
- [117] Tom White. *Hadoop: The Definitive Guide*. O'Reilly Media, 2010.
- [118] Tian Xia and Donghui Zhang. Improving the r\*-tree with outlier handling techniques, 2005.
- [119] Yahoo. Mysql high availability at yahoo! [http://developer.yahoo.](http://developer.yahoo.com/blogs/ydn/posts/2010/08/mysql_high_availability/) [com/blogs/ydn/posts/2010/08/mysql\\_high\\_availability/](http://developer.yahoo.com/blogs/ydn/posts/2010/08/mysql_high_availability/), 2010.
- [120] Peter Zaitsev. Talking mysql to sphinx. [http://www.](http://www.mysqlperformanceblog.com/2009/04/19/talking-mysql-to-sphinx/) [mysqlperformanceblog.com/2009/04/19/talking-mysql-to-sphinx/](http://www.mysqlperformanceblog.com/2009/04/19/talking-mysql-to-sphinx/), 2010.
- [121] Carlo Zaniolo, Stefano Ceri, Christos Faloutsos, Richard T. Snodgrass, V. S. Subrahmanian, and Roberto Zicari. Advanced Database Systems. Morgan Kaufmann, 1997.